# **Ferenda Documentation**

*Release 0.3.1.dev1*

**Staffan Malmgren**

**Nov 22, 2018**

# **Contents**

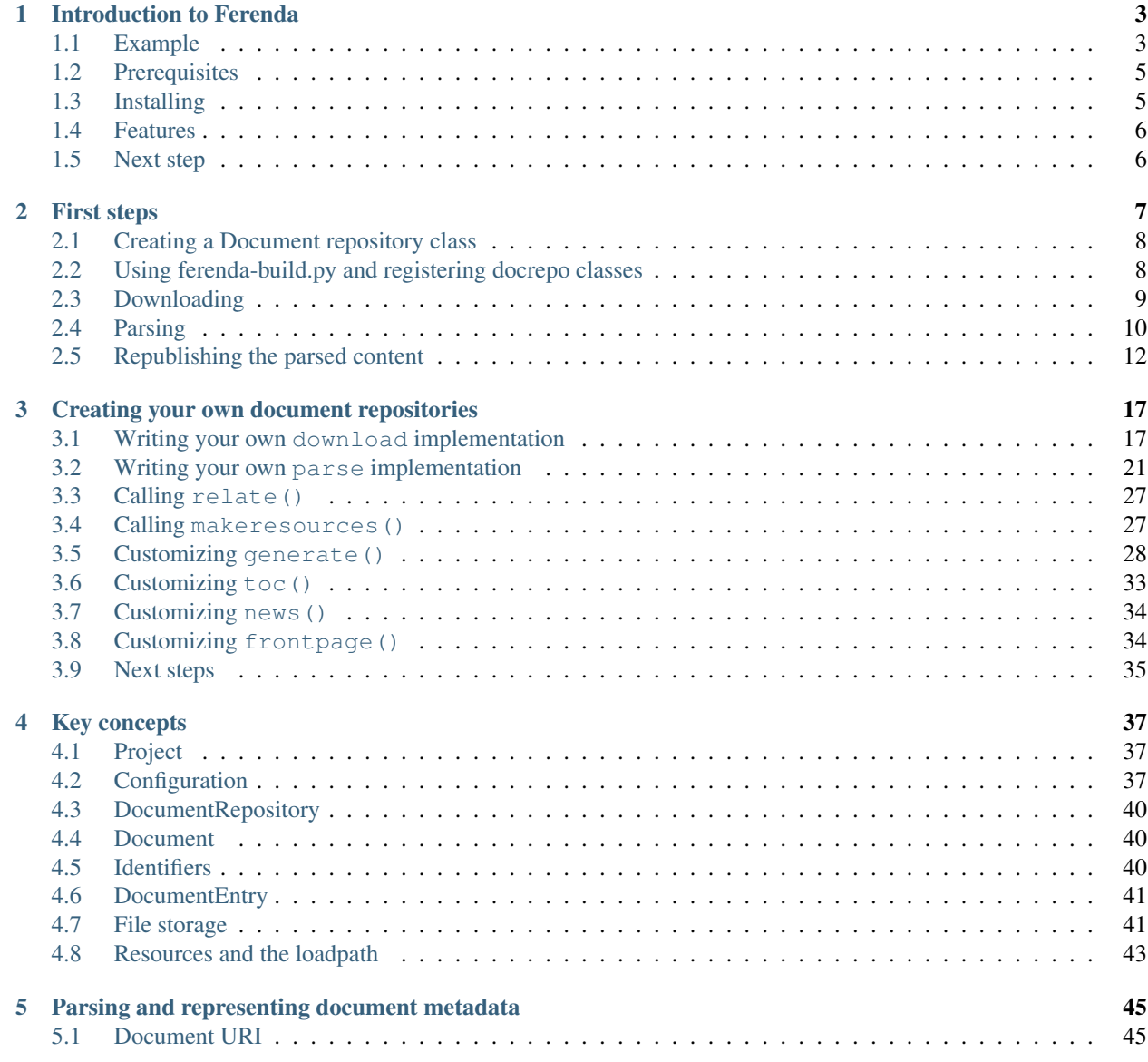

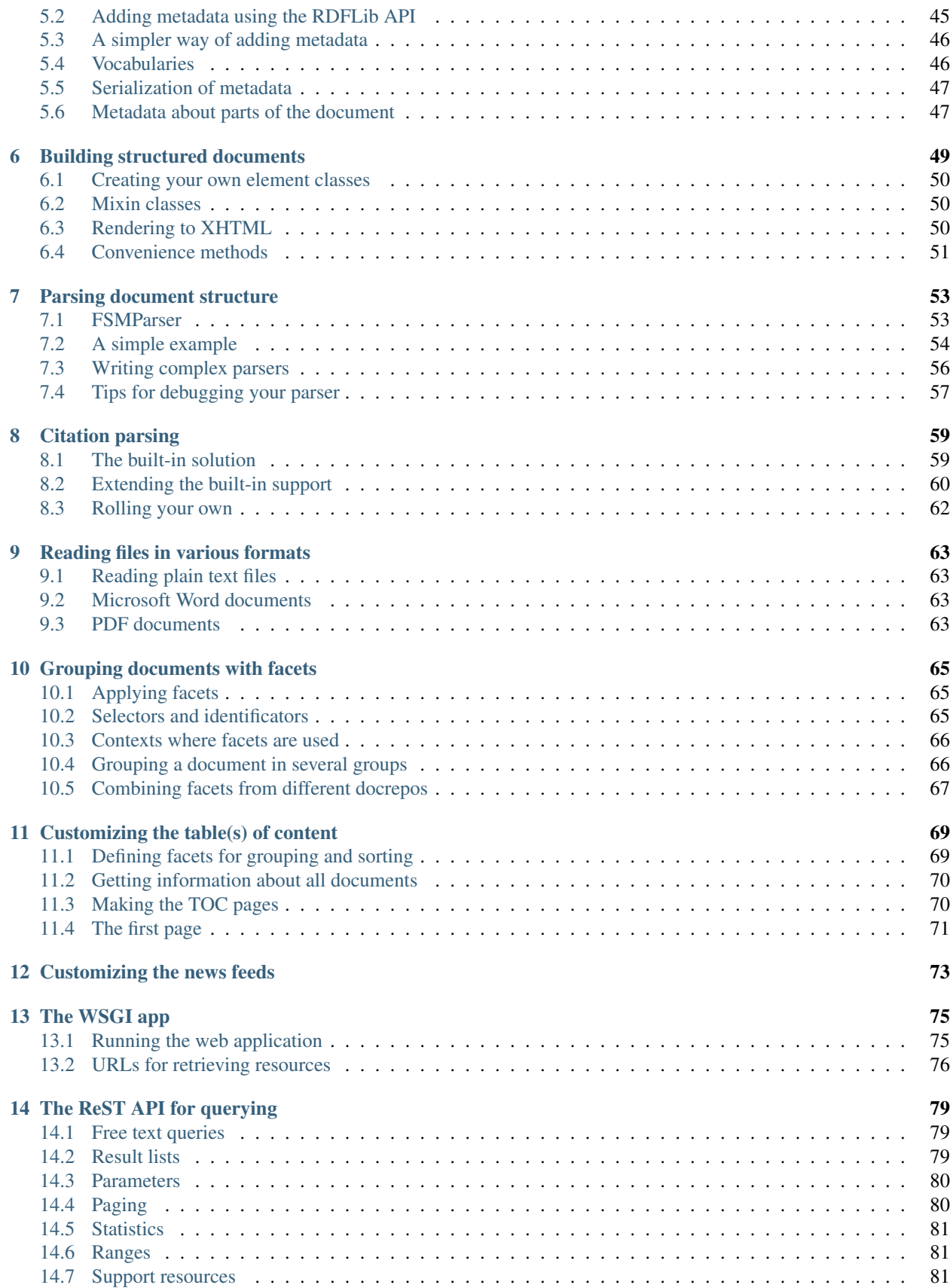

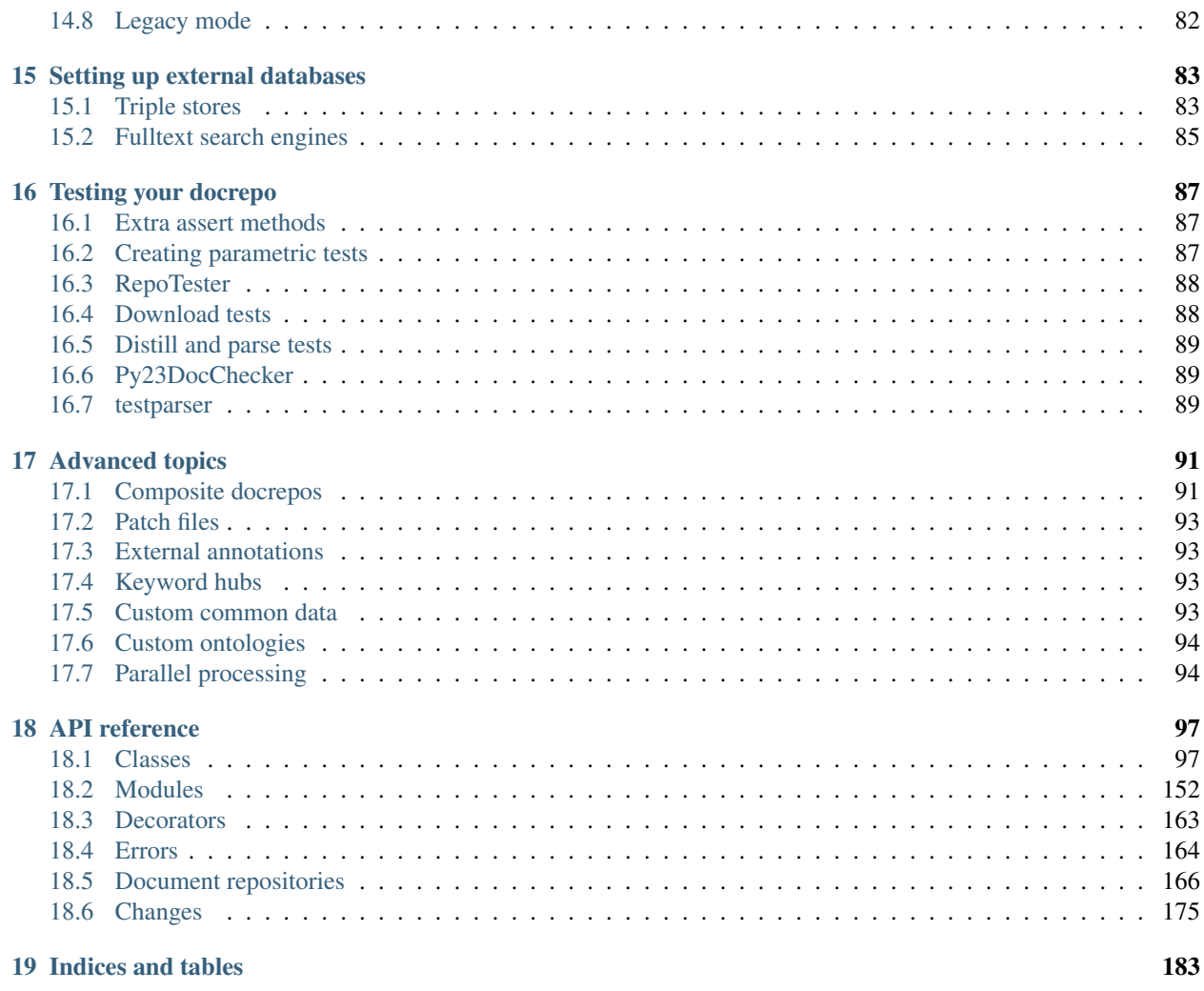

### [Python Module Index](#page-190-0) 185

Ferenda is a python library and framework for transforming unstructured document collections into structured [Linked](http://en.wikipedia.org/wiki/Linked_data) [Data.](http://en.wikipedia.org/wiki/Linked_data) It helps with downloading documents, parsing them to add explicit semantic structure and RDF-based metadata, finding relationships between documents, and republishing the results.

# CHAPTER 1

# Introduction to Ferenda

<span id="page-8-0"></span>Ferenda is a python library and framework for transforming unstructured document collections into structured [Linked](http://en.wikipedia.org/wiki/Linked_data) [Data.](http://en.wikipedia.org/wiki/Linked_data) It helps with downloading documents, parsing them to add explicit semantic structure and RDF-based metadata, finding relationships between documents, and republishing the results.

It uses the XHTML and RDFa standards for representing semantic structure, and republishes content using Linked Data principles and a REST-based API.

Ferenda works best for large document collections that have some degree of internal standardization, such as the laws of a particular country, technical standards, or reports published in a series. It is particularly useful for collections that contains explicit references between documents, within or across collections.

It is designed to make it easy to get started with basic downloading, parsing and republishing of documents, and then to improve each step incrementally.

## <span id="page-8-1"></span>**1.1 Example**

Ferenda can be used either as a library or as a command-line tool. This code uses the Ferenda API to create a website containing all(\*) RFCs and W3C recommended standards.

```
from ferenda.sources.tech import RFC, W3Standards
from ferenda.manager import makeresources, frontpage, runserver, setup_logger
from ferenda.errors import DocumentRemovedError, ParseError, FSMStateError
config = {'datadir':'netstandards/exampledata',
          'loglevel':'DEBUG',
          'force':False,
          'storetype':'SQLITE',
          'storelocation':'netstandards/exampledata/netstandards.sqlite',
          'storerepository':'netstandards',
          'downloadmax': 50 # remove this to download everything
}
setup_logger(level='DEBUG')
```

```
# Set up two document repositories
docrepos = (RFC(**config), W3Standards(**config))
for docrepo in docrepos:
   # Download a bunch of documents
   docrepo.download()
    # Parse all downloaded documents
   for basefile in docrepo.store.list_basefiles_for("parse"):
       try:
            docrepo.parse(basefile)
        except ParseError as e:
           pass # or handle this in an appropriate way
    # Index the text content and metadata of all parsed documents
   for basefile in docrepo.store.list_basefiles_for("relate"):
        docrepo.relate(basefile, docrepos)
# Prepare various assets for web site navigation
makeresources(docrepos,
              resourcedir="netstandards/exampledata/rsrc",
              sitename="Netstandards",
              sitedescription="A repository of internet standard documents")
# Relate for all repos must run before generate for any repo
for docrepo in docrepos:
    # Generate static HTML files from the parsed documents,
    # with back- and forward links between them, etc.
   for basefile in docrepo.store.list_basefiles_for("generate"):
       docrepo.generate(basefile)
    # Generate a table of contents of all available documents
   docrepo.toc()
    # Generate feeds of new and updated documents, in HTML and Atom flavors
   docrepo.news()
# Create a frontpage for the entire site
frontpage(docrepos,path="netstandards/exampledata/index.html")
# Start WSGI app at http://localhost:8000/ with navigation,
# document viewing, search and API
# runserver(docrepos, port=8000, documentroot="netstandards/exampledata")
```
Alternately, using the command line tools and the project framework:

```
$ ferenda-setup netstandards
$ cd netstandards
$ ./ferenda-build.py ferenda.sources.tech.RFC enable
$ ./ferenda-build.py ferenda.sources.tech.W3Standards enable
$ ./ferenda-build.py all all --downloadmax=50
# $ ./ferenda-build.py all runserver &
# $ open http://localhost:8000/
```
Note: (\*) actually, it only downloads the 50 most recent of each. Downloading, parsing, indexing and re-generating

close to 7000 RFC documents takes several hours. In order to process all documents, remove the downloadmax configuration parameter/command line option, and be prepared to wait. You should also set up an external triple store (see *[Triple stores](#page-88-1)*) and an external fulltext search engine (see *[Fulltext search engines](#page-90-0)*).

# <span id="page-10-0"></span>**1.2 Prerequisites**

Operating system Ferenda is tested and works on Unix, Mac OS and Windows.

- Python Version 2.6 or newer required, 3.4 recommended. The code base is primarily developed with python 3, and is heavily dependent on all forward compatibility features introduced in Python 2.6. Python 3.0 and 3.1 is not supported.
- Third-party libraries beautifulsoup4, rdflib, html5lib, lxml, requests, whoosh, pyparsing, jsmin, six and their respective requirements. If you install ferenda using easy install or pip they should be installed automatically. If you're working with a clone of the source repository you can install them with a simple pip install -r requirements.py3.txt (substitute with requirements.py2. txt if you're not yet using python 3).

Command-line tools For some functionality, certain executables must be present and in your \$PATH:

- [PDFReader](#page-150-0) requires pdftotext and pdftohtml (from [poppler,](http://poppler.freedesktop.org/) version 0.21 or newer).
	- The [crop\(\)](#page-151-0) method requires convert (from [ImageMagick\)](http://www.imagemagick.org/).
	- The convert\_to\_pdf parameter to read() requires the soffice binary from either OpenOffice or LibreOffice
	- The ocr\_lang parameter to read() requires tesseract (from [tesseract-ocr\)](https://code.google.com/p/tesseract-ocr/), convert (see above) and tiffcp (from [libtiff\)](http://www.libtiff.org/)
- [WordReader](#page-154-0) requires [antiword](http://www.winfield.demon.nl/) to handle old .doc files.
- [TripleStore](#page-143-0) can perform some operations (bulk up- and download) much faster if [curl](http://curl.haxx.se/) is installed.

Once you have a large number of documents and metadata about those documents, you'll need a RDF triple store, either [Sesame](http://www.openrdf.org/) (at least version 2.7) or [Fuseki](http://jena.apache.org/documentation/serving_data/index.html) (at least version 1.0). For document collections small enough to keep all metadata in memory you can get by with only rdflib, using either a Sqlite or a Berkely DB (aka Sleepycat/bsddb) backend. For further information, see *[Triple stores](#page-88-1)*.

Similarly, once you have a large collection of text (either many short documents, or fewer long documents), you'll need an fulltext search engine to use the search feature (enabled by default). For small document collections the embedded [whoosh](https://bitbucket.org/mchaput/whoosh/wiki/Home) library is used. Right now, [ElasticSearch](http://www.elasticsearch.org/) is the only supported external fulltext search engine.

As a rule of thumb, if your document collection contains over 100 000 RDF triples or 100 000 words, you should start thinking about setting up an external triple store or a fulltext search engine. See *[Fulltext search engines](#page-90-0)*.

## <span id="page-10-1"></span>**1.3 Installing**

Ferenda should preferably be installed with [pip](http://www.pip-installer.org/en/latest/installing.html) (in fact, it's the only method tested):

pip install ferenda

You should definitely consider installing ferenda in a [virtualenv.](http://www.virtualenv.org/en/latest/)

Note: If you want to use the Sleepycat/bsddb backend for storing RDF data together with python 3, you need to install the bsddb3 module. Even if you're using python 2 on Mac OS X, you might need to install this module, as the built-in bsddb module often has problems on this platform. It's not automatically installed by easy\_install/pip as it has requirements of its own and is not essential.

On Windows, we recommend using a binary distribution of  $1 \times m$ . Unfortunately, at the time of writing, no such official distribution is for Python 3.3 or later. However, the inofficial distributions available at [http://www.lfd.uci.edu/](http://www.lfd.uci.edu/~gohlke/pythonlibs/#lxml) [~gohlke/pythonlibs/#lxml](http://www.lfd.uci.edu/~gohlke/pythonlibs/#lxml) has been tested with ferenda on python 3.3 and later, and seems to work great.

The binary distributions installs lxml into the system python library path. To make lxml available for your virtualenv, use the --system-site-packages command line switch when creating the virtualenv.

## <span id="page-11-0"></span>**1.4 Features**

- Handles downloading, structural parsing and regeneration of large document collections.
- Contains libraries to make reading of plain text, MS Word and PDF documents (including scanned text) as easy as HTML.
- Uses established information standards like XHTML, XSLT, XML namespaces, RDF and SPARQL as much as possible.
- Leverages your favourite python libraries: [requests,](http://docs.python-requests.org/en/latest/) [beautifulsoup,](http://www.crummy.com/software/BeautifulSoup/) [rdflib,](https://rdflib.readthedocs.org/en/latest/) [lxml,](http://lxml.de/) [pyparsing](http://pyparsing.wikispaces.com/) and [whoosh.](https://bitbucket.org/mchaput/whoosh/wiki/Home)
- Handle errors in upstream sources by creating one-off patch files for individiual documents.
- Easy to write reference/citation parsers and run them on document text.
- Documents in the same and other collections are automatically cross-referenced.
- Uses caches and dependency management to avoid performing the same work over and over.
- Once documents are downloaded and structured, you get a usable web site with REST API, Atom feeds and search for free.
- Web site generation can create a set of static HTML pages for offline use.

# <span id="page-11-1"></span>**1.5 Next step**

See *[First steps](#page-12-0)* to set up a project and create your own simple document repository.

# CHAPTER 2

# First steps

<span id="page-12-0"></span>Ferenda can be used in a project-like manner with a command-line tool (similar to how projects based on [Django,](https://www.djangoproject.com/) [Sphinx](http://sphinx-doc.org/) and [Scrapy](http://scrapy.org) are used), or it can be used programatically through a simple API. In this guide, we'll primarily be using the command-line tool, and then show how to achieve the same thing using the API.

The first step is to create a project. Lets make a simple website that contains published standards from W3C and IETF, called "netstandards". Ferenda installs a system-wide command-line tool called ferenda-setup whose sole purpose is to create projects:

```
$ ferenda-setup netstandards
Prerequisites ok
Selected SQLITE as triplestore
Selected WHOOSH as search engine
Project created in netstandards
$ cd netstandards
$ ls
ferenda-build.py
ferenda.ini
wsgi.py
```
The three files created by ferenda-setup is another command line tool (ferenda-build.py) used for management of the newly created project, a WSGI application (wsgi.py, see *[The WSGI app](#page-80-0)*) and a configuration file (ferenda.ini). The default configuration file specifies most, but not all, of the available configuration parameters. See *[Configuration](#page-42-2)* for a full list of the standard configuration parameters.

Note: When using the API, you don't create a project or deal with configuration files in the same way. Instead, your client code is responsible for keeping track of which docrepos to use, and providing configuration when calling their methods.

# <span id="page-13-0"></span>**2.1 Creating a Document repository class**

Any document collection is handled by a *[DocumentRepository](#page-45-0)* class (or *docrepo* for short), so our first task is to create a docrepo for W3C standards.

A docrepo class is responsible for downloading documents in a specific document collection. These classes can inherit from [DocumentRepository](#page-102-2), which amongst others provides the method [download\(\)](#page-106-0) for this. Since the details of how documents are made available on the web differ greatly from collection to collection, you'll often have to override the default implementation, but in this particular case, it suffices. The default implementation assumes that all documents are available from a single index page, and that the URLs of the documents follow a set pattern.

The W3C standards are set up just like that: All standards are available at http://www.w3.org/TR/ tr-status-all. There are a lot of links to documents on that page, and not all of them are links to recommended standards. A simple way to find only the recommended standards is to see if the link follows the pattern http:// www.w3.org/TR/<year>/REC-<standardid>-<date>.

Creating a docrepo that is able to download all web standards is then as simple as creating a subclass and setting three class properties. Create this class in the current directory (or anywhere else on your python path) and save it as w3cstandards.py

```
from ferenda import DocumentRepository
class W3CStandards(DocumentRepository):
    alias = "\overline{w3c}"start_url = "http://www.w3.org/TR/tr-status-all"
    document\_url\_reqex = "http://www.w3.org/TR/(?P<year\\d/4))/REC-(?P<basefile>.*)-(?˓→P<date>\d+)"
```
The first property,  $allias$ , is required for all docrepos and controls the [alias](#page-102-3) used by the command line tool for that docrepo, as well as the path where files are stored, amongst other things. If your project has a large collection of docrepos, it's important that they all have unique aliases.

The other two properties are parameters which the default implementation of  $download()$  uses in order to find out which documents to download. [start\\_url](#page-103-0) is just a simple regular URL, while [document\\_url\\_regex](#page-103-1) is a standard [re](https://docs.python.org/3/library/re.html#module-re) regex with named groups. The group named basefile has special meaning, and will be used as a base for stored files and elsewhere as a short identifier for the document. For example, the web standard found at URL <http://www.w3.org/TR/2012/REC-rdf-plain-literal-20121211/> will have the basefile rdf-plain-literal.

# <span id="page-13-1"></span>**2.2 Using ferenda-build.py and registering docrepo classes**

Next step is to enable our class. Like most tasks, this is done using the command line tool present in your project directory. To register the class (together with a short alias) in your ferenda.ini configuration file, run the following:

```
$ ./ferenda-build.py w3cstandards.W3CStandards enable
22:16:26 root INFO Enabled class w3cstandards.W3CStandards (alias 'w3c')
```
This creates a new section in ferenda.ini that just looks like the following:

```
[w3c]
class = w3cstandards.W3CStandards
```
From this point on, you can use the class name or the alias "w3c" interchangably:

```
$ ./ferenda-build.py w3cstandards.W3CStandards status # verbose
22:16:27 root INFO w3cstandards.W3CStandards status finished in 0.010 sec
Status for document repository 'w3c' (w3cstandards.W3CStandards)
download: None.
parse: None.
generated: None.
$ ./ferenda-build.py w3c status # terse, exactly the same result
```
Note: When using the API, there is no need (nor possibility) to register docrepo classes. Your client code directly instantiates the class(es) it uses and calls methods on them.

### <span id="page-14-0"></span>**2.3 Downloading**

To test the downloading capabilities of our class, you can run the download method directly from the command line using the command line tool:

```
$ ./ferenda-build.py w3c download
22:16:31 w3c INFO Downloading max 3 documents
22:16:32 w3c INFO emotionml: downloaded from http://www.w3.org/TR/2014/REC-emotionml-
\rightarrow20140522/
22:16:33 w3c INFO MathML3: downloaded from http://www.w3.org/TR/2014/REC-MathML3-
\rightarrow20140410/
22:16:33 w3c INFO xml-entity-names: downloaded from http://www.w3.org/TR/2014/REC-xml-
˓→entity-names-20140410/
# and so on...
```
After a few minutes of downloading, the result is a bunch of files in data/w3c/downloaded:

```
$ ls -1 data/w3c/downloaded
MathML3.html
MathML3.html.etag
emotionml.html
emotionml.html.etag
xml-entity-names.html
xml-entity-names.html.etag
```
Note: The . etag files are created in order to support [Conditional GET,](http://en.wikipedia.org/wiki/HTTP_ETag) so that we don't waste our time or remote server bandwith by re-downloading documents that hasn't changed. They can be ignored and might go away in future versions of Ferenda.

We can get a overview of the status of our docrepo using the status command:

```
$ ./ferenda-build.py w3cstandards.W3CStandards status # verbose
22:16:27 root INFO w3cstandards.W3CStandards status finished in 0.010 sec
Status for document repository 'w3c' (w3cstandards.W3CStandards)
download: None.
parse: None.
generated: None.
$ ./ferenda-build.py w3c status # terse, exactly the same result
```
Note: To do the same using the API:

```
from w3cstandards import W3CStandards
repo = W3CStandards()
repo.download()
repo.status()
# or use repo.get_status() to get all status information in a nested dict
```
Finally, if the logging information scrolls by too quickly and you want to read it again, take a look in the data/logs directory. Each invocation of ferenda-build.py creates a new log file containing the same information that is written to stdout.

# <span id="page-15-0"></span>**2.4 Parsing**

Let's try the next step in the workflow, to parse one of the documents we've downloaded.

```
$ ./ferenda-build.py w3c parse rdfa-core
22:16:45 w3c INFO rdfa-core: parse OK (4.863 sec)
22:16:45 root INFO w3c parse finished in 4.935 sec
```
By now, you might have realized that our command line tool generally is called in the following manner:

\$ ./ferenda-build.py <docrepo> <command> [argument(s)]

The parse command resulted in one new file being created in data/w3c/parsed.

```
$ ls -1 data/w3c/parsed
rdfa-core.xhtml
```
And we can again use the status command to get a comprehensive overview of our document repository.

```
$ ./ferenda-build.py w3c status
22:16:47 root INFO w3c status finished in 0.032 sec
Status for document repository 'w3c' (w3cstandards.W3CStandards)
download: xml-entity-names, rdfa-core, emotionml... (1 more)
parse: rdfa-core. Todo: xml-entity-names, emotionml, MathML3.
generated: None. Todo: rdfa-core.
```
Note that by default, subsequent invocations of parse won't actually parse documents that don't need parsing.

```
$ ./ferenda-build.py w3c parse rdfa-core
22:16:50 root INFO w3c parse finished in 0.019 sec
```
But during development, when you change the parsing code frequently, you'll need to override this through the --force flag (or set the force parameter in ferenda.ini).

```
$ ./ferenda-build.py w3c parse rdfa-core --force
22:16:56 w3c INFO rdfa-core: parse OK (5.123 sec)
22:16:56 root INFO w3c parse finished in 5.166 sec
```
Note: To do the same using the API:

```
from w3cstandards import W3CStandards
repo = W3CStandards(force=True)
repo.parse("rdfa-core")
```
Note also that you can parse all downloaded documents through the  $-\text{all flag}$ , and control logging verbosity by the --loglevel flag.

```
$ ./ferenda-build.py w3c parse --all --loglevel=DEBUG
22:16:59 w3c DEBUG xml-entity-names: Starting
22:16:59 w3c DEBUG xml-entity-names: Created data/w3c/parsed/xml-entity-names.xhtml
22:17:00 w3c DEBUG xml-entity-names: 6 triples extracted to data/w3c/distilled/xml-
˓→entity-names.rdf
22:17:00 w3c INFO xml-entity-names: parse OK (0.717 sec)
22:17:00 w3c DEBUG emotionml: Starting
22:17:00 w3c DEBUG emotionml: Created data/w3c/parsed/emotionml.xhtml
22:17:01 w3c DEBUG emotionml: 11 triples extracted to data/w3c/distilled/emotionml.rdf
22:17:01 w3c INFO emotionml: parse OK (1.174 sec)
22:17:01 w3c DEBUG MathML3: Starting
22:17:01 w3c DEBUG MathML3: Created data/w3c/parsed/MathML3.xhtml
22:17:01 w3c DEBUG MathML3: 8 triples extracted to data/w3c/distilled/MathML3.rdf
22:17:01 w3c INFO MathML3: parse OK (0.332 sec)
22:17:01 root INFO w3c parse finished in 2.247 sec
```
Note: To do the same using the API:

```
import logging
from w3cstandards import W3CStandards
# client code is responsible for setting the effective log level -- ferenda
# just emits log messages, and depends on the caller to setup the logging
# subsystem in an appropriate way
logging.getLogger().setLevel(logging.INFO)
repo = W3CStandards()
for basefile in repo.store.list_basefiles_for("parse"):
    # You you might want to try/catch the exception
    # ferenda.errors.ParseError or any of it's children here
    repo.parse(basefile)
```
Note that the API makes you explicitly list and iterate over any available files. This is so that client code has the opportunity to parallelize this work in an appropriate way.

If we take a look at the files created in data/w3c/distilled, we see some metadata for each document. This metadata has been automatically extracted from RDFa statements in the XHTML documents, but is so far very spartan.

Now take a look at the files created in  $data/w3c/parsed$ . The default implementation of parse() processes the DOM of the main body of the document, but some tags and attribute that are used only for formatting are stripped, such as  $\langle$ style> and  $\langle$ script>.

These documents have quite a lot of "boilerplate" text such as table of contents and links to latest and previous versions which we'd like to remove so that just the actual text is left (problem 1). And we'd like to explicitly extract some parts of the document and represent these as metadata for the document – for example the title, the publication date, the authors/editors of the document and it's abstract, if available (problem 2).

Just like the default implementation of  $download()$  allowed for some customization using class variables, we can solve problem 1 by setting two additional class variables:

```
parse_content_selector="body"
parse_filter_selectors=["div.toc", "div.head"]
```
The [parse\\_content\\_selector](#page-104-0) member specifies, using [CSS selector syntax,](http://www.w3.org/TR/CSS2/selector.html) the part of the document which contains our main text. It defaults to "body", and can often be set to ".content" (the first element that has a class="content" attribute"), "#main-text" (any element with the id "main-text"), "article" (the first  $\langle$ article> element) or similar. The parse filter selectors is a list of similar selectors, with the difference that all matching elements are removed from the tree. In this case, we use it to remove some boilerplate sections that often within the content specified by parse content selector, but which we don't want to appear in the final result.

In order to solve problem 2, we can override one of the methods that the default implementation of parse() calls:

```
def parse_metadata_from_soup(self, soup, doc):
   from rdflib import Namespace
   from ferenda import Describer
   from ferenda import util
   import re
   DCTERMS = Namespace("http://purl.org/dc/terms/")
   FOAF = Namespace("http://xmlns.com/foaf/0.1/")
   d = Describer(doc.meta, doc.uri)
   d.rdftype(FOAF.Document)
   d.value(DCTERMS.title, soup.find("title").text, lang=doc.lang)
   d.value(DCTERMS.abstract, soup.find(True, "abstract"), lang=doc.lang)
    # find the issued date -- assume it's the first thing that looks
    # like a date on the form "22 August 2013"
   re\_date = re.compile(r'(\d+ \w+ \d44))')datenode = soup.find(text=re date)
   datestr = re_date.search(datenode).group(1)
   d.value(DCTERMS.issued, util.strptime(datestr, "%d %B %Y"))
   editors = soup.find("dt", text=re.compile("Editors?:"))
    for editor in editors.find_next_siblings("dd"):
        editor_name = editor.text.strip().split(", ")[0]
        d.value(DCTERMS.editor, editor_name)
```
[parse\\_metadata\\_from\\_soup\(\)](#page-109-0) is called with a document object and the parsed HTML document in the form of a BeautifulSoup object. It is the responsibility of  $parse\_metadata\_from\_soup$  () to add document-level metadata for this document, such as it's title, publication date, and similar. Note that  $parse\_metadata\_from\_soup()$ is run before the [parse\\_content\\_selector](#page-104-0) and [parse\\_filter\\_selectors](#page-104-1) are applied, so the Beautiful-Soup object passed into it contains the entire document.

Note: The selectors are passed to [BeautifulSoup.select\(\),](http://www.crummy.com/software/BeautifulSoup/bs4/doc/#css-selectors) which supports a subset of the CSS selector syntax. If you stick with simple tag, id and class-based selectors you should be fine.

Now, if you run parse --force again, both documents and metadata are in better shape. Further down the line the value of properly extracted metadata will become more obvious.

# <span id="page-17-0"></span>**2.5 Republishing the parsed content**

The XHTML contains metadata in RDFa format. As such, you can extract all that metadata and put it into a triple store. The relate command does this, as well as creating a full text index of all textual content:

```
$ ./ferenda-build.py w3c relate --all
22:17:03 w3c INFO xml-entity-names: relate OK (0.618 sec)
22:17:04 w3c INFO rdfa-core: relate OK (1.542 sec)
22:17:06 w3c INFO emotionml: relate OK (1.647 sec)
22:17:08 w3c INFO MathML3: relate OK (1.604 sec)
22:17:08 w3c INFO Dumped 34 triples from context http://localhost:8000/dataset/w3c to
˓→data/w3c/distilled/dump.nt (0.007 sec)
22:17:08 root INFO w3c relate finished in 5.555 sec
```
The next step is to create a number of *resource files* (placed under data/rsrc). These resource files include css and javascript files for the new website we're creating, as well as a xml configuration file used by the XSLT transformation done by generate below:

```
$ ./ferenda-build.py w3c makeresources
22:17:08 ferenda.resources INFO Wrote data/rsrc/resources.xml
$ find data/rsrc -print
data/rsrc
data/rsrc/api
data/rsrc/api/common.json
data/rsrc/api/context.json
data/rsrc/api/terms.json
data/rsrc/css
data/rsrc/css/ferenda.css
data/rsrc/css/main.css
data/rsrc/css/normalize-1.1.3.css
data/rsrc/img
data/rsrc/img/navmenu-small-black.png
data/rsrc/img/navmenu.png
data/rsrc/img/search.png
data/rsrc/js
data/rsrc/js/ferenda.js
data/rsrc/js/jquery-1.10.2.js
data/rsrc/js/modernizr-2.6.3.js
data/rsrc/js/respond-1.3.0.js
data/rsrc/resources.xml
```
Note: It is possible to combine and minify both javascript and css files using the combineresources option in the configuration file.

Running makeresources is needed for the final few steps.

```
$ ./ferenda-build.py w3c generate --all
22:17:14 w3c INFO xml-entity-names: generate OK (1.728 sec)
22:17:14 w3c INFO rdfa-core: generate OK (0.242 sec)
22:17:14 w3c INFO emotionml: generate OK (0.336 sec)
22:17:14 w3c INFO MathML3: generate OK (0.216 sec)
22:17:14 root INFO w3c generate finished in 2.535 sec
```
The generate command creates browser-ready HTML5 documents from our structured XHTML documents, using our site's navigation.

```
$ ./ferenda-build.py w3c toc
22:17:17 w3c INFO Created data/w3c/toc/dcterms_issued/2014.html
22:17:17 w3c INFO Created data/w3c/toc/dcterms_title/m.html
22:17:17 w3c INFO Created data/w3c/toc/dcterms_title/r.html
```

```
22:17:17 w3c INFO Created data/w3c/toc/dcterms_title/x.html
22:17:18 w3c INFO Created data/w3c/toc/index.html
22:17:18 root INFO w3c toc finished in 2.059 sec
$ ./ferenda-build.py w3c news
21:43:55 w3c INFO feed type/document: 4 entries
22:17:19 w3c INFO feed main: 4 entries
22:17:19 root INFO w3c news finished in 0.115 sec
$ ./ferenda-build.py w3c frontpage
22:17:21 root INFO frontpage: wrote data/index.html (0.112 sec)
```
The toc and feeds commands creates static files for general indexes/tables of contents of all documents in our docrepo as well as Atom feeds, and the frontpage command creates a suitable frontpage for the site as a whole.

Note: To do all of the above using the API:

```
from ferenda import manager
from w3cstandards import W3CStandards
repo = W3CStandards()
for basefile in repo.store.list_basefiles_for("relate"):
   repo.relate(basefile)
manager.makeresources([repo], sitename="Standards", sitedescription="W3C standards,
˓→in a new form")
for basefile in repo.store.list_basefiles_for("generate"):
   repo.generate(basefile)
repo.toc()
repo.news()
manager.frontpage([repo])
```
Finally, to start a development web server and check out the finished result:

```
$ ./ferenda-build.py w3c runserver
$ open http://localhost:8080/
```
Now you've created your own web site with structured documents. It contains listings of all documents, feeds with updated documents (in both HTML and Atom flavors), full text search, and an API. In order to deploy your site, you can run it under Apache+mod\_wsgi, ngnix+uWSGI, Gunicorn or just about any WSGI capable web server, see *[The](#page-80-0) [WSGI app](#page-80-0)*.

Note: Using [runserver\(\)](#page-163-0) from the API does not really make any sense. If your environment supports running WSGI applications, see the above link for information about how to get the ferenda WSGI application. Otherwise, the app can be run by any standard WSGI host.

To keep it up-to-date whenever the W3C issues new standards, use the following command:

```
$ ./ferenda-build.py w3c all
22:17:25 w3c INFO Downloading max 3 documents
22:17:25 root INFO w3cstandards.W3CStandards download finished in 2.648 sec
22:17:25 root INFO w3cstandards.W3CStandards parse finished in 0.019 sec
22:17:25 root INFO w3cstandards.W3CStandards relate: Nothing to do!
22:17:25 root INFO w3cstandards.W3CStandards relate finished in 0.025 sec
22:17:25 ferenda.resources INFO Wrote data/rsrc/resources.xml
22:17:29 root INFO w3cstandards.W3CStandards generate finished in 0.006 sec
22:17:32 root INFO w3cstandards.W3CStandards toc finished in 3.376 sec
```

```
22:17:34 w3c INFO feed type/document: 4 entries
22:17:32 w3c INFO feed main: 4 entries
22:17:32 root INFO w3cstandards.W3CStandards news finished in 0.063 sec
22:17:32 root INFO frontpage: wrote data/index.html (0.017 sec)
```
The "all" command is an alias that runs download, parse  $-$ -all, relate  $-$ -all, generate  $-$ -all, toc and feeds in sequence.

Note: The API doesn't have any corresponding method. Just run all of the above code again. As long as you don't pass the force=True parameter when creating the docrepo instance, ferendas dependency management should make sure that documents aren't needlessly re-parsed etc.

This 20-line example of a docrepo took a lot of shortcuts by depending on the default implementation of the [download\(\)](#page-106-0) and [parse\(\)](#page-109-1) methods. Ferenda tries to make it really to get *something* up and running quickly, and then improving each step incrementally.

In the next section *[Creating your own document repositories](#page-22-0)* we will take a closer look at each of the six main steps (download, parse, relate, generate, toc and news), including how to completely replace the builtin methods. You can also take a look at the source code for [ferenda.sources.tech.W3Standards](#page-173-0), which contains a more complete (and substantially longer) implementation of  $download($ ,  $parse($ ) and the others.

# CHAPTER 3

# Creating your own document repositories

<span id="page-22-0"></span>The next step is to do more substantial adjustments to the download/parse/generate cycle. As the source for our next docrepo we'll use the [collected RFCs,](http://www.ietf.org/rfc.html) as published by [IETF.](http://www.ietf.org/) These documents are mainly available in plain text format (formatted for printing on a line printer), as is the document index itself. This means that we cannot rely on the default implementation of download and parse. Furthermore, RFCs are categorized and refer to each other using varying semantics. This metadata can be captured, queried and used in a number of ways to present the RFC collection in a better way.

# <span id="page-22-1"></span>**3.1 Writing your own download implementation**

The purpose of the  $download()$  method is to fetch source documents from a remote source and store them locally, possibly under different filenames but otherwise bit-for-bit identical with how they were stored at the remote source (see *[File storage](#page-46-1)* for more information about how and where files are stored locally).

The default implementation of  $download()$  uses a small number of methods and class variables to do the actual work. By selectively overriding these, you can often avoid rewriting a complete implementation of  $download()$ .

### **3.1.1 A simple example**

We'll start out by creating a class similar to our W3C class in *[First steps](#page-12-0)*. All RFC documents are listed in the index file at [http://www.ietf.org/download/rfc-index.txt,](http://www.ietf.org/download/rfc-index.txt) while a individual document (such as RFC 6725) are available at [http://tools.ietf.org/rfc/rfc6725.txt.](http://tools.ietf.org/rfc/rfc6725.txt) Our first attempt will look like this (save as rfcs.py)

```
import re
from datetime import datetime, date
import requests
from ferenda import DocumentRepository, TextReader
from ferenda import util
from ferenda.decorators import downloadmax
```

```
class RFCs(DocumentRepository):
   alias = "rfc"start_url = "http://www.ietf.org/download/rfc-index.txt"
    document_url_template = "http://tools.ietf.org/rfc/rfc%(basefile)s.txt"
    downloaded_suffix = ".txt"
```
And we'll enable it and try to run it like before:

```
$ ./ferenda-build.py rfcs.RFCs enable
$ ./ferenda-build.py rfc download
```
This doesn't work! This is because start page contains no actual HTML links – it's a plaintext file. We need to parse the index text file to find out all available basefiles. In order to do that, we must override  $download()$ .

```
def download(self):
    self.log.debug("download: Start at %s" % self.start_url)
    indextext = requests.get(self.start_url).text
   reader = TextReader(string=indextext) # see TextReader class
    iterator = reader.getiterator(reader.readparagraph)
   if not isinstance(self.config.downloadmax, (int, type(None))):
        self.config.downloadmax = int(self.config.downloadmax)
   for basefile in self.download_get_basefiles(iterator):
        self.download_single(basefile)
@downloadmax
def download_get_basefiles(self, source):
    for p in reversed(list(source)):
        if re.match("\land(\lord{4}) ",p): # looks like a RFC number
            if not "Not Issued." in p: # Skip RFC known to not exist
                basefile = str(int(p[:4])) # eg. '0822' -> '822'yield basefile
```
Since the RFC index is a plain text file, we use the  $TextReader$  class, which contains a bunch of functionality to make it easier to work with plain text files. In this case, we'll iterate through the file one paragraph at a time, and if the paragraph starts with a four-digit number (and the number hasn't been marked "Not Issued.") we'll download it by calling [download\\_single\(\)](#page-107-0).

Like the default implementation, we offload the main work to  $download\_single()$ , which will look if the file exists on disk and only if not, attempt to download it. If the  $-\text{refresh}$  parameter is provided, a [conditional get](http://www.w3.org/Protocols/rfc2616/rfc2616-sec9.html#sec9.3) is performed and only if the server says the document has changed, it is re-downloaded.

Note: In many cases, the URL for the downloaded document is not easily constructed from a basefile identifier. [download\\_single\(\)](#page-107-0) therefore takes a optional url argument. The above could be written more verbosely like:

```
url = "http://tools.ietf.org/rfc/rfc%s.txt" % basefile
self.download_single(basefile, url)
```
In other cases, a document to be downloaded could consists of several resources (eg. a HTML document with images, or a PDF document with the actual content combined with a HTML document with document metadata). For these cases, you need to override [download\\_single\(\)](#page-107-0).

### **3.1.2 The main flow of the download process**

The main flow is that the [download\(\)](#page-106-0) method itself does some source-specific setup, which often include downloading some sort of index or search results page. The location of that index resource is given by the class variable [start\\_url](#page-103-0). [download\(\)](#page-106-0) then calls [download\\_get\\_basefiles\(\)](#page-107-1) which returns an iterator of basefiles.

For each basefile,  $download\_single()$  is called. This method is responsible for downloading everything related to a single document. Most of the time, this is just a single file, but can occasionally be a set of files (like a HTML document with accompanying images, or a set of PDF files that conceptually is a single document).

The default implementation of  $download\_single()$  assumes that a document is just a single file, and calculates the URL of that document by calling the  $remote\_url()$  method.

The default [remote\\_url\(\)](#page-108-0) method uses the class variable [document\\_url\\_template](#page-103-2). This string template should be using string formatting and expect a variable called basefile. The default implementation of remote  $url()$  can in other words only be used if the URLs of the remote source are predictable and directly based on the basefile.

Note: In many cases, the URL for the remote version of a document can be impossible to calculate from the basefile only, but be readily available from the main index page or search result page. For those cases,  $download\ qet\ basefiles()$  should return a iterator that yields (basefile, url) tuples. The default implementation of  $download()$  handles this and uses  $url$  as the second, optional argument to download\_single.

Finally, the actual downloading of individual files is done by the  $download$  if needed() method. As the name implies, this method tries to avoid downloading anything from the network if it's not strictly needed. If there is a file in-place already, a conditional GET is done (using the timestamp of the file for a  $If$ -modified-since header, and an associated .etag file for a If-none-match header). This avoids re-downloading the (potentially large) file if it hasn't changed.

To summarize: The main chain of calls looks something like this:

```
download
 start_url (class variable)
 download_get_basefiles (instancemethod) - iterator
 download_single (instancemethod)
     remote_url (instancemethod)
         document_url_template (class variable)
    download_if_needed (instancemethod)
```
These are the methods that you may override, and when you might want to do so:

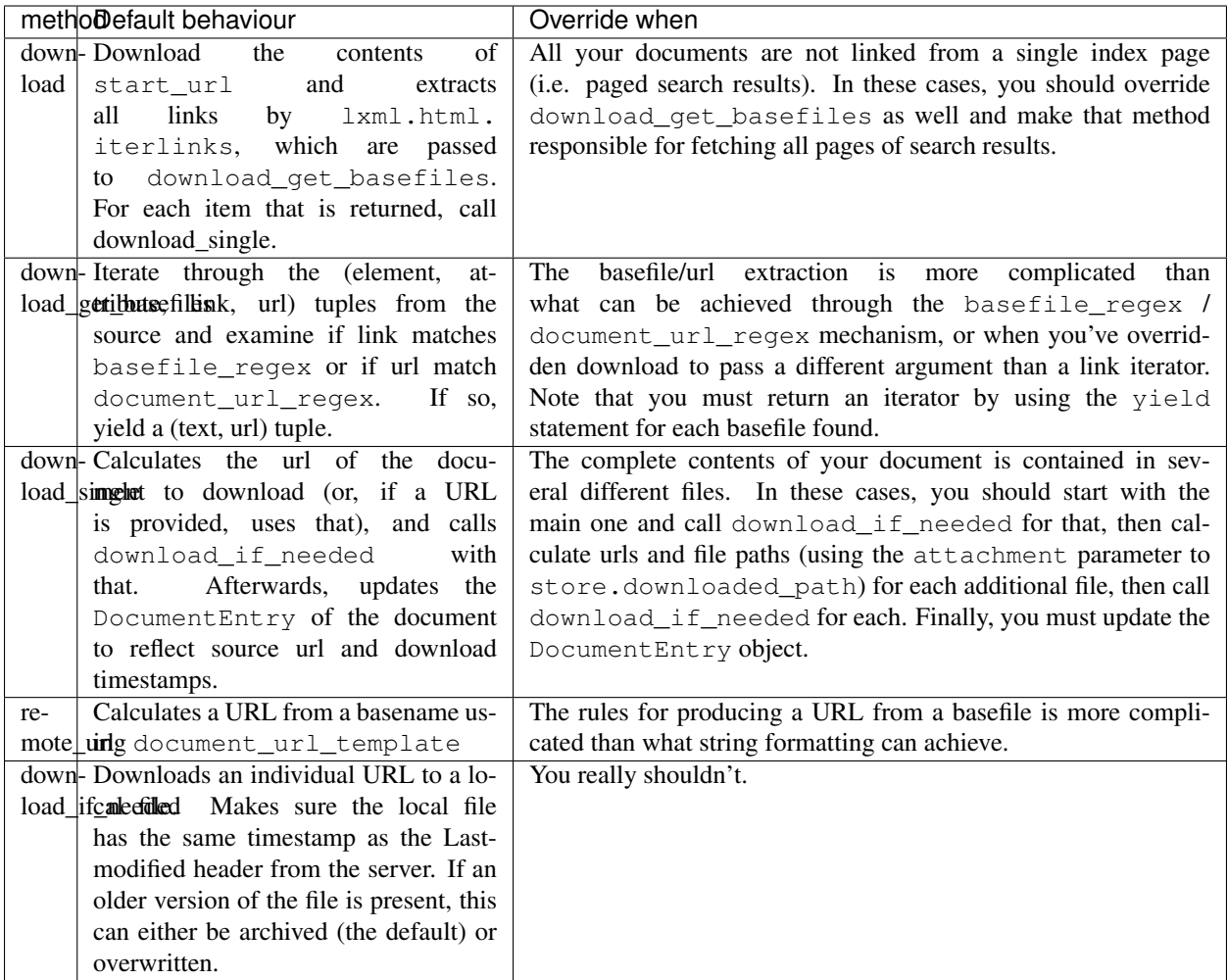

### **3.1.3 The optional basefile argument**

During early stages of development, it's often useful to just download a single document, both in order to check out that download\_single works as it should, and to have sample documents for parse. When using the ferenda-build.py tool, the download command can take a single optional parameter, ie.:

./ferenda-build.py rfc download 6725

If provided, this parameter is passed to the download method as the optional basefile parameter. The default implementation of download checks if this parameter is provided, and if so, simply calls download\_single with that parameter, skipping the full download procedure. If you're overriding download, you should support this usage, by starting your implementation with something like this:

```
def download(self, basefile=None):
   if basefile:
       return self.download_single(basefile)
    # the rest of your code
```
#### **3.1.4 The downloadmax() decorator**

As we saw in *[Introduction to Ferenda](#page-8-0)*, the built-in docrepos support a downloadmax configuration parameter. The effect of this parameter is simply to interrupt the downloading process after a certain amount of documents have been downloaded. This can be useful when doing integration-type testing, or if you just want to make it easy for someone else to try out your docrepo class. The separation between the main  $download()$  method anbd the [download\\_get\\_basefiles\(\)](#page-107-1) helper method makes this easy – just add the @[downloadmax\(\)](#page-169-1) to the latter. This decorator reads the downloadmax configuration parameter (it also looks for a FERENDA\_DOWNLOADMAX environment variable) and if set, limits the number of basefiles returned by  $download$  qet basefiles().

### <span id="page-26-0"></span>**3.2 Writing your own parse implementation**

The purpose of the  $parse($ ) method is to take the downloaded file(s) for a particular document and parse it into a structured document with proper metadata, both for the document as a whole, but also for individual sections of the document.

```
# In order to properly handle our RDF data, we need to tell
# ferenda which namespaces we'll be using. These will be available
# as rdflib.Namespace objects in the self.ns dict, which means you
# can state that something is eg. a dcterms:title by using
# self.ns['dcterms'].title. See
# :py:data:`~ferenda.DocumentRepository.namespaces`
namespaces = ('rdf', # always needed)'dcterms', # title, identifier, etc
              'bibo', # Standard and DocumentPart classes, chapter prop
              'xsd', # datatypes
              'foaf', # rfcs are foaf:Documents for now
              ('rfc','http://example.org/ontology/rfc/')
              \lambdafrom rdflib import Namespace
rdf_type = Namespace('http://example.org/ontology/rfc/').RFC
from ferenda.decorators import managedparsing
@managedparsing
def parse(self, doc):
    # some very simple heuristic rules for determining
    # what an individual paragraph is
    def is_heading(p):
       # If it's on a single line and it isn't indented with spaces
        # it's probably a heading.
        if p \cdot count(''\n') == 0 and not p \cdot startswitch(''''):
            return True
    def is_pagebreak(p):
        # if it contains a form feed character, it represents a page break
        return "\f" in p
    # Parsing a document consists mainly of two parts:
    # 1: First we parse the body of text and store it in doc.body
    from ferenda.elements import Body, Preformatted, Title, Heading
    from ferenda import Describer
```

```
reader = TextReader(self.store.downloaded_path(doc.basefile))
       # First paragraph of an RFC is always a header block
       header = reader.readparagraph()
       # Preformatted is a ferenda.elements class representing a
       # block of preformatted text. It is derived from the built-in
       # list type, and must thus be initialized with an iterable, in
       # this case a single-element list of strings. (Note: if you
       # try to initialize it with a string, because strings are
       # iterables as well, you'll end up with a list where each
       # character in the string is an element, which is not what you
       # want).
       preheader = Preformatted([header])
       # Doc.body is a ferenda.elements.Body class, which is also
       # is derived from list, so it has (amongst others) the append
       # method. We build our document by adding to this root
       # element.
       doc.body.append(preheader)
       # Second paragraph is always the title, and we don't include
       # this in the body of the document, since we'll add it to the
       # medata -- once is enough
       title = reader.readparagraph()
       # After that, just iterate over the document and guess what
       # everything is. TextReader.getiterator is useful for
       # iterating through a text in other chunks than single lines
       for para in reader.getiterator(reader.readparagraph):
           if is_heading(para):
               # Heading is yet another of these ferenda.elements
               # classes.
               doc.body.append(Heading([para]))
           elif is_pagebreak(para):
               # Just drop these remnants of a page-and-paper-based past
               pass
           else:
               # If we don't know that it's something else, it's a
               # preformatted section (the safest bet for RFC text).
               doc.body.append(Preformatted([para]))
       # 2: Then we create metadata for the document and store it in
       # doc.meta (in this case using the convenience
        # ferenda.Describer class).
       desc = Describer(doc.meta, doc.uri)
       # Set the rdf:type of the document
       desc.rdftype(self.rdf_type)
       # Set the title we've captured as the dcterms:title of the document and
       # specify that it is in English
       desc.value(self.ns['dcterms'].title, util.normalize_space(title), lang="en")
       # Construct the dcterms:identifier (eg "RFC 6991") for this document from the
˓→basefile
       desc.value(self.ns['dcterms'].identifier, "RFC " + doc.basefile)
```

```
# find and convert the publication date in the header to a datetime
        # object, and set it as the dcterms:issued date for the document
       re_date = re.compile(
˓→"(January|February|March|April|May|June|July|August|September|October|November|December)
\rightarrow (\ddot{\mathcal{A}}(4))").search
        # This is a context manager that temporarily sets the system
        # locale to the "C" locale in order to be able to use strptime
        # with a string on the form "August 2013", even though the
        # system may use another locale.
       dt_match = re_date(header)
       if dt_match:
           with util.c_locale():
                dt = datetime.strptime(re_date(header).group(0), "%B %Y")
           pubdate = date(dt.year,dt.month,dt.day)
            # Note that using some python types (cf. datetime.date)
            # results in a datatyped RDF literal, ie in this case
               # <http://localhost:8000/res/rfc/6994> dcterms:issued "2013-08-01"^^
G \times S \times d \cdot ddesc.value(self.ns['dcterms'].issued, pubdate)
        # find any older RFCs that this document updates or obsoletes
       obsoletes = re.search("^Obsoletes: (|\d+, \, ]+)", header, re.MULTILINE)
       updates = re.search("^Updates: ([\ddot{d}+, ]^+)', header, re.MULTILINE)
        # Find the category of this RFC, store it as dcterms:subject
       cat_match = re.search("^Category: ([\wedge \wedge ]+?) ( |\S)", header, re.MULTILINE)
       if cat_match:
            desc.value(self.ns['dcterms'].subject, cat match.group(1))
       for predicate, matches in ((self.ns['rfc'].updates, updates),
                                    (self.ns['rfc'].obsoletes, obsoletes)):
            if matches is None:
                continue
            # add references between this document and these older rfcs,
            # using either rfc:updates or rfc:obsoletes
            for match in matches.group(1).strip().split(", "):
                uri = self.canonical_uri(match)
                # Note that this uses our own unofficial
                # namespace/vocabulary
                # http://example.org/ontology/rfc/
                desc.rel(predicate, uri)
        # And now we're done. We don't need to return anything as
        # we've modified the Document object that was passed to
        # us. The calling code will serialize this modified object to
        # XHTML and RDF and store it on disk
```
This implementation builds a very simple object model of a RFC document, which is serialized to a XHTML1.1+RDFa document by the [managedparsing\(\)](#page-169-2) decorator. If you run it (by calling ferenda-build.py rfc parse  $-$ all) after having downloaded the rfc documents, the result will be a set of documents in data/rfc/parsed, and a set of RDF files in data/rfc/distilled. Take a look at them! The above might appear to be a lot of code, but it also accomplishes much. Furthermore, it should be obvious how to extend it, for instance to create more metadata from the fields in the header (such as capturing the RFC category, the publishing party, the authors etc) and better semantic representation of the body (such as marking up regular paragraphs, line drawings, bulleted lists, definition lists, EBNF definitions and so on).

Next up, we'll extend this implementation in two ways: First by representing the nested nature of the sections and subsections in the documents, secondly by finding and linking citations/references to other parts of the text or other RFCs in full.

Note: How does ./ferenda-build.py rfc parse --all work? It calls *[list\\_basefiles\\_for\(\)](#page-122-0)* with the argument parse, which lists all downloaded files, and extracts the basefile for each of them, then calls parse for each in turn.

### **3.2.1 Handling document structure**

The main text of a RFC is structured into sections, which may contain subsections, which in turn can contain subsubsections. The start of each section is easy to identify, which means we can build a model of this structure by extending our parse method with relatively few lines:

```
from ferenda.elements import Section, Subsection, Subsubsection
        # More heuristic rules: Section headers start at the beginning
        # of a line and are numbered. Subsections and subsubsections
        # have dotted numbers, optionally with a trailing period, ie
        # '9.2.' or '11.3.1'
       def is_section(p):
           return re.match(r''\ddot{\ddot{\theta}}+\.? +[A-Z]", p)
       def is_subsection(p):
           return re.match(r"\d+\.\d+\.? +[A-Z]", p)
       def is_subsubsection(p):
           return re.match(r"\d+\.\d+\.\d+\.? +[A-Z]", p)
       def split_sectionheader(p):
           # returns a tuple of title, ordinal, identifier
           ordinal, title = p \cdot split("", 1)ordinal = ordinal.strip(".")
           return title.strip(), ordinal, "RFC %s, section %s" % (doc.basefile,
˓→ordinal)
        # Use a list as a simple stack to keep track of the nesting
        # depth of a document. Every time we create a Section,
        # Subsection or Subsubsection object, we push it onto the
        # stack (and clear the stack down to the appropriate nesting
        # depth). Every time we create some other object, we append it
        # to whatever object is at the top of the stack. As your rules
        # for representing the nesting of structure become more
        # complicated, you might want to use the
        # :class:`~ferenda.FSMParser` class, which lets you define
        # heuristic rules (recognizers), states and transitions, and
        # takes care of putting your structure together.
       stack = [doc.body]
       for para in reader.getiterator(reader.readparagraph):
           if is_section(para):
               title, ordinal, identifier = split_sectionheader(para)
                s = Section(title=title, ordinal=ordinal, identifier=identifier)
               stack[1:] = [] # clear all but bottom element
```

```
stack[0].append(s) # add new section to body
    stack.append(s) # push new section on top of stack
elif is_subsection(para):
   title, ordinal, identifier = split_sectionheader(para)
    s = Subsection(title=title, ordinal=ordinal, identifier=identifier)
    stack[2:] = [] # clear all but bottom two elements
    stack[1].append(s) # add new subsection to current section
   stack.append(s)
elif is_subsubsection(para):
   title, ordinal, identifier = split_sectionheader(para)
    s = Subsubsection(title=title, ordinal=ordinal, identifier=identifier)
    stack[3:] = [] # clear all but bottom three
   stack[-1].append(s) # add new subsubsection to current subsection
   stack.append(s)
elif is heading(para):
    stack[-1].append(Heading([para]))
elif is_pagebreak(para):
   pass
else:
   pre = Preformatted([para])
   stack[-1].append(pre)
```
This enhances parse so that instead of outputting a single long list of elements directly under body:

```
<h1>2. Overview</h1>
<h1>2.1. Date, Location, and Participants</h1>
<pre>
  The second ForCES interoperability test meeting was held by the IETF
  ForCES Working Group on February 24-25, 2011...
</pre>
<h1>2.2. Testbed Configuration</h1>
<h1>2.2.1. Participants' Access</h1>
<pre>
  NTT and ZJSU were physically present for the testing at the Internet
 Technology Lab (ITL) at Zhejiang Gongshang University in China.
</pre>
```
. . . we have a properly nested element structure, as well as much more metadata represented in RDFa form:

```
<div class="section" property="dcterms:title" content=" Overview"
    typeof="bibo:DocumentPart" about="http://localhost:8000/res/rfc/6984#S2.">
 <span property="bibo:chapter" content="2."
       about="http://localhost:8000/res/rfc/6984#S2."/>
 <div class="subsection" property="dcterms:title" content=" Date, Location, and
˓→Participants"
      typeof="bibo:DocumentPart" about="http://localhost:8000/res/rfc/6984#S2.1.">
   <span property="bibo:chapter" content="2.1."
         about="http://localhost:8000/res/rfc/6984#S2.1."/>
   <pre>
     The second ForCES interoperability test meeting was held by the
     IETF ForCES Working Group on February 24-25, 2011...
   </pre>
   <div class="subsection" property="dcterms:title" content=" Testbed Configuration"
        typeof="bibo:DocumentPart" about="http://localhost:8000/res/rfc/6984#S2.2.">
     <span property="bibo:chapter" content="2.2."
           about="http://localhost:8000/res/rfc/6984#S2.2."/>
     <div class="subsubsection" property="dcterms:title" content=" Participants'
→Access" (continues on next page)
```

```
typeof="bibo:DocumentPart" about="http://localhost:8000/res/rfc/6984#S2.2.
˓→1.">
        <span content="2.2.1." about="http://localhost:8000/res/rfc/6984#S2.2.1."
              property="bibo:chapter"/>
        <pre>
         NTT and ZJSU were physically present for the testing at the
         Internet Technology Lab (ITL) at Zhejiang Gongshang
         University in China...
       </pre>
      </div>
   </div>
  </div>
</div>
```
Note in particular that every section and subsection now has a defined URI (in the @about attribute). This will be useful later.

#### **3.2.2 Handling citations in text**

References / citations in RFC text is often of the form "are to be interpreted as described in [RFC2119]" (for citations to other RFCs in whole), "as described in Section 7.1" (for citations to other parts of the current document) or "Section 2.4 of [RFC2045] says" (for citations to a specific part in another document). We can define a simple grammar for these citations using [pyparsing:](http://pyparsing.wikispaces.com/)

```
from pyparsing import Word, CaselessLiteral, nums
       section_citation = (CaselessLiteral("section") + Word(nums+".").
˓→setResultsName("Sec")).setResultsName("SecRef")
       rfc_citation = ("[RFC" + Word(nums) .setResultsName("RFC") + "]").
˓→setResultsName("RFCRef")
       section_rfc_citation = (section_citation + "of" + rfc_citation).
˓→setResultsName("SecRFCRef")
```
The above productions have named results for different parts of the citation, ie a citation of the form "Section 2.4 of [RFC2045] says" will result in the named matches Sec = "2.4" and RFC = "2045". The CitationParser class can be used to extract these matches into a dict, which is then passed to a uri formatter function like:

```
def rfc_uriformatter(parts):
   uri = "if 'RFC' in parts:
        uri += self.canonical_uri(parts['RFC'].lstrip("0"))
    if 'Sec' in parts:
        uri += "#S" + parts['Sec']
    return uri
```
And to initialize a citation parser and have it run over the entire structured text, finding citations and formatting them into URIs as we go along, just use:

```
from ferenda import CitationParser, URIFormatter
citparser = CitationParser(section_rfc_citation,
                           section_citation,
                           rfc_citation)
citparser.set_formatter(URIFormatter(("SecRFCRef", rfc_uriformatter),
                                      ("SecRef", rfc_uriformatter),
                                      ("RFCRef", rfc_uriformatter)))
citparser.parse_recursive(doc.body)
```
The result of these lines is that the following block of plain text:

```
<pre>
  The behavior recommended in Section 2.5 is in line with generic error
   treatment during the IKE_SA_INIT exchange, per Section 2.21.1 of
   [RFC5996].
</pre>
```
. . . transform into this hyperlinked text:

```
<pre>
  The behavior recommended in <a href="#S2.5"
  rel="dcterms:references">Section 2.5</a> is in line with generic
  error treatment during the IKE_SA_INIT exchange, per <a
  href="http://localhost:8000/res/rfc/5996#S2.21.1"
  rel="dcterms:references">Section 2.21.1 of [RFC5996]</a>.
</pre>
```
Note: The uri formatting function uses canonical uri() to create the base URI for each external reference. Proper design of the URIs you'll be using is a big topic, and you should think through what URIs you want to use for your documents and their parts. Ferenda provides a default implementation to create URIs from document properties, but you might want to override this.

The parse step is probably the part of your application which you'll spend the most time developing. You can start simple (like above) and then incrementally improve the end result by processing more metadata, model the semantic document structure better, and handle in-line references in text more correctly. See also *[Building structured documents](#page-54-0)*, *[Parsing document structure](#page-58-0)* and *[Citation parsing](#page-64-0)*.

## <span id="page-32-0"></span>**3.3 Calling relate()**

The purpose of the  $relate()$  method is to make sure that all document data and metadata is properly stored and indexed, so that it can be easily retrieved in later steps. This consists of three steps: Loading all RDF metadata into a triplestore, loading all document content into a full text index, and making note of how documents refer to each other.

Since the output of parse is well structured XHTML+RDFa documents that, on the surface level, do not differ much from docrepo to docrepo, you should not have to change anything about this step.

Note: You might want to configure whether to load everything into a fulltext index – this operation takes a lot of time, and this index is not even used if createing a static site. You do this by setting fulltextindex to False, either in ferenda.ini or on the command line:

./ferenda-build.py rfc relate --all --fulltextindex=**False**

### <span id="page-32-1"></span>**3.4 Calling makeresources()**

This method needs to run at some point before generate and the rest of the methods. Unlike the other methods described above and below, which are run for one docrepo at a time, this method is run for the project as a whole (that is why it is a function in [ferenda.manager](#page-162-0) instead of a [DocumentRepository](#page-102-2) method). It constructs a set of site-wide resources such as minified js and css files, and configuration for the site-wide XSLT template. It is easy to run using the command-line tool:

\$ ./ferenda-build.py all makeresources

If you use the API, you need to provide a list of instances of the docrepos that you're using, and the path to where generated resources should be stored:

```
from ferenda.manager import makeresources
config = {'datadir':'mydata'}
myrepos = [RFC(**confiq), W3C(**confiq]makeresources(myrepos,'mydata/myresources')
```
## <span id="page-33-0"></span>**3.5 Customizing generate()**

The purpose of the [generate\(\)](#page-113-0) method is to create new browser-ready HTML files from the structured XHTML+RDFa files created by  $parse($ ). Unlike the files created by  $parse($ ), these files will contain site-branded headers, footers, navigation menus and such. They will also contain related content not directly found in the parsed files themselves: Sectioned documents will have a automatically-generated table of contents, and other documents that refer to a particular document will be listed in a sidebar in that document. If the references are made to individual sections, there will be sidebars for all such referenced sections.

The default implementation does this in two steps. In the first,  $prep\_annotation\_file()$  fetches metadata about other documents that relates to the document to be generated into an *annotation file*. In the second, [Transformer](#page-140-0) runs an XSLT transformation on the source file (which sources the annotation file and a configuration file created by  $makeresources()$  in order to create the browser-ready HTML file.

You should not need to override the general generate () method, but you might want to control how the annotation file and the XSLT transformation is done.

#### **3.5.1 Getting annotations**

The [prep\\_annotation\\_file\(\)](#page-113-1) step is driven by a [SPARQL construct query.](http://www.w3.org/TR/rdf-sparql-query/#construct) The default query fetches metadata about every other document that refers to the document (or sections thereof) you're generating, using the dcterms: references predicate. By setting the class variable [sparql\\_annotations](#page-104-2) to the file name of SPARQL query file of your choice, you can override this query.

Since our metadata contains more specialized statements on how document refer to each other, in the form of rfc:updates and rfc:obsoletes statements, we want a query that'll fetch this metadata as well. When we query for metadata about a particular document, we want to know if there is any other document that updates or obsoletes this document. Using a CONSTRUCT query, we create rfc:isUpdatedBy and rfc:isObsoletedBy references to such documents. These queries are stored alongside the rest of the project in separate  $\cdot$  rq files.

sparql\_annotations = "rfc-annotations.rq"

The contents of the resource  $rfc$ -annotations.rq, which should be placed in a subdirectory named res in the current directory, should be:

```
PREFIX rdf: <http://www.w3.org/1999/02/22-rdf-syntax-ns#>
PREFIX dcterms: <http://purl.org/dc/terms/>
PREFIX bibo: <http://purl.org/ontology/bibo/>
PREFIX rfc: <http://example.org/ontology/rfc/>
CONSTRUCT {?s ?p ?o .
           <%(uri)s> rfc:isObsoletedBy ?obsoleter .
           <%(uri)s> rfc:isUpdatedBy ?updater .
```

```
<%(uri)s> dcterms:isReferencedBy ?referencer .
          }
WHERE
{
   # get all literal metadata where the document is the subject
   { ?s ?p ?o .
     # FILTER(strstarts(str(?s), "%(uri)s"))
    FILTER(?s = \langle \text{vert(s) s} \rangle && !isUri(?o))
   }
  UNION
   # get all metadata (except unrelated dcterms:references) about
   # resources that dcterms:references the document or any of its
   # sub-resources.
   { ?s dcterms:references+ <%(uri)s> ;
        ?p ?o .
     BIND(?s as ?referencer)
    FILTER(?p != dcterms:references || strstarts(str(?o), "%(uri)s"))
   }
  UNION
   # get all metadata (except dcterms:references) about any resource that
   # rfc:updates or rfc:obsolets the document
   { ?s ?x <%(uri)s> ;
        ?p ?o .
     FILTER(?x in (rfc:updates, rfc:obsoletes) && ?p != dcterms:references)
   }
   # finally, bind obsoleting and updating resources to new variables for
   # use in the CONSTRUCT clause
   UNION { ?obsoleter rfc:obsoletes <%(uri)s> . }
   UNION { ?updater rfc:updates <% (uri) s> . }
}
```
Note that  $% (uri)$  s will be replaced with the URI for the document we're querying about.

Now, when querying the triplestore for metadata about RFC 6021, the (abbreviated) result is:

```
<graph xmlns:dcterms="http://purl.org/dc/terms/"
      xmlns:rfc="http://example.org/ontology/rfc/"
      xmlns:rdf="http://www.w3.org/1999/02/22-rdf-syntax-ns#">
 <resource uri="http://localhost:8000/res/rfc/6021">
   <rfc:isObsoletedBy ref="http://localhost:8000/res/rfc/6991"/>
   <dcterms:published fmt="datatype">
     <date xmlns="http://www.w3.org/2001/XMLSchema#">2010-10-01</date>
   </dcterms:published>
   <dcterms:title xml:lang="en">Common YANG Data Types</dcterms:title>
 </resource>
 <resource uri="http://localhost:8000/res/rfc/6991">
   <a><rfc:RFC/></a>
   <rfc:obsoletes ref="http://localhost:8000/res/rfc/6021"/>
   <dcterms:published fmt="datatype">
     <date xmlns="http://www.w3.org/2001/XMLSchema#">2013-07-01</date>
   </dcterms:published>
   <dcterms:title xml:lang="en">Common YANG Data Types</dcterms:title>
 </resource>
</graph>
```
Note: You can find this file in data/rfc/annotations/6021.grit.xml. It's in the [Grit](http://code.google.com/p/oort/wiki/Grit) format for easy

inclusion in XSLT processing.

Even if you're not familiar with the format, or with RDF in general, you can see that it contains information about two resources: first the document we've queried about (RFC 6021), then the document that obsoletes the same document (RFC 6991).

Note: If you're coming from a relational database/SQL background, it can be a little difficult to come to grips with graph databases and SPARQL. The book "Learning SPARQL" by Bob DuCharme is highly recommended.

#### **3.5.2 Transforming to HTML**

The *[Transformer](#page-140-0)* step is driven by a XSLT stylesheet. The default stylesheet uses a site-wide configuration file (created by  $makers sources()$ ) for things like site name and top-level navigation, and lists the document content, section by section, alongside of other documents that contains references (in the form of dcterms:references) for each section. The SPARQL query and the XSLT stylesheet often goes hand in hand – if your stylesheet needs a certain piece of data, the query must be adjusted to fetch it. By setting he class variable  $x$ slt\_template in the same way as you did for the SPARQL query, you can override the default.

xslt\_template = "rfc.xsl"

The contents of the resource  $rfc.xsl$ , which should be placed in a subdirectory named res in the current directory, should be:

```
<?xml version="1.0" encoding="utf-8"?>
<xsl:stylesheet version="1.0"
                xmlns:xhtml="http://www.w3.org/1999/xhtml"
                xmlns:xsl="http://www.w3.org/1999/XSL/Transform"
                xmlns:rdf="http://www.w3.org/1999/02/22-rdf-syntax-ns#"
                xmlns:dcterms="http://purl.org/dc/terms/"
                xmlns:rfc="http://example.org/ontology/rfc/"
                xml:space="preserve"
                exclude-result-prefixes="xhtml rdf">
  <xsl:include href="base.xsl"/>
 <!-- Implementations of templates called by base.xsl -->
 <xsl:template name="headtitle"><xsl:value-of select="//xhtml:title"/> | <xsl:value-
˓→of select="$configuration/sitename"/></xsl:template>
 <xsl:template name="metarobots"/>
 <xsl:template name="linkalternate"/>
 <xsl:template name="headmetadata"/>
 <xsl:template name="bodyclass">rfc</xsl:template>
 <xsl:template name="pagetitle">
   <h1><xsl:value-of select="../xhtml:head/xhtml:title"/></h1>
 </xsl:template>
 <xsl:template match="xhtml:a"><a href="{@href}"><xsl:value-of select="."/></a></
˓→xsl:template>
 <xsl:template match="xhtml:pre[1]">
   <pre><xsl:apply-templates/>
   </pre>
    <xsl:if test="count(ancestor::*) = 2">
```
```
<xsl:call-template name="aside-annotations">
        <xsl:with-param name="uri" select="../@about"/>
      </xsl:call-template>
   </xsl:if>
 </xsl:template>
 <!-- everything that has an @about attribute, i.e. _is_ something
       (with a URI) gets a \leq \leq \leq \leq \leq \leq \leq \leq \leq \leq \leq \leq \leq \leq \leq \leq \leq \leq \leq \leq \leq \leq \leq \leq \leq \leq \leq \leq \leq \leq \leq \leq \leq \le<xsl:template match="xhtml:div[@about]">
   <div class="section-wrapper" about="{@about}"><!-- needed? -->
      <section id="{substring-after(@about,'#')}">
        <xsl:variable name="sectionheading"><xsl:if test="xhtml:span[@property=
˓→'bibo:chapter']/@content"><xsl:value-of select="xhtml:span[@property='bibo:chapter
˓→']/@content"/>. </xsl:if><xsl:value-of select="@content"/></xsl:variable>
        \langle xsl:if test="count(ancestor::*) = 2"<h2><xsl:value-of select="$sectionheading"/></h2>
        </xsl:if>
        \text{xsl:if } \text{test} = \text{"count}(\text{ancestor:}:*) = 3"<h3><xsl:value-of select="$sectionheading"/></h3>
        </xsl:if>
        \langle xsl:if \text{test} = "count (ancestor:): \rangle = 4"<h4><xsl:value-of select="$sectionheading"/></h4>
        </xsl:if>
        <xsl:apply-templates select="*[not(@about)]"/>
      </section>
      <xsl:call-template name="aside-annotations">
        <xsl:with-param name="uri" select="@about"/>
      </xsl:call-template>
   </div>
    <xsl:apply-templates select="xhtml:div[@about]"/>
 </xsl:template>
 <!-- remove spans which only purpose is to contain RDFa data -->
 <xsl:template match="xhtml:span[@property and @content and not(text())]"/>
 <!-- construct the side navigation -->
 <xsl:template match="xhtml:div[@about]" mode="toc">
   <li><a href="#{substring-after(@about,'#')}"><xsl:if test="xhtml:span/@content">
˓→<xsl:value-of select="xhtml:span[@property='bibo:chapter']/@content"/>. </xsl:if>
˓→<xsl:value-of select="@content"/></a><xsl:if test="xhtml:div[@about]">
   <ul><xsl:apply-templates mode="toc"/></ul>
   </xsl:if></li>
 </xsl:template>
 <!-- named template called from other templates which match
       xhtml:div[0about] and pre[1] above, and which creates -<xsl:template name="aside-annotations">
   <xsl:param name="uri"/>
   <xsl:if test="$annotations/resource[@uri=$uri]/dcterms:isReferencedBy">
      <aside class="annotations">
        <h2>References to <xsl:value-of select="$annotations/resource[@uri=$uri]/
˓→dcterms:identifier"/></h2>
        <xsl:for-each select="$annotations/resource[@uri=$uri]/rfc:isObsoletedBy">
          <xsl:variable name="referencing" select="@ref"/>
          Obsoleted by
          <a href="{@ref}">
```
(continues on next page)

```
<xsl:value-of select="$annotations/resource[@uri=$referencing]/
˓→dcterms:identifier"/>
         </a><br/>
       </xsl:for-each>
        <xsl:for-each select="$annotations/resource[@uri=$uri]/rfc:isUpdatedBy">
          <xsl:variable name="referencing" select="@ref"/>
         Updated by
         <a href="{@ref}">
            <xsl:value-of select="$annotations/resource[@uri=$referencing]/
˓→dcterms:identifier"/>
         </a><br/>
       </xsl:for-each>
       <xsl:for-each select="$annotations/resource[@uri=$uri]/dcterms:isReferencedBy
˓→">
         <xsl:variable name="referencing" select="@ref"/>
         Referenced by
         <a href="{@ref}">
            <xsl:value-of select="$annotations/resource[@uri=$referencing]/
˓→dcterms:identifier"/>
         </a><br/>
       </xsl:for-each>
     </aside>
   </xsl:if>
 </xsl:template>
  <!-- default template: translate everything from whatever namespace
      it's in (usually the XHTML1.1 NS) into the default namespace
       --&><xsl:template match="*"><xsl:element name="{local-name(.)}"><xsl:apply-templates
˓→select="node()"/></xsl:element></xsl:template>
  <!-- default template for toc handling: do nothing -->
 <xsl:template match="@*|node()" mode="toc"/>
</xsl:stylesheet>
```
This XSLT stylesheet depends on base.xsl (which resides in ferenda/res/xsl in the source distribution of ferenda – take a look if you want to know how everything fits together). The main responsibility of this stylesheet is to format individual elements of the document body.

base.xsl takes care of the main chrome of the page, and it has a default implementation (that basically transforms everything from XHTML1.1 to HTML5, and removes some RDFa-only elements). It also loads and provides the annotation file in the global variable \$annotations. The above XSLT stylesheet uses this to fetch information about referencing documents. In particular, when processing an older document, it lists if later documents have updated or obsoleted it (see the named template aside-annotations).

You might notice that this XSLT template flattens the nested structure of sections which we spent so much effort to create in the parse step. This is to make it easier to put up the aside boxes next to each part of the document, independent of the nesting level.

Note: While both the SPARQL query and the XSLT stylesheet might look complicated (and unless you're a RDF/XSL expert, they are...), most of the time you can get a good result using the default generic query and stylesheet.

## **3.6 Customizing toc()**

The purpose of the  $\text{toc}$  () method is to create a set of pages that acts as tables of contents for all documents in your docrepo. For large document collections there are often several different ways of creating such tables, eg. sorted by title, publication date, document status, author and similar. The pages uses the same site-branding,headers, footers, navigation menus etc used by [generate\(\)](#page-113-0).

The default implementation is generic enough to handle most cases, but you'll have to override other methods which it calls, primarily  $factors()$  and  $toc\_item()$ . These methods depend on the metadata you've created by your parse implementation, but in the simplest cases it's enough to specify that you want one set of pages organized by the dcterms:title of each document (alphabetically sorted) and another by dcterms:issued (numerically/calendarically sorted). The default implementation does exactly this.

In our case, we wish to create four kinds of sorting: By identifier (RFC number), by date of issue, by title and by category. These map directly to four kinds of metadata that we've stored about each and every document. By overriding [facets\(\)](#page-112-0) we can specify these four *facets*, aspects of documents used for grouping and sorting.

```
def facets(self):
   from ferenda import Facet
   return [Facet(self.ns['dcterms'].title),
            Facet(self.ns['dcterms'].issued),
            Facet(self.ns['dcterms'].subject),
            Facet(self.ns['dcterms'].identifier)]
```
After running toc with this change, you can see that three sets of index pages are created. By default, the dcterms:identifier predicate isn't used for the TOC pages, as it's often derived from the document title. Furthermore, you'll get some error messages along the lines of "Best Current Practice does not look like a valid URI", which is because the dcterms: subject predicate normally should have URIs as values, and we are using plain string literals.

We can fix both these problems by customizing our facet objects a little. We specify that we wish to use dcterms:identifier as a TOC facet, and provide a simple method to group RFCs by their identifier in groups of 100, ie one page for RFC 1-99, another for RFC 100-199, and so on. We also specify that we expect our dcterms:subject values to be plain strings.

```
def facets(self):
   def select_rfcnum(row, binding, resource_graph):
        # "RFC 6998" -> "6900"
       return row[binding][4:-2] + "00"from ferenda import Facet
   return [Facet(self.ns['dcterms'].title),
            Facet(self.ns['dcterms'].issued),
            Facet(self.ns['dcterms'].subject,
                  selector=Facet.defaultselector,
                  identificator=Facet.defaultselector,
                  key=Facet.defaultselector),
            Facet(self.ns['dcterms'].identifier,
                  use_for_toc=True,
                  selector=select_rfcnum,
                  pagetitle="RFC %(selected)s00-%(selected)s99")]
```
The above code gives some example of how [Facet](#page-127-0) objects can be configured. However, a Facet object does not control how each individual document is listed on a toc page. The default formatting just lists the title of the document, linked to the document in question. For RFCs, who mainly is referenced using their RFC number rather than their title, we'd like to add the RFC number in this display. This is done by overriding  $\text{toc}\_\text{item}()$ .

```
def toc_item(self, binding, row):
   from ferenda.elements import Link
   return [row['dcterms_identifier'] + ": ",
            Link(row['dcterms_title'],
                uri=row['uri'])]
```
Se also *[Customizing the table\(s\) of content](#page-74-0)* and *[Grouping documents with facets](#page-70-0)*.

# **3.7 Customizing news()**

The purpose of  $n \in \mathcal{S}(t)$ , the next to final step, is to provide a set of news feeds for your document repository.

The default implementation gives you one single news feed for all documents in your docrepo, and creates both browser-ready HTML (using the same headers, footers, navigation menus etc used by  $\sigma$ enerate()) and [Atom](http://www.ietf.org/rfc/rfc4287.txt) [syndication format](http://www.ietf.org/rfc/rfc4287.txt) files.

The facets you've defined for your docrepo are re-used to create news feeds for eg. all documents published by a particular entity, or all documents of a certain type. Only facet objects which has the use\_for\_feed property set to a truthy value are used to construct newsfeeds.

In this example, we adjust the facet based on  $dctems:subject$  so that it can be used for newsfeed generation.

```
def facets(self):
    def select_rfcnum(row, binding, resource_graph):
        # "RFC 6998" -> "6900"
        return row[binding][4:-2] + "00"
    from ferenda import Facet
    return [Facet(self.ns['dcterms'].title),
            Facet(self.ns['dcterms'].issued),
            Facet(self.ns['dcterms'].subject,
                  selector=Facet.defaultselector,
                  identificator=Facet.defaultidentificator,
                  key=Facet.defaultselector,
                  use_for_feed=True),
            Facet(self.ns['dcterms'].identifier,
                  use_for_toc=True,
                  selector=select_rfcnum,
                  pagetitle="RFC % (selected) s00-% (selected) s99")]
```
When running news, this will create five different atom feeds (which are mirrored as HTML pages) under data/ rfc/news: One containing all documents, and four others that contain documents in a particular category (eg having a particular dcterms:subject value.

Note: As you can see, the resulting HTML pages are a little rough around the edges. Also, there isn't currently any way of discovering the Atom feeds or HTML pages from the main site – you need to know the URLs. This will all be fixed in due time.

Se also *[Customizing the news feeds](#page-78-0)*.

# **3.8 Customizing frontpage()**

Finally, [frontpage\(\)](#page-163-0) creates a front page for your entire site with content from the different docrepos. Each docrepos [frontpage\\_content\(\)](#page-118-0) method will be called, and should return a XHTML fragment with information about the repository and it's content. Below is a simple example that uses functionality we've used in other contexts to create a list of the five latest documents, as well as a total count of documents.

```
def frontpage_content(self, primary=False):
       from rdflib import URIRef, Graph
       from itertools import islice
       items = ""
       for entry in islice(self.news_entries(),5):
           graph = Graph()with self.store.open_distilled(entry.basefile) as fp:
                graph.parse(data=fp.read())
            data = {'identifier': graph.value(URIRef(entry.id), self.ns['dcterms'].
˓→identifier).toPython(),
                    'uri': entry.id,
                    'title': entry.title}
            items += '<li>%(identifier)s <a href="%(uri)s">%(title)s</a></li>' % data
       return ("""<h2><a href="%(uri)s">Request for comments</a></h2>
                  <p>A complete archive of RFCs in Linked Data form. Contains
˓→%(doccount)s documents.</p>
                   <p>Latest 5 documents:</p>
                   \langle 111 \rangle%(items)s
                   </ul>""" % {'uri':self.dataset_uri(),
                               'items': items,
                                'doccount': len(list(self.store.list_basefiles_for("_
˓→postgenerate")))})
```
#### **3.9 Next steps**

When you have written code and customized downloading, parsing and all the other steps, you'll want to run all these steps for all your docrepos in a single command by using the special value all for docrepo, and again all for action:

./ferenda-build.py all all

By now, you should have a basic idea about the key concepts of ferenda. In the next section, *[Key concepts](#page-42-0)*, we'll explore them further.

# Key concepts

#### <span id="page-42-0"></span>**4.1 Project**

A collection of docrepos and configuration that is used to make a useful web site. The first step in creating a project is running ferenda-setup <projectname>.

A project is primarily defined by its configuration file at  $\langle$  projectname>/ferenda.ini, which specifies which docrepos are used, and settings for them as well as settings for the entire project.

A project is managed using the ferenda-build.py tool.

If using the API instead of these command line tools, there is no concept of a project except for what your code provides. Your client code is responsible for creating the docrepo classes and providing them with proper settings. These can be loaded from a ferenda.ini-style file, be hard-coded, or handled in any other way you see fit.

Note: Ferenda uses the layeredconfig module internally to handle all settings.

## **4.2 Configuration**

A ferenda docrepo object can be configured in two ways - either when creating the object, eg:

d = DocumentSource(datadir="mydata", loglevel="DEBUG",force=True)

Note: Parameters that is not provided when creating the object are defaulted from the built-in configuration values (see below)

Or it can be configured using the LayeredConfig class, which takes configuration data from three places:

• built-in configuration values (provided by [get\\_default\\_options\(\)](#page-105-0))

- values from a configuration file (normally ferenda.ini", placed alongside ferenda-build.py)
- command-line parameters, eg --force --datadir=mydata

```
d = DocumentSource()
d.config = LayeredConfig(defaults=d.get_default_options(),
                         inifile="ferenda.ini",
                         commandline=sys.argv)
```
(This is what ferenda-build.py does behind the scenes)

Configuration values from the configuration file overrides built-in configuration values, and command line parameters override configuration file values.

By setting the config property, you override any parameters provided when creating the object.

These are the normal configuration options:

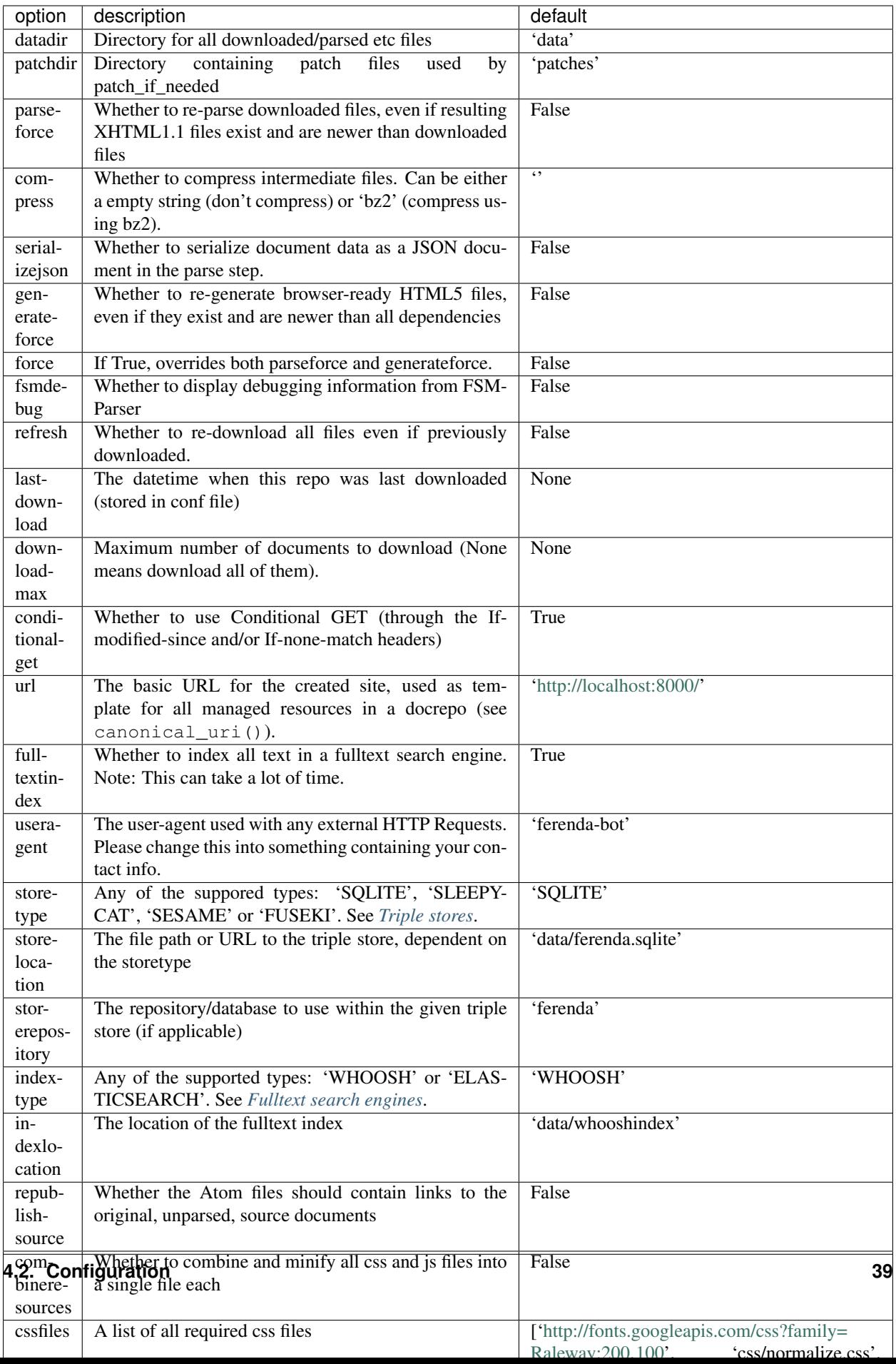

# **4.3 DocumentRepository**

A document repository (docrepo for short) is a class that handles all aspects of a document collection: Downloading the documents (or aquiring them in some other way), parsing them into structured documents, and then re-generating HTML documents with added niceties, for example references from documents from other docrepos.

You add support for a new collection of documents by subclassing *[DocumentRepository](#page-102-0)*. For more details, see *[Creating your own document repositories](#page-22-0)*

# **4.4 Document**

A [Document](#page-119-0) is the main unit of information in Ferenda. A document is primarily represented in serialized form as a XHTML 1.1 file with embedded metadata in RDFa format, and in code by the *[Document](#page-119-0)* class. The class has five properties:

- meta (a RDFLib [Graph](https://rdflib.readthedocs.io/en/latest/apidocs/rdflib.html#rdflib.graph.Graph))
- body (a tree of building blocks, normally instances of  $ferends$ . elements classes, representing the structure and content of the document)
- lang (an [IETF language](http://en.wikipedia.org/wiki/IETF_language_tag) tag, eg sv or en-GB)
- uri (a string representing the canonical URI for this document)
- basefile (a short internal id)

The method  $render\_xhtml$  () (which is called automatically, as long as your parse method use the [managedparsing\(\)](#page-169-0) decorator) renders a [Document](#page-119-0) object into a XHTML 1.1+RDFa document.

# **4.5 Identifiers**

Documents, and parts of documents, in ferenda have a couple of different identifiers, and it's useful to understand the difference and relation between them.

- basefile: The *internal id* for a document. This is is internal to the document repository and is used as the base for the filenames for the stored files . The basefile isn't totally random and is expected to have some relationship with a human-readable identifier for the document. As an example from the RFC docrepo, the basefile for RFC 1147 would simply be "1147". By the rules encoded in  $DocumentStore$ , this results in the downloaded file rfc/downloads/1147.txt, the parsed file rfc/parsed/1147.xhtml and the generated file rfc/generated/1147.html. Only documents themselves, not parts of documents, have basefile identifiers.
- uri: The *canonical URI* for a document or a part of a document (generally speaking, a *resource*). This identifier is used when storing data related to the resource in a triple store and a fulltext search engine, and is also used as the external URL for the document when republishing (see *[The WSGI app](#page-80-0)* and also *[Document URI](#page-50-0)*). URI:s for documents can be set by settings the uri property of the Document object. URIs for parts of documents are set by setting the uri property on any [elements](#page-133-0) based object in the body tree. When rendering the document into XHTML, render\_xhtml creates RDFa statements based on this property and the meta property.
- dcterms:identifier: The *human readable* identifier for a document or a part of a document. If the document has an established human-readable identifier, such as "RFC 1147" or "2003/98/EC" (The EU directive on the re-use of public sector information), the dcterms:identifier is used for this. Unlike basefile and uri, this identifier isn't set directly as a property on an object. Instead, you add a triple with dcterms:identifier as the predicate to the object's meta property, see *[Parsing and representing document metadata](#page-50-1)* and also [DCMI](http://dublincore.org/documents/2012/06/14/dcmi-terms/#terms-identifier) [Terms.](http://dublincore.org/documents/2012/06/14/dcmi-terms/#terms-identifier)

# **4.6 DocumentEntry**

Apart from information about what a document contains, there is also information about how it has been handled, such as when a document was first downloaded or updated from a remote source, the URL from where it came, and when it was made available through Ferenda. .This information is encapsulated in the [DocumentEntry](#page-119-1) class. Such objects are created and updated by various methods in *[DocumentRepository](#page-102-0)*. The objects are persisted to JSON files, stored alongside the documents themselves, and are used by the  $news()$  method in order to create valid Atom feeds.

# **4.7 File storage**

During the course of processing, data about each individual document is stored in many different files in various formats. The [DocumentStore](#page-121-0) class handles most aspects of this file handling. A configured DocumentStore object is available as the store property on any DocumentRepository object.

Example: If a created docrepo object d has the alias foo, and handles a document with the basefile identifier  $\alpha r$ , data about the document is then stored:

- When downloaded, the original data as retrieved from the remote server, is stored as data/foo/ downloaded/bar.html, as determined by d.store.[downloaded\\_path\(\)](#page-124-0)
- At the same time, a DocumentEntry object is serialized as data/foo/entries/bar.json, as determined by d.store.[documententry\\_path\(\)](#page-124-1)
- If the downloaded source needs to be transformed into some intermediate format before parsing (which is the case for eg. PDF or Word documents), the intermediate data is stored as data/foo/intermediate/bar.  $xml$ , as determined by d.store.intermediate path()
- When the downloaded data has been parsed, the parsed XHTML+RDFa document is stored as  $data/foot$ parsed/bar.xhtml, as determined by d.store.[parsed\\_path\(\)](#page-125-0)
- From the parsed document is automatically destilled a RDF/XML file containing all RDFa statements from the parsed file, which is stored as data/foo/distilled/bar.rdf, as determined by d.store. data/  $foo/annotations/bar.get.txt$ , as determined by d.store.[annotation\\_path\(\)](#page-126-0).
- During the relate step, all documents which are referred to by any other document are marked as dependencies of that document. If the bar document is dependent on another document, then this dependency is recorded in a dependency file stored at  $data/foo/deps/bar.txt$ , as determined by d.store. dependencies path().
- Just prior to the generation of browser-ready HTML5 files, all metadata in the system as a whole which is relevant to bar is serialized in an annotation file in GRIT/XML format at data/foo/annotations/bar. grit.txt, as determined by d.store.[annotation\\_path\(\)](#page-126-0).
- Finally, the generated HTML5 file is created at data/foo/generated/bar.html, as determined by d. store.  $generated\_path()$ . (This step also updates the serialized DocumentEntry object described above)

#### **4.7.1 Archiving**

Whenever a new version of an existing document is downloaded, an archiving process takes place when  $archive()$ is called (by  $download\_if\_needed()$ ). This method requires a version id, which can be any string that uniquely identifies a certain revision of the document. When called, all of the above files are moved into the subdirectory in the following way (assuming that the version id is "42"):

The result of this process is that a version id for the previously existing files is calculated (by default, this is just a simple incrementing integer, but the document in your docrepo might have a more suitable version identifier already,

in which case you should override  $qet\ archive\ version()$  to return this), and then all the above files (if they have been generated) are moved into the subdirectory archive in the following way.

data/foo/downloaded/bar.html -> data/foo/archive/downloaded/bar/42.html

The method get  $archiveversion()$  is used to calculate the version id. The default implementation just provides a simple incrementing integer, but if the documents in your docrepo has a more suitable version identifier already, you should override get archive version() to return this.

The archive path is calculated by providing the optional version parameter to any of the  $\star$  path methods above.

To list all archived versions for a given basefile, use the  $list\_versions()$  method.

#### **4.7.2 The open\_\* methods**

In many cases, you don't really need to know the filename that the  $\star$  path methods return, because you only want to read from or write to it. For these cases, you can use the  $open_{\mathbb{R}}$  methods instead. These work as context managers just as the builtin open method do, and can be used in the same way:

Instead of:

```
path = self.store.downloaded_path(basefile)
with open(path, mode="wb") as fp:
    fp.write(b"...")
```
use:

```
with self.store.open_downloaded(path, mode="wb") as fp:
    fp.write(b"...")
```
#### **4.7.3 Attachments**

In many cases, a single file cannot represent the entirety of a document. For example, a downloaded HTML file may need a series of inline images. These can be handled as attachments by the download method. Just use the optional attachment parameter to the appropriate *\_path / open\_* methods:

```
from __future__ import unicode_literals
# begin part-1
class TestDocrepo(DocumentRepository):
    storage_policy = "dir"
    def download_single(self, basefile):
       mainurl = self.document_url_template % {'basefile': basefile}
        self.download_if_needed(basefile, mainurl)
        with self.store.open_downloaded(basefile) as fp:
            soup = BeautifulSoup(fp.read(), "lxml")
        for img in soup.find_all("img"):
            imgurl = urljoin(mainurl, img["src"])
# begin part-2
            # open eg. data/foo/downloaded/bar/hello.jpg for writing
            with self.store.open_downloaded(basefile,
                                            attachment=img["src"],
                                            mode="wb") as fp:
```
Note: The DocumentStore object must be configured to handle attachments by setting the storage\_policy property to dir. This alters the behaviour of all  $\star$ \_path methods, so that eg. the main downloaded path becomes data/foo/downloaded/bar/index.html instead of data/foo/downloaded/bar.html

To list all attachments for a document, use list attachments() method.

Note that only some of the  $\star$  path / open\_ $\star$  methods supports the attachment parameter (it doesn't make sense to have attachments for DocumentEntry files or distilled RDF/XML files).

# **4.8 Resources and the loadpath**

Whenever ferenda needs any *resource file*, eg. an XSLT stylesheet, a SPARQL query template or some RDF triples in a Turtle (.ttl) file, it uses a [ResourceLoader](#page-130-0) instance to look in a series of different "system" directories.

By placing files in the correct directories, and optionally configuring the loadpath config option, you can substitute your own resource file if the system versions aren't to your liking.

## <span id="page-50-1"></span>Parsing and representing document metadata

Every document has a number of properties, such as it's title, authors, publication date, type and much more. These properties are called metadata. Ferenda does not have a fixed set of which metadata properties are available for any particular document type. Instead, it encourages you to describe the document using RDF and any suitable vocabulary (or vocabularies). If you are new to RDF, a good starting point is the [RDF Primer](http://www.w3.org/TR/rdf-primer/) document.

Each document has a meta property which initially is an empty RDFLib [Graph](https://rdflib.readthedocs.io/en/latest/apidocs/rdflib.html#rdflib.graph.Graph) object. As part of the  $parse()$ method, you should fill this graph with *triples* (metadata statements) about the document.

# <span id="page-50-0"></span>**5.1 Document URI**

In order to create these metadata statements, you should first create a suitable URI for your document. Preferably, this should be a URI based on the URL where your web site will be published, ie if you plan on publishing it on http://mynetstandards.org/, a URI for RFC 4711 might be http://mynetstandards.org/res/ rfc/4711 (ie based on the base URL, the docrepo alias, and the basefile). By changing the url variable in your project configuration file, you can set the base URL from which all document URIs are derived. If you wish to have more control over the exact way URIs are constructed, you can override [canonical\\_uri\(\)](#page-106-0).

Note: In some cases, there will be another *canonical URI* for the document you're describing, used by other people in other contexts. In these cases, you should specifiy that the metadata you're publishing is about the exact same object by adding a triple of the type  $\text{owl}:$  sameAs with that other canonical URI as value.

The URI for any document is available as a uri property.

### **5.2 Adding metadata using the RDFLib API**

With this, you can create metadata for your document using the RDFLib Graph API.

```
# Simpler way
def parse_metadata_from_soup(self, soup, doc):
    from ferenda import Describer
    from datetime import datetime
    title = "My Document title"
    authors = ["Fred Bloggs", "Joe Shmoe"]
    identifier = "Docno 2013:4711"
    public = datetime (2013, 1, 6, 10, 8, 0)d = Describer(doc.meta, doc.uri)
    d.rdftype(self.rdf_type)
    d.value(self.ns['prov'].wasGeneratedBy, self.qualified_class_name())
    d.value(self.ns['dcterms'].title, title, lang=doc.lang)
    d.value(self.ns['dcterms'].identifier, identifier)
    for author in authors:
        d.value(self.ns['dcterms'].author, author)
```
# **5.3 A simpler way of adding metadata**

The default RDFLib graph API is somewhat cumbersome for adding triples to a metadata graph. Ferenda has a convenience wrapper, *[Describer](#page-137-0)* (itself a subclass of [rdflib.extras.describer.Describer](https://rdflib.readthedocs.io/en/latest/apidocs/rdflib.extras.html#rdflib.extras.describer.Describer)) that makes this somewhat easier. The ns class property also contains a number of references to popular vocabularies. The above can be made more succint like this:

```
# Simpler way
def parse_metadata_from_soup(self, soup, doc):
    from ferenda import Describer
    from datetime import datetime
    title = "My Document title"
    authors = ["Fred Bloggs", "Joe Shmoe"]
    identifier = "Docno 2013:4711"
    public = datetime (2013, 1, 6, 10, 8, 0)d = Describer(doc.meta, doc.uri)
    d.rdftype(self.rdf_type)
    d.value(self.ns['prov'].wasGeneratedBy, self.qualified_class_name())
    d.value(self.ns['dcterms'].title, title, lang=doc.lang)
    d.value(self.ns['dcterms'].identifier, identifier)
    for author in authors:
        d.value(self.ns['dcterms'].author, author)
```
Note: [parse\\_metadata\\_from\\_soup\(\)](#page-109-1) doesn't return anything. It only modifies the doc object passed to it.

# **5.4 Vocabularies**

Each RDF vocabulary is defined by a URI, and all terms (types and properties) of that vocabulary is typically directly derived from it. The vocabulary URI therefore acts as a namespace. Like namespaces in XML, a shorter prefix is often assigned to the namespace so that one can use rdf:type rather than http://www.w3.org/1999/02/ 22-rdf-syntax-ns#type. The DocumentRepository object keeps a dictionary of common (prefix,namespace)s in the class property ns – your code can modify this list in order to add vocabulary terms relevant for your documents.

# **5.5 Serialization of metadata**

The [render\\_xhtml\(\)](#page-111-0) method serializes all information in doc.body and doc.meta to a XHTML+RDFa file (the exact location given by  $parsed$  path()). The metadata specified by doc.meta ends up in the <head> section of this XHTML file.

The actual RDF statements are also *distilled* to a separate RDF/XML file found alongside this file (the location given by [distilled\\_path\(\)](#page-125-2)) for convenience.

## <span id="page-52-0"></span>**5.6 Metadata about parts of the document**

Just like the main Document object, individual parts of the document (represented as  $ferends$ . elements objects) can have uri and meta properties. Unlike the main Document objects, these properties are not initialized beforehand. But if you do create these properties, they are used to serialize metadata into RDFa properties for each

```
def parse_document_from_soup(self, soup, doc):
   from ferenda.elements import Page
   from ferenda import Describer
   part = Page(["This is a part of a document"],
                ordinal=42,
               uri="http://example.org/doc#42",
               meta=self.make_graph())
   d = Describer(part.meta, part.uri)
   d.rdftype(self.ns['bibo'].DocumentPart)
    # the dcterms:identifier for a document part is often whatever
    # would be the preferred way to cite that part in another
    # document
   d.value(self.ns['dcterms'].identifier, "Doc:4711, p 42")
```
This results in the following document fragment:

```
<div xmlns="http://www.w3.org/1999/xhtml"
    about="http://example.org/doc#42"
    typeof="bibo:DocumentPart"
    class="page">
 <span property="dcterms:identifier"
       content="Doc:4711, p 42"
       xml:lang=""/>
    This is a part of a document
\langle div>
```
## Building structured documents

Any structured documents can be viewed as a tree of higher-level elements (such as chapters or sections) that contains smaller elements (like subsections or lists) that each in turn contains even smaller elements (like paragraphs or list items). When using ferenda, you can create documents by creating such trees of elements. The [ferenda.elements](#page-133-0) module contains classes for such elements.

Most of the classes can be used like python [list](https://docs.python.org/3/library/stdtypes.html#list)s (and are, in fact, subclasses of  $list$ ). Unlike the aproach used by xml.etree.ElementTree and BeautifulSoup, where all objects are of a specific class, and a object property determines the type of element, the element objects are of different classes if the elements are different. This means that elements representing a paragraph are ferenda.elements.Paragraph, and elements representing a document section are [ferenda.elements](#page-133-0).Section and so on. The core ferenda.elements module contains around 15 classes that covers many basic document elements, and the submodule [ferenda.elements.html](#page-133-1) contains classes that correspond to all HTML tags. There is some functional overlap between these two module, but  $ferenda. elements$  contains several constructs which aren't directly expressible as HTML elements (eg. Page, :~py:class:*ferenda.elements.SectionalElement* and :~py:class:*ferenda.elements.Footnote*)

Each element constructor (or at least those derived from CompoundElement) takes a list as an argument (same as [list](https://docs.python.org/3/library/stdtypes.html#list)), but also any number of keyword arguments. This enables you to construct a simple document like this:

```
from ferenda.elements import Body, Heading, Paragraph, Footnote
doc = Body([Heading(["About Doc 43/2012 and it's interpretation"],predicate=
˓→"dcterms:title"),
            Paragraph(["According to Doc 43/2012",
                       Footnote(["Available at http://example.org/xyz"]),
                       " the bizbaz should be frobnicated"])
           ])
```
Note: Since CompoundElement works like [list](https://docs.python.org/3/library/stdtypes.html#list), which is initialized with any iterable, you should normalliy initialize it with a single-element list of strings. If you initialize it directly with a string, the constructor will treat that string as an iterable and create one child element for every character in the string.

### **6.1 Creating your own element classes**

The exact structure of documents differ greatly. A general document format such as XHTML or ODF cannot contain special constructs for preamble recitals of EC directives or patent claims of US patents. But your own code can create new classes for this. Example:

```
from ferenda.elements import CompoundElement, OrdinalElement
class Preamble(CompoundElement): pass
class PreambleRecital(CompoundElement,OrdinalElement):
    tagname = "div"rdftype = "eurlex:PreambleRecital"
doc = Preamble([PreambleRecital("Un",ordinal=1)],
               [PreambleRecital("Deux",ordinal=2)],
               [PreambleRecital("Trois",ordinal=3)])
```
## **6.2 Mixin classes**

As the above example shows, it's possible and even recommended to use multiple inheritance to compose objects by subclassing two classes – one main class who's semantics you're extending, and one mixin class that contains particular properties. The following classes are useful as mixins:

- OrdinalElement: for representing elements with some sort of ordinal numbering. An ordinal element has an ordinal property, and different ordinal objects can be compared or sorted. The sort is based on the ordinal property. The ordinal property is a string, but comparisons/sorts are done in a natural way, i.e. " $2" <$  "2"  $\lt$  "2" "10".
- TemporalElement: for representing things that has a start and/or a end date. A temporal element has an in\_effect method which takes a date (or uses today's date if none given) and returns true if that date falls between the start and end date.

# **6.3 Rendering to XHTML**

The built-in classes are rendered as XHTML by the built-in method  $render\_xhtml()$ , which first creates a <head> section containing all document-level metadata (i.e. the data you have specified in your documents meta property), and then calls the as\_xhtml method on the root body element. The method is called with doc.uri as a single argument, which is then used as the RDF subject for all triples in the document (except for those sub-elements which themselves have a uri property)

All built-in element classes derive from AbstractElement, which contains a generic implementation of as\_xhtml(), that recursively creates a lxml element tree from itself and it's children.

Your own classes can specify how they are to be rendered in XHTML by overriding the tagname and classname properties, or for full control, the as  $x$ html() method.

As an example, the class SectionalElement overrides as\_xhtml to the effect that if you provide identifier, ordinal and title properties for the object, a resource URI is automatically constructed and four RDF triples are created (rdf:type, dcterms:title, dcterms:identifier, and bibo:chapter):

```
from ferenda.elements import SectionalElement
p = SectionalElement(["Some content"],
                     ordinal = "1a",
```
(continues on next page)

```
identifier = "Doc pt 1(a)",
                     title="Title or name of the part")
body = Body([p])from lxml import etree
etree.tostring(body.as_xhtml("http://example.org/doc"))
```
. . . which results in:

```
<body xmlns="http://www.w3.org/1999/xhtml" about="http://example.org/doc">
  <div about="http://example.org/doc#S1a"
      typeof="bibo:DocumentPart"
      property="dcterms:title"
      content="Title or name of the part"
      class="sectionalelement">
    <span href="http://example.org/doc"
          rel="dcterms:isPartOf" />
    <span about="http://example.org/doc#S1a"
          property="dcterms:identifier"
          content="Doc pt 1(a)" />
    <span about="http://example.org/doc#S1a"
         property="bibo:chapter"
          content="1a" />
    Some content
  \langle div>
</body>
```
However, this is a convenience method of SectionalElement, amd may not be appropriate for your needs. The general way of attaching metdata to document parts, as specified in *[Metadata about parts of the document](#page-52-0)*, is to provide each document part with a uri and meta property. These are then automatically serialized as RDFa statements by the default as\_xhtml implementation.

### **6.4 Convenience methods**

Your element tree structure can be serialized to well-formed XML using the serialize() method. Such a serialization can be turned back into the same tree using deserialize(). This is primarily useful during debugging.

You might also find the as plaintext method useful. It works similar to as \_xhtml, but returns a plaintext string with the contents of an element, including all sub-elements

The [ferenda.elements.html](#page-133-1) module contains the method elements from soup() which converts a BeautifulSoup tree into the equivalent tree of element objects.

# Parsing document structure

In many scenarios, the basic steps in parsing source documents are similar. If your source does not contain properly nested structures that accurately represent the structure of the document (such as well-authored XML documents), you will have to re-create the structure that the author intended. Usually, text formatting, section numbering and other clues contain just enough information to do that.

In many cases, your source document will naturally be split up in a large number of "chunks". These chunks may be lines or paragraphs in a plaintext documents, or tags of a certain type in a certain location in a HTML document. Regardless, it is often easy to generate a list of such chunks. See, in particular, *[Reading files in various formats](#page-68-0)*.

Note: For those with a background in computer science and formal languages, a chunk is sort of the same thing as a token, but whereas a token typically is a few characters in length, a chunk is typically one to several sentences long. Splitting up a documents in chunks is also typically much simpler than the process of tokenization.

These chunks can be fed to a *finite state machine*, which looks at each chunk, determines what kind of *structural element* it probably is (eg. a headline, the start of a chapter, a item in a bulleted list...) by looking at the chunk in the context of previous chunks, and then explicitly re-creates the document structure that the author (presumably) intended.

# **7.1 FSMParser**

The framework contains a class for creating such state machines,  $FSMParser$ . It is used with a set of the following objects:

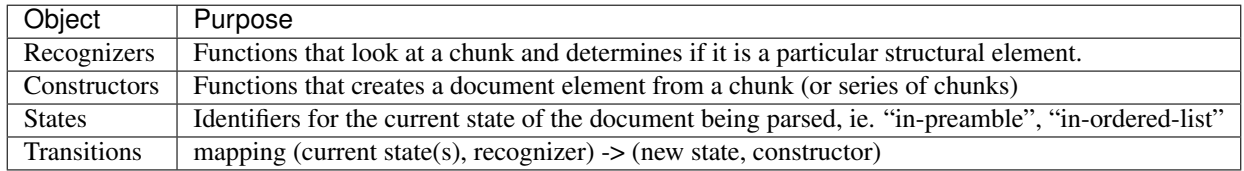

You initialize the parser with the transition table (which contains the other objects), then call it's parse() method with a iterator of chunks, an initial state, and an initial constructor. The result of parse is a nested document object tree.

### **7.2 A simple example**

Consider a very simple document format that only has three kinds of structural elements: a normal paragraph, preformatted text, and sections. Each section has a title and may contain paragraphs or preformatted text, which in turn may not contain anything else. All chunks are separated by double newlines

The section is identified by a header, which is any single-line string followed by a line of = characters of the same length. Any time a new header is encountered, this signals the end of the current section:

```
This is a header
================
```
A preformatted section is any chunk where each line starts with at least two spaces:

```
# some example of preformatted text
def world(name):
    return "Hello", name
```
A paragraph is anything else:

```
This is a simple paragraph.
It can contain short lines and longer lines.
```
(You might recognize this format as a very simple form of ReStructuredText).

Recognizers for these three elements are easy to build:

```
from ferenda import elements, FSMParser
def is_section(parser):
   chunk = parser.reader.peek()
    lines = chunk.split("\n")
    return (len(lines) == 2 and
            len(lines[0]) == len(lines[1]) and
            lines[1] == "=" \t + len(lines[0]))def is_preformatted(parser):
   chunk = parser.reader.peek()
    lines=chunk.split("\n")
    not_indented = lambda x: not x.startswith(" ")
    return len(list(filter(not_indented,lines))) == 0
def is_paragraph(parser):
    return True
```
The elements module contains ready-built classes which we can use to build our constructors:

```
def make_body(parser):
   b = elements.Body()
    return parser.make_children(b)
def make_section(parser):
    chunk = parser.reader.next()
```
(continues on next page)

```
title = chunk.split("\n\overline{n}")[0]
    s = elements.Section(title=title)
   return parser.make_children(s)
setattr(make_section,'newstate','section')
def make_paragraph(parser):
    return elements.Paragraph([parser.reader.next()])
def make_preformatted(parser):
    return elements.Preformatted([parser.reader.next()])
```
Note that any constructor which may contain sub-elements must itself call the  $make\_children()$  method of the parser. That method takes a parent object, and then repeatedly creates child objects which it attaches to that parent object, until a exit condition is met. Each call to create a child object may, in turn, call make\_children (not so in this very simple example).

The final step in putting this together is defining the transition table, and then creating, configuring and running the parser:

```
transitions = {("body", is_section): (make_section, "section"),
               ("section", is_paragraph): (make_paragraph, None),
               ("section", is_preformatted): (make_preformatted, None),
               ("section", is_section): (False, None)}
text = """"First section=============
This is a regular paragraph. It will not be matched by is_section
(unlike the above chunk) or is_preformatted (unlike the below chunk),
but by the catch-all is_paragraph. The recognizers are run in the
order specified by FSMParser.set_transitions().
    This is a preformatted section.
       It could be used for source code,
    +-------------------+
    | line drawings |
    +-------------------+
       or what have you.
Second section
==============
The above new section implicitly closed the first section which we
were in. This was made explicit by the last transition rule, which
stated that any time a section is encountered while in the "section"
state, we should not create any more children (False) but instead
return to our previous state (which in this case is "body", but for a
more complex language could be any number of states)."""
p = FSMParser()p.set_recognizers(is_section, is_preformatted, is_paragraph)
p.set_transitions(transitions)
p.initial_constructor = make_body
p.initial_state = "body"
body = p.parse(text.split("\n\n"))
# print(elements.serialize(body))
```
The result of this parse is the following document object tree (passed through serialize()):

```
<Body>
 <Section title="First section">
    <Paragraph>
      <str>This is a regular paragraph. It will not be matched by is_section
(unlike the above chunk) or is_preformatted (unlike the below chunk),
but by the catch-all is_paragraph. The recognizers are run in the
order specified by FSMParser.set_transitions().</str>
    </Paragraph><Preformatted>
      <str> This is a preformatted section.
       It could be used for source code,
        +-------------------+
      line drawings
    +-------------------+
       or what have you.</str>
    </Preformatted>
  </Section>
 <Section title="Second section">
    <Paragraph>
      <str>The above new section implicitly closed the first section which we
were in. This was made explicit by the last transition rule, which
stated that any time a section is encountered while in the "section"
state, we should not create any more children (False) but instead
return to our previous state (which in this case is "body", but for a
more complex language could be any number of states).\langle/str>
    </Paragraph>
 </Section>
</Body>
```
# **7.3 Writing complex parsers**

#### **7.3.1 Recognizers**

Recognizers are any callables that can be called with the parser object as only parameter (so no class- or instancemethods). Objects that implement call are OK, as are lambda functions.

One pattern to use when creating parsers is to have a method on your docrepo class which defines a number of nested functions, then creates a transition table using those functions, create the parser with that transition table, and then return the initialized parser object. Your main parse method can then call this method, break the input document into suitable chunks, then call parse on the recieved parser object.

#### **7.3.2 Constructors**

Like recognizers, constructors may be any callable, and they are called with the parser object as the only parameter.

Constructors that return elements which in themselves do not contain sub-elements are simple to write – just return the created element (see eg make\_paragraph or make\_preformatted above).

Constructors that are to return elements that may contain subelement must first create the element, then call parser.:meth:*ferenda.FSMParser.make\_children* with that element as a single argument. make\_children will treat that element as a list, and append any sub-elements created to that list, before returning it.

#### **7.3.3 The parser object**

The parser object is passed to every recognizer and constructor. The most common use is to read the next available chunk from it's reader property – this is an instance of a simple wrapper around the stream of chunks. The reader has two methods: peek and next, which both returns the next available chunk, but next also consumes the chunk in question. A recognizer typically calls parser.reader.peek(), a constructor typically calls parser.reader. next().

The parser object also has the following properties

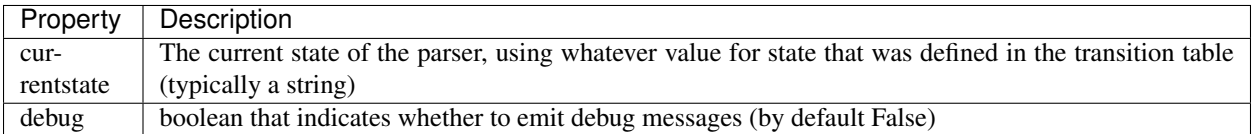

There is also a parser.\_debug() method that emits debug messages, indicating current parser nesting level and current state, if parser.debug is True

#### **7.3.4 The transition table**

The transition table is a mapping between (currentstate(s), successful recognizer) and (constructor-or-false,newstate-or-None)

The transition table is used in the following way: All recognizers that can be applicable in the current state are tried in the specified order until one of them returns True. Using this pair of (currentstate, recognizer), the corresponding value tuple is looked up in the transition table.

constructor-or-False:...

newstate-or-None: . . .

The key in the transition table can also be a callable, which is called with (currentstate,symbol,parser?) and is expected to return a (constructor-or-false,newstate-or-None) tuple

# **7.4 Tips for debugging your parser**

Two useful commands in the [Devel](#page-178-0) module:

```
$ # sets debug, prints serialize(parser.parse(...))
$ ./ferenda-build.py devel fsmparse parser < chunks
$ # sets debug, returns name of matching function
$ ./ferenda-build.py devel fsmanalyze parser <currentstate> < chunk
```
# CHAPTER<sup>8</sup>

## Citation parsing

In many cases, the text in the body of a document contains references (citations) to other documents in the same or related document collections. A good implementation of a document repository needs to find and express these references. In ferenda, references are expressed as basic hyperlinks which uses the rel attribute to specify the sort of relationship that the reference expresses. The process of citation parsing consists of analysing the raw text, finding references within that text, constructing sensible URIs for each reference, and formatting these as  $\le a$  href=" $\dots$ " rel="...">[citation]</a> style links.

Since standards for expressing references / citations are very diverse, Ferenda requires that the docrepo programmer specifies the basic rules of how to recognize a reference, and how to put together the properties from a reference (such as year of publication, or page) into a URI.

### **8.1 The built-in solution**

Ferenda uses the [Pyparsing](http://pyparsing.wikispaces.com/) library in order to find and process citations. As an example, we'll specify citation patterns and URI formats for references that occurr in RFC documents. These are primarily of three different kinds (examples come from RFC 2616):

- 1. URL references, eg "GET <http://www.w3.org/pub/WWW/TheProject.html> HTTP/1.1"
- 2. IETF document references, eg "STD 3", "BCP 14" and "RFC 2068"
- 3. Internal endnote references, eg "[47]" and "[33]"

We'd like to make sure that any URL reference gets turned into a link to that same URL, that any IETF document reference gets turned into the canonical URI for that document, and that internal endote references gets turned into document-relative links, eg "#endnote-47" and "#endnote-33". (This requires that other parts of the  $parse($ ) process has created IDs for these in doc.body, which we assume has been done).

Turning URL references in plain text into real links is so common that ferenda has built-in support for this. The support comes in two parts: First running a parser that detects URLs in the textual content, and secondly, for each match, running a URL formatter on the parse result.

At the end of your  $parse($  method, do the following.

```
from ferenda import CitationParser
from ferenda import URIFormatter
import ferenda.citationpatterns
import ferenda.uriformats
# CitationParser is initialized with a list of pyparsing
# ParserElements (or any other object that has a scanString method
# that returns a generator of (tokens,start,end) tuples, where start
# and end are integer string indicies and tokens are dict-like
# objects)
citparser = CitationParser(ferenda.citationpatterns.url)
# URIFormatter is initialized with a list of tuples, where each
# tuple is a string (identifying a named ParseResult) and a function
# (that takes as a single argument a dict-like object and returns a
# URI string (possibly relative)
citparser.set_formatter(URIFormatter(("URLRef", ferenda.uriformats.url)))
citparser.parse_recursive(doc.body)
```
The parse recursive () takes any [elements](#page-133-0) document tree and modifies it in-place to mark up any references to proper Link objects.

#### **8.2 Extending the built-in support**

Building your own citation patterns and URI formats is fairly simple. First, specify your patterns in the form of a pyparsing parseExpression, and make sure that both the expression as a whole, and any individual significant properties, are named by calling .setResultName.

Then, create a set of formatting functions that takes the named properties from the parse expressions above and use them to create a URI.

Finally, initialize a [CitationParser](#page-142-1) object from your parse expressions and a [URIFormatter](#page-143-1) object that maps named parse expressions to their corresponding URI formatting function, and call  $parse\ recursive()$ 

```
from pyparsing import Word, nums
from ferenda import CitationParser
from ferenda import URIFormatter
import ferenda.citationpatterns
import ferenda.uriformats
# Create two ParserElements for IETF document references and internal
# references
rfc_citation = "RFC" + Word(nums).setResultsName("RFCRef")
bcp_citation = "BCP" + Word(nums).setResultsName("BCPRef")
std_citation = "STD" + Word(nums).setResultsName("STDRef")
ietf_doc_citation = (rfc_citation | bcp_citation | std_citation).setResultsName(
˓→"IETFRef")
endnote_citation = ("[" + Word(nums).setResultsName("EndnoteID") + "]").
˓→setResultsName("EndnoteRef")
# Create a URI formatter for IETF documents (URI formatter for endnotes
# is so simple that we just use a lambda function below
```
(continues on next page)

```
def rfc_uri_formatter(parts):
    # parts is a dict-like object created from the named result parts
    # of our grammar, eg those ParserElement for which we've called
    # .setResultsName(), in this case eg. {'RFCRef':'2068'}
    # NOTE: If your document collection contains documents of this
    # type and you're republishing them, feel free to change these
    # URIs to URIs under your control,
    # eg. "http://mynetstandards.org/rfc/%(RFCRef)s/" and so on
   if 'RFCRef' in parts:
          return "http://www.ietf.org/rfc/rfc%(RFCRef)s.txt" % parts
    elif 'BCPRef' in parts:
          return "http://tools.ietf.org/rfc/bcp/bcp%(BCPRef)s.txt" % parts
    elif 'STDRef' in parts:
          return "http://rfc-editor.org/std/std%(STDRef)s.txt" % parts
    else:
          return None
# CitationParser is initialized with a list of pyparsing
# ParserElements (or any other object that has a scanString method
# that returns a generator of (tokens,start,end) tuples, where start
# and end are integer string indicies and tokens are dict-like
# objects)
citparser = CitationParser(ferenda.citationpatterns.url,
                           ietf_doc_citation,
                           endnote_citation)
# URIFormatter is initialized with a list of tuples, where each
# tuple is a string (identifying a named ParseResult) and a function
# (that takes as a single argument a dict-like object and returns a
# URI string (possibly relative)
citparser.set_formatter(URIFormatter(("url", ferenda.uriformats.url),
                                       ("IETFRef", rfc_uri_formatter),
                                       ("EndnoteRef", lambda d: "#endnote-%(EndnoteID)s
ightharpoonup " \stackrel{\circ}{\circ} d)))
citparser.parse_recursive(doc.body)
```
This turns this document

```
<body xmlns="http://www.w3.org/1999/xhtml" about="http://example.org/doc/">
 <h1>Main document</h1>
 <p>A naked URL: http://www.w3.org/pub/WWW/TheProject.html.</p>
 <p>Some IETF document references: See STD 3, BCP 14 and RFC 2068.</p>
  <p>An internal endnote reference: ...relevance ranking, cf. [47]</p>
 <h2>References</h2>
 <p id="endnote-47">47: Malmgren, Towards a theory of jurisprudential
   ranking</p>
</body>
```
Into this document:

```
<body xmlns="http://www.w3.org/1999/xhtml" about="http://example.org/doc/">
 <h1>Main document</h1>
 <p>
   A naked URL: <a href="http://www.w3.org/pub/WWW/TheProject.html"
                   rel="dcterms:references"
```
(continues on next page)

```
>http://www.w3.org/pub/WWW/TheProject.html</a>.
 </p>
 <p>
   Some IETF document references: See
   <a href="http://rfc-editor.org/std/std3.txt"
      rel="dcterms:references">STD 3</a>,
   <a href="http://tools.ietf.org/rfc/bcp/bcp14.txt"
      rel="dcterms:references">BCP 14</a> and
   <a href="http://www.ietf.org/rfc/rfc2068.txt"
      rel="dcterms:references">RFC 2068</a>.
    </p>
 <p>
   An internal endnote reference: ...relevance ranking, cf.
   <a href="#endnote-47"
      rel="dcterms:references">[47]</a>
 </p>
 <h2>References</h2>
 <p id="endnote-47">47: Malmgren, Towards a theory of jurisprudential
   ranking</p>
</body>
```
#### **8.3 Rolling your own**

For more complicated situations you can skip calling  $parse\_recursive$  () and instead do your own processing with the optional support of *[CitationParser](#page-142-1)*.

This is needed in particular for complicated ParserElement objects which may contain several sub-ParserElement which needs to be turned into individual links. As an example, the text "under Article 56 (2), Article 57 or Article 100a of the Treaty establishing the European Community" may be matched by a single top-level ParseResult (and probably must be, if "Article 56 (2)" is to actually reference article 56(2) in the Treaty), but should be turned in to three separate links.

In those cases, iterate through your  $\text{doc}$ . body yourself, and for each text part do something like the following:

```
from ferenda import CitationParser, URIFormatter, citationpatterns, uriformats
from ferenda.elements import Link
citparser = CitationParser()
citparser.add_grammar(citationpatterns.url)
formatter = URIFormatter(("url", uriformats.url))
res = []text = "An example: http://example.org/. That is all."
for node in citparser.parse_string(text):
   if isinstance(node, str):
        # non-linked text, add and continue
       res.append(node)
   if isinstance(node, tuple):
        (text, match) = node
        uri = formatter.format(match)
        if uri:
            res.append(Link(uri, text, rel="dcterms:references"))
```
## Reading files in various formats

<span id="page-68-0"></span>The first step of parsing a document is often getting actual text from a file. For plain text files, this is not a difficult process, but for eg. Word and PDF documents some sort of library support is useful.

Ferenda contains three different classes that all deal with this problem. They do not have a unified interface, but instead contain different methods depending on the structure and capabilities of the file format they're reading.

# **9.1 Reading plain text files**

The  $TextReader$  class works sort of like a regular file object, and can read a plain text file line by line, but contains extra methods for reading files paragraph by paragraph or page by page. It can also produce generators that yield the file contents divided into arbitrary chunks, which is suitable as input for *[FSMParser](#page-141-0)*.

# **9.2 Microsoft Word documents**

The [WordReader](#page-154-0) class can read both old-style .doc files and newer, XML-based .docx files. The former requires that [antiword](http://www.winfield.demon.nl/) is installed, but the latter has no additional dependencies.

This class does not present any interface for actually reading the word document – instead, it converts the document to a XML file which is either based on the docbook output of antiword, or the raw OOXML found inside of the .docx file.

# **9.3 PDF documents**

[PDFReader](#page-150-0) reads PDF documents and makes them available as a list of pages, where each page contains a list of [Textbox](#page-151-0) objects, which in turn contains a list of [Textelement](#page-151-1) objects.

Its  $text{ textboxes}()$  method is a flexible way of getting a generator of suitable text chunks. By passing a "glue" function to that method, you can specify exact rules on which rows of text should be combined to form larger suitable chunks (eg. paragraphs). This stream of chunks can be fed directly as input to  $FSMParser$ .

#### **9.3.1 Handling non-PDFs and scanned documents**

The class can also handle any other type of document (such as Word/OOXML/WordPerfect/RTF) that OpenOffice or LibreOffice handles by first converting it to PDF using the soffice command line tool. This is done by specifiying the convert\_to\_pdf parameter.

If the PDF contains only scanned pages (without any OCR information), the pages can be run through the tesseract command line tool. You need to provide the main language of the document as the ocr\_lang parameter, and you need to have installed the tesseract language files for that language.

#### **9.3.2 Analyzing PDF documents**

When processing a PDF file, the information contained in eg a  $Textbox$  object (position, size, font) is useful to determine what kind of content it might be, eg. if it's set in a header-like font, it probably signals the start of a section, and if it's a digit-like text set in a small font outside of the main content area, it's probably a page number.

Information about eg page margins, header styles etc can be hardcoded in your processing code, but it's also possible to use the companion class  $PDFAnalyzer$  can be used to statistically analyze a complete document and then make educated guesses about these metrics. It can also output histogram plots and an annotated version of the original PDF file with lines marking the identified margins, styles and text chunks (given a provided "glue" function identical to the one provided to  $text{textbase}($ )

The class is designed to be overridden if your document has particular rules about eg. header styles or additional margin metrics.

## Grouping documents with facets

<span id="page-70-0"></span>A collection of documents can be arranged in a set of groups, such as by year of publication, by document author, or by keyword. With Ferenda, each such method of grouping is described in the form of a  $Face$ . By providing a list of Facet objects in its  $faces()$  method, your docrepo can specify multiple ways of arranging the documents it's handling. These facets are used to construct a static Table of contents for your site, as well as creating Atom feeds of all documents and defining the fields available for querying when using the REST API.

A facet object is initialized with a set of parameters that, taken together, define the method of grouping. These include the RDF predicate that contains the data used for grouping, the datatype to be used for that data, functions (or other callables) that sorts the data into discrete groups, and other parameters that affect eg. the sorting order or if a particular facet is used in a particular context.

### **10.1 Applying facets**

Facets are used in several different contexts (see below) but the general steps for applying them are similar. First, all the data that might be needed by the total set of facets is collected. This is normally done by querying the triple store for it. Each facet contains information about which RDF predicate

Once this set of data is retrieved, as a giant table with one row for each resource (document), each facet is used to create a set of groups and place each document in zero or more of these groups.

# **10.2 Selectors and identificators**

The grouping is primarily done through a *selector function*. The selector function recieves three arguments:

- a dict with some basic information about one document (corresponding to one row),
- the name of the current facet (binding), and
- optionally some repo-dependent extra data in the form of an RDF graph.

It should return a single string, which should be a human-readable label for a grouping. The selector is called once for every document in the docrepo, and each document is sorted in one (or more, see below) group identified by that string. As a simple example, a selector may group documents into years of publication by finding the date of the dcterms:issued property and extracting the year part of it. The string returned by the should be suitable for end-user display.

Each facet also has a similar function called the *identificator function*. It recieves the same arguments as the selector function, but should return a string that is well suited for eg. a URI fragment, ie. not contain spaces or non-ascii characters.

The  $Face$  class has a number of classmethods that can act as selectors and/or identificators.

### **10.3 Contexts where facets are used**

#### **10.3.1 Table of contents**

Each docrepo will have their own set of Table of contents pages. The TOC for a docrepo will contain one set of pages for each defined facet, unless use\_for\_toc is set to False.

#### **10.3.2 Atom feeds**

Each docrepo will have a set of feedsets, where each feedset is based on a facet (only those that has the property use\_for\_feed set to True). The structure of each feedset will mirror the structure of each set of TOC pages, and re-uses the same selector and identificator methods. It makes sense to have a separate feed for eg. each publisher or subject matter in a repository that comprises a reasonable amount of publishers and subject matters (using dcterms: publisher or dcterms: subject as the base for facets), but it does not make much sense to eg. have a feed for all documents published in 1975 (using dcterms:published as the base for a facet). Therefore, the default value for use\_for\_feed is False.

Furthermore, a "main" feedset with a single feed containing all documents is also constructed.

The feeds are always sorted by the updated property (most recent updated first), taken from the corresponding [DocumentEntry](#page-119-1) object.

#### **10.3.3 The fulltext index**

The metadata that each facet uses is stored as a separate field in the fulltext index. Facet can specify exactly how a particular facet should be stored (ie if the field should be boosted in any particular way). Note that the data stored in the fulltext index is not passed through the selector function, the original RDF data is stored as-is.

#### **10.3.4 The ReST API**

The ReST API uses all defined facets for all repos simultaneously. This means that you can query eg. all documents published in a certain year, and get results from all docrepos. This requires that the defined facets don't clash, eg. that you don't have two facets based on dcterms:publisher where one uses URI references and the other uses.

### **10.4 Grouping a document in several groups**

If a docrepo uses a facet that has multiple\_values set to True, it's possible for that facet to categorize the document in more than one group (a typical usecase is documents that have multiple dcterms: subject keywords, or articles that have multiple dcterms:creator authors).
# **10.5 Combining facets from different docrepos**

Facets that map to the same fulltextindex field must be equal. The rules for equality: If the rdftype and the dimension\_type and dimension\_label and selector is equal, then the facets are equal. selector functions are only equal if they are the same function object, ie it's not just enough that they are two functions that work identically.

### Customizing the table(s) of content

<span id="page-74-0"></span>In order to make the processed documents in a docrepo accessible for a website visitors, some sort of index or table of contents (TOC) that lists all available documents must be created. It's often helpful to create different lists depending on different facets of the information in documents, eg. to sort document by title, publication date, document status, author and similar properties.

Ferenda contains a number of methods that help with this task. The general process has three steps:

- 1. Determine the criteria for how to group and sort all documents
- 2. Query the triplestore for basic information about all documents in the docrepo
- 3. Apply these criteria on the basic information from the database

It should be noted that you don't need to do anything in order to get a very basic TOC. As long as your  $parse()$ step has extracted a dcterms:title string and optionally a dcterms:issued date for each document, you'll get basic "Sorted by title" and "Sorted by date of publication" TOCs for free.

### <span id="page-74-1"></span>**11.1 Defining facets for grouping and sorting**

A facet in this case is a method for grouping a set into documents into distinct categories, then sorting the documents, as well as the categories themseves.

Each facet is represented by a [Facet](#page-127-0) object. If you want to customize the table of contents, you have to provide a list of these by overriding  $factors()$ .

The basic way to do this is to initialize each Facet object with a rdf predicate. Ferenda has some basic knowledge about some common predicates and know how to construct sensible Facet objects for them – ie. if you specify the predicate dcterms:issued, you get a Facet object that groups documents by year of publication and sorts each group by date of publication.

```
def facets(self):
    from ferenda import Facet
    return [Facet(self.ns['dcterms'].issued),
            Facet(self.ns['dcterms'].identifier)]
```
You can customize the behaviour of each Facet by providing extra arguments to the constructor.

The label and pagetitle parameters are useful to control the headings and labels for the generated pages. They should hopefully be self-explainatory.

The selector and key parameters should be functions (or any other callable) that accept a dictionary of string values, one string which is generally a key on the dictionary, and one rdflib graph containing whatever  $commondata$ . These functions are called once each for each row in the result set generated in the next step (see below) with the contents of that row. They should each return a single string value. The selector function should return the label of a group that the document belongs to, i.e. the initial letter of the title, or the year of a publication date. The key function should return a value that will be used for sorting, i.e. for document titles it could return the title without any leading "The", lowercased, spaces removed etc. See also *[Grouping documents with facets](#page-70-0)*.

## **11.2 Getting information about all documents**

The next step is to perform a single SELECT query against the triplestore that retrieves a single large table, where each document is a row with a number of properties.

(This is different from the case of getting information related to a particular document, in that case, a CONSTRUCT query that retrieves a small RDF graph is used).

Your list of Facet objects returned by  $f_{\alpha \text{cets}}(t)$  is used to automatically select all data from the SPARQL store.

## **11.3 Making the TOC pages**

The final step is to apply these criteria to the table of document properties in order to create a set of static HTML5 pages. This is in turn done in three different sub-steps, neither of which you'll have to override.

The first sub-step,  $toc$  pagesets (), applies the defined criteria to the data fetched from the triple store to calculate the complete set of TOC pages needed for each criteria (in the form of a  $ToCPageset$  object, filled with  $ToCPage$ objects). If your criteria groups documents by year of publication date, this method will yield one page for every year that at least one document was published in.

The next sub-step,  $toc\_select\_for\_pages()$ , applies the criteria on the data again, and adds each document to the appropriate [TocPage](#page-131-0) object.

The final sub-step transforms each of these  $TocPage$  objects into a HTML5 file. In the process, the method  $\text{toc}$  is called for every single document listed on every single TOC page. This method controls how each document is presented when laid out. It's called with a dict and a binding (same as used on the selector and key functions), and is expected to return a list of  $e$ lements objects.

As an example, if you want to group by dcterms:identifier, but present each document with dcterms:identifier + dcterms:title:

```
def toc_item(self, binding, row):
    # note: look at binding to determine which pageset is being
    # constructed in case you want to present documents in
    # different ways depending on that.
   from ferenda.elements import Link
   return [row['identifier'] + ": ",
            Link(row['title'],
                 uri=row['uri'])]
```
The generated TOC pages automatically get a visual representation of each calculated TocPageset in the left navigational column.

# **11.4 The first page**

The main way in to each docrepos set of TOC pages is through the tabs in the main header. That link goes to a special copy of the first page in the first pageset. The order of criteria specified by  $factors()$  is therefore important.

# Customizing the news feeds

During the news step, all documents in a docrepo are published in one or more feeds. Each feed is made available in both Atom and HTML formats. You can control which feeds are created, and which documents are included in each feed, by the facets defined for your repo. The process is similar to defining criteria for the TOC pages.

The main differences are:

- Most properties/RDF predicates of a document are not suitable as facets for news feed (it makes little sense to have a feed for eg. dcterms:title or dcterms:issued). By default, only rdf:type and dcterms:publisher based facets are used for news feed generation. You can control this by specifying the use\_for\_feed constructor argument.
- The dict that is passed to the selector and identificator functions contains extra fields from the correspond-ing [DocumentEntry](#page-119-0) object. Particularly, the updated value might be used by your key func in order to sort all entries by last-updated-date. The summary value might be used to contain a human-readable summary/representation of the entire document.
- Each row is passed through the  $newmatrix_i$  method. You may override this in order to change the title or summary of each feed entry for the particular feed being constructed (as determined by the binding argument).
- A special feed, containing all entries within the docrepo, is always created.

### The WSGI app

All ferenda projects contains a built-in web application. This app provides navigation, document display and search.

# **13.1 Running the web application**

During development, you can just ferenda-build.py runserver. This starts up a single-threaded web server in the foreground with the web application, by default accessible as  $http://localhost:8000/$ 

You can also run the web application under any [WSGI](http://wsgi.readthedocs.org/en/latest/) server, such as [mod\\_wsgi,](http://code.google.com/p/modwsgi/) [uWSGI](https://uwsgi-docs.readthedocs.org/en/latest/index.html) or [Gunicorn.](http://gunicorn.org/) ferenda-setup creates a file called wsgi.py alongside ferenda-build.py which is used to serve the ferenda web app using WSGI. This is the contents of that file:

```
from ferenda.manager import make_wsgi_app
inifile = os.path.join(os.path.dirname(__file__), "ferenda.ini")
application = make_wsgi_app(inifile=inifile)
```
### **13.1.1 Apache and mod\_wsgi**

In your httpd.conf:

```
WSGIScriptAlias / /path/to/project/wsgi.py
WSGIPythonPath /path/to/project
<Directory /path/to/project>
  <Files wsgi.py>
    Order deny,allow
    Allow from all
  \langleFiles>
</Directory>
```
The ferenda web app consists mainly of static files. Only search and API requests are dynamically handled. By default though, all static files are served by the ferenda web app. This is simple to set up, but isn't optimal performance-wise.

### **13.1.2 Gunicorn**

Just run gunicorn wsgi:application

### <span id="page-81-0"></span>**13.2 URLs for retrieving resources**

In keeping with [Linked Data principles,](http://www.w3.org/DesignIssues/LinkedData.html) all URIs for your documents should be retrievable. By default, all URIs for your documents start with http://localhost:8000/res (e.g. http://localhost:8000/res/rfc/ 4711 – this is controlled by the url parameter in ferenda.ini). These URIs are retrievable when you run the built-in web server during development, as described above.

### **13.2.1 Document resources**

For each resource, use the Accept header to retrieve different versions of it:

- curl -H "Accept: text/html" http://localhost:8000/res/rfc/4711 returns rfc/ generated/4711.html
- curl -H "Accept: application/xhtml+xml" http://localhost:8000/res/rfc/ 4711 returns rfc/parsed/4711.xhtml
- curl -H "Accept: application/rdf+xml" http://localhost:8000/res/rfc/4711 returns rfc/distilled/4711.rdf
- curl -H "Accept: text/turtle" http://localhost:8000/res/rfc/4711 returns rfc/distilled/4711.rdf, but in Turtle format
- curl -H "Accept: text/plain" http://localhost:8000/res/rfc/4711 returns rfc/ distilled/4711.rdf, but in NTriples format

You can also get *extended information* about a single document in various RDF flavours. This extended information includes everything that [construct\\_annotations\(\)](#page-114-0) returns, i.e. information about documents that refer to this document.

- curl -H "Accept: application/rdf+xml" http://localhost:8000/res/rfc/4711/ data returns a RDF/XML combination of rfc/distilled/4711.rdf and rfc/annotation/4711. grit.xml
- curl -H "Accept: text/turtle" http://localhost:8000/res/rfc/4711/data returns the same in Turtle format
- curl -H "Accept: text/plain" http://localhost:8000/res/rfc/4711/data returns the same in NTriples format
- curl -H "Accept: application/json" http://localhost:8000/res/rfc/4711/ data returns the same in JSON-LD format.

### **13.2.2 Dataset resources**

Each docrepo exposes information about the data it contains through it's dataset URI. This is a single URI (controlled by  $dataset\_uri()$  which can be queried in a similar way as the document resources above:

- curl -H "Accept: application/html" http://localhost/dataset/rfc returns a HTML view of a Table of Contents for all documents (see *[Customizing the table\(s\) of content](#page-74-0)*)
- curl -H "Accept: text/plain" http://localhost/dataset/rfc returns rfc/ distilled/dump.nt which contains all RDF statements for all documents in the repository.
- curl -H "Accept: application/rdf+xml" http://localhost/dataset/rfc returns the same, but in RDF/XML format.
- curl -H "Accept: text/turtle" http://localhost/dataset/rfc returns the same, but in turtle format.

### **13.2.3 File extension content negotiation**

In some environments, it might be difficult to set the Accept header. Therefore, it's also possible to request different versions of a resource using a file extension suffix. Ie. requesting http://localhost:8000/res/base/123. ttl gives the same result as requesting the resource http://localhost:8000/res/base/123 using the Accept: text/turtle header. The following extensions can be used

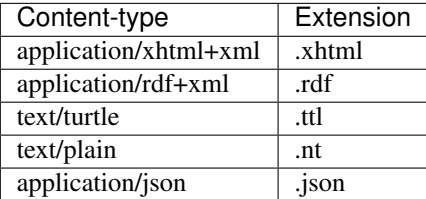

See also *[The ReST API for querying](#page-84-0)*.

### **13.2.4 Using develurl during development**

When deploying, you won't use <http://localhost:8000/> in your public-facing URLs. Instead, come up with an external base url such as http://example.org/netstandards/, and in ferenda.ini set:

```
[__root__]
url=http://example.org/netstandards/
develurl=http://localhost:8000/
```
This will make all uris in parsed and generated documents on the form [http://example.org/netstandards/res/rfc/4711,](http://example.org/netstandards/res/rfc/4711) but during devel still support [http://localhost:8000/res/rfc/4711.](http://localhost:8000/res/rfc/4711)

When you set url to a new value, you must re-run ./ferenda-build.py all generate --all --force, ./ferenda-build.py all toc --force, ./ferenda-build.py all news --force and ./ferenda-build.py all frontpage --force for it to take effect.

### The ReST API for querying

<span id="page-84-0"></span>Ferenda tries to adhere to Linked Data principles, which makes it easy to explain how to get information about any individual document or any complete dataset (see *[URLs for retrieving resources](#page-81-0)*). Sometimes it's desirable to query for all documents matching a particular criteria, including full text search. Ferenda has a simple API, based on the rinfo-service component of [RDL,](https://github.com/rinfo/rdl) and inspired by [Linked data API,](https://code.google.com/p/linked-data-api/wiki/Specification) that enables you to do that. This API only provides search/select operations that returns a result list. For information about each individual result in that list, use the methods described in *[URLs for retrieving resources](#page-81-0)*.

Note: Much of the things described below are also possible to do in pure SPARQL. Ferenda does not expose any open SPARQL endpoints to the world, though. But if you find the below API lacking in some aspect, it's certainly possible to directly expose your chosen triplestores SPARQL endpoint (as long as you're using Fuseki or Sesame) to the world.

The default endpoint to query is your main URL + /api/, eg. http://localhost:8000/api/. The requests always use GET and encode their parameters in the URL, and the responses are always in JSON format.

### **14.1 Free text queries**

The simplest form of query is a free text query that is run against all text of all documents. Use the parameter q, eg. http://localhost:8000/api/?q=tail returns all documents (and document fragments) containing the word "tail".

## **14.2 Result lists**

The result of a query will be a JSON document containing some general properties of the result, and a list of result items, eg:

```
{
    "current": "/myapi/?q=tail",
    "duration": null,
    "items": [
        {
            "dcterms_identifier": "123(A)",
            "dcterms_issued": "2014-01-04",
            "dcterms_publisher": {
                "iri": "http://example.org/publisher/A",
                "label": "http://example.org/publisher/A"
            },
            "dcterms_title": "Example",
            "matches": {
                "text": " This is part of the main document, but not of any sub-
˓→resource. This is the <em class=\"match\">tail</em> end of the main document"
            },
            "rdf_type": "http://purl.org/ontology/bibo/Standard",
            "iri": "http://example.org/base/123/a"
        }
   \frac{1}{2},
   "itemsPerPage": 10,
   "startIndex": 0,
    "totalResults": 1
}
```
Each result item contain all fields that have been indexed (as specified by your docrepos' facets, see *[Grouping docu](#page-70-0)[ments with facets](#page-70-0)*, the document URI (as the field iri) and optionally a field matches that provides a snipped of the matching text.

# **14.3 Parameters**

Any indexed property, as defined by your facets, can be used for querying. The parameter is the same as the qname for the rdftype with  $\overline{\phantom{a}}$  instead of :, eq to search all documents that have dcterms:publisher set to `http://example.org/publisher/A, use http://localhost:8000/ api/?dcterms\_publisher=http%3A%2F%2Fexample.org%2Fpublisher%2FA

You can use \* as a wildcard for any string data, eg. the above could be shortened to http://localhost:8000/ api/?dcterms\_publisher=\*%2Fpublisher%2FA.

If you have a facet with a set dimension\_label, you can use that label directly as a parameter, eg http:// localhost:8000/api/?aprilfools=true.

# **14.4 Paging**

By default, the result list only contains 10 results. You can inspect the properties startIndex and totalResults of the response to find out if there are more results, and use the special parameter \_page to request subsequent pages of results. You can also request a different length of the result list through the \_pageSize parameter.

### **14.5 Statistics**

By requesting the special resource ; stats, eg http://localhost:8000/api/; stats, you can get a statistics view over all documents in all your docrepos for each of your defined facets including the number of document for each value of it's selector, eg:

```
{
    "type": "DataSet",
    "slices": [
        {
            "dimension": "dcterms_issued",
            "observations": [ {
                "count": 1,
                "year": "2013"
            }, {
                "count": 2,
                "year": "2014"
            } ]
        },
        {
            "dimension": "dcterms_publisher",
            "observations": [ {
                "count": 1,
                "ref": "http://example.org/publisher/A"
            }, {
                "count": 2,
                "ref": "http://example.org/publisher/B"
            } ]
        }, {
            "dimension": "rdf_type",
            "observations": [
                {"count": 3,
                 "term": "bibo:Standard"}
            ]
        } ]
}
```
You can also get the same information for the documents in any result list by setting the special parameter \_stats=on.

### **14.6 Ranges**

For some parameters, particularly those that use datetime values, it's useful to specify ranges instead of exact values. By prefixing the parameter name with min-, max- or year-, it's possible to do that, eg. http:/ /localhost:8000/api/?min-dcterms\_issued=2012-04-01 to retrieve all documents that have a dcterms:issued later than 2012-04-01, or http://localhost:8000/api/?year-dcterms\_issued=2012 to retrieve all documents that are dct:issued during 2012.

## **14.7 Support resources**

The special resources common.json and terms.json (eg. http://localhost:8000/api/common. json and http://localhost:8000/api/terms.json) contains all the extra data (see *[Custom common](#page-98-0)* *[data](#page-98-0)*) and ontologies (see *[Custom ontologies](#page-99-0)*) that your repositories use, in JSON-LD format. You can use these to display user-friendly labels for properties and things in your application.

# **14.8 Legacy mode**

Ferenda can be made directly compatible with the API used by rinfo-service (mentioned above) by activating the setting legacyapi, eg by setting legacyapi = True in ferenda.conf or using the option --legacyapi on the command line.

Note that this setting is used both during the makeresources step as well as when serving the API eg with the runserver command. If you want to play with this setting, you'll need to re-run makeresources --force with this enabled.

Running makeresources with this setting enabled also installs a API explorer app, taken from rinfo-service. You can try it out at http://localhost:8000/rsrc/ui/.

### Setting up external databases

Ferenda stores data in three substantially different ways:

- Documents are stored in the file system
- RDF Metadata is stored in in a [triple store](http://en.wikipedia.org/wiki/Triplestore)
- Document text is stored in a fulltext search engine.

There are many capable and performant triple stores and fulltext search engines available, and ferenda supports a few of them. The default choice for both are embedded solutions (using RDFLib + SQLite for a triple store and Whoosh for a fulltext search engine) so that you can get a small system going without installing and configuring additional server processess. However, these choices do not work well with medium to large datasets, so when you start feeling that indexing and searching is getting slow, you should run an external triplestore and an external fulltext search engine.

If you're using the project framework, you set the configuration values storetype and indextype to new values. You'll find that the ferenda-setup tool creates a ferenda.ini that specifies storetype and indextype, based on whether it can find Fuseki, Sesame and/or ElasticSearch running on their default ports on localhost. You still might have to do extra configuration, particularly if you're using Sesame as a triple store.

If you setup any of the external databases after running ferenda-setup, or you want to use some other configuration than what ferenda-setup selected for you, you can still set the configuration values in ferenda.ini by editing the file as described below.

If you are running any of the external databases, but in a non-default location (including remote locations) you can set the environment variables FERENDA\_TRIPLESTORE\_LOCATION and/or FERENDA\_FULLTEXTINDEX\_LOCATION to the full URL before running ferenda-setup.

## **15.1 Triple stores**

There are four choices.

### **15.1.1 RDFLib + SQLite**

In ferenda.ini:

```
[__root__]
storetype = SQLITE
storelocation = data/ferenda.sqlite # single file
storerepository = <projectname>
```
This is the simplest way to get up and running, requiring no configuration or installs on any platform.

### **15.1.2 RDFLib + Sleepycat (aka bsddb)**

In ferenda.ini:

```
[__root__]
storetype = SLEEPYCAT
storelocation = data/ferenda.db # directory
storerepository = <projectname>
```
This requires that bsddb (part of the standard library for python 2) or bsddb3 (separate package) is available and working (which can be a bit of pain on many platforms). Furthermore it's less stable and slower than RDFLib + SQLite, so it can't really be recommended. But since it's the only persistant storage directly supported by RDFLib, it's supported by Ferenda as well.

### **15.1.3 Sesame**

In ferenda.ini:

```
[__root__]
storetype = SESAME
storelocation = http://localhost:8080/openrdf-sesame
storerepository = <projectname>
```
[Sesame](http://www.openrdf.org/index.jsp) is a framework and a set of java web applications that normally runs within a Tomcat application server. If you're comfortable with Tomcat and servlet containers you can get started with this quickly, see their [installation](http://www.openrdf.org/doc/sesame2/users/ch06.html) [instructions.](http://www.openrdf.org/doc/sesame2/users/ch06.html) You'll need to install both the actual Sesame Server and the OpenRDF workbench.

After installing it and configuring ferenda.ini to use it, you'll need to use the OpenRDF workbench app (at http://localhost:8080/openrdf-workbench by default) to create a new repository. The recommended settings are:

```
Type: Native Java store
ID: <projectname> # eg same as storerepository in ferenda.ini
Title: Ferenda repository for <projectname>
Triple indexes: spoc,posc,cspo,opsc,psoc
```
It's much faster than the RDFLib-based stores and is fairly stable (although Ferenda's usage patterns seem to sometimes make simple operations take a disproportionate amount of time).

### **15.1.4 Fuseki**

In ferenda.ini:

```
[__root__]
storetype = SESAME
storelocation = http://localhost:3030
storerepository = ds
```
[Fuseki](http://jena.apache.org/documentation/serving_data/) is a simple java server that implements most SPARQL standards and can be run [without any complicated setup.](http://jena.apache.org/documentation/serving_data/#getting-started-with-fuseki) It can keep data purely in memory or store it on disk. The above configuration works with the default configuration of Fuseki - just download it and run fuseki-server

Fuseki seems to be the fastest triple store that Ferenda supports, at least with Ferendas usage patterns. Since it's also the easiest to set up, it's the recommended triple store once RDFLib + SQLite isn't enough.

# **15.2 Fulltext search engines**

There are two choices.

### **15.2.1 Whoosh**

In ferenda.ini:

```
[__root__]
indextype = WHOOSH
indexlocation = data/whooshindex
```
Whoosh is an embedded python fulltext search engine, which requires no setup (it's automatically installed when installing ferenda with pip or easy\_install), works reasonably well with small to medium amounts of data, and performs quick searches. However, once the index grows beyond a few hundred MB, indexing of new material begins to slow down.

### **15.2.2 Elasticsearch**

In ferenda.ini:

```
[__root__]
indextype = ELASTICSEARCH
indexlocation = http://localhost:9200/ferenda/
```
Elasticsearch is a distributed fulltext search engine in java which can run in a distributed fashion and which is accessed through a simple JSON/REST API. It's easy to setup – just download it and run bin/elasticsearch as per the [instructions.](http://www.elasticsearch.org/guide/reference/setup/installation/) Ferenda's support for Elasticsearch is new and not yet stable, but it should be able to handle much larger amounts of data.

# Testing your docrepo

The module [ferenda.testutil](#page-165-0) contains an assortment of classes and functions that can be useful when testing code written against the Ferenda API.

### **16.1 Extra assert methods**

The [FerendaTestCase](#page-165-1) is intended to be used by your unittest. TestCase based testcases. Your testcase inherits from both TestCase and FerendaTestCase, and thus gains new assert methods:

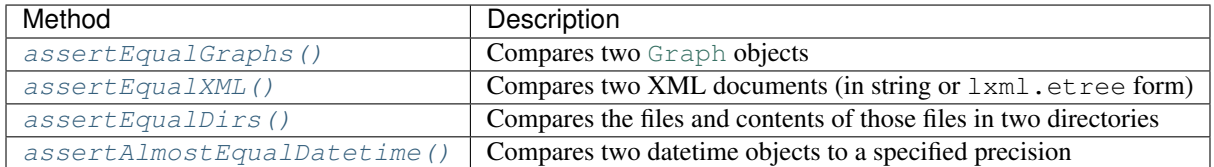

## **16.2 Creating parametric tests**

A parametric test case is a single unit of test code that, during test execution, is run several times with different arguments (parameters). The function  $parametric \neq ()$  creates a single new testcase, based upon a template method, and binds the specified parameters to the template method. Each testcase is uniquely named based on the given parameters. Since each invocation creates a new test case method, specific parameters can be tested in isolation, and the normal unittest test runner reports exactly which parameters the test succeeds or fails with.

Often, the parameters to the test is best stored in files. The function  $file\_parametric(e)$  creates one testcase, based upon a template method, for each file found in a specified directory.

# **16.3 RepoTester**

Functional tests are written to test a specific functionality of a software system as a whole. This means that functional tests excercize a larger portion of the code and is focused on what the behaviour (output) of the code should be, given a particular input. A typical repository has at least three large units of code that benefits from a functional-level testing: Code that performs downloading of documents, code that extracts metadata from downloaded documents, and code that generates structured XHTML documents from the downloaded documents.

The [RepoTester](#page-166-0) contains generic, parametric test for all three of these. In order to use them, you create test data in some directory of your choice, create a subclass of RepoTester specifying the location of your test data and the docrepo class you want to test: and finally call  $parametrice$  repotester() in your top-level test code to set up one test for each test data file that you've created.

```
from ferenda.testutil import RepoTester, parametrize_repotester
from ferenda.sources.tech import RFC
class RFCTester(RepoTester):
   repoclass = RFC
   docroot = "myrepo/tests/files"
parametrize_repotester(RFCTester)
```
# **16.4 Download tests**

See download test().

For each download test, you need to create a JSON file under the source directory of your docroot, eg: myrepo/ tests/files/source/basic.json that should look something like this:

```
{
    "http://www.ietf.org/download/rfc-index.txt": {
        "file":"index.txt",
       "content-type":"text/plain"
    },
    "http://tools.ietf.org/rfc/rfc6953.txt": {
        "file":"rfc6953.txt",
        "content-type": "text/plain",
        "expect": "downloaded/6953.txt"
    }
}
```
Each key of the JSON object should be a URL, and the value should be another JSON object, that should have the key file that specifies the relative location of a file that corresponds to that URL.

When each download test runs, calls to requests.get et al are intercepted and the given file is returned instead. This allows you to run the download tests without hitting the remote server.

Each JSON object might also have the key expect, which indicates that the URL represents a document to be stored. The value specifieds the location where the download method should store the corresponding file, if that particular URL should be stored underneath the downloaded directory. In the above example, the index file is no

If you want to test your download code under any specific condition, you can specify a special @settings key. Each key and sub-key underneath this will be set directly on the repo object being tested. For example, this sets the next\_sfsnr key of the [config](#page-105-0) object on the repo to 2014:913.

```
"@settings": {
    "config": {"next_sfsnr": "2014:913"}
}
```
### **16.4.1 Recording download tests**

{

}

If the environment variable FERENDA\_SET\_TESTFILE is set, the download code runs like normal (calls to requests.get et al are not intercepted) and instead each accessed URL is stored in the JSON file. URL accessses that results in downloaded files results in expect entries in the JSON file. This allows you to record the behaviour of existing download code to examine it or just to make sure it doesn't change inadvertantly.

### **16.5 Distill and parse tests**

See [distill\\_test\(\)](#page-166-2) and [parse\\_test\(\)](#page-166-3).

To create a distill or parse test, you first need to create whatever files that your parse methods will need in the download directory of your docroot.

Both [distill\\_test\(\)](#page-166-2) and [parse\\_test\(\)](#page-166-3) will run your parse method, and then compare it to expected results. For distill tests, the expected result should be placed under distilled/[basefile].ttl. For parse tests, the expected result should be placed under parsed/[basefile].xhtml.

### **16.5.1 Recording distill/parse tests**

If the environment variable FERENDA\_SET\_TESTFILE is set, the parse code runs like normal and the result of the parse is stored in eg. distilled/[basefile].ttl or parsed/[basefile].xhtml. This is a quick way of recording existing behaviour as a baseline for your tests.

### **16.6 Py23DocChecker**

[Py23DocChecker](#page-166-4) is a small helper to enable you to write doctest-style tests that run unmodified under python 2 and 3. The main problem with cross-version compatible doctests is with functions that return (unicode) strings. These are formatted u'like this' in Python 2, and 'like this' in Python 3. Writing doctests for functions that return unicode strings requires you to choose one of these syntaxes, and the result will fail on the other platform. By strictly running doctests from within the [unittest](https://docs.python.org/3/library/unittest.html#module-unittest) framework through the load\_tests mechanism, and loading your doctests in this way, the tests will work even under Python 2:

```
from ferenda.testutil import Py23DocChecker
def load_tests(loader,tests,ignore):
    tests.addTests(doctest.DocTestSuite(mymodule, checker=Py23DocChecker()))
    return tests
```
### **16.7 testparser**

[testparser\(\)](#page-168-1) is a simple helper that tests [FSMParser](#page-141-0) based parsers.

### Advanced topics

### **17.1 Composite docrepos**

In some cases, a document collection may available from multiple sources, with varying degrees of completeness and/or quality. For example, in a collection of US patents, some patents may be available in structured XML with good metadata through a easy-to-use API, some in tag-soup style HTML with no metadata, requiring screenscraping, and some in the form of TIFF files that you scanned yourself. The implementation of both download() and parse() will differ wildly for these sources. You'll have something like this:

```
from ferenda import DocumentRepository, CompositeRepository
from ferenda.decorators import managedparsing
class XMLPatents(DocumentRepository):
   alias = "patxml"
    required_predicates = []
    def download(self, basefile = None):
        download_from_api()
    @managedparsing
    def parse(self,doc):
        self.parse_entry_update(doc)
        return self.transform_patent_xml_to_xhtml(doc)
class HTMLPatents(DocumentRepository):
    alias = "pathtml"
    def download(self, basefile=None):
        screenscrape()
    @managedparsing
    def parse(self,doc):
        return self.analyze_tagsoup(doc)
```
(continues on next page)

(continued from previous page)

```
class ScannedPatents(DocumentRepository):
   alias = "patscan"
    # Assume that we, when we scanned the documents, placed them in their
    # correct place under data/patscan/downloaded
   def download(self, basefile=None): pass
   @managedparsing
   def parse(self,doc):
       x = self.ocr_and_structure(doc)
       return True
```
But since the result of all three parse() implementations are XHTML1.1+RDFa documents (possibly with varying degrees of data fidelity), the implementation of generate() will be substantially the same. Furthermore, you probably want to present a unified document collection to the end user, presenting documents derived from structured XML if they're available, documents derived from tagsoup HTML if an XML version wasn't available, and finally documents derived from your scanned documents if nothing else is available.

The class [CompositeRepository](#page-155-0) makes this possible. You specify a number of subordinate docrepo classes using the subrepos class property.

```
class CompositePatents(CompositeRepository):
   alias = "pat"# Specify the classes in order of preference for parsed documents.
    # Only if XMLPatents does not have a specific patent will HTMLPatents
    # get the chance to provide it through it's parse method
   subrepos = XMLPatents, HTMLPatents, ScannedPatents
   def generate(self, basefile, otherrepos=[]):
        # Optional code to transform parsed XHTML1.1+RDFa documents
        # into browser-ready HTML5, regardless of wheter these are
        # derived from structured XML, tagsoup HTML or scanned
        # TIFFs. If your parse() method can make these parsed
        # documents sufficiently alike and generic, you might not need
        # to implement this method at all.
       self.do_the_work(basefile)
```
The CompositeRepository docrepo then acts as a proxy for all of your specialized repositories:

```
$ ./ferenda-build.py patents.CompositePatents enable
# calls download() for all subrepos
$ ./ferenda-build.py pat download
# selects the best subrepo that has patent 5,723,765, calls parse()
# for that, then copies the result to pat/parsed/ 5723765 (or links)
$ ./ferenda-build.py pat parse 5723765
# uses the pat/parsed/5723765 data. From here on, we're just like any
# other docrepo.
$ ./ferenda-build.py pat generate 5723765
```
Note that patents.XMLPatents and the other subrepos are never registered in ferenda.ini''. They're just called behind-the-scenes by patents. CompositePatents.

# **17.2 Patch files**

It is not uncommon that source documents in a document repository contains formatting irregularities, sensitive information that must be redacted, or just outright errors. In some cases, your parse implementation can detect and correct these things, but in other cases, the irregularities are so uncommon or unique that this is not possible to do in a general way.

As an alternative, you can patch the source document (or it's intermediate representation) before the main part of your parsing logic.

The method patch if needed () automates most of this work for you. It expects a basefile and the corresponding source document as a string, looks in a *patch directory* for a corresponding patch file, and applies it if found.

By default, the patch directory is alongside the data directory. The patch file for document foo in repository bar should be placed in patches/bar/foo.patch. An optional description of the patch (as a plaintext, UTF-8 encoded file) can be placed in patches/bar/foo.desc.

[patch\\_if\\_needed\(\)](#page-110-0) returns a tuple (text, description). If there was no available patch, text is identical to the text passed in and description is None. If there was a patch available and it applied cleanly, text is the patched text and description is a description of the patch (or "(No patch description available)"). If there was a patch, but it didn't apply cleanly, a PatchError is raised.

Note: There is a mkpatch command in the Devel class which aims to automate the creation of patch files. It does not work at the moment.

# **17.3 External annotations**

Ferenda contains a general docrepo class that fetches data from a separate MediaWiki server and stores this as annotations/descriptions related to the documents in your main docrepos. This makes it possible to present a source document and commentary on it (including annotations about individual sections) side-by-side.

See [ferenda.sources.general.MediaWiki](#page-171-0)

# **17.4 Keyword hubs**

Ferenda also contains a general docrepo class that lists all keywords used by documents in your main docrepos (by default, it looks for all dcterms:subject properties used in any document) and generate documents for each of them. These documents have no content of their own, but act as hub pages that list all documents that use a certain keyword in one place.

When used together with the MediaWiki module above, this makes it possible to write editorial descriptions about each keyword used, that is presented alongside the list of documents that use that keyword.

See [ferenda.sources.general.Keyword](#page-171-1)

## <span id="page-98-0"></span>**17.5 Custom common data**

In many cases, you want to describe documents using references to other things that are not documents, but which should be named using URIs rather than plain text literals. This includes things like companies, publishing entities, print series and abstract things like the topic/keyword of a document. You can define a RDF graph containing more information about each such thing that you know of beforehand, eg if we want to model that some RFCs are published in the Internet Architecture Board (IAB) stream, we can define the following small graph:

```
<http://localhost:8000/ext/iab> a foaf:Organization;
   foaf:name "Internet Architecture Board (IAB)";
   skos:altLabel "IAB";
   foaf:homepage <https://www.iab.org/> .
```
If this is placed in res/extra/[alias].ttl, eg res/extra/rfc.ttl, the graph is made available as [commondata](#page-104-0), and is also provided as the third resource\_graph argument to any selector/key functions of your [Facet](#page-127-0) objects.

## <span id="page-99-0"></span>**17.6 Custom ontologies**

Some parts of ferenda, notably *[The ReST API for querying](#page-84-0)*, can make use of ontologies that your docrepo uses. This is so far only used to provide human-readable descriptions of predicates used (as determined by rdfs:label or rdfs:comment). Ferenda will try to find an ontology for any namespace you use in [namespaces](#page-103-0), and directly supports many common vocabularies (bibo, dc, dcterms, foaf, prov, rdf, rdfs, schema and skos). If you have defined your own custom ontology, place it (in Turtle format) as res/vocab/[alias].ttl, eg. res/ vocab/rfc.ttl to make Ferenda read it.

## **17.7 Parallel processing**

It's common to use ferenda with document collections with tens of thousands of documents. If a single document takes a second to parse, it means the entire document collection will take three hours or more, which is not ideal for quick turnaround. Ferenda, and in particular the ferenda-build.py tool, can run tasks in parallel to speed things up.

### **17.7.1 Multiprocessing on a single machine**

The simplest way of speeding up processing is to use the processes parameter, eg:

./ferenda-build.py rfc parse --all --processes=4

This will create 4 processes (started by a fifth control proccess), each processing individual documents as instructed by the control process. As a rule of thumb, you should create as many processes as you have CPU cores.

### **17.7.2 Distributed processing**

A more complex, but also more scalable way, is to set up a bunch of computers acting as processing clients, together with a main (control) system. Each of these clients must have access to the same code and data directory as the main system (ie they should all mount the same network file system). On each client, you then run (assuming that your main system has the IP address 192.168.1.42, and that this particular client has 4 CPU cores):

./ferenda-build.py all buildclient --serverhost=192.168.1.42 --processes=4

On the main system, you first start a message queue with:

./ferenda-build.py all buildqueue

Then you can run ferenda-build.py as normal but with the buildqueue parameter, eg:

./ferenda-build rfc parse --all --buildqueue

This will put each file to be processed in the message queue, where all clients will pick up these jobs and process them.

The clients and the message queue can be kept running indefinitely (although the clients will need to be restarted when you change the code that they're running).

If you're not running ferenda on windows, you can skip the separate message queue process. Just start your clients like above, then start ferenda-build.py on your main system with the buildserver parameter, eg:

./ferenda-build.py rfc parse --all --buildserver

This sets up a temporary in-subprocess message queue that your clients will connect to as soon as it's up.

Note: Because of reasons, this in-subprocess queue does not work on Windows. On that platform you'll need to run the message queue separately, as described initially.

### API reference

### **18.1 Classes**

### **18.1.1 The DocumentRepository class**

```
class ferenda.DocumentRepository(config=None, **kwargs)
```
Base class for handling a repository of documents.

Handles downloading, parsing and generation of HTML version of documents. Start building your application by subclassing this class, and then override methods in order to customize the downloading, parsing and generation behaviour.

Parameters **\*\*kwargs** – Any named argument overrides any similarly-named *[Configuration](#page-42-0)* file parameter.

Example:

```
>>> class MyRepo(DocumentRepository):
... alias="myrepo"
...
>>> d = MyRepo(datadir="/tmp/ferenda")
>>> d.store.downloaded_path("mybasefile").replace(os.sep,'/')
'/tmp/ferenda/myrepo/downloaded/mybasefile.html'
```
Note: This class has a ridiculous amount of properties and methods that you can override to control most of Ferendas behaviour in all stages. For basic usage, you need only a fraction of them. Please don't be intimidated/horrified.

#### **alias = 'base'**

A short name for the class, used by the command line ferenda-build.py tool. Also determines where to store downloaded, parsed and generated files. When you subclass [DocumentRepository](#page-102-0) you *must* override this.

#### **storage\_policy = 'file'**

Some repositories have documents in several formats, documents split amongst several files or embedded resources. If storage policy is set to dir, then each document gets its own directory (the default filename being index +suffix), otherwise each doc gets stored as a file in a directory with other files. Affects ferenda. Document Store. path () (and therefore all other  $\star$  path methods)

<span id="page-103-0"></span>namespaces = ['rdf', 'rdfs', 'xsd', 'xsi', 'dcterms', 'skos', 'foaf', 'xhv', 'owl', 'p The namespaces that are included in the XHTML and RDF files generated by  $parse($ ). This can be a list of strings, in which case the strings are assumed to be well-known prefixes to established namespaces, or a list of *(prefix, namespace)* tuples. All well-known prefixes are available in  $ferenda.util.ns.$  $ferenda.util.ns.$ 

If you specify a namespace for a well-known ontology/vocabulary, that onlology will be available as a [Graph](https://rdflib.readthedocs.io/en/latest/apidocs/rdflib.html#rdflib.graph.Graph) from the *[ontologies](#page-104-1)* property.

#### **collate\_locale = None**

The locale to be used for sorting (collating). This affects TOCs, see *[Defining facets for grouping and](#page-74-1) [sorting](#page-74-1)*.

#### **loadpath = None**

If defined (by default it's None), this should be a list of directories that takes precedence over the loadpath given by the current config.

### **lang = 'en'**

The language (expressed as a two-letter ISO 639-1 code) which the source documents are assumed to be written in (unless otherwise specified), and the language which output document should use.

#### <span id="page-103-3"></span>**start\_url = 'http://example.org/'**

The main entry page for the remote web store of documents. May be a list of documents, a search form or whatever. If it's something more complicated than a simple list of documents, you need to override download () in order to tell which documents are to be downloaded.

#### <span id="page-103-1"></span>**document\_url\_template = 'http://example.org/docs/%(basefile)s.html'**

A string template for creating URLs for individual documents on the remote web server. Directly used by  $remote\_url()$  and indirectly by  $download\_single()$ .

#### <span id="page-103-4"></span>**document\_url\_regex = 'http://example.org/docs/(?P<basefile>\\w+).html'**

A regex that matches URLs for individual documents – the reverse of what  $document\_url\_template$ is used for. Used by  $download()$  to find suitable links if  $baseFile\_reqex$  doesn't match. Must define the named group basefile using the  $(?P < b$ asefile $>...$ ) syntax

### <span id="page-103-2"></span>**basefile\_regex = '^ID: ?(?P<basefile>[\\w\\d\\:\\/]+)\$'**

A regex for matching document names in link text, as used by  $download()$ . Must define a named group basefile, just like [document\\_url\\_template](#page-103-1).

#### **downloaded\_suffix = '.html'**

File suffix for the main document format. Determines the suffix of downloaded files.

#### **download\_archive = True**

If True (the default), any attempt by download\_single to download a basefile that already exists will cause the old version to be archived. See *[Archiving](#page-46-0)*.

#### **download\_iterlinks = True**

If True (the default),  $download\_get\_basefiles()$  will be called with an iterator that returns (element, attribute, link, pos) tuples (like  $l$ xml.etree.iterlinks() does). Othervise, it will be called with the downloaded index page as a string.

#### **download\_accept\_404 = False**

If True (default: False), any 404 HTTP error encountered during download will NOT raise and error. Instead, the download process will just move on to the next identified basefile.

#### **download\_accept\_406 = False**

#### **download\_accept\_400 = False**

#### **download\_reverseorder = False**

It True (default: False), download\_get\_basefiles will process recieved basefiles in reverse order.

#### **source\_encoding = 'utf-8'**

The character set that the source documents use (if applicable).

#### **rdf\_type = rdflib.term.URIRef('http://xmlns.com/foaf/0.1/Document')**

The RDF type of the documents you are handling (expressed as a  $rdflib.term.URIREf object)$ .

Note: If your repo produces documents of several different types, you can define this as a list (or other iterable) of [URIRef](https://rdflib.readthedocs.io/en/latest/apidocs/rdflib.html#rdflib.term.URIRef) objects.  $faceted\_data()$  will only find documents that are any of the types.

#### **required\_predicates = [rdflib.term.URIRef('http://www.w3.org/1999/02/22-rdf-syntax-ns#type')]**

A list of RDF predicates that should be present in the outdata. If any of these are missing from the result of  $parse()$ , a warning is logged. You can add to this list as a form of simple validation of your parsed $parse()$ , a warning is logged. You can add to this list as a form of simple validation of your parseddata.

### **max\_resources = 1000**

The maximum number of sub-resources (as defined by having a specific URI) that documents in this repo can have. This is checked in a validation step at the end of parse. If set to None, no validation of the number of resources is done.

#### **parse\_content\_selector = 'body'**

CSS selector used to select the main part of the document content by the default  $parse()$  implementation.

#### **parse\_filter\_selectors = ['script']**

CSS selectors used to filter/remove certain parts of the document content by the default  $parse()$  implementation.

#### **xslt\_template = 'xsl/generic.xsl'**

A template used by generate () to transform the XML file into browser-ready HTML. If your document type is complex, you might want to override this (and write your own XSLT transform). You should include base.xslt in that template, though.

#### **sparql\_annotations = 'sparql/annotations.rq'**

A template SPARQL CONSTRUCT query for document annotations.

#### **sparql\_expect\_results = True**

If True (the default) and the sparql\_annotations\_query doesn't return any results, issue a warning.

#### **documentstore\_class**

alias of ferenda.documentstore.DocumentStore

#### **requesthandler\_class**

alias of ferenda.requesthandler.RequestHandler

#### <span id="page-104-1"></span>**ontologies**

Provides a [Graph](https://rdflib.readthedocs.io/en/latest/apidocs/rdflib.html#rdflib.graph.Graph) loaded with the ontologies/vocabularies that this docrepo uses (as determined by the namespaces` property).

If you're using your own vocabularies, you can place them (in Turtle format) as  $\vee \circ \circ \circ \circ \circ$  ( $\vee \circ \circ \circ \circ$ ). somewhere in your resource loadpath to have them loaded into the graph.

<span id="page-104-0"></span>Note: Some system-like vocabularies  $(\text{rdf}, \text{rdfs} \text{ and } \text{owl})$  are never loaded into the graph.

#### **commondata**

Provides a [Graph](https://rdflib.readthedocs.io/en/latest/apidocs/rdflib.html#rdflib.graph.Graph) containing any extra data that is common to documents in this docrepo – this can be information about different entities that publishes the documents, the printed series in which they're published, and so on. The data is taken from extra/[repoalias].ttl.

#### <span id="page-105-0"></span>**config**

The [LayeredConfig](https://layeredconfig.readthedocs.io/en/latest/api.html#layeredconfig.LayeredConfig) object that contains the current configuration for this docrepo instance. You can read or write individual properties of this object, or replace it with a new [LayeredConfig](https://layeredconfig.readthedocs.io/en/latest/api.html#layeredconfig.LayeredConfig) object entirely.

**lookup\_resource**(*label*, *predicate=rdflib.term.URIRef('http://xmlns.com/foaf/0.1/name')*, *cut-*

*off=0.8*, *warn=True*)

Given a textual identifier (ie. the name for something), lookup the canonical uri for that thing in the RDF graph containing extra data (i.e. the graph that  $commandata$  to be a product of a product. The graph should have a *foaf:name''* statement about the url with the sought label as the object.

Since data is imperfect, the textual label may be spelled or expressed different in different contexts. This method therefore performs fuzzy matching (using [difflib.get\\_close\\_matches\(\)](https://docs.python.org/3/library/difflib.html#difflib.get_close_matches)) using the cutoff parameter determines exactly how fuzzy this matching is.

If no resource matches the given label, a [KeyError](https://docs.python.org/3/library/exceptions.html#KeyError) is raised.

#### Parameters

- **label**  $(str)$  $(str)$  $(str)$  The textual label to lookup
- **predicate** ([rdflib.term.URIRef](https://rdflib.readthedocs.io/en/latest/apidocs/rdflib.html#rdflib.term.URIRef)) The RDF predicate to use when looking for the label
- **cutoff**  $(f \cdot \text{float})$  $(f \cdot \text{float})$  $(f \cdot \text{float})$  How fuzzy the matching may be (1 = must match exactly, 0 = anything goes)
- **warn** ([bool](https://docs.python.org/3/library/functions.html#bool)) Whether to log a warning when an inexact match is performed

Returns The matching resource

#### Return type [rdflib.term.URIRef](https://rdflib.readthedocs.io/en/latest/apidocs/rdflib.html#rdflib.term.URIRef)

#### **classmethod get\_default\_options**()

Returns the class' configuration default configuration properties. These can be overridden by a configution file, or by named arguments to \_\_init\_\_(). See *[Configuration](#page-42-0)* for a list of standard configuration properties (your subclass is free to define and use additional configuration properties).

Returns default configuration properties

Return type [dict](https://docs.python.org/3/library/stdtypes.html#dict)

#### **classmethod setup**(*action*, *config*, *\*args*, *\*\*kwargs*)

Runs before any of the  $\star$  all methods starts executing. It just calls the appropriate setup method, ie if *action* is parse, then this method calls parse\_all\_setup (if defined) with the *config* object as single parameter.

```
classmethod teardown(action, config, *args, **kwargs)
```
Runs after any of the  $\star$   $\_\text{all}$  methods has finished executing. It just calls the appropriate teardown method, ie if *action* is parse, then this method calls parse\_all\_teardown (if defined) with the *config* object as single parameter.

#### **get\_archive\_version**(*basefile*)

Get a version identifier for the current version of the document identified by basefile.

The default implementation simply increments most recent archived version identifier, starting at "1". If versions in your docrepo are normally identified in some other way (such as SCM revision numbers, dates or similar) you should override this method to return those identifiers.

**Parameters basefile**  $(str)$  $(str)$  $(str)$  – The basefile of the document to archive

Returns The version identifier for the current version of the document.

Return type [str](https://docs.python.org/3/library/stdtypes.html#str)

**qualified\_class\_name**()

The qualified class name of this class

Returns class name (e.g. ferenda.DocumentRepository)

Return type [str](https://docs.python.org/3/library/stdtypes.html#str)

<span id="page-106-2"></span>**canonical\_uri**(*basefile*) The canonical URI for the document identified by basefile.

Returns The canonical URI

Return type [str](https://docs.python.org/3/library/stdtypes.html#str)

<span id="page-106-0"></span>**dataset\_uri**(*param=None*, *value=None*, *feed=False*)

Returns the URI that identifies the dataset that this docrepository provides. The default implementation is based on the url config parameter and the alias attribute of the class, c.f. http://localhost:8000/ dataset/base.

#### Parameters

- **param** An optional parameter name represeting a way of createing a subset of the dataset (eg. all document whose title starts with a particular letter)
- **value** A value for *param* (eg. "a")

```
>>> d = DocumentRepository()
>>> d.alias
'base'
>>> d.config.url = "http://example.org/"
>>> d.dataset_uri()
'http://example.org/dataset/base'
>>> d.dataset_uri("title","a")
'http://example.org/dataset/base?title=a'
>>> d.dataset_uri(feed=True)
'http://example.org/dataset/base/feed'
>>> d.dataset_uri("title", "a", feed=True)
'http://example.org/dataset/base/feed?title=a'
>>> d.dataset_uri("title", "a", feed=".atom")
'http://example.org/dataset/base/feed.atom?title=a'
```
#### **basefile\_from\_uri**(*uri*)

The reverse of canonical uri(). Returns None if the uri doesn't map to a basefile in this repo.

```
>>> d = DocumentRepository()
>>> d.alias
'base'
>>> d.config.url = "http://example.org/"
>>> d.basefile_from_uri("http://example.org/res/base/123/a")
'123/a'
>>> d.basefile_from_uri("http://example.org/res/base/123/a#S1")
'123/a'
>>> d.basefile_from_uri("http://example.org/res/other/123/a") # None
```
<span id="page-106-1"></span>**get\_required\_predicates**(*doc*)

**download**(*basefile=None*, *reporter=None*)

Downloads all documents from a remote web service.

The default generic implementation assumes that all documents are linked from a single page (which has the url of  $start\_url$ , that they all have URLs matching the document  $url\_regex$  or that the link text is always equal to basefile (as determined by  $\text{basefile\_regex}$ ). If these assumptions don't hold, you need to override this method.

If you do override it, your download method should read and set the lastdownload parameter to either the datetime of the last download or any other module-specific string (id number or similar).

You should also read the refresh parameter. If it is True (the default), then you should call  $download\_single()$  for every basefile you encounter, even though they may already exist in some form on disk.  $download\_single()$  will normally be using conditional GET to see if there is a newer version available.

See *[Writing your own download implementation](#page-22-0)* for more details.

Returns True if any document was downloaded, False otherwise.

Return type [bool](https://docs.python.org/3/library/functions.html#bool)

### **download\_get\_first\_page**()

**TBD** 

### <span id="page-107-1"></span>**download\_get\_basefiles**(*source*)

Given *source* (a iterator that provides (element, attribute, link, pos) tuples, like  $l$ xml.etree. iterlinks()), generate tuples (basefile, link) for all document links found in *source*.

### <span id="page-107-0"></span>**download\_single**(*basefile*, *url=None*, *orig\_url=None*)

Downloads the document from the web (unless explicitly specified, the URL to download is determined by [document\\_url\\_template](#page-103-1) combined with basefile, the location on disk is determined by the function [downloaded\\_path\(\)](#page-124-0)).

If the document exists on disk, but the version on the web is unchanged (determined using a conditional GET), the file on disk is left unchanged (i.e. the timestamp is not modified).

#### Parameters

- **basefile** (string) The basefile of the document to download
- $ur1$  ([str](https://docs.python.org/3/library/stdtypes.html#str)) The URL to download (optional)
- **url** The URL to store in the documententry file (might be a landing page containing the actual document URL)
- Returns True if the document was downloaded and stored on disk, False if the file on disk was not updated.

**download\_if\_needed**(*url*, *basefile*, *archive=True*, *filename=None*, *sleep=1*, *extraheaders=None*) Downloads a remote resource to a local file. If a different version is already in place, archive that old version.

#### **Parameters**

- $ur1(str)$  $ur1(str)$  $ur1(str)$  The url to download
- **basefile** ([str](https://docs.python.org/3/library/stdtypes.html#str)) The basefile of the document to download
- **archive** ([bool](https://docs.python.org/3/library/functions.html#bool)) Whether to archive existing older versions of the document, or just delete the previously downloaded file.
- **filename**  $(s \tau)$  The filename to download to. If not provided, the filename is derived from the supplied basefile
Returns True if the local file was updated (and archived), False otherwise.

Return type [bool](https://docs.python.org/3/library/functions.html#bool)

**download\_name\_file**(*tmpfile*, *basefile*, *assumedfile*)

TBD

**download\_is\_different**(*existing*, *new*)

Returns True if the new file is semantically different from the existing file.

# **remote\_url**(*basefile*)

Get the URL of the source document at it's remote location, unless the source document is fetched by other means or if it cannot be computed from basefile only. The default implementation uses [document\\_url\\_template](#page-103-0) to calculate the url.

Example:

```
>>> d = DocumentRepository()
>>> d.remote_url("123/a")
'http://example.org/docs/123/a.html'
>>> d.document_url_template = "http://mysite.org/archive/%(basefile)s/"
>>> d.remote_url("123/a")
'http://mysite.org/archive/123/a/'
```
Parameters **basefile** ([str](https://docs.python.org/3/library/stdtypes.html#str)) – The basefile of the source document

Returns The remote url where the document can be fetched, or None.

# Return type [str](https://docs.python.org/3/library/stdtypes.html#str)

#### **generic\_url**(*basefile*, *maindir*, *suffix*)

Analogous to  $ferenda.DocumentStore.path(), calculate the full local url for the given baseline$  $ferenda.DocumentStore.path(), calculate the full local url for the given baseline$ and stage of processing.

### Parameters

- **basefile** ([str](https://docs.python.org/3/library/stdtypes.html#str)) The basefile for which to calculate the local url
- **maindir**  $(str)$  $(str)$  $(str)$  The processing stage directory (normally downloaded, parsed, or generated)
- **suffix**  $(str)$  $(str)$  $(str)$  The file extension including period (i.e. . txt, not txt)

Returns The local url

# Return type [str](https://docs.python.org/3/library/stdtypes.html#str)

## **downloaded\_url**(*basefile*)

Get the full local url for the downloaded file for the given basefile.

## **Parameters basefile** ( $str$ ) – The basefile for which to calculate the local url

Returns The local url

Return type [str](https://docs.python.org/3/library/stdtypes.html#str)

```
>>> d = DocumentRepository()
>>> d.downloaded_url("123/a")
'http://localhost:8000/base/downloaded/123/a.html'
```
# <span id="page-108-0"></span>**classmethod parse\_all\_setup**(*config*, *\*args*, *\*\*kwargs*)

Runs any action needed prior to parsing all documents in a docrepo. The default implementation does nothing.

Note: This is a classmethod for now (and that's why a config object is passsed as an argument), but might change to a instance method.

### **classmethod parse\_all\_teardown**(*config*, *\*args*, *\*\*kwargs*)

Runs any cleanup action needed after parsing all documents in a docrepo. The default implementation does nothing.

**Note:** Like  $parse\_all\_setup()$  this might change to a instance method.

### <span id="page-109-0"></span>**parse**(*doc*, *needed=True*)

Parse downloaded documents into structured XML and RDF.

It will also save the same RDF statements in a separate RDF/XML file.

You will need to provide your own parsing logic, but often it's easier to just override parse\_{metadata, document}\_from\_soup (assuming your indata is in a HTML format parseable by BeautifulSoup) and let the base class read and write the files.

If your data is not in a HTML format, or BeautifulSoup is not an appropriate parser to use, override this method.

Parameters doc (ferenda. Document) - The document object to fill in.

### **parse\_entry\_update**(*doc*)

Update the DocumentEntry json file for this document.

### **parse\_entry\_id**(*doc*)

Construct a id (URI) for the document, to be stored in it's DocumentEntry json file.

Normally, this is identical to the main document URI as specified in doc.uri.

#### **parse\_entry\_title**(*doc*)

Construct a useful title for the document, like it's dcterms:title, to be stored in it's DocumentEntry json file.

### **parse\_entry\_summary**(*doc*)

Construct a useful summary for the document, like it's dcterms:abstract, to be stored in it's DocumentEntry json file.

#### **soup\_from\_basefile**(*basefile*, *encoding='utf-8'*, *parser='lxml'*)

Load the downloaded document for basefile into a BeautifulSoup object

## Parameters

- **basefile** ([str](https://docs.python.org/3/library/stdtypes.html#str)) The basefile for the downloaded document to parse
- **encoding**  $(s \text{tr})$  The encoding of the downloaded document

Returns The parsed document as a BeautifulSoup object

Note: Helper function. You probably don't need to override it.

### **parse\_metadata\_from\_soup**(*soup*, *doc*)

Given a BeautifulSoup document, retrieve all document-level metadata from it and put it into the given doc object's meta property.

Note: The default implementation sets rdf:type, dcterms:title, dcterms:identifier and prov:wasGeneratedBy properties in doc.meta, as well as setting the language of the document in doc.lang.

## Parameters

- **soup** A parsed document, as Beautiful Soup object
- **doc** ([ferenda.Document](#page-119-0)) Our document

Returns None

### **parse\_document\_from\_soup**(*soup*, *doc*)

Given a BeautifulSoup document, convert it into the provided doc object's body property as suitable [ferenda.elements](#page-133-0) objects.

Note: The default implementation respects parse-content selector and [parse\\_filter\\_selectors](#page-104-1).

## Parameters

- **soup** A parsed document as a Beautiful Soup object
- **doc** ([ferenda.Document](#page-119-0)) Our document

# Returns None

### **patch\_if\_needed**(*basefile*, *text*)

Given *basefile* and the entire *text* of the downloaded or intermediate document, find if there exists a patch file under self.config.patchdir, and if so, applies it. Returns (patchedtext, patchdescription) if so, (text,None) otherwise.

## Parameters

- **basefile** ([str](https://docs.python.org/3/library/stdtypes.html#str)) The basefile of the text
- **text** ([bytes](https://docs.python.org/3/library/stdtypes.html#bytes)) The text to be patched

#### <span id="page-110-0"></span>**make\_document**(*basefile=None*)

Create a [Document](#page-119-0) objects with basic initialized fields.

Note: Helper method used by the makedocument () decorator.

## **Parameters basefile**  $(s \, t)$  – The basefile for the document

Return type *[ferenda.Document](#page-119-0)*

#### **make\_graph**()

Initialize a rdflib Graph object with proper namespace prefix bindings (as determined by [namespaces](#page-103-1))

# Return type rdflib.Graph

# **create\_external\_resources**(*doc*)

Optionally create external files that go together with the parsed file (stylesheets, images, etc).

The default implementation does nothing.

Parameters doc (ferenda. Document) - The document

### **render\_xhtml**(*doc*, *outfile=None*)

Renders the parsed object structure as a XHTML file with RDFa attributes (also returns the same XHTML as a string).

### Parameters

- **doc** ([ferenda.Document](#page-119-0)) The document to render
- **outfile** ([str](https://docs.python.org/3/library/stdtypes.html#str)) The file name for the XHTML document

# Returns The XHTML document

Return type [str](https://docs.python.org/3/library/stdtypes.html#str)

#### **render\_xhtml\_tree**(*doc*)

Renders the parsed object structure as a lxml.etree.\_Element object.

Parameters doc (ferenda. Document) - The document to render

Returns The XHTML document as a lxml structure

Return type 1xml.etree. Element

**render\_xhtml\_validate**(*xhtmldoc*)

TBD

### **parsed\_url**(*basefile*)

Get the full local url for the parsed file for the given basefile.

**Parameters basefile**  $(str)$  $(str)$  $(str)$  – The basefile for which to calculate the local url

Returns The local url

Return type [str](https://docs.python.org/3/library/stdtypes.html#str)

# **distilled\_url**(*basefile*)

Get the full local url for the distilled RDF/XML file for the given basefile.

**Parameters basefile**  $(str)$  $(str)$  $(str)$  – The basefile for which to calculate the local url

Returns The local url

# Return type [str](https://docs.python.org/3/library/stdtypes.html#str)

### **classmethod relate\_all\_setup**(*config*, *\*args*, *\*\*kwargs*)

Runs any cleanup action needed prior to relating all documents in a docrepo. The default implementation clears the corresponsing context (see dataset uri()) in the triple store.

Note: Like [parse\\_all\\_setup\(\)](#page-108-0) this might change to a instance method.

Returns False if no relation needs to be done (as determined by the timestamp on the dump nt file)

### **classmethod relate\_all\_teardown**(*config*, *\*args*, *\*\*kwargs*)

Runs any cleanup action needed after relating all documents in a docrepo. The default implementation dumps all RDF data loaded into the triplestore into one giant N-Triples file.

Note: Like  $parse\_all\_setup()$  this might change to a instance method.

**relate**(*basefile*, *otherrepos=[]*, *needed=RelateNeeded(fulltext=True*, *dependencies=True*, *triples=True)*)

Runs various indexing operations for the document.

This includes inserting RDF statements into a triple store, adding this document to the dependency list to all documents that it refers to, and putting the text of the document into a fulltext index.

# **relate\_triples**(*basefile*, *removesubjects=False*)

Insert the (previously distilled) RDF statements into the triple store.

### Parameters

- **basefile**  $(str)$  $(str)$  $(str)$  The basefile for the document containing the RDF statements.
- **removesubjects** ([bool](https://docs.python.org/3/library/functions.html#bool)) Whether to remove all identified subjects from the triplestore beforehand (to clear the previous version of this basefile's metadata). FIXME: not yet used

Returns None

#### **relate\_dependencies**(*basefile*, *repos=[]*)

For each document that the basefile document refers to, attempt to find this document in the current or any other docrepo, and add the parsed document path to that documents dependency file.

## **add\_dependency**(*basefile*, *dependencyfile*)

Add the *dependencyfile* to *basefile* s dependency file. Returns True if anything new was added, False otherwise

## **relate\_fulltext**(*basefile*, *repos=None*)

Index the text of the document into fulltext index. Also indexes all metadata that facets() indicate should be indexed.

**Parameters basefile** ([str](https://docs.python.org/3/library/stdtypes.html#str)) – The basefile for the document to be indexed.

Returns None

# <span id="page-112-1"></span>**facets**()

Provides a list of [Facet](#page-127-0) objects that specify how documents in your docrepo should be grouped.

Override this if you want to specify your own way of grouping data in your docrepo.

### <span id="page-112-0"></span>**faceted\_data**()

Provides a list of dicts, each containing a row of information about a single document in the repository. The exact fields provided are controlled by the list of  $Face \times$  bijects returned by  $face \times$  ().

Note: The same document can occur multiple times if any of it's facets have multiple values set, once for each different values that that facet has.

### **facet\_query**(*context*)

Constructs a SPARQL SELECT query that fetches all information needed to create faceted data.

**Parameters context**  $(s \tau)$  – The context (named graph) to which to limit the query.

Returns The SPARQL query

Return type [str](https://docs.python.org/3/library/stdtypes.html#str)

Example:

```
>>> d = DocumentRepository()
>>> expected = """PREFIX dcterms: <http://purl.org/dc/terms/>
... PREFIX foaf: <http://xmlns.com/foaf/0.1/>
... PREFIX rdf: <http://www.w3.org/1999/02/22-rdf-syntax-ns#>
...
... SELECT DISTINCT ?uri ?rdf_type ?dcterms_title ?dcterms_publisher ?dcterms_
→identifier ?dcterms_issued
```
(continues on next page)

(continued from previous page)

```
... FROM <http://example.org/ctx/base>
... WHERE {
... ?uri rdf:type foaf:Document .
... OPTIONAL { ?uri rdf:type ?rdf_type . }
... OPTIONAL { ?uri dcterms:title ?dcterms_title . }
... OPTIONAL { ?uri dcterms:publisher ?dcterms_publisher . }
... OPTIONAL { ?uri dcterms:identifier ?dcterms_identifier . }
... OPTIONAL { ?uri dcterms:issued ?dcterms_issued . }
...
... }"""
>>> d.facet_query("http://example.org/ctx/base") == expected
True
```
# **facet\_select**(*query*)

Select all data from the triple store needed to create faceted data.

**Parameters context**  $(s \text{tr})$  – The context (named graph) to re[str](https://docs.python.org/3/library/stdtypes.html#str)ict the query to. If None, search entire triplestore.

Returns The results of the query, as python objects

Return type set of dicts

**classmethod generate\_all\_setup**(*config*, *\*args*, *\*\*kwargs*)

Runs any action needed prior to generating all documents in a docrepo. The default implementation does nothing.

**Note:** Like  $parse\_all\_setup()$  this might change to a instance method.

# **classmethod generate\_all\_teardown**(*config*, *\*args*, *\*\*kwargs*)

Runs any cleanup action needed after generating all documents in a docrepo. The default implementation does nothing.

Note: Like parse all setup() this might change to a instance method.

### <span id="page-113-0"></span>**generate**(*basefile*, *otherrepos=[]*, *needed=True*)

Generate a browser-ready HTML file from structured XML and RDF.

Uses the XML and RDF files constructed by  $ferenda$ . Document Repository.parse().

The generation is done by XSLT, and normally you won't need to override this, but you might want to provide your own xslt file and set ferenda. DocumentRepository.xslt\_template to the name of that file.

If you want to generate your browser-ready HTML by any other means than XSLT, you should override this method.

**Parameters basefile** ([str](https://docs.python.org/3/library/stdtypes.html#str)) – The basefile for which to generate HTML

Returns None

```
get_url_transform_func(repos=None, basedir=None, develurl=None, remove_missing=False)
```
Returns a function that, when called with a URI, transforms that URI to another suitable reference. This can be used to eg. map between canonical URIs and local URIs. The function is run on all URIs in a postprocessing step after  $generate()$  runs. The default implementatation maps URIs to local file paths, and is only run if config.staticsite``is ``True.

# **prep\_annotation\_file**(*basefile*)

Helper function used by  $generate$  () – prepares a RDF/XML file containing statements that in some way annotates the information found in the document that generate handles, like URI/title of other documents that refers to this one.

**Parameters basefile** ( $str$ ) – The basefile for which to collect annotating statements.

Returns The full path to the prepared RDF/XML file

Return type [str](https://docs.python.org/3/library/stdtypes.html#str)

# **construct\_annotations**(*uri*)

Construct a RDF graph containing metadata by running the query provided by [construct\\_sparql\\_query\(\)](#page-114-0)

### <span id="page-114-0"></span>**construct\_sparql\_query**(*uri*)

Construct a SPARQL query that will select metadata relating to *uri* in some way, using the query template specified by [sparql\\_annotations](#page-104-3)

# **graph\_to\_annotation\_file**(*graph*)

Converts a RDFLib graph into a XML file with the same statements, ordered using the Grit format [\(https:](https://code.google.com/p/oort/wiki/Grit) [//code.google.com/p/oort/wiki/Grit\)](https://code.google.com/p/oort/wiki/Grit) for easier XSLT inclusion.

Parameters graph ([rdflib.graph.Graph](https://rdflib.readthedocs.io/en/latest/apidocs/rdflib.html#rdflib.graph.Graph)) – The graph to convert

Returns A serialized XML document with the RDF statements

Return type [str](https://docs.python.org/3/library/stdtypes.html#str)

### **annotation\_file\_to\_graph**(*annotation\_file*)

Converts a annotation file (using the Grit format) back into an RDFLib graph.

**Parameters graph**  $(str)$  $(str)$  $(str)$  – The filename of a serialized XML document with RDF statements

Returns The RDF statements as a regular graph

Return type rdflib.Graph

# **generated\_url**(*basefile*)

Get the full local url for the generated file for the given basefile.

**Parameters basefile**  $(str)$  $(str)$  $(str)$  – The basefile for which to calculate the local url

Returns The local url

### Return type [str](https://docs.python.org/3/library/stdtypes.html#str)

# **transformlinks**(*basefile*, *otherrepos=[]*)

Transform links in generated HTML files.

If the develurl or staticsite settings are used, this function makes sure links are transformed to appropriate local links.

**toc**(*otherrepos=[]*)

Creates a set of pages that together acts as a table of contents for all documents in the repository. For smaller repositories a single page might be enough, but for repositoriees with a few hundred documents or more, there will usually be one page for all documents starting with A, starting with B, and so on. There might be different ways of browseing/drilling down, i.e. both by title, publication year, keyword and so on.

The default implementation calls  $f_{\alpha}$  (*data*() to get all data from the triple store, [facets\(\)](#page-112-1) to find out the facets for ordering,  $t \circ c$  pagesets () to calculate the total set of TOC html files, toc select for pages() to create a list of documents for each TOC html file, and finally toc generate pages () to create the HTML files. The default implemention assumes that documents have a title (in the form of a dcterms:title property) and a publication date (in the form of a dcterms:issued property).

You can override any of these methods to customize any part of the toc generation process. Often overriding  $faces()$  to specify other document properties will be sufficient.

### <span id="page-115-0"></span>**toc\_pagesets**(*data*, *facets*)

Calculate the set of needed TOC pages based on the result rows

# Parameters

- **data** list of dicts, each dict containing metadata about a single document
- **facets** list of Facet objects

Returns A set of Pageset objects

Return type [list](https://docs.python.org/3/library/stdtypes.html#list)

Example:

```
>>> d = DocumentRepository()
>>> from rdflib.namespace import DCTERMS
>>> rows = [{'uri':'http://ex.org/1','dcterms_title':'Abc','dcterms_issued':
\rightarrow'2009-04-02'},
... {'uri':'http://ex.org/2','dcterms_title':'Abcd','dcterms_issued':
\rightarrow'2010-06-30'},
... {'uri':'http://ex.org/3','dcterms_title':'Dfg','dcterms_issued':
˓→'2010-08-01'}]
>>> from rdflib.namespace import DCTERMS
>>> facets = [Facet(DCTERMS.title), Facet(DCTERMS.issued)]
>>> pagesets=d.toc_pagesets(rows,facets)
>>> pagesets[0].label
'Sorted by title'
>>> pagesets[0].pages[0]
<TocPage binding=dcterms_title linktext=a title=Documents starting with "a"
˓→value=a>
>>> pagesets[0].pages[0].linktext
'a'
>>> pagesets[0].pages[0].title
'Documents starting with "a"'
>>> pagesets[0].pages[0].binding
'dcterms_title'
>>> pagesets[0].pages[0].value
'a'
>>> pagesets[1].label
'Sorted by publication year'
>>> pagesets[1].pages[0]
<TocPage binding=dcterms_issued linktext=2009 title=Documents published in
→2009 value=2009>
```
# <span id="page-115-1"></span>**toc\_select\_for\_pages**(*data*, *pagesets*, *facets*)

Go through all data rows (each row representing a document) and, for each toc page, select those documents that are to appear in a particular page.

# Example:

```
>>> d = DocumentRepository()
>>> rows = [{'uri':'http://ex.org/1','dcterms_title':'Abc','dcterms_issued':
˓→'2009-04-02'},
```
(continues on next page)

(continued from previous page)

```
... {'uri':'http://ex.org/2','dcterms_title':'Abcd','dcterms_issued':
˓→'2010-06-30'},
... {'uri':'http://ex.org/3','dcterms_title':'Dfg','dcterms_issued':
˓→'2010-08-01'}]
>>> from rdflib.namespace import DCTERMS
>>> facets = [Facet(DCTERMS.title), Facet(DCTERMS.issued)]
>>> pagesets=d.toc_pagesets(rows,facets)
>>> expected={('dcterms_title','a'):[[Link('Abc',uri='http://ex.org/1')],
... [Link('Abcd',uri='http://ex.org/2')]],
... ('dcterms_title','d'):[[Link('Dfg',uri='http://ex.org/3')]],
... ('dcterms_issued','2009'):[[Link('Abc',uri='http://ex.org/1')]],
... ('dcterms_issued','2010'):[[Link('Abcd',uri='http://ex.org/2')],
... [Link('Dfg',uri='http://ex.org/3')]]}
>>> d.toc_select_for_pages(rows, pagesets, facets) == expected
True
```
# Parameters

- **data** List of dicts as returned by toc select()
- **pagesets** Result from [toc\\_pagesets\(\)](#page-115-0)
- **facets** Result from facets ()

Returns mapping between toc basefile and documentlist for that basefile

Return type [dict](https://docs.python.org/3/library/stdtypes.html#dict)

## **toc\_item**(*binding*, *row*)

Returns a formatted version of row, using Element objects

<span id="page-116-0"></span>**toc\_generate\_pages**(*pagecontent*, *pagesets*, *otherrepos=[]*)

Creates a set of TOC pages by calling  $\text{toc\_generate\_page}($ ).

### Parameters

- **pagecontent** Result from [toc\\_select\\_for\\_pages\(\)](#page-115-1)
- **pagesets** Result from [toc\\_pagesets\(\)](#page-115-0)
- **otherrepos** A list of document repository instances
- **toc\_generate\_first\_page**(*pagecontent*, *pagesets*, *otherrepos=[]*) Generate the main page of TOC pages.

<span id="page-116-1"></span>**toc\_generate\_page**(*binding*, *value*, *documentlist*, *pagesets*, *effective\_basefile=None*, *title=None*, *otherrepos=[]*)

Generate a single TOC page.

- **binding** The binding used (eg. 'title' or 'issued')
- **value** The value for the used binding (eg. 'a' or '2013'
- **documentlist** Result from toc select for pages()
- **pagesets** Result from [toc\\_pagesets\(\)](#page-115-0)
- **effective\_basefile** Place the resulting page somewhere else than toc/ \*binding\*/\*value\*.html

• **otherrepos** – A list of document repository instances

**toc\_generate\_page\_body**(*documentlist*, *nav*)

# <span id="page-117-2"></span>**news\_sortkey = 'updated'**

## **news**(*otherrepos=[]*)

Create a set of Atom feeds and corresponding HTML pages for new/updated documents in different categories in the repository.

# <span id="page-117-0"></span>**news\_facet\_entries**(*keyfunc=None*, *reverse=True*)

Returns a set of entries, decorated with information from  $faceted\_data()$ , used for feed generation.

# Parameters

- **keyfunc** (callable) Function that given a dict, returns an element from that dict, used for sorting entries.
- **reverse** The direction of the sorting

Returns entries, each represented as a dict

Return type [list](https://docs.python.org/3/library/stdtypes.html#list)

### <span id="page-117-1"></span>**news\_feedsets\_main\_label = 'All documents'**

# **news\_feedsets**(*data*, *facets*)

Calculate the set of needed feedsets based on facets and instance values in the data

### **Parameters**

- **data** list of dicts, each dict containing metadata about a single document
- **facets** list of Facet objects

Returns A list of Feedset objects

### **news\_entrysort\_key**()

Return a function that can act as a keyfunc in a sorted() call to sort your entries in whatever way suitable. The keyfunc takes three values (row, binding, resource\_graph).

Only really used for the main feedset? The other feedsets, based on facets, use that facets keyfunc.

### **news\_select\_for\_feeds**(*data*, *feedsets*, *facets*)

Go through all data rows (each row representing a document) and, for each newsfeed, select those document entries that are to appear in that feed

# Parameters

- **data** List of dicts as returned by [news\\_facet\\_entries\(\)](#page-117-0)
- **feedsets** List of feedset objects, the result from news feedsets ()
- **facets** Result from facets ()

Returns mapping between a (binding, value) tuple and entries for that tuple!

## **news\_item**(*binding*, *entry*)

Returns a modified version of the news entry for use in a specific feed.

You can override this if you eg. want to customize title or summary of each entry in a particular feed. The default implementation does not change the entry in any way.

- **binding**  $(s \text{tr})$  identifier for the feed being con[str](https://docs.python.org/3/library/stdtypes.html#str)ucted, derived from a facet object.
- **entry** (ferenda. Document Entry) The entry object to modify

Returns The modified entry

Return type *[ferenda.DocumentEntry](#page-119-1)*

# **news\_entries**()

Return a generator of all available (and published) DocumentEntry objects.

### **news\_generate\_feeds**(*feedsets*, *generate\_html=True*)

Creates a set of Atom feeds (and optionally HTML equivalents) by calling  $news\_write\_atom$  () for each feed in feedsets.

### Parameters

- **feedsets** ([list](https://docs.python.org/3/library/stdtypes.html#list)) the result of [news\\_feedsets\(\)](#page-117-1)
- **generate\_html** ([bool](https://docs.python.org/3/library/functions.html#bool)) Whether to generate HTML equivalents of the atom feeds

### <span id="page-118-0"></span>**news\_write\_atom**(*entries*, *title*, *slug*, *archivesize=100*)

Given a list of Atom entry-like objects, including links to RDF and PDF files (if applicable), create a rinfo-compatible Atom feed, optionally splitting into archives.

## Parameters

- **entries** ([list](https://docs.python.org/3/library/stdtypes.html#list)) [DocumentEntry](#page-119-1) objects
- **title** ([str](https://docs.python.org/3/library/stdtypes.html#str)) feed title
- **slug**  $(str)$  $(str)$  $(str)$  used for constructing the path where the Atom files are stored and the URL where it's published.
- **archivesize** ([int](https://docs.python.org/3/library/functions.html#int)) The amount of entries in each archive file. The main file might contain up to 2 x this amount.

# **frontpage\_content**(*primary=False*)

If the module wants to provide any particular content on the frontpage, it can do so by returning a XHTML fragment (in text form) here.

**Parameters primary** ([bool](https://docs.python.org/3/library/functions.html#bool)) – Whether the caller wants the module to take primary responsibility for the frontpage content. If False, the caller only expects a smaller amount of content (like a smaller presentation of the repository and the document it contains).

## Returns the XHTML fragment

### Return type [str](https://docs.python.org/3/library/stdtypes.html#str)

If primary is true, . If primary is false, the caller only expects a smaller amount of content (like a smaller presentation of the repository and the document it contains).

### **get\_status**()

Returns basic data about the state about this repository, used by status(). Returns a dict of dicts, one per state ('download', 'parse' and 'generated'), each containing lists under the 'exists' and 'todo' keys.

Returns Status information

## Return type [dict](https://docs.python.org/3/library/stdtypes.html#dict)

### <span id="page-118-1"></span>**tabs**()

Get the navigation menu segment(s) provided by this docrepo.

Returns a list of tuples, where each tuple will be rendered as a tab in the main UI. First element of the tuple is the link text, and the second is the link destination. Normally, a module will only return a single tab.

Returns (link text, link destination) tuples

Return type [list](https://docs.python.org/3/library/stdtypes.html#list)

Example:

```
>>> d = DocumentRepository()
>>> d.tabs()
[('base', 'http://localhost:8000/dataset/base')]
```
**footer**()

Get a list of resources provided by this repo for publication in the site footer.

Works like  $t$  abs (), but normally returns an empty list. The repo  $ferenda$ .sources.general. [Static](#page-172-0) is an exception.

Returns (link text, link destination) tuples

Return type [list](https://docs.python.org/3/library/stdtypes.html#list)

# **18.1.2 The Document class**

<span id="page-119-0"></span>**class** ferenda.**Document**(*meta=None*, *body=None*, *uri=None*, *lang=None*, *basefile=None*)

A document represents the content of a document together with a RDF graph containing metadata about the document. Don't create instances of [Document](#page-119-0) directly. Create them through make\_document () in order to properly initialize the meta property.

## **Parameters**

- **meta** A RDF graph containing metadata about the document
- **body** A list of  $ferenda$ . elements based objects representing the content of the document
- **uri** The canonical URI for this document
- **lang** The main language of the document as a IETF language tag, i.e. "sv" or "en-GB"
- **basefile** The basefile of the document

# **18.1.3 The DocumentEntry class**

```
class ferenda.DocumentEntry(path=None)
```
This class has two primary uses – it is used to represent and store aspects of the downloading of each document (when it was initially downloaded, optionally updated, and last checked, as well as the URL from which it was downloaded). It's also used by the news \* methods to encapsulate various aspects of a document entry in an atom feed. Some properties and methods are used by both of these use cases, but not all.

**Parameters path**  $(str)$  $(str)$  $(str)$  – If this file path is an existing JSON file, the object is initialized from that file.

### **orig\_created = None**

The first time we fetched the document from it's original location.

# **id = None**

The canonical uri for the document.

# **basefile = None**

The basefile for the document.

## **orig\_updated = None**

The last time the content at the original location of the document was changed.

## **orig\_checked = None**

The last time we accessed the original location of this document, regardless of wheter this led to an update.

# **orig\_url = None**

The main url from where we fetched this document.

# **indexed\_ts = None**

The last time the metadata was indexed in a triplestore

### **indexed\_dep = None**

The last time the dependent files of the document was indexed

# **indexed\_ft = None**

The last time the document was indexed in a fulltext index

## **published = None**

The date our parsed/processed version of the document was published.

# **updated = None**

The last time our parsed/processed version changed in any way (due to the original content being updated, or due to changes in our parsing functionality.

# **title = None**

A title/label for the document, as used in an Atom feed.

# **summary = None**

A summary of the document, as used in an Atom feed.

# **url = None**

The URL to the browser-ready version of the page, equivalent to what generated\_url() returns.

### **content = None**

A dict that represents metadata about the document file.

## **link = None**

A dict that represents metadata about the document RDF metadata (such as it's URI, length, MIME-type and MD5 hash).

### **status = None**

A nested dict containing various info about the latest attempt to download/parse/relate/generate the document.

#### **save**(*path=None*)

Saves the state of the documententry to a JSON file at *path*. If *path* is not provided, uses the path that the object was initialized with.

## **set\_content**(*filename*, *url*, *mimetype=None*, *inline=False*)

Sets the content property and calculates md5 hash for the file

### Parameters

- **filename** The full path to the document file
- **url** The full external URL that will be used to get the same document file
- **mimetype** The MIME-type used in the atom feed. If not provided, guess from file extension.
- **inline** whether to inline the document content in the file or refer to *url*

# **set\_link**(*filename*, *url*, *mimetype=None*)

Sets the link property and calculate md5 hash for the RDF metadata.

- **filename** The full path to the RDF file for a document
- **url** The full external URL that will be used to get the same RDF file
- **mimetype** The MIME-type used in the atom feed. If not provided, guess from file extension.

#### **calculate\_md5**(*filename*)

Given a filename, return the md5 value for the file's content.

# **guess\_type**(*filename*)

Given a filename, return a MIME-type based on the file extension.

**static updateentry**(*f*, *section*, *entrypath*, *entrypath\_arg*, *\*args*, *\*\*kwargs*)

runs the provided function with the provided arguments, captures any logged events emitted, catches any errors, and records the result in the entry file under the provided section. Entrypath should be a function that takes a basefile string and returns the full path to the entry file for that basefile.

# **18.1.4 The DocumentStore class**

**class** ferenda.**DocumentStore**(*datadir*, *storage\_policy='file'*, *compression=None*)

Unifies handling of reading and writing of various data files during the download, parse and generate stages.

### **Parameters**

- **datadir**  $(s \text{tr})$  The root directory (including docrepo path segment) where files are stored.
- storage\_policy  $(str)$  $(str)$  $(str)$  Some repositories have documents in several formats, documents split amongst several files or embedded resources. If storage\_policy is set to  $dir, then each document gets its own directory (the default filename being index +suffix),$ otherwise each doc gets stored as a file in a directory with other files. Affects  $path()$  (and therefore all other  $\star$  path methods)
- **compression**  $(str)$  $(str)$  $(str)$  Which compression method to use when storing files. Can be None (no compression), " $gz$ ", " $bz2$ ", " $xz$ " or True (select best compression method, currently xz). NB: This only affects intermediate path() and [open\\_intermediate\(\)](#page-125-0).

**downloaded\_suffixes = ['.html']**

```
intermediate_suffixes = ['.xml']
```
**invalid\_suffixes = ['.invalid']**

**compression = None**

```
resourcepath(resourcename)
```

```
open_resource(resourcename, mode='r')
```
**path**(*basefile*, *maindir*, *suffix*, *version=None*, *attachment=None*, *storage\_policy=None*) Calculate a full filesystem path for the given parameters.

- **basefile**  $(str)$  $(str)$  $(str)$  The basefile of the resource we're calculating a filename for
- **maindir** ([str](https://docs.python.org/3/library/stdtypes.html#str)) The stage of processing, e.g. downloaded or parsed
- **suffix** Appropriate file suffix, e.g. .txt or .pdf
- **version** ([str](https://docs.python.org/3/library/stdtypes.html#str)) Optional. The archived version id
- **attachment**  $(str)$  $(str)$  $(str)$  Optional. Any associated file needed by the main file.
- **storage\_policy** Optional. Used to override *storage\_policy* if needed

Note: This is a generic method with many parameters. In order to keep your code tidy and and loosely coupled to the actual storage policy, you should use methods like  $downloaded$  path() or parsed path() when possible.

Example:

```
>>> d = DocumentStore(datadir="/tmp/base")
>>> realsep = os.sep
>>> os.sep = "/"
>>> d.path('123/a', 'parsed', '.xhtml') == '/tmp/base/parsed/123/a.xhtml'
True
>>> d.storage_policy = "dir"
>>> d.path('123/a', 'parsed', '.xhtml') == '/tmp/base/parsed/123/a/index.xhtml
˓→'
True
>>> d.path('123/a', 'downloaded', None, 'r4711', 'appendix.txt') == '/tmp/
˓→base/archive/downloaded/123/a/r4711/appendix.txt'
True
>>> os.sep = realsep
```
# Parameters

- **basefile**  $(str)$  $(str)$  $(str)$  The basefile for which to calculate the path
- **maindir** The processing stage directory (normally downloaded, parsed, or generated)
- **suffix**  $(str)$  $(str)$  $(str)$  The file extension including period (i.e. . txt, not txt)
- **version** ([str](https://docs.python.org/3/library/stdtypes.html#str)) Optional, the archived version id
- **attachment**  $(s \nvert x)$  Optional. Any associated file needed by the main file. Requires that storage\_policy is set to dir. suffix is ignored if this parameter is used.

Returns The full filesystem path

# Return type [str](https://docs.python.org/3/library/stdtypes.html#str)

<span id="page-122-0"></span>**open**(*basefile*, *maindir*, *suffix*, *mode='r'*, *version=None*, *attachment=None*, *compression=None*) Context manager that opens files for reading or writing. The parameters are the same as for  $path()$ , and the note is applicable here as well – use  $open\_download(d)$ ,  $open\_parsed()$  et al if possible.

Example:

```
>>> store = DocumentStore(datadir="/tmp/base")
>>> with store.open('123/a', 'parsed', '.xhtml', mode="w") as fp:
... res = fp.write("hello world")
>>> os.path.exists("/tmp/base/parsed/123/a.xhtml")
True
```
# **needed**(*basefile*, *action*)

Determine if we really need to perform *action* for the given *basefile*, or if the result of the action (in the form of the file that the action creates, or similar) is newer than all of the actions dependencies (in the form of source files for the action).

**list\_basefiles\_for**(*action*, *basedir=None*, *force=True*)

Get all available basefiles that can be used for the specified action.

## **Parameters**

- $\bullet$  **action** ([str](https://docs.python.org/3/library/stdtypes.html#str)) The action for which to get available basefiles (parse, relate, generate or news)
- **basedir**  $(str)$  $(str)$  $(str)$  The base directory in which to search for available files. If not provided, defaults to self.datadir.

Returns All available basefiles

# Return type generator

### **list\_versions**(*basefile*, *action=None*)

Get all archived versions of a given basefile.

## **Parameters**

- **basefile** ([str](https://docs.python.org/3/library/stdtypes.html#str)) The basefile to list archived versions for
- **action**  $(s \tau r)$  The type of file to look for (either downloaded, parsed or generated. If None, look for all types.

Returns All available versions for that basefile

# Return type generator

**list\_attachments**(*basefile*, *action*, *version=None*)

Get all attachments for a basefile in a specified state

### **Parameters**

- **action** ([str](https://docs.python.org/3/library/stdtypes.html#str)) The state (type of file) to look for (either downloaded, parsed or generated. If None, look for all types.
- **basefile** ([str](https://docs.python.org/3/library/stdtypes.html#str)) The basefile to list attachments for
- **version**  $(s \text{tr})$  The version of the basefile to list attachments for. If None, list attachments for the current version.

Returns All available attachments for the basefile

Return type generator

### <span id="page-123-0"></span>**basefile\_to\_pathfrag**(*basefile*)

Given a basefile, returns a string that can safely be used as a fragment of the path for any representation of that file. The default implementation recognizes a number of characters that are unsafe to use in file names and replaces them with HTTP percent-style encoding.

Example:

```
>>> d = DocumentStore("/tmp")
>>> realsep = os.sep
>>> os.sep = "/"
>>> d.basefile_to_pathfrag('1998:204') == '1998/%3A204'
True
>>> os.sep = realsep
```
If you wish to override how document files are stored in directories, you can override this method, but you should make sure to also override  $pathfrag_to_basefile()$  to work as the inverse of this method.

Parameters **basefile** ([str](https://docs.python.org/3/library/stdtypes.html#str)) – The basefile to encode

Returns The encoded path fragment

# Return type [str](https://docs.python.org/3/library/stdtypes.html#str)

### <span id="page-124-3"></span>**pathfrag\_to\_basefile**(*pathfrag*)

Does the inverse of  $baseFile_to_pathfrag()$ , that is, converts a fragment of a file path into the corresponding basefile.

**Parameters pathfrag**  $(str)$  $(str)$  $(str)$  – The path fragment to decode

Returns The resulting basefile

# Return type [str](https://docs.python.org/3/library/stdtypes.html#str)

# **archive**(*basefile*, *version*)

Moves the current version of a document to an archive. All files related to the document are moved (downloaded, parsed, generated files and any existing attachment files).

#### Parameters

- **basefile** ([str](https://docs.python.org/3/library/stdtypes.html#str)) The basefile of the document to archive
- **version** ([str](https://docs.python.org/3/library/stdtypes.html#str)) The version id to archive under

### <span id="page-124-1"></span>**downloaded\_path**(*basefile*, *version=None*, *attachment=None*)

Get the full path for the downloaded file for the given basefile (and optionally archived version and/or attachment filename).

# Parameters

- **basefile** ([str](https://docs.python.org/3/library/stdtypes.html#str)) The basefile for which to calculate the path
- **version** ([str](https://docs.python.org/3/library/stdtypes.html#str)) Optional. The archived version id
- **attachment**  $(s \, t)$  Optional. Any associated file needed by the main file.

Returns The full filesystem path

### Return type [str](https://docs.python.org/3/library/stdtypes.html#str)

<span id="page-124-2"></span>**open\_downloaded**(*basefile*, *mode='r'*, *version=None*, *attachment=None*)

Opens files for reading and writing, c.f.  $open()$ . The parameters are the same as for [downloaded\\_path\(\)](#page-124-1).

## **documententry\_path**(*basefile*, *version=None*)

Get the full path for the documententry JSON file for the given basefile (and optionally archived version).

### Parameters

- **basefile** ([str](https://docs.python.org/3/library/stdtypes.html#str)) The basefile for which to calculate the path
- **version** ([str](https://docs.python.org/3/library/stdtypes.html#str)) Optional. The archived version id

Returns The full filesystem path

### Return type [str](https://docs.python.org/3/library/stdtypes.html#str)

<span id="page-124-0"></span>**intermediate\_path**(*basefile*, *version=None*, *attachment=None*, *suffix=None*)

Get the full path for the main intermediate file for the given basefile (and optionally archived version).

# Parameters

- **basefile** ([str](https://docs.python.org/3/library/stdtypes.html#str)) The basefile for which to calculate the path
- **version** ([str](https://docs.python.org/3/library/stdtypes.html#str)) Optional. The archived version id
- **attachment** Optional. Any associated file created or retained in the intermediate step

Returns The full filesystem path

# Return type [str](https://docs.python.org/3/library/stdtypes.html#str)

<span id="page-125-0"></span>**open\_intermediate**(*basefile*, *mode='r'*, *version=None*, *attachment=None*, *suffix=None*)

Opens files for reading and writing, c.f.  $open()$ . The parameters are the same as for [intermediate\\_path\(\)](#page-124-0).

<span id="page-125-1"></span>**parsed\_path**(*basefile*, *version=None*, *attachment=None*)

Get the full path for the parsed XHTML file for the given basefile.

## Parameters

- **basefile** ([str](https://docs.python.org/3/library/stdtypes.html#str)) The basefile for which to calculate the path
- **version** ([str](https://docs.python.org/3/library/stdtypes.html#str)) Optional. The archived version id
- **attachment**  $(str)$  $(str)$  $(str)$  Optional. Any associated file needed by the main file (created by [parse\(\)](#page-109-0))

Returns The full filesystem path

# Return type [str](https://docs.python.org/3/library/stdtypes.html#str)

<span id="page-125-2"></span>**open\_parsed**(*basefile*, *mode='r'*, *version=None*, *attachment=None*) Opens files for reading and writing, c.f. [open\(\)](#page-122-0). The parameters are the same as for parsed path().

<span id="page-125-3"></span>**serialized\_path**(*basefile*, *version=None*, *attachment=None*) Get the full path for the serialized JSON file for the given basefile.

### Parameters

- **basefile**  $(str)$  $(str)$  $(str)$  The basefile for which to calculate the path
- **version** ([str](https://docs.python.org/3/library/stdtypes.html#str)) Optional. The archived version id

Returns The full filesystem path

Return type [str](https://docs.python.org/3/library/stdtypes.html#str)

### **open\_serialized**(*basefile*, *mode='r'*, *version=None*)

Opens files for reading and writing, c.f.  $open()$ . The parameters are the same as for [serialized\\_path\(\)](#page-125-3).

## <span id="page-125-4"></span>**distilled\_path**(*basefile*, *version=None*)

Get the full path for the distilled RDF/XML file for the given basefile.

### Parameters

- **basefile** ([str](https://docs.python.org/3/library/stdtypes.html#str)) The basefile for which to calculate the path
- **version** ([str](https://docs.python.org/3/library/stdtypes.html#str)) Optional. The archived version id

Returns The full filesystem path

### Return type [str](https://docs.python.org/3/library/stdtypes.html#str)

# **open\_distilled**(*basefile*, *mode='r'*, *version=None*)

Opens files for reading and writing, c.f.  $open()$ . The parameters are the same as for [distilled\\_path\(\)](#page-125-4).

### <span id="page-125-5"></span>**generated\_path**(*basefile*, *version=None*, *attachment=None*)

Get the full path for the generated file for the given basefile (and optionally archived version and/or attachment filename).

# Parameters

• **basefile**  $(str)$  $(str)$  $(str)$  – The basefile for which to calculate the path

- **version** ([str](https://docs.python.org/3/library/stdtypes.html#str)) Optional. The archived version id
- **attachment**  $(str)$  $(str)$  $(str)$  Optional. Any associated file needed by the main file.

Returns The full filesystem path

Return type [str](https://docs.python.org/3/library/stdtypes.html#str)

**open\_generated**(*basefile*, *mode='r'*, *version=None*, *attachment=None*)

Opens files for reading and writing, c.f.  $open()$ . The parameters are the same as for [generated\\_path\(\)](#page-125-5).

# <span id="page-126-0"></span>**annotation\_path**(*basefile*, *version=None*)

Get the full path for the annotation file for the given basefile (and optionally archived version).

Parameters

- **basefile**  $(str)$  $(str)$  $(str)$  The basefile for which to calculate the path
- **version** ([str](https://docs.python.org/3/library/stdtypes.html#str)) Optional. The archived version id

Returns The full filesystem path

Return type [str](https://docs.python.org/3/library/stdtypes.html#str)

## **open\_annotation**(*basefile*, *mode='r'*, *version=None*)

Opens files for reading and writing, c.f.  $open()$ . The parameters are the same as for [annotation\\_path\(\)](#page-126-0).

### <span id="page-126-1"></span>**dependencies\_path**(*basefile*)

Get the full path for the dependency file for the given basefile

**Parameters basefile** ([str](https://docs.python.org/3/library/stdtypes.html#str)) – The basefile for which to calculate the path

Returns The full filesystem path

Return type [str](https://docs.python.org/3/library/stdtypes.html#str)

### **open\_dependencies**(*basefile*, *mode='r'*)

Opens files for reading and writing, c.f.  $open()$ . The parameters are the same as for [dependencies\\_path\(\)](#page-126-1).

# **atom\_path**(*basefile*)

Get the full path for the atom file for the given basefile

Note: This is used by ferenda. Document Repository. news () and does not really operate on "real" basefiles. It might be removed. You probably shouldn't use it unless you override  $news()$ 

**Parameters basefile**  $(str)$  $(str)$  $(str)$  – The basefile for which to calculate the path

Returns The full filesystem path

Return type [str](https://docs.python.org/3/library/stdtypes.html#str)

# **18.1.5 The Facet class**

<span id="page-127-0"></span>**class** ferenda.**Facet**(*rdftype=rdflib.term.URIRef('http://purl.org/dc/terms/title')*, *label=None*, *pagetitle=None*, *indexingtype=None*, *selector=None*, *key=None*, *identificator=None*, *toplevel\_only=None*, *use\_for\_toc=None*, *use\_for\_feed=None*, *selector\_descending=None*, *key\_descending=None*, *multiple\_values=None*, *dimension\_type=None*, *dimension\_label=None*)

Create a facet from the given rdftype and some optional parameters.

# **Parameters**

- **rdftype** ([rdflib.term.URIRef](https://rdflib.readthedocs.io/en/latest/apidocs/rdflib.html#rdflib.term.URIRef)) The type of facet being created
- **label**  $(str)$  $(str)$  $(str)$  A template for the label property of TocPageset objects created from this facet
- **pagetitle**  $(str)$  $(str)$  $(str)$  A template for the title property of TocPage objects created from this facet
- **indexingtype** (ferenda.fulltext.IndexedType) Object specifying how to store the data selected by this facet in the fulltext index
- **selector** (callable) A function that takes *(row, binding, resource\_graph)* and returns a string acting as a category of some kind
- **key** (callable) A function that takes *(row, binding, resource\_graph)* and returns a string usable for sorting
- **toplevel\_only** ([bool](https://docs.python.org/3/library/functions.html#bool)) Whether this facet should be applied to documents only, or any named (ie. given an URI) fragment of a document.
- **use\_for\_toc** ([bool](https://docs.python.org/3/library/functions.html#bool)) Whether this facet should be used for TOC generation
- **use for feed**  $(b \circ o1)$  Whether this facet should be used for newsfeed generation
- **selector\_descending** ([bool](https://docs.python.org/3/library/functions.html#bool)) Whether the values returned by selector should be presented in lexical descending order
- **key\_descending** ([bool](https://docs.python.org/3/library/functions.html#bool)) Whether documents, when sorted through the key function, should be presented in reverse order.
- **multiple\_values** ([bool](https://docs.python.org/3/library/functions.html#bool)) Whether more than one instance of the rdftype value should be processed (such as multiple keywords each specified by one dcterms:subject triple).
- **dimension\_type**  $(s \text{tr})$  The general type of this facet can be "type" (values are rdf:type), "ref" (values are URIs), "year" (values are xsd:datetime or similar), or "value" (values are string literals).
- **dimension\_label** ([str](https://docs.python.org/3/library/stdtypes.html#str)) An alternate label for this facet to be used if the selector logic is more transformative than selectional (ie. if it transforms dates to True or False values depending on whether they're April 1st, you might set this to "aprilfirst")
- **identificator** (callable) A function that takes *(row, binding, resource graph)* and returns an identifier-like string usable as an id string or URL segment.

If optional parameters aren't provided, then appropriate values are selected if rdfrtype is one of some common rdf properties:

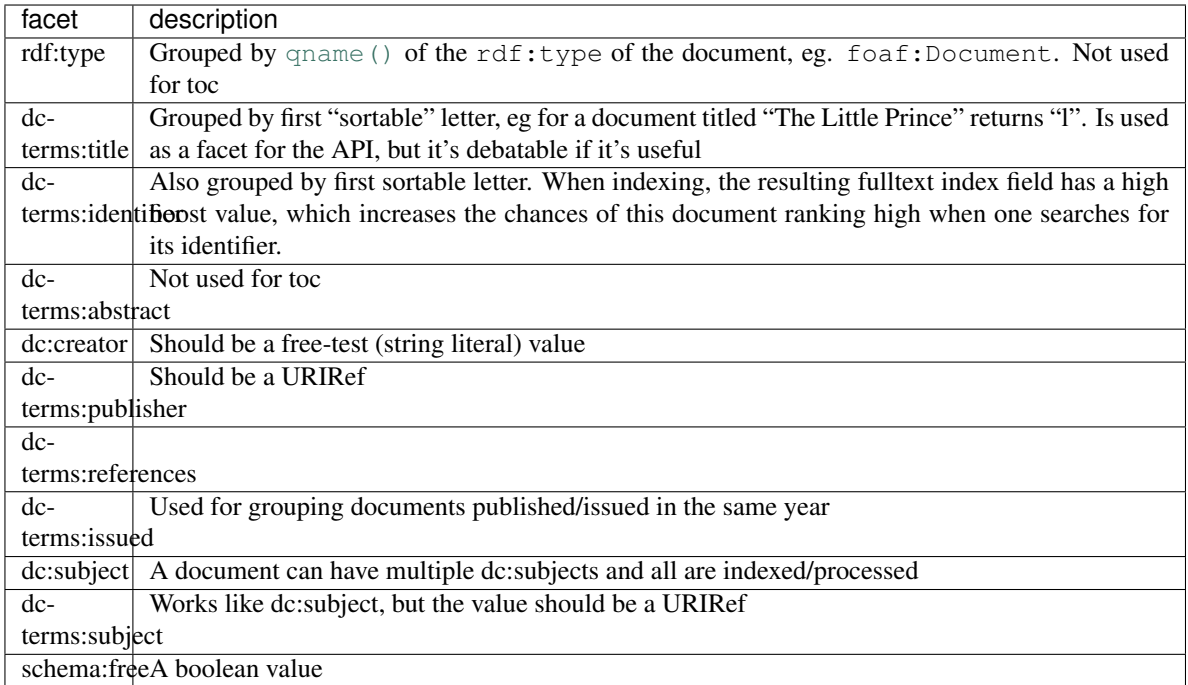

This module contains a number of classmethods that can be used as arguments to selector and key, eg

```
>>> from rdflib import Namespace
>>> MYVOCAB = Namespace("http://example.org/vocab/")
>>> f = Facet(MYVOCAB.enactmentDate, selector=Facet.year)
>>> f.selector({'myvocab_enactmentDate': '2014-07-06'},
... Imyvocab enactmentDate')
'2014'
```
**classmethod defaultselector**(*row*, *binding*, *resource\_graph=None*) This returns row [binding] without any transformation.

```
>>> row = {"rdf_type": "http://purl.org/ontology/bibo/Book",
... "dcterms_title": "A Tale of Two Cities",
... "dcterms_issued": "1859-04-30",
... "dcterms_publisher": "http://example.org/chapman_hall",
... "schema_free": "true"}
>>> Facet.defaultselector(row, "dcterms_title")
'A Tale of Two Cities'
```
**classmethod defaultidentificator**(*row*, *binding*, *resource\_graph=None*) This returns row [binding] run through a simple slug-like transformation.

**>>>** row = {"rdf\_type": "http://purl.org/ontology/bibo/Book", **...** "dcterms\_title": "A Tale of Two Cities", **...** "dcterms\_issued": "1859-04-30", **...** "dcterms\_publisher": "http://example.org/chapman\_hall", **...** "schema\_free": "true"} **>>>** Facet.defaultidentificator(row, "dcterms\_title") 'a-tale-of-two-cities'

**classmethod year**(*row*, *binding='dcterms\_issued'*, *resource\_graph=None*) This returns the the year part of row [binding].

```
>>> row = {"rdf_type": "http://purl.org/ontology/bibo/Book",
... "dcterms_title": "A Tale of Two Cities",
... "dcterms_issued": "1859-04-30",
... "dcterms_publisher": "http://example.org/chapman_hall",
... "schema_free": "true"}
>>> Facet.year(row, "dcterms_issued")
'1859'
```
**classmethod booleanvalue**(*row*, *binding='schema\_free'*, *resource\_graph=None*) Returns True iff row[binding] == "true", False otherwise.

```
>>> row = {"rdf_type": "http://purl.org/ontology/bibo/Book",
... "dcterms_title": "A Tale of Two Cities",
... "dcterms_issued": "1859-04-30",
... "dcterms_publisher": "http://example.org/chapman_hall",
... "schema_free": "true"}
>>> Facet.booleanvalue(row, "schema_free")
True
```
- **classmethod titlesortkey**(*row*, *binding='dcterms\_title'*, *resource\_graph=None*)
	- Returns a version of row[binding] suitable for sorting. The function  $title\_sortkey()$  is used for string transformation.

```
>>> row = {"rdf_type": "http://purl.org/ontology/bibo/Book",
... "dcterms_title": "A Tale of Two Cities",
... "dcterms_issued": "1859-04-30",
... "dcterms_publisher": "http://example.org/chapman_hall",
... "schema_free": "true"}
>>> Facet.titlesortkey(row, "dcterms_title")
'ataleoftwocities'
```
**classmethod firstletter**(*row*, *binding='dcterms\_title'*, *resource\_graph=None*) Returns the first letter of row[binding], transformed into a sortable string.

```
>>> row = {"rdf_type": "http://purl.org/ontology/bibo/Book",
... "dcterms_title": "A Tale of Two Cities",
... "dcterms_issued": "1859-04-30",
... "dcterms_publisher": "http://example.org/chapman_hall",
... "schema_free": "true"}
>>> Facet.firstletter(row, "dcterms_title")
'a'
```
**classmethod resourcelabel**(*row*, *binding='dcterms\_publisher'*, *resource\_graph=None*) Lookup a suitable text label for row[binding] in resource\_graph.

```
>>> row = {"rdf_type": "http://purl.org/ontology/bibo/Book",
... "dcterms_title": "A Tale of Two Cities",
... "dcterms_issued": "1859-04-30",
... "dcterms_publisher": "http://example.org/chapman_hall",
... "schema_free": "true"}
>>> import rdflib
>>> resources = rdflib.Graph().parse(format="turtle", data="""
... @prefix foaf: <http://xmlns.com/foaf/0.1/> .
...
... <http://example.org/chapman_hall> a foaf:Organization;
... foaf:name "Chapman & Hall" .
...
```
(continues on next page)

(continued from previous page)

```
... """)
>>> Facet.resourcelabel(row, "dcterms_publisher", resources)
'Chapman & Hall'
```
**classmethod sortresource**(*row*, *binding='dcterms\_publisher'*, *resource\_graph=None*) Returns a sortable version of the resource label for row [binding].

```
>>> row = {"rdf_type": "http://purl.org/ontology/bibo/Book",
... "dcterms_title": "A Tale of Two Cities",
... "dcterms_issued": "1859-04-30",
... "dcterms_publisher": "http://example.org/chapman_hall",
... "schema_free": "true"}
>>> import rdflib
>>> resources = rdflib.Graph().parse(format="turtle", data="""
... @prefix foaf: <http://xmlns.com/foaf/0.1/> .
...
... <http://example.org/chapman_hall> a foaf:Organization;
... foaf:name "Chapman & Hall" .
...
... """)
>>> Facet.sortresource(row, "dcterms_publisher", resources)
'chapmanhall'
```
**classmethod term**(*row*, *binding='dcterms\_publisher'*, *resource\_graph=None*) Returns the leaf part of the URI found in row [binding].

```
>>> row = {"rdf_type": "http://purl.org/ontology/bibo/Book",
... "dcterms_title": "A Tale of Two Cities",
... "dcterms_issued": "1859-04-30",
... "dcterms_publisher": "http://example.org/chapman_hall",
... "schema_free": "true"}
>>> Facet.term(row, "dcterms_publisher")
'chapman_hall'
```
**classmethod qname**(*row*, *binding='rdf\_type'*, *resource\_graph=None*)

Returns the qname of the rdf URIref contained in row[binding], as determined by the namespace prefixes registered in resource\_graph.

```
>>> row = {"rdf_type": "http://purl.org/ontology/bibo/Book",
... "dcterms_title": "A Tale of Two Cities",
... "dcterms_issued": "1859-04-30",
... "dcterms_publisher": "http://example.org/chapman_hall",
... "schema_free": "true"}
>>> import rdflib
>>> resources = rdflib.Graph()
>>> resources.bind("bibo", "http://purl.org/ontology/bibo/")
>>> Facet.qname(row, "rdf_type", resources)
'bibo:Book'
```
**classmethod resourcelabel\_or\_qname**(*row*, *binding='rdf\_type'*, *resource\_graph=None*)

# **18.1.6 The ResourceLoader class**

<span id="page-130-0"></span>**class** ferenda.**ResourceLoader**(*\*loadpath*, *\*\*kwargs*)

### **static make\_loadpath**(*instance*, *suffix='res'*)

Given an object instance, returns a list of path locations corresponding to the physical location of the implementation of that instance, with a specified suffix.

ie. if provided an Foo instance, whose class is defined in project/subclass/foo.py, and Foo derives from Bar, whose class is defined in project/bar.py, the returned make\_loadpath will return ['project/ subclass/res', 'project/res']

### **exists**(*resourcename*)

Returns True iff the named resource can be found anywhere in any place where this loader searches, False otherwise

# **load**(*resourcename*, *binary=False*)

Returns the contents of the resource, either as a string or a bytes object, depending on whether binary is False or True.

Might raise [ResourceNotFound](#page-171-0).

## **openfp**(*resourcename*, *binary=False*)

Opens the specified resource and returns a open file object. Caller must call .close() on this object when done.

Might raise [ResourceNotFound](#page-171-0).

## **open**(*resourcename*, *binary=False*)

Opens the specified resource as a context manager, ie call with with:

```
>>> loader = ResourceLoader()
>>> with resource.open("robots.txt") as fp:
... fp.read()
```
Might raise [ResourceNotFound](#page-171-0).

# **filename**(*resourcename*)

Return a filename pointing to the physical location of the resource. If the resource is only found using the ResourceManager API, extract ' the resource to a temporary file and return its path.

Might raise [ResourceNotFound](#page-171-0).

## **extractdir**(*resourcedir*, *target*, *suffixes=None*)

Extract all file resources contained in the specified resource directory to the target directory.

Searches all loadpaths and optionally the Resources API for any file contained within. This means the target dir may end up with eg. one file from a high-priority path and other files from the system dirs/resources. This in turns makes it easy to just override a single file in a larger set of resource files.

Even if the resourcedir might contain resources in subdirectories (eg "source/sub/dir/resource.xml"), the extraction will be to the top-level target directory (eg "target/resource.xml").

# **18.1.7 The TocPage class**

<span id="page-131-0"></span>**class** ferenda.**TocPage**(*linktext*, *title*, *binding*, *value*) Represents a particular TOC page.

- **linktext** The text used for TOC links *to* this page, like "a" or "2013".
- **linktext** str
- **label**  $(str)$  $(str)$  $(str)$  A description of this page, like "Documents starting with 'a'"
- **binding**  $(str)$  $(str)$  $(str)$  The variable binding used for defining this TOC page, like "title" or "issued"
- **value** ([str](https://docs.python.org/3/library/stdtypes.html#str)) The particular value of bound variable that corresponds to this TOC page, like "a" or "2013". The selector function of a [Facet](#page-127-0) object is used to select this value out of the raw data.

# **18.1.8 The TocPageset class**

# **class** ferenda.**TocPageset**(*label*, *pages*, *predicate=None*)

Represents a particular set of TOC pages, structured around some particular attribute(s) of documents, like title or publication date.  $\text{toc}\_\text{pagesets}($ ) returns a list of these objects, override that method to provide custom TocPageset objects.

# **Parameters**

- **label**  $(str)$  $(str)$  $(str)$  A description of this set of TOC pages, like "By publication year"
- **pages** ([list](https://docs.python.org/3/library/stdtypes.html#list)) The set of *[TocPage](#page-131-0)* objects that makes up this page set.
- **predicate**  $(rdflib, term, URIREf)$  The RDFLib predicate (if any) that this pageset is keyed on.

# **18.1.9 The Feed class**

<span id="page-132-0"></span>**class** ferenda.**Feed**(*slug*, *title*, *binding*, *value*)

Represents a particular Feed of new or updated items selected by some criteria.

## **Parameters**

- **label**  $(str)$  $(str)$  $(str)$  A description of this feed, like "Documents published by XYZ"
- **binding**  $(str)$  $(str)$  $(str)$  The variable binding used for defining this feed, like "title" or "issued"
- **value**  $(str)$  $(str)$  $(str)$  The particular value of bound variable that corresponds to this TOC page, like "a" or "2013". The selector function of a [Facet](#page-127-0) object is used to select this value out of the raw data.

**classmethod all**(*row*, *entry*)

# **18.1.10 The Feedset class**

## **class** ferenda.**Feedset**(*label*, *feeds*, *predicate=None*)

Represents a particular set of feeds, structured around some ke particular attribute(s) of documents, like title or publication date.

- **label**  $(str)$  $(str)$  $(str)$  A description of this set of feeds, like "By publisher"
- **feeds**  $(llist)$  $(llist)$  $(llist)$  The set of [Feed](#page-132-0) objects that makes up this page set.
- **predicate** (*[rdflib.term.URIRef](https://rdflib.readthedocs.io/en/latest/apidocs/rdflib.html#rdflib.term.URIRef)*) The predicate (if any) that this feedset is keyed on.

# <span id="page-133-0"></span>**18.1.11 The elements classes**

# **18.1.12 The elements.html classes**

The purpose of this module is to provide classes corresponding to most elements (except  $\langle \text{style} \rangle$ ,  $\langle \text{script} \rangle$ and similar non-document content elements) and core attributes (except @style and the %events attributes) of HTML4.01 and HTML5. It is not totally compliant with the HTML4.01 and HTML5 standards, but is enough to model most real-world HTML. It contains no provisions to ensure that elements of a particular kind only contain allowed sub-elements.

ferenda.elements.html.**elements\_from\_soup**(*soup*, *remove\_tags=('script'*, *'style'*, *'font'*, *'map'*, *'center')*, *keep\_attributes=('class'*, *'id'*,

*'dir'*, *'lang'*, *'src'*, *'href '*, *'name'*, *'alt')*)

Converts a BeautifulSoup tree into a tree of [ferenda.elements.html.HTMLElement](#page-133-1) objects. Some non-semantic attributes and tags are removed in the process.

# **Parameters**

- **soup** Soup object to convert
- **remove\_tags**  $(llist)$  $(llist)$  $(llist)$  Tags that should not be included
- **keep\_attributes**  $(llist)$  $(llist)$  $(llist)$  Attributes to keep

Returns tree of element objects

Return type *[ferenda.elements.html.HTMLElement](#page-133-1)*

- <span id="page-133-1"></span>**class** ferenda.elements.html.**HTMLElement**(*\*args*, *\*\*kwargs*) Abstract base class for all elements.
- **class** ferenda.elements.html.**HTML**(*\*args*, *\*\*kwargs*) Element corresponding to the  $\text{thm1}$  tag
- **class** ferenda.elements.html.**Head**(*\*args*, *\*\*kwargs*) Element corresponding to the <head> tag
- **class** ferenda.elements.html.**Title**(*\*args*, *\*\*kwargs*) Element corresponding to the <title> tag
- **class** ferenda.elements.html.**Body**(*\*args*, *\*\*kwargs*) Element corresponding to the  $\langle \text{body} \rangle$  tag
	- **as\_xhtml**(*uri*, *parent\_uri=None*) Converts this object to a lxml.etree object (with children)

**Parameters uri**  $(str)$  $(str)$  $(str)$  – If provided, gets converted to an @about attribute in the resulting XHTML.

- **class** ferenda.elements.html.**P**(*\*args*, *\*\*kwargs*) Element corresponding to the  $\langle p \rangle$  tag
- **class** ferenda.elements.html.**H1**(*\*args*, *\*\*kwargs*) Element corresponding to the  $\langle h1 \rangle$  tag
- **class** ferenda.elements.html.**H2**(*\*args*, *\*\*kwargs*) Element corresponding to the  $\langle h2 \rangle$  tag
- **class** ferenda.elements.html.**H3**(*\*args*, *\*\*kwargs*) Element corresponding to the  $\langle h3 \rangle$  tag
- **class** ferenda.elements.html.**H4**(*\*args*, *\*\*kwargs*) Element corresponding to the  $\langle h_4 \rangle$  tag
- **class** ferenda.elements.html.**H5**(*\*args*, *\*\*kwargs*) Element corresponding to the  $\langle h5 \rangle$  tag
- **class** ferenda.elements.html.**H6**(*\*args*, *\*\*kwargs*) Element corresponding to the  $\langle h6 \rangle$  tag
- **class** ferenda.elements.html.**UL**(*\*args*, *\*\*kwargs*) Element corresponding to the  $\langle ul \rangle$  tag
- **class** ferenda.elements.html.**OL**(*\*args*, *\*\*kwargs*) Element corresponding to the  $\langle$ o $\vert$  > tag
- **class** ferenda.elements.html.**LI**(*\*args*, *\*\*kwargs*) Element corresponding to the  $\langle \frac{1}{2} \rangle$  tag
- **class** ferenda.elements.html.**Pre**(*\*args*, *\*\*kwargs*) Element corresponding to the  $\langle$ pre $\rangle$  tag
- **class** ferenda.elements.html.**DL**(*\*args*, *\*\*kwargs*) Element corresponding to the  $\langle d \rangle$  tag
- **class** ferenda.elements.html.**DT**(*\*args*, *\*\*kwargs*) Element corresponding to the  $\langle dt \rangle$  tag
- **class** ferenda.elements.html.**DD**(*\*args*, *\*\*kwargs*) Element corresponding to the  $\langle \text{dd} \rangle$  tag
- **class** ferenda.elements.html.**Div**(*\*args*, *\*\*kwargs*) Element corresponding to the  $\langle \text{div} \rangle$  tag
- **class** ferenda.elements.html.**Blockquote**(*\*args*, *\*\*kwargs*) Element corresponding to the <blockquote> tag
- **class** ferenda.elements.html.**Form**(*\*args*, *\*\*kwargs*) Element corresponding to the  $\leq$  form $>$  tag
- **class** ferenda.elements.html.**HR**(*\*args*, *\*\*kwargs*) Element corresponding to the  $\langle h r \rangle$  tag
- **class** ferenda.elements.html.**Table**(*\*args*, *\*\*kwargs*) Element corresponding to the  $\text{stable}$  ag
- **class** ferenda.elements.html.**Fieldset**(*\*args*, *\*\*kwargs*) Element corresponding to the  $\le$ fieldset > tag
- **class** ferenda.elements.html.**Address**(*\*args*, *\*\*kwargs*) Element corresponding to the <address>tag
- **class** ferenda.elements.html.**TT**(*\*args*, *\*\*kwargs*) Element corresponding to the  $\lt t$   $>$  tag
- **class** ferenda.elements.html.**I**(*\*args*, *\*\*kwargs*) Element corresponding to the  $\leq i$  > tag
- **class** ferenda.elements.html.**B**(*\*args*, *\*\*kwargs*) Element corresponding to the  $\langle b \rangle$  > tag
- **class** ferenda.elements.html.**U**(*\*args*, *\*\*kwargs*) Element corresponding to the  $\langle u \rangle$  tag
- **class** ferenda.elements.html.**Big**(*\*args*, *\*\*kwargs*) Element corresponding to the  $\langle \text{big} \rangle$  tag
- **class** ferenda.elements.html.**Small**(*\*args*, *\*\*kwargs*) Element corresponding to the  $\langle \text{small} \rangle$  tag
- **class** ferenda.elements.html.**Em**(*\*args*, *\*\*kwargs*) Element corresponding to the  $\leq$ em  $>$  tag
- **class** ferenda.elements.html.**Strong**(*\*args*, *\*\*kwargs*) Element corresponding to the  $\leq$ strong  $>$ tag
- **class** ferenda.elements.html.**Dfn**(*\*args*, *\*\*kwargs*) Element corresponding to the  $\langle dfn \rangle$  tag
- **class** ferenda.elements.html.**Code**(*\*args*, *\*\*kwargs*) Element corresponding to the  $\leq$  code  $\geq$  tag
- **class** ferenda.elements.html.**Samp**(*\*args*, *\*\*kwargs*) Element corresponding to the  $\leq$ samp  $>$ tag
- **class** ferenda.elements.html.**Kbd**(*\*args*, *\*\*kwargs*) Element corresponding to the  $\lt$ kbd  $>$ tag
- **class** ferenda.elements.html.**Var**(*\*args*, *\*\*kwargs*) Element corresponding to the  $\langle \nabla \rangle$  and  $\langle \nabla \rangle$
- **class** ferenda.elements.html.**Cite**(*\*args*, *\*\*kwargs*) Element corresponding to the  $\langle$ cite  $\rangle$  tag
- **class** ferenda.elements.html.**Abbr**(*\*args*, *\*\*kwargs*) Element corresponding to the  $\langle$ abbr  $\rangle$  tag
- **class** ferenda.elements.html.**Acronym**(*\*args*, *\*\*kwargs*) Element corresponding to the <acronym> tag
- **class** ferenda.elements.html.**A**(*\*args*, *\*\*kwargs*) Element corresponding to the  $\langle a \rangle$  tag
- **class** ferenda.elements.html.**Img**(*\*args*, *\*\*kwargs*) Element corresponding to the  $\langle \text{imq} \rangle$  tag
- **class** ferenda.elements.html.**Object**(*\*args*, *\*\*kwargs*) Element corresponding to the  $\langle$ object  $\rangle$  tag
- **class** ferenda.elements.html.**Br**(*\*args*, *\*\*kwargs*) Element corresponding to the  $\langle \text{br} \rangle$  tag
- **class** ferenda.elements.html.**Q**(*\*args*, *\*\*kwargs*) Element corresponding to the  $\leq q > \text{tag}$
- **class** ferenda.elements.html.**Sub**(*\*args*, *\*\*kwargs*) Element corresponding to the  $\langle \text{sub} \rangle$  tag
- **class** ferenda.elements.html.**Sup**(*\*args*, *\*\*kwargs*) Element corresponding to the  $\langle \text{sup} \rangle$  tag
- **class** ferenda.elements.html.**Span**(*\*args*, *\*\*kwargs*) Element corresponding to the  $\langle$ span  $\rangle$  tag
- **class** ferenda.elements.html.**BDO**(*\*args*, *\*\*kwargs*) Element corresponding to the  $\text{chdo}$  tag
- **class** ferenda.elements.html.**Input**(*\*args*, *\*\*kwargs*) Element corresponding to the  $\langle \text{input} \rangle$  tag
- **class** ferenda.elements.html.**Select**(*\*args*, *\*\*kwargs*) Element corresponding to the  $\leq$ select $>$ tag
- **class** ferenda.elements.html.**Textarea**(*\*args*, *\*\*kwargs*) Element corresponding to the <textarea> tag
- **class** ferenda.elements.html.**Label**(*\*args*, *\*\*kwargs*) Element corresponding to the  $\langle \text{label}\rangle$  tag
- **class** ferenda.elements.html.**Button**(*\*args*, *\*\*kwargs*) Element corresponding to the <br/>button> tag
- **class** ferenda.elements.html.**Caption**(*\*args*, *\*\*kwargs*) Element corresponding to the <caption> tag
- **class** ferenda.elements.html.**Thead**(*\*args*, *\*\*kwargs*) Element corresponding to the  $\langle$ thead> tag
- **class** ferenda.elements.html.**Tfoot**(*\*args*, *\*\*kwargs*) Element corresponding to the  $lt$ t foot  $gt$  tag
- **class** ferenda.elements.html.**Tbody**(*\*args*, *\*\*kwargs*) Element corresponding to the  $lttext{body}$  tag
- **class** ferenda.elements.html.**Colgroup**(*\*args*, *\*\*kwargs*) Element corresponding to the <colgroup> tag
- **class** ferenda.elements.html.**Col**(*\*args*, *\*\*kwargs*) Element corresponding to the  $\langle \text{col}\rangle$  tag
- **class** ferenda.elements.html.**TR**(*\*args*, *\*\*kwargs*) Element corresponding to the  $\langle \text{tr} \rangle$  tag
- **class** ferenda.elements.html.**TH**(*\*args*, *\*\*kwargs*) Element corresponding to the  **tag**
- **class** ferenda.elements.html.**TD**(*\*args*, *\*\*kwargs*) Element corresponding to the  $\langle \text{td} \rangle$  tag
- **class** ferenda.elements.html.**Ins**(*\*args*, *\*\*kwargs*) Element corresponding to the  $\langle \text{ins} \rangle$  tag
- **class** ferenda.elements.html.**Del**(*\*args*, *\*\*kwargs*) Element corresponding to the  $\langle$ del $\rangle$  tag
- **class** ferenda.elements.html.**HTML5Element**(*\*args*, *\*\*kwargs*)

### **tagname = 'div'**

### **classname**

- **class** ferenda.elements.html.**Article**(*\*args*, *\*\*kwargs*) Element corresponding to the <article>tag
- **class** ferenda.elements.html.**Aside**(*\*args*, *\*\*kwargs*) Element corresponding to the  $\langle \text{aside} \rangle$  tag
- **class** ferenda.elements.html.**Bdi**(*\*args*, *\*\*kwargs*) Element corresponding to the  **tag**
- **class** ferenda.elements.html.**Details**(*\*args*, *\*\*kwargs*) Element corresponding to the <details> tag
- **class** ferenda.elements.html.**Dialog**(*\*args*, *\*\*kwargs*) Element corresponding to the <dialog> tag
- **class** ferenda.elements.html.**Summary**(*\*args*, *\*\*kwargs*) Element corresponding to the  $\langle$ summary $\rangle$  tag
- **class** ferenda.elements.html.**Figure**(*\*args*, *\*\*kwargs*) Element corresponding to the  $\leq$  figure $>$  tag
- **class** ferenda.elements.html.**Figcaption**(*\*args*, *\*\*kwargs*) Element corresponding to the <figcaption> tag
- **class** ferenda.elements.html.**Footer**(*\*args*, *\*\*kwargs*) Element corresponding to the  $\le$  footer> tag
- **class** ferenda.elements.html.**Header**(*\*args*, *\*\*kwargs*) Element corresponding to the  $\alpha$  header  $>$  tag
- **class** ferenda.elements.html.**Hgroup**(*\*args*, *\*\*kwargs*) Element corresponding to the  $\langle \text{hqrow} \rangle$  tag
- **class** ferenda.elements.html.**Mark**(*\*args*, *\*\*kwargs*) Element corresponding to the  $\langle \text{mark} \rangle$  tag
- **class** ferenda.elements.html.**Meter**(*\*args*, *\*\*kwargs*) Element corresponding to the <meter> tag
- **class** ferenda.elements.html.**Nav**(*\*args*, *\*\*kwargs*) Element corresponding to the  $\langle$ nav $\rangle$  tag
- **class** ferenda.elements.html.**Progress**(*\*args*, *\*\*kwargs*) Element corresponding to the <progress> tag
- **class** ferenda.elements.html.**Ruby**(*\*args*, *\*\*kwargs*) Element corresponding to the  $\langle \text{ruby} \rangle$  tag
- **class** ferenda.elements.html.**Rt**(*\*args*, *\*\*kwargs*) Element corresponding to the  $\langle \text{rt} \rangle$  tag
- **class** ferenda.elements.html.**Rp**(*\*args*, *\*\*kwargs*) Element corresponding to the  $\langle \text{rp} \rangle$  tag
- **class** ferenda.elements.html.**Section**(*\*args*, *\*\*kwargs*) Element corresponding to the <section> tag
- **class** ferenda.elements.html.**Time**(*\*args*, *\*\*kwargs*) Element corresponding to the  $lttime$  ag
- **class** ferenda.elements.html.**Wbr**(*\*args*, *\*\*kwargs*) Element corresponding to the  $\langle \text{wbr} \rangle$  tag

# **18.1.13 The Describer class**

**class** ferenda.**Describer**(*graph=None*, *about=None*, *base=None*) Extends the utility class [rdflib.extras.describer.Describer](https://rdflib.readthedocs.io/en/latest/apidocs/rdflib.extras.html#rdflib.extras.describer.Describer) so that it reads values and refences as well as write them.

- **graph** ([Graph](https://rdflib.readthedocs.io/en/latest/apidocs/rdflib.html#rdflib.graph.Graph)) The graph to read from and write to
- **about** (string or [Identifier](https://rdflib.readthedocs.io/en/latest/apidocs/rdflib.html#rdflib.term.Identifier)) the current subject to use

• **base**  $(string)$  – Base URI for any relative URIs used with about  $()$ , [rel\(\)](#page-139-0) or [rev\(\)](#page-139-1),

### **getvalues**(*p*)

Get a list (possibly empty) of all literal values for the given property and the current subject. Values will be converted to plain literals, i.e. not rdflib.term. Literal objects.

Parameters  $p(\text{rdfib.tern.} \text{URIRE})$  – The property of the sought literal.

Returns a list of matching literals

Return type list of strings (or other appropriate python type if the literal has a datatype)

# **getrels**(*p*)

Get a list (possibly empty) of all URIs for the given property and the current subject. Values will be converted to strings, i.e. not [rdflib.term.URIRef](https://rdflib.readthedocs.io/en/latest/apidocs/rdflib.html#rdflib.term.URIRef) objects.

**Parameters p** ([rdflib.term.URIRef](https://rdflib.readthedocs.io/en/latest/apidocs/rdflib.html#rdflib.term.URIRef)) – The property of the sought URI.

Returns The matching URIs

Return type list of strings

# **getrdftype**()

Get the *rdf:type* of the current subject.

Returns The URI of the current subjects's rdf:type.

# Return type string

### **getvalue**(*p*)

Get a single literal value for the given property and the current subject. If the graph contains zero or more than one such literal, a [KeyError](https://docs.python.org/3/library/exceptions.html#KeyError) will be raised.

**Note:** If this is all you use Describer for, you might want to use  $\text{rdfib.graph.Graph.value}()$ instead – the main advantage that this method has is that it converts the return value to a plain python object instead of a [rdflib.term.Literal](https://rdflib.readthedocs.io/en/latest/apidocs/rdflib.html#rdflib.term.Literal) object.

Parameters  $p(\text{rdfib.tern.} \text{URIRE})$  – The property of the sought literal.

Returns The sought literal

Return type string (or other appropriate python type if the literal has a datatype)

#### **getrel**(*p*)

Get a single URI for the given property and the current subject. If the graph contains zero or more than one such URI, a [KeyError](https://docs.python.org/3/library/exceptions.html#KeyError) will be raised.

**Parameters**  $p$  ([rdflib.term.URIRef](https://rdflib.readthedocs.io/en/latest/apidocs/rdflib.html#rdflib.term.URIRef)) – The property of the sought literal.

Returns The sought URI

Return type string

<span id="page-138-0"></span>**about**(*subject*, *\*\*kws*)

Sets the current subject. Will convert the given object into an URIRef if it's not an Identifier.

Usage:

```
>>> d = Describer()
>>> d._current()
rdflib.term.BNode(...)
>>> d.about("http://example.org/")
```
(continues on next page)

(continued from previous page)

```
>>> d._current()
rdflib.term.URIRef('http://example.org/')
```
# **rdftype**(*t*)

Shorthand for setting rdf:type of the current subject.

Usage:

```
>>> from rdflib import URIRef
>>> from rdflib.namespace import RDF, RDFS
>>> d = Describer(about="http://example.org/")
>>> d.rdftype(RDFS.Resource)
>>> (URIRef('http://example.org/'),
... RDF.type, RDFS.Resource) in d.graph
True
```
<span id="page-139-0"></span>**rel**(*p*, *o=None*, *\*\*kws*)

Set an object for the given property. Will convert the given object into an URIRef if it's not an Identifier. If none is given, a new BNode is used.

Returns a context manager for use in a with block, within which the given object is used as current subject.

Usage:

```
>>> from rdflib import URIRef
>>> from rdflib.namespace import RDF, RDFS
>>> d = Describer(about="/", base="http://example.org/")
>>> _ctxt = d.rel(RDFS.seeAlso, "/about")
>>> d.graph.value(URIRef('http://example.org/'), RDFS.seeAlso)
rdflib.term.URIRef('http://example.org/about')
>>> with d.rel(RDFS.seeAlso, "/more"):
... d.value(RDFS.label, "More")
>>> (URIRef('http://example.org/'), RDFS.seeAlso,
... URIRef('http://example.org/more')) in d.graph
True
>>> d.graph.value(URIRef('http://example.org/more'), RDFS.label)
rdflib.term.Literal('More')
```
<span id="page-139-1"></span>**rev**(*p*, *s=None*, *\*\*kws*)

Same as rel, but uses current subject as *object* of the relation. The given resource is still used as subject in the returned context manager.

Usage:

```
>>> from rdflib import URIRef
>>> from rdflib.namespace import RDF, RDFS
>>> d = Describer(about="http://example.org/")
>>> with d.rev(RDFS.seeAlso, "http://example.net/"):
... d.value(RDFS.label, "Net")
>>> (URIRef('http://example.net/'), RDFS.seeAlso,
... URIRef('http://example.org/')) in d.graph
True
>>> d.graph.value(URIRef('http://example.net/'), RDFS.label)
rdflib.term.Literal('Net')
```
### **value**(*p*, *v*, *\*\*kws*)

Set a literal value for the given property. Will cast the value to an Literal if a plain literal is given.

Usage:

```
>>> from rdflib import URIRef
>>> from rdflib.namespace import RDF, RDFS
>>> d = Describer(about="http://example.org/")
>>> d.value(RDFS.label, "Example")
>>> d.graph.value(URIRef('http://example.org/'), RDFS.label)
rdflib.term.Literal('Example')
```
# **18.1.14 The Transformer class**

```
class ferenda.Transformer(transformertype, template, templatedir, resourceloader=None, docu-
                                mentroot=None, config=None)
```
Transforms parsed "pure content" documents into "browser-ready" HTML5 files with site branding and navigation, using a template of some kind.

### **Parameters**

- **transformertype**  $(s \, t)$  The engine to be used for transforming. Right now only "XSLT" is supported.
- **resourceloader** The [ResourceLoader](#page-130-0) instance used to find template files.
- **template**  $(str)$  $(str)$  $(str)$  The name of the main template file.
- **templatedir**  $(str)$  $(str)$  $(str)$  Directory for supporting templates to the main template.
- **document root**  $(s \tau r)$  The base directory for all generated files used to make relative references to CSS/JS files correct.
- **config** Any configuration information used by the transforming engine. Can be a path to a config file, a python data structure, or anything else compatible with the engine selected by transformertype.

Note: An initialized Transformer object only transforms using the template file provided at initialization. If you need to use another template file, create another Transformer object.

### **transform**(*indata*, *depth*, *parameters=None*, *uritransform=None*)

Perform the transformation. This method always operates on the "native" datastructure – this might be different depending on the transformer engine. For XSLT, which is implemented through lxml, its in- and outdata are lxml trees

If you need an engine-indepent API, use [transform\\_stream\(\)](#page-141-0) or [transform\\_file\(\)](#page-141-1) instead

# Parameters

- **indata** The document to be transformed
- **depth** ([int](https://docs.python.org/3/library/functions.html#int)) The directory nesting level, compared to document root
- **parameters** ([dict](https://docs.python.org/3/library/stdtypes.html#dict)) Any parameters that should be provided to the template
- **uritransform** (callable) A function, when called with an URI, returns a transformed URI/URL (such as the relative path to a static file) – used when transforming to files used for static offline use.

Returns The transformed document

<span id="page-141-0"></span>**transform\_links**(*tree*, *uritransform*)

**transform\_stream**(*instream*, *depth*, *parameters=None*, *uritransform=None*) Accepts a file-like object, returns a file-like object.

<span id="page-141-1"></span>**transform\_file**(*infile*, *outfile*, *parameters=None*, *uritransform=None*, *depth=None*) Accepts two filenames, reads from *infile*, writes to *outfile*.

# **18.1.15 The FSMParser class**

# **class** ferenda.**FSMParser**

A configurable finite state machine (FSM) for parsing documents with nested structure. You provide a set of *recognizers*, a set of *constructors*, a *transition table* and a *stream* of document text chunks, and it returns a hierarchical document object structure.

See *[Parsing document structure](#page-58-0)*.

### **set\_recognizers**(*\*args*)

Set the list of functions (or other callables) used in order to recognize symbols from the stream of text chunks. Recognizers are tried in the order specified here.

```
remove_recognizer(recognizer)
```
# **set\_transitions**(*transitions*)

Set the transition table for the state matchine.

Parameters **transitions** – The transition table, in the form of a mapping between two tuples. The first tuple should be the current state (or a list of possible current states) and a callable function that determines if a particular symbol is recognized (currentstate, recognizer). The second tuple should be a constructor function (or *False''*) and the new state to transition into.

# **parse**(*chunks*)

Parse a document in the form of an iterable of suitable chunks – often lines or elements. each chunk should be a string or a string-like obje ct. Some examples:

```
p = FSMParser()
reader = TextReader("foo.txt")
body = p.parse(reader.getiterator(reader.readparagraph),"body", make_body)
body = p.parse(BeautifulSoup("foo.html").find_all("#main p"), "body", make_
\rightarrowbody)
body = p.parse(ElementTree.parse("foo.xml").find(".//paragraph"), "body",
˓→make_body)
```
## Parameters

- **chunks** The document to be parsed, as a list or any other iterable of text-like objects.
- **initialstate** The initial state for the machine. The state must be present in the transition table. This could be any object, but strings are preferrable as they make error messages easier to understand.
- **initialconstructor** (*callable*) A function that creates a document root object, and then fills it with child objects using .make\_children()

Returns A document object tree.

```
analyze_symbol()
```
Internal function used by make\_children()

```
transition(currentstate, symbol)
```
Internal function used by make\_children()

```
make_child(constructor, childstate)
```
Internal function used by make\_children(), which calls one of the constructors defined in the transition table.

```
make_children(parent)
```
Creates child nodes for the current (parent) document node.

Parameters **parent** – The parent document node, as any list-like object (preferrably a subclass of ferenda.elements.CompoundElement)

Returns The same parent object.

# **18.1.16 The CitationParser class**

```
class ferenda.CitationParser(*grammars)
```
Finds citations to documents and other resources in text strings. Each type of citation is specified by a [pyparsing](http://pyparsing.wikispaces.com/Documentation) grammar, and for each found citation a URI can be constructed using a [URIFormatter](#page-143-0) object.

Parameters **grammars** (list of pyparsing.ParserElement objects) – The grammar(s) for the citations that this parser should find, in order of priority.

Usage:

```
>>> from pyparsing import Word, nums
>>> rfc_grammar = ("RFC " + Word(nums).setResultsName("rfcnumber")).
˓→setResultsName("rfccite")
>>> pep_grammar = ("PEP" + Word(nums).setResultsName("pepnumber")).
˓→setResultsName("pepcite")
>>> citparser = CitationParser(rfc_grammar, pep_grammar)
>>> res = citparser.parse_string("The WSGI spec (PEP 333) references RFC 2616
ightharpoonup (The HTTP spec)")
>>> # res is a list of strings and/or pyparsing.ParseResult objects
>>> from ferenda import URIFormatter
>>> from ferenda.elements import Link
>>> f = URIFormatter(('rfccite',
... lambda p: "http://www.rfc-editor.org/rfc/rfc%(rfcnumber)s"
\leftrightarrow \circ p),
... ('pepcite',
... lambda p: "http://www.python.org/dev/peps/pep-0
\rightarrow % (pepnumber) s/" % p))
>>> citparser.set_formatter(f)
>>> res = citparser.parse_recursive(["The WSGI spec (PEP 333) references RFC 2616
˓→(The HTTP spec)"])
>>> res == ['The WSGI spec (', Link('PEP 333',uri='http://www.python.org/dev/peps/
˓→pep-0333/'), ') references ', Link('RFC 2616',uri='http://www.rfc-editor.org/
˓→rfc/rfc2616'), ' (The HTTP spec)']
True
```
# <span id="page-142-0"></span>**set\_formatter**(*formatter*)

Specify how found citations are to be formatted when using  $parse\_recursive()$ 

**Parameters formatter** ([URIFormatter](#page-143-0)) – The formatter object to use for all citations

```
add_grammar(grammar)
```
Add another grammar.

Parameters grammar (pyparsing.ParserElement) - The grammar to add

**parse\_string**(*string*, *predicate='dcterms:references'*)

Find any citations in a text string, using the configured grammars.

**Parameters [str](https://docs.python.org/3/library/stdtypes.html#str)ing**  $(str)$  – Text to parse for citations

Returns strings (for parts of the input text that do not contain any citation) and/or tuples (for found citation) consisting of (string, pyparsing.ParseResult)

Return type [list](https://docs.python.org/3/library/stdtypes.html#list)

<span id="page-143-1"></span>**parse\_recursive**(*part*, *predicate='dcterms:references'*)

Traverse a nested tree of elements, finding citations in any strings contained in the tree. Found ci-tations are marked up as Link elements with the uri constructed by the [URIFormatter](#page-143-0) set by [set\\_formatter\(\)](#page-142-0).

**Parameters**  $part (list)$  $part (list)$  $part (list)$  **– The root element of the structure to parse** 

Returns a correspondingly nested structure.

Return type [list](https://docs.python.org/3/library/stdtypes.html#list)

# **18.1.17 The URIFormatter class**

### <span id="page-143-0"></span>**class** ferenda.**URIFormatter**(*\*formatters*)

Companion class to  $ferenda$ . CitationParser, that handles the work of formatting the dicts or dict-like objects that CitationParser creates.

The class is initialized with a list of formatters, where each formatter is a tuple (key, callable). When  $format()$ is passed a citation reference in the form of a pyparsing.ParseResult object (which has a .getName method), the name of that reference is matched against the key of all formatters. If there is a match, the corresponding callable is called with the parseresult object as a single parameter, and the resulting string is returned.

An initialized URIFormatter object is not used directly. Instead, call [ferenda.CitationParser.](#page-142-0) set formatter() with the object as parameter. See *[Citation parsing](#page-64-0)*.

Parameters **\*formatters** ([list](https://docs.python.org/3/library/stdtypes.html#list)) – Formatters, each provided as a *(name, callable)* tuple.

# <span id="page-143-2"></span>**format**(*parseresult*)

Given a pyparsing.ParseResult object, finds a appropriate formatter for that result, and formats the result into a URI using that formatter.

## **addformatter**(*key*, *func*)

Add a single formatter to the list of registered formatters after initialization.

# **formatterfor**(*key*)

Returns an appropriate formatting callable for the given key, or None if not found.

# **18.1.18 The TripleStore class**

### **class** ferenda.**TripleStore**(*location*, *repository*, *\*\*kwargs*)

Presents a limited but uniform interface to different triple stores. It supports both standalone servers accessed over HTTP (Fuseki and Sesame, right now) as well as RDFLib-based persistant stores (The SQLite and Sleepycat/BerkeleyDB backends are supported).

Note: This class does not implement the [RDFlib store interface.](http://rdflib.readthedocs.org/en/latest/univrdfstore.html) Instead, it provides a small list of operations that is generally useful for the kinds of things that ferenda-based applications need to do.
This class is an abstract base class, and is not directly instantiated. Instead, call connect (), which returns an initialized object of the appropriate subclass. All subclasses implements the following API.

<span id="page-144-0"></span>**static connect**(*storetype*, *location*, *repository*, *\*\*kwargs*)

Returns a initialized object, the exact type depending on the storetype parameter.

### **Parameters**

- **storetype** The type of store to connect to ("FUSEKI", "SESAME", "SLEEPYCAT" or "SQLITE")
- **location** The URL or file path where the main repository is stored
- **repository** The name of the repository to use with the main repository storage
- **\*\*kwargs** Any other named parameters are passed to the appropriate class constructor (see "Store-specific parameters" below).

Example:

```
>>> # creates a new SQLite db at /tmp/test.sqlite if not already present
>>> sqlitestore = TripleStore.connect("SQLITE", "/tmp/test.sqlite", "myrepo")
>>> sqlitestore.triple_count()
0
>>> sqlitestore.close()
>>> # connect to same db, but store all triples in memory (read-only)
>>> sqlitestore = TripleStore.connect("SQLITE", "/tmp/test.sqlite", "myrepo",
˓→inmemory=True)
>>> # connect to a remote Fuseki store over HTTP, using the command-line
>>> # tool curl for faster batch up/downloads
>>> fusekistore = TripleStore.connect("FUSEKI", "http://localhost:3030/", "ds
˓→", curl=True)
```
# Store-specific parameters:

When using storetypes SQLITE or SLEEPYCAT, the select () and construct () methods can be sped up (around 150%) by loading the entire content of the triple store into memory, by setting the inmemory parameter to True

When using storetypes FUSEKI or SESAME, storage and retrieval of a large number of triples (particularly the  $add\_serialized\_file$  () and  $get\_serialized\_file$  () methods) can be sped up by setting the [curl](http://curl.haxx.se/) parameter to  $True$ , if the command-line tool curl is available.

```
re_fromgraph = re.compile('\\sFROM <(?P<graphuri>[^>]+)>\\s')
```
Internal utility regex to determine wether a query specifies a particular graph to select against.

- **add\_serialized**(*data*, *format*, *context=None*) Add the serialized RDF statements in the string *data* directly to the repository.
- <span id="page-144-2"></span>**add\_serialized\_file**(*filename*, *format*, *context=None*)

Add the serialized RDF statements contained in the file *filename* directly to the repository.

```
get_serialized(format='nt', context=None)
```
Returns a string containing all statements in the store, serialized in the selected format. Returns byte string, not unicode array!

<span id="page-144-3"></span>**get\_serialized\_file**(*filename*, *format='nt'*, *context=None*) Saves all statements in the store to *filename*.

```
select(query, format='sparql')
     Run a SPARQL SELECT query against the triple store and returns the results.
```
# Parameters

- **query**  $(str)$  $(str)$  $(str)$  A SPARQL query with all neccessary prefixes defined.
- **format**  $(str)$  $(str)$  $(str)$  Either one of the standard formats for queries ("sparql", "json" or "binary") – returns whatever requests.get().content returns – or the special value "python" which returns a python list of dicts representing rows and columns.

# <span id="page-145-0"></span>**construct**(*query*)

Run a SPARQL CONSTRUCT query against the triple store and returns the results as a RDFLib graph

**Parameters**  $query(str) - A SPARQL query with all necessary prefixes defined.$  $query(str) - A SPARQL query with all necessary prefixes defined.$  $query(str) - A SPARQL query with all necessary prefixes defined.$ 

# **update**(*query*)

Run a SPARQL UPDATE (or DELETE/DROP/CLEAR) against the triplestore. Returns nothing but may raise an exception if something went wrong.

**Parameters query**  $(str)$  $(str)$  $(str)$  – A SPARQL query with all neccessary prefixes defined.

# **triple\_count**(*context=None*)

Returns the number of triples in the repository.

# **clear**(*context=None*)

Removes all statements from the repository (without removing the repository as such).

# **close**()

Close all connections to the triplestore. Needed if using RDFLib-based triple store, a no-op if using HTTP based stores.

# **18.1.19 The FulltextIndex class**

Abstracts access to full text indexes (right now only [Whoosh](https://pypi.python.org/pypi/Whoosh) and [ElasticSearch](http://www.elasticsearch.org/) is supported, but maybe later, [Solr,](http://lucene.apache.org/solr/) [Xapian](http://xapian.org/) and/or [Sphinx](http://sphinxsearch.com/) will be supported).

# **class** ferenda.**FulltextIndex**(*location*, *repos*)

This is the abstract base class for a fulltext index. You use it by calling the static method FulltextIndex.connect, passing a string representing the underlying fulltext engine you wish to use. It returns a subclass on which you then call further methods.

# indextypes = {'ELASTICSEARCH': <class 'ferenda.fulltextindex.ElasticSearchIndex'>, 'EL

### **classmethod connect**(*indextype*, *location*, *repos*)

Open a fulltext index (creating it if it doesn't already exists).

### Parameters

- **location**  $(str)$  $(str)$  $(str)$  Type of fulltext index ("WHOOSH" or "ELASTICSEARCH")
- **location** The file path of the fulltext index.

**make\_schema**(*repos*)

```
get_default_schema()
```

```
exists()
```
Whether the fulltext index exists.

### **create**(*repos*)

Creates a fulltext index using the provided schema.

### **destroy**()

Destroys the index, if created.

# **open**()

Opens the index so that it can be queried.

# **schema**()

Returns the schema that actually is in use. A schema is a dict where the keys are field names and the values are any subclass of [ferenda.fulltextindex.IndexedType](#page-147-0)

### **update**(*uri*, *repo*, *basefile*, *text*, *\*\*kwargs*)

Insert (or update) a resource in the fulltext index. A resource may be an entire document, but it can also be any part of a document that is referenceable (i.e. a document node that has @typeof and @about attributes). A document with 100 sections can be stored as 100 independent resources, as long as each section has a unique key in the form of a URI.

### Parameters

- $uri$  ([str](https://docs.python.org/3/library/stdtypes.html#str)) URI for the resource
- **repo**  $(str)$  $(str)$  $(str)$  The alias for the document repository that the resource is part of
- **basefile**  $(str)$  $(str)$  $(str)$  The basefile which contains resource
- **title**  $(str)$  $(str)$  $(str)$  User-displayable title of resource (if applicable). Should not contain the same information as identifier.
- **identifier**  $(str)$  $(str)$  $(str)$  User-displayable short identifier for resource (if applicable)

**Note:** Calling this method may not directly update the fulltext index – you need to call  $commit()$  or [close\(\)](#page-146-1) for that.

#### <span id="page-146-0"></span>**commit**()

Commit all pending updates to the fulltext index.

### <span id="page-146-1"></span>**close**()

Commits all pending updates and closes the index.

#### **doccount**()

Returns the number of currently indexed (non-deleted) documents.

**query**(*q=None*, *pagenum=1*, *pagelen=10*, *ac\_query=False*, *exclude\_types=None*, *\*\*kwargs*)

Perform a free text query against the full text index, optionally restricted with parameters for individual fields.

#### Parameters

- $q$  ( $str$ ) Free text query, using the selected full text index's prefered query syntax
- **\*\*kwargs** ([dict](https://docs.python.org/3/library/stdtypes.html#dict)) any parameter will be used to match a similarly-named field

Returns matching documents, each document as a dict of fields

Return type [list](https://docs.python.org/3/library/stdtypes.html#list)

Note: The *kwargs* parameters do not yet do anything – only simple full text queries are possible.

# **fieldmapping = ()**

A tuple of (abstractfield, nativefield) tuples. Each abstractfield should be a instance of a IndexedType-derived class. Each nativefield should be whatever kind of object that is used with the native fullltextindex API.

The methods to native field() and from native field() uses this tuple of tuples to convert fields.

<span id="page-147-1"></span>**to\_native\_field**(*fieldobject*)

Given a abstract field (an instance of a IndexedType-derived class), convert to the corresponding native type for the fulltextindex in use.

```
from_native_field(fieldobject)
```
Given a fulltextindex native type, convert to the corresponding IndexedType object.

# **Datatype field classes**

<span id="page-147-0"></span>**class** ferenda.fulltextindex.**IndexedType**(*\*\*kwargs*)

Base class for a fulltext searchengine-independent representation of indexed data. By using IndexType-derived classes to represent the schema, it becomes possible to switch out search engines without affecting the rest of the code.

- **class** ferenda.fulltextindex.**Identifier**(*\*\*kwargs*) An identifier is a string, normally in the form of a URI, which uniquely identifies an indexed document.
- **class** ferenda.fulltextindex.**Datetime**(*\*\*kwargs*)
- **class** ferenda.fulltextindex.**Text**(*\*\*kwargs*)
- **class** ferenda.fulltextindex.**Label**(*\*\*kwargs*)
- **class** ferenda.fulltextindex.**Keyword**(*\*\*kwargs*) A keyword is a single string from a controlled vocabulary.
- **class** ferenda.fulltextindex.**Boolean**(*\*\*kwargs*)
- **class** ferenda.fulltextindex.**URI**(*\*\*kwargs*) Any URI (except the URI that identifies a indexed document – use Identifier for that).
- **class** ferenda.fulltextindex.**Resource**(*\*\*kwargs*) A fulltextindex.Resource is a URI that also has a human-readable label.

# **Search field classes**

- **class** ferenda.fulltextindex.**SearchModifier**(*\*values*)
- **class** ferenda.fulltextindex.**Less**(*max*)
- **class** ferenda.fulltextindex.**More**(*min*)
- **class** ferenda.fulltextindex.**Between**(*min*, *max*)

# **18.1.20 The TextReader class**

**class** ferenda.**TextReader**(*filename=None*, *encoding=None*, *string=None*, *linesep=None*)

Fancy file-like-class for reading (not writing) text files by line, paragraph, page or any other user-defined unit of text, with support for peeking ahead and looking backwards. It can read files with byte streams using different encodings, but converts/handles everything to real strings (unicode in python 2). Alternatively, it can be initialized from an existing string.

### **Parameters**

- **filename**  $(str)$  $(str)$  $(str)$  The file to read
- **encoding**  $(str)$  $(str)$  $(str)$  The encoding used by the file (default ascii)
- **[str](https://docs.python.org/3/library/stdtypes.html#str)ing**  $(str)$  Alternatively, a string used for initialization
- **linesep**  $(str)$  $(str)$  $(str)$  The line separators used in the file/string

# **UNIX = '\n'**

Unix line endings, for use with the linesep parameter.

### $DOS = ' \r \n\ln'$

Dos/Windows line endings, for use with the linesep parameter.

# $MAC = ' \rceil$

Old-style Mac line endings, for use with the linesep parameter.

# **eof**()

Returns True iff current seek position is at end of file.

### **bof**()

Returns True iff current seek position is at begining of file.

### **cue**(*string*)

Set seek position at the beginning of *string*, starting at current seek position. Raises IOError if *string* not found.

### **cuepast**(*string*)

Set seek position at the beginning of *string*, starting at current seek position. Raises IOError if *string* not found.

### **readto**(*string*)

Read and return all text between current seek potition and *string*. Sets new seek position at the start of *string*. Raises IOError if *string* not found.

### <span id="page-148-0"></span>**readparagraph**()

Reads and returns the next paragraph (all text up to two or more consecutive line separators).

### **readpage**()

Reads and returns the next page (all text up to next form feed,  $"\$  $f"$ )

### <span id="page-148-1"></span>**readchunk**(*delimiter*)

Reads and returns the next chunk of text up to *delimiter*

#### **lastread**()

Returns the last chunk of data that was actually read (i.e. the peek  $*$  and prev $*$  methods do not affect this)

# **peek**(*size=0*)

Works like  $read()$ , but does not affect current seek position.

### **peekline**(*times=1*)

Works like [readline\(\)](#page-149-1), but does not affect current seek position. If *times* is specified, peeks that many lines ahead.

# **peekparagraph**(*times=1*)

Works like [readparagraph\(\)](#page-148-0), but does not affect current seek position. If *times* is specified, peeks that many paragraphs ahead.

# **peekchunk**(*delimiter*, *times=1*)

Works like [readchunk\(\)](#page-148-1), but does not affect current seek position. If *times* is specified, peeks that many chunks ahead.

# **prev**(*size=0*)

Works like  $read()$ , but reads backwards from current seek position, and does not affect it.

### **prevline**(*times=1*)

Works like [readline\(\)](#page-149-1), but reads backwards from current seek position, and does not affect it. If *times* is specified, reads the line that many times back.

### **prevparagraph**(*times=1*)

Works like [readparagraph\(\)](#page-148-0), but reads backwards from current seek position, and does not affect it. If *times* is specified, reads the paragraph that many times back.

### **prevchunk**(*delimiter*, *times=1*)

Works like  $readchunk()$ , but reads backwards from current seek position, and does not affect it. If *times* is specified, reads the chunk that many times back.

# **getreader**(*callableObj*, *\*args*, *\*\*kwargs*)

Enables you to treat the result of any single  $read*$ ,  $peak*$  or  $prev*$  methods as a new TextReader. Particularly useful to process individual pages in page-oriented documents:

```
filereader = TextReader("rfc822.txt")
firstpagereader = filereader.getreader(filereader.readpage)
# firstpagereader is now a standalone TextReader that only
# contains the first page of text from rfc822.txt
filereader.seek(0) # reset current seek position
page5reader = filereader.getreader(filereader.peekpage, times=5)
# page5reader now contains the 5th page of text from rfc822.txt
```
# <span id="page-149-2"></span>**getiterator**(*callableObj*, *\*args*, *\*\*kwargs*)

Returns an iterator:

filereader = TextReader("dashed.txt") # dashed.txt contains paragraphs separated by "—-" for para in filereader.getiterator(filereader.readchunk, "—-"):

print(para)

```
flush()
```
See io. IOBase. flush(). This is a no-op.

```
read(size=0)
   io.TextIOBase.read().
```
<span id="page-149-1"></span>**readline**(*size=None*)

```
io.TextIOBase.readline().
```
Note: The size parameter is not supported.

```
seek(offset, whence=0)
```
See [io.TextIOBase.seek\(\)](https://docs.python.org/3/library/io.html#io.TextIOBase.seek).

Note: The whence parameter is not supported.

```
tell()
```

```
io.TextIOBase.tell().
```

```
write()
```

```
io.TextIOBase.write().
```
Note: Always raises IOError, as TextReader is a read-only object.

```
writelines()
    See io. IOBase.writelines().
```
Note: Always raises IOError, as TextReader is a read-only object.

**next**()

Backwards-compatibility alias for iterating over a file in python 2. Use  $\gamma$ etiterator() to make iteration work over anything other than lines (eg paragraphs, pages, etc).

# **18.1.21 The PDFReader class**

<span id="page-150-0"></span>**class** ferenda.**PDFReader**(*pages=None*, *filename=None*, *workdir=None*, *images=True*, *convert\_to\_pdf=False*, *keep\_xml=True*, *ocr\_lang=None*, *fontspec=None*, *textdecoder=None*)

Parses PDF files and makes the content available as a object hierarchy. Calling the read() method returns a ferenda.pdfreader.PDFFile object, which is a list of [ferenda.pdfreader.Page](#page-151-0) objects, which each is a list of [ferenda.pdfreader.Textbox](#page-151-1) objects, which each is a list of [ferenda.pdfreader.](#page-151-2) [Textelement](#page-151-2) objects.

Note: This class depends on the command line tool pdftohtml from [poppler.](http://poppler.freedesktop.org/)

The class can also handle any other type of document (such as Word/OOXML/WordPerfect/RTF) that OpenOffice or LibreOffice handles by first converting it to PDF using the soffice command line tool (which then must be in your \$PATH).

If the PDF contains only scanned pages (without any OCR information), the pages can be run through the tesseract command line tool (which, again, needs to be in your \$PATH). You need to provide the main language of the document as the  $\sigma c r$  lang parameter, and you need to have installed the tesseract language files for that language.

### **detect\_footnotes = True**

```
dims = 'bbox (?P<left>\\d+) (?P<top>\\d+) (?P<right>\\d+) (?P<br/>>bottom>\\d+)'
```

```
re_dimensions()
```
Scan through string looking for a match, and return a corresponding match object instance.

Return None if no position in the string matches.

**ws\_trans = {9: ' ', 10: ' ', 160: ' '}**

```
tagname = 'div'
```

```
classname = 'pdfreader'
```

```
is_empty()
```
**textboxes**(*gluefunc=None*, *pageobjects=False*, *keepempty=False*, *startpage=0*, *pagecount=None*, *cache=True*)

Return an iterator of the textboxes available.

gluefunc should be a callable that is called with (textbox, nextbox, prevbox), and returns True iff nextbox should be appended to textbox.

If pageobjects, the iterator can return Page objects to signal that pagebreak has ocurred (these Page objects may or may not have Textbox elements).

If keepempty, process and return textboxes that have no text content (these are filtered out by default)

If cache, store the resulting list of textboxes for each page and return it the next time.

```
median_box_width(threshold=0)
```
Returns the median box width of all pages.

```
string = <module 'string' from '/usr/lib/python3.5/string.py'>
```
<span id="page-151-0"></span>**class** ferenda.pdfreader.**Page**(*\*args*, *\*\*kwargs*)

Represents a Page in a PDF file. Has *width* and *height* properties.

```
tagname = 'div'
```

```
classname = 'pdfpage'
```

```
margins = None
```
**id**

**boundingbox**(*top=0*, *left=0*, *bottom=None*, *right=None*)

A generator of [ferenda.pdfreader.Textbox](#page-151-1) objects that fit into the bounding box specified by the parameters.

**crop**(*top=0*, *left=0*, *bottom=None*, *right=None*)

Removes any [ferenda.pdfreader.Textbox](#page-151-1) objects that does not fit within the bounding box specified by the parameters.

<span id="page-151-1"></span>**class** ferenda.pdfreader.**Textbox**(*\*args*, *\*\*kwargs*)

A textbox is a amount of text on a PDF page, with *top*, *left*, *width* and *height* properties that specifies the bounding box of the text. The *fontid* property specifies the id of font used (use getfont() to get a dict of all font properties). A textbox consists of a list of Textelements which may differ in basic formatting (bold and or italics), but otherwise all text in a Textbox has the same font and size.

**tagname = 'p'**

**classname = 'textbox'**

# **linespacing**

**as\_xhtml**(*uri*, *parent\_uri=None*) Converts this object to a  $l$ xml.etree object (with children)

> **Parameters uri**  $(s \tau)$  – If provided, gets converted to an @about attribute in the resulting XHTML.

### **font**

```
class ferenda.pdfreader.Textelement(*args, **kwargs)
```
Represent a single part of text where each letter has the exact same formatting. The tag property specifies whether the text as a whole is bold  $('b')$ , italic $('i'bold b\text{old} + \text{italic} ('b\text{i}'))$  or regular (None).

**as\_xhtml**(*uri*, *parent\_uri=None*)

Converts this object to a lxml.etree object (with children)

**Parameters uri**  $(str)$  $(str)$  $(str)$  – If provided, gets converted to an @about attribute in the resulting XHTML.

**tagname**

# **18.1.22 The PDFAnalyzer class**

```
class ferenda.PDFAnalyzer(pdf)
     Create a analyzer for the given pdf file.
```
The primary purpose of an analyzer is to determine margins and other spatial metrics of a document, and identifiy common typographic styles for default text, title and headings. This is done by calling the  $metrices()$  method.

The analysis is done in several steps. The properties of all textboxes on each page is collected in several [collections.Counter](https://docs.python.org/3/library/collections.html#collections.Counter) objects. These counters are then statistically analyzed in a series of functions to yield these metrics.

If different analyzis logic, or additional metrics, are desired, this class should be inherited and some methods/properties overridden.

Parameters  $pdf$  (ferenda. PDFReader) – The pdf file to analyze.

# **twopage = True**

Whether or not the document is expected to have different margins depending on whether it's a even or odd page.

#### **style\_significance\_threshold = 0.005**

"The amount of use (as compared to the rest of the document that a style must have to be considered significant.

#### **header\_significance\_threshold = 0.002**

The maximum amount (expressed as part of the entire text amount) of text that can occur on the top of the page for it to be considered part of the header.

# **footer\_significance\_threshold = 0.002**

The maximum amount (expressed as part of the entire text amount) of text that can occur on the bottom of the page for it to be considered part of the footer.

### **pagination\_min\_size = 6**

The minimum size (in points) that a page number can be. Used to distinguish page numbers from footnote numbers, which are typically set in miniscule sizes.

#### **documents**

Attempts to distinguish different logical document (eg parts with differing pagesizes/margins/styles etc) within this PDF.

You should override this method if you want to provide your own document segmentation logic.

Returns Tuples (startpage, pagecount, tag) for the different identified documents

#### Return type [list](https://docs.python.org/3/library/stdtypes.html#list)

#### **paginate**(*paginatepath=None*, *force=False*)

Attempt to identify the real page number from pagination numbers on the page

# **guess\_pagenumber**(*page*, *probable\_pagenumber=1*)

### **guess\_pagenumber\_candidates**(*page*, *probable\_pagenumber*)

### **guess\_pagenumber\_boxes**(*page*)

Return a suitable number of textboxes to scan for a possible page number.

# <span id="page-152-0"></span>**guess\_pagenumber\_select**(*candidates*, *probable\_pagenumber*)

### **metrics**(*metricspath=None*, *plotpath=None*, *startpage=0*, *pagecount=None*, *force=False*) Calculate and return the metrics for this analyzer.

metrics is a set of named properties in the form of a dict. The keys of the dict can represent margins or other measurements of the document (left/right margins, header/footer etc) or font styles used in the document (eg. default, title, h1 – h3). Style values are in turn dicts themselves, with the keys 'family' and 'size'.

# **Parameters**

- **metricspath**  $(str)$  $(str)$  $(str)$  The path of a JSON file used as cache for the calculated metrics
- **plotpath**  $(str)$  $(str)$  $(str)$  The path to write a PNG file with histograms for different values (for debugging).
- **startpage** ([int](https://docs.python.org/3/library/functions.html#int)) starting page for the analysis
- **startpage** number of pages to analyze (default: all available)
- **force** ([bool](https://docs.python.org/3/library/functions.html#bool)) Perform analysis even if cached JSON metrics exists.

Returns calculated metrics

### Return type [dict](https://docs.python.org/3/library/stdtypes.html#dict)

The default implementation will try to find out values for the following metrics:

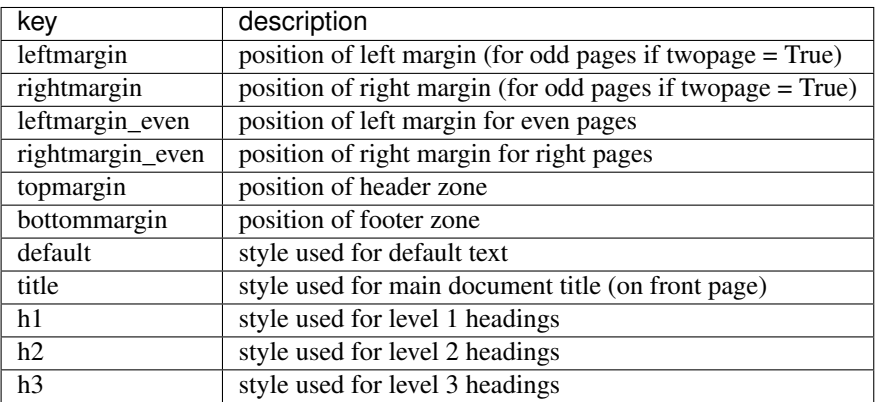

Subclasses might add (or remove) from the above.

### **textboxes**(*startpage*, *pagecount*)

Generate a stream of (pagenumber, textbox) tuples consisting of all pages/textboxes from startpage to pagecount.

# **count\_horizontal\_margins**(*startpage*, *pagecount*)

Return a dict of Counter objects for all the horizontally oriented textbox properties (number of textboxes starting/ending at different positions).

The set of counters is determined by setup\_horizontal\_counters.

**setup\_horizontal\_counters**()

Create initial set of horizontal counters.

- **count\_horizontal\_textbox**(*pagenumber*, *textbox*, *counters*) Add a single textbox to the set of horizontal counters.
- **count\_vertical\_margins**(*startpage*, *pagecount*)

**setup\_vertical\_counters**()

**count\_vertical\_textbox**(*pagenumber*, *textbox*, *counters*)

**count\_styles**(*startpage*, *pagecount*)

**count\_styles\_textbox**(*pagenumber*, *textbox*, *counter*)

**analyze\_vertical\_margins**(*vcounters*)

**analyze\_horizontal\_margins**(*vcounters*)

**filterdict**(*counter*, *filter\_func=None*)

**findmargin**(*counter*, *trunc\_func=<built-in function round>*, *quantize=False*)

**fontsize\_key**(*fonttuple*)

**fontdict**(*fonttuple*)

**analyze\_styles**(*styles*)

**drawboxes**(*outfilename*, *gluefunc=None*, *startpage=0*, *pagecount=None*, *counters=None*, *met-*

*rics=None*) Create a copy of the parsed PDF file, but with the textboxes created by gluefunc clearly marked, and metrics shown on the page.

Note: This requires PyPDF2 and reportlab, which aren't installed by default. Reportlab (3.\*) only works on  $py27+$  and  $py33+$ 

**plot**(*filename*, *margincounters*, *stylecounters*, *metrics*)

**plot\_margins**(*subplots*, *margin\_counters*, *metrics*, *pagewidth*, *pageheight*)

**plot\_styles**(*plot*, *stylecounter*, *metrics*, *plt*)

# **18.1.23 The WordReader class**

# **class** ferenda.**WordReader**

Reads .docx and .doc-files (the latter with support from [antiword\)](http://www.winfield.demon.nl/) and converts them to a XML form that is slightly easier to deal with.

# **log = <logging.Logger object>**

```
read(wordfile, intermediatefp, simplify=True)
     Converts the word file to a more easily parsed format.
```
**Parameters** 

- **wordfile** Path to original docfile
- **intermediatefp** An open filehandle to write the more parseable file to

Returns filetype (either "doc" or "docx")

# Return type [str](https://docs.python.org/3/library/stdtypes.html#str)

**word\_to\_docbook**(*indoc*, *outfp*) Convert a old Word document (.doc) to a pseudo-docbook file through antiword.

**word\_to\_ooxml**(*indoc*, *outfp*, *simplify*) Extracts the raw OOXML file from a modern Word document (.docx).

# **18.1.24 The WSGIApp class**

**class** ferenda.**WSGIApp**(*repos*, *inifile=None*, *\*\*kwargs*) Implements a WSGI app.

**search**(*environ*, *start\_response*) WSGI method, called by the wsgi app for requests that matches searchendpoint.

```
api(environ, start_response)
```
WSGI method, called by the wsgi app for requests that matches apiendpoint.

```
static(environ, start_response)
     WSGI method, called by the wsgi app for all other requests not handled by search() or api()
```
**stream**(*environ*, *start\_response*)

WSGI method, called by the wsgi app for requests that indicate the need for a streaming response.

**exception\_heading = 'Something is broken'**

```
exception_description = 'Something went wrong when showing the page. Below is some tro
```
**exception**(*environ*, *start\_response*)

**stats**(*resultset=()*)

**stats\_slice**(*data*, *facet*, *resource\_graph*)

**query**(*environ*)

**mangle\_results**(*res*, *ac\_query*)

**mangle\_result**(*hit*, *ac\_query=False*)

**parse\_parameters**(*querystring*, *idx*)

# **18.1.25 The Resources class**

```
class ferenda.Resources(repos, resourcedir, **kwargs)
     Creates and manages various assets/resources needed for web serving.
     make(css=True, js=True, img=True, xml=True, api=None)
     make_css()
     make_js()
     make_img()
     make_resources_xml(cssfiles, jsfiles)
     make_api_files()
```
# **18.1.26 The CompositeRepository class**

```
class ferenda.CompositeRepository(config=None, **kwargs)
```
Acts as a proxy for a list of sub-repositories.

Calls the download() method for each of the included subrepos. Parse calls each subrepos parse() method in order until one succeeds, unless config.failfast is True. In that case any errors from the first subrepo is re-raised.

```
documentstore_class
    alias of CompositeStore
```

```
extrabases = ()
```
List of mixin classes to add to each subrepo class.

**supress\_subrepo\_logging = True**

**get\_instance**(*instanceclass*)

```
subrepos = ()
```
List of respository classes to use.

### **classmethod get\_default\_options**()

Returns the class' configuration default configuration properties. These can be overridden by a configution file, or by named arguments to \_\_init\_\_(). See *[Configuration](#page-42-0)* for a list of standard configuration properties (your subclass is free to define and use additional configuration properties).

Returns default configuration properties

Return type [dict](https://docs.python.org/3/library/stdtypes.html#dict)

# **config**

The [LayeredConfig](https://layeredconfig.readthedocs.io/en/latest/api.html#layeredconfig.LayeredConfig) object that contains the current configuration for this docrepo instance. You can read or write individual properties of this object, or replace it with a new [LayeredConfig](https://layeredconfig.readthedocs.io/en/latest/api.html#layeredconfig.LayeredConfig) object entirely.

# **download**(*basefile=None*)

Downloads all documents from a remote web service.

The default generic implementation assumes that all documents are linked from a single page (which has the url of  $start\_url$ , that they all have URLs matching the document  $url\_req$  or that the link text is always equal to basefile (as determined by  $\text{basefile\_request}$ ). If these assumptions don't hold, you need to override this method.

If you do override it, your download method should read and set the lastdownload parameter to either the datetime of the last download or any other module-specific string (id number or similar).

You should also read the refresh parameter. If it is True (the default), then you should call  $download$  single() for every basefile you encounter, even though they may already exist in some form on disk.  $download\_single()$  will normally be using conditional GET to see if there is a newer version available.

See *[Writing your own download implementation](#page-22-0)* for more details.

Returns True if any document was downloaded, False otherwise.

#### Return type [bool](https://docs.python.org/3/library/functions.html#bool)

### **parse**(*basefile*)

Parse downloaded documents into structured XML and RDF.

It will also save the same RDF statements in a separate RDF/XML file.

You will need to provide your own parsing logic, but often it's easier to just override parse {metadata, document}\_from\_soup (assuming your indata is in a HTML format parseable by BeautifulSoup) and let the base class read and write the files.

If your data is not in a HTML format, or BeautifulSoup is not an appropriate parser to use, override this method.

Parameters doc (ferenda. Document) - The document object to fill in.

### **get\_preferred\_instances**(*basefile*)

**copy\_parsed**(*basefile*, *instance*)

<span id="page-156-0"></span>**class** ferenda.**CompositeStore**(*datadir*, *storage\_policy='file'*, *compression=None*,

*docrepo\_instances=None*) Custom store for CompositeRepository objects.

**list\_basefiles\_for**(*action*, *basedir=None*, *force=True*)

Get all available basefiles that can be used for the specified action.

# Parameters

• **action**  $(s \nmid r)$  – The action for which to get available basefiles (parse, relate, generate or news)

• **basedir**  $(str)$  $(str)$  $(str)$  – The base directory in which to search for available files. If not provided, defaults to self.datadir.

Returns All available basefiles

Return type generator

# **18.2 Modules**

# **18.2.1 The util module**

General library of small utility functions.

**class** ferenda.util.**gYearMonth**

**class** ferenda.util.**gYear**

**class** ferenda.util.**TopCounter**(*\*\*kwds*)

# **top**()

```
ferenda.util.ns
```
A mapping of well-known prefixes and their corresponding namespaces. Includes dc, dcterms, rdfs, rdf, skos, xsd, foaf, owl, xhv, prov and bibo.

ferenda.util.**mkdir**(*newdir*)

Like  $\circ$ s. makedirs(), but doesn't raise an exception if the directory already exists.

```
ferenda.util.ensure_dir(filename)
```
Given a filename (typically one that you wish to create), ensures that the directory the file is in actually exists.

```
ferenda.util.robust_rename(old, new)
```
Rename old to new no matter what (if the file exists, it's removed, if the target dir doesn't exist, it's created)

```
ferenda.util.robust_remove(path)
```
Removes the path no matter what (unlike  $\circ$ s.unlink(), does not raise an error if the file does not exist). If the path is a directory, the entire directory is removed.

ferenda.util.**name\_from\_fp**(*fp*)

Returns the name of the opened file held by fp, which can be either a regular file or a BZ2File.

```
ferenda.util.relurl(url, starturl)
    os.path.relpath(), but for urls
```

```
>>> relurl("http://example.org/other/index.html", "http://example.org/main/index.
˓→html") == '../other/index.html'
True
>>> relurl("http://other.org/foo.html", "http://example.org/bar.html") == 'http://
˓→other.org/foo.html'
True
```
ferenda.util.**numcmp**(*x*, *y*)

Works like cmp in python 2, but compares two strings using a 'natural sort' order, ie "10" < "2". Also handles strings that contains a mixture of numbers and letters, ie "2" < "2 a".

Return negative if  $x < y$ , zero if  $x = y$ , positive if  $x > y$ .

```
>>> numcmp("10", "2")
1
>>> numcmp("2", "2 a")
-1
>>> numcmp("3", "2 a")
1
```
ferenda.util.**split\_numalpha**(*s*)

Converts a string into a list of alternating string and integers. This makes it possible to sort a list of strings numerically even though they might not be fully convertable to integers

```
>>> split_numalpha('10 a §') == ['', 10, ' a §']
True
\Rightarrow \text{split\_numalpha("squared}^{2\text{''}}) == ['squared]^{2\text{''}}True
>>> sorted(['2 §', '10 §', '1 §'], key=split_numalpha) == ['1 §', '2 §', '10 §']
True
```
ferenda.util.**runcmd**(*cmdline*, *require\_success=False*, *cwd=None*, *cmdline\_encoding=None*, *output\_encoding='utf-8'*)

Run a shell command, wait for it to finish and return the results.

# **Parameters**

- **cmdline**  $(str)$  $(str)$  $(str)$  The full command line (will be passed through a shell)
- **require\_success** ([bool](https://docs.python.org/3/library/functions.html#bool)) If the command fails (non-zero exit code), raise [ExternalCommandError](#page-170-0)
- **cwd** The working directory for the process to run

Returns The returncode, all stdout output, all stderr output

Return type [tuple](https://docs.python.org/3/library/stdtypes.html#tuple)

ferenda.util.**normalize\_space**(*string*)

Normalize all whitespace in string so that only a single space between words is ever used, and that the string neither starts with nor ends with whitespace.

```
>>> normalize_space(" This is a long \n string\n") == 'This is a long string'
True
```
ferenda.util.**list\_dirs**(*d*, *suffix=None*, *reverse=False*)

A generator that works much like  $\circ s$ . listdir(), only recursively (and only returns files, not directories).

# **Parameters**

- **d**  $(str)$  $(str)$  $(str)$  The directory to start in
- **suffix**  $(str \text{ or } list)$  $(str \text{ or } list)$  $(str \text{ or } list)$  $(str \text{ or } list)$  $(str \text{ or } list)$  Only return files with the given suffix
- **reverse** Returns result sorted in reverse alphabetic order
- **type** –

Returns the full path (starting from d) of each matching file

Return type generator

### ferenda.util.**replace\_if\_different**(*src*, *dst*, *archivefile=None*)

Like [shutil.move\(\)](https://docs.python.org/3/library/shutil.html#shutil.move), except the *src* file isn't moved if the *dst* file already exists and is identical to *src*. Also doesn't require that the directory of *dst* exists beforehand.

Note: regardless of whether it was moved or not, *src* is always deleted.

### **Parameters**

- **src** ([str](https://docs.python.org/3/library/stdtypes.html#str)) The source file to move
- $\textbf{dst}(\textit{str})$  $\textbf{dst}(\textit{str})$  $\textbf{dst}(\textit{str})$  The destination file

Returns True if src was copied to dst, False otherwise

#### Return type [bool](https://docs.python.org/3/library/functions.html#bool)

## <span id="page-159-0"></span>ferenda.util.**copy\_if\_different**(*src*, *dest*)

Like [shutil.copyfile\(\)](https://docs.python.org/3/library/shutil.html#shutil.copyfile), except the *src* file isn't copied if the *dst* file already exists and is identical to *src*. Also doesn't require that the directory of *dst* exists beforehand.

param src The source file to move

type src str

param dst The destination file

type dst str

returns True if src was copied to dst, False otherwise

rtype bool

# **class** ferenda.util.**OutfileIsNotNewer**

### ferenda.util.**outfile\_is\_newer**(*infiles*, *outfile*)

Check if a given *outfile* is newer than all of the given files in the *infiles* list.

Newer is defined as having more recent modification time. Returns True if so, a falsey value otherwise (including if outfile doesn't exist).

If the outfile isn't never, the value returned will evaluate to False in a bool context, but also contain a *reason* attribute containing a text description of which infiles file was never than outfile.

# ferenda.util.**link\_or\_copy**(*src*, *dst*)

Create a symlink at *dst* pointing back to *src* on systems that support it. On other systems (i.e. Windows), copy  $src$  to  $dst$  (using  $copy$  if different())

# ferenda.util.**ucfirst**(*string*)

Returns string with first character uppercased but otherwise unchanged.

**>>>** ucfirst("iPhone") == 'IPhone' True

# ferenda.util.**rfc\_3339\_timestamp**(*dt*)

Converts a datetime object to a RFC 3339-style date

```
>>> rfc_3339_timestamp(datetime.datetime(2013, 7, 2, 21, 20, 25)) == '2013-07-
˓→02T21:20:25-00:00'
True
```
# ferenda.util.**parse\_rfc822\_date**(*httpdate*)

Converts a RFC 822-type date string (more-or-less the same as a HTTP-date) to an UTC-localized (naive) datetime.

```
>>> parse_rfc822_date("Mon, 4 Aug 1997 02:14:00 EST")
datetime.datetime(1997, 8, 4, 7, 14)
```
ferenda.util.**strptime**(*datestr*, *format*)

Like datetime.strptime, but guaranteed to not be affected by current system locale – all datetime parsing is done using the C locale.

**>>>** strptime("Mon, 4 Aug 1997 02:14:05", "%a, %d %b %Y %H:%M:%S") datetime.datetime(1997, 8, 4, 2, 14, 5)

```
ferenda.util.readfile(filename, mode='r', encoding='utf-8')
     Opens filename, reads it's contents and returns them as a string.
```

```
ferenda.util.writefile(filename, contents, encoding='utf-8')
     Create filename and write contents to it.
```
ferenda.util.**extract\_text**(*html*, *start*, *end*, *decode\_entities=True*, *strip\_tags=True*)

Given *html*, a string of HTML content, and two substrings (*start* and *end*) present in this string, return all text between the substrings, optionally decoding any HTML entities and removing HTML tags.

```
>>> extract_text("<br/>body><div><br/>>b>Hello</b><i>Norld</i>>t</i>trade;</div></body>",
... "<div>", "</div>") == 'Hello World™'
True
>>> extract text("<body><div><br/>>b>Hello</b></>>><i>World</i>></divade;</div></body>",
... "<div>", "</div>", decode_entities=False) == 'Hello World™
True
>>> extract_text("<br/>body><div><br/>>b>Hello</b><i>World</i>&trade;</div></body>",
... "<div>", "</div>", strip_tags=False) == '<b>Hello</b><i>World</
˓→i>™'
True
```
ferenda.util.**merge\_dict\_recursive**(*base*, *other*)

Merges the *other* dict into the *base* dict. If any value in other is itself a dict and the base also has a dict for the same key, merge these sub-dicts (and so on, recursively).

```
>>> base = {'a': 1, 'b': {'c': 3}}
>>> other = \{ 'x': 4, 'b': \{ 'y': 5 \} \}>>> want = {'a': 1, 'x': 4, 'b': {'c': 3, 'y': 5}}
>>> got = merge_dict_recursive(base, other)
>>> got == want
True
>>> base == want
True
```
ferenda.util.**resource\_extract**(*resourceloader*, *name*, *outfile*, *params*)

Extract a resource from a configured ResourceLoader and perform variable substitutions on the contents of the resource.

# **Parameters**

- **resourceloader** A [ResourceLoader](#page-130-0) instance
- **name** The named resource (eg 'sparql/annotations.rq')
- **outfile** Path to extract the resource to
- **params** A dict of parameters, to be used with regular string subtitutions in the resource file.

```
ferenda.util.uri_leaf(uri)
```
Get the "leaf" - fragment id or last segment - of a URI. Useful e.g. for getting a term from a "namespace like" URI.

```
>>> uri_leaf("http://purl.org/dc/terms/title") == 'title'
True
>>> uri_leaf("http://www.w3.org/2004/02/skos/core#Concept") == 'Concept'
True
>>> uri_leaf("http://www.w3.org/2004/02/skos/core#") # returns None
```
ferenda.util.**logtime**(*method*, *format='The operation took %(elapsed).3f sec'*, *values={}*) A context manager that uses the supplied method and format string to log the elapsed time:

```
with util.logtime(log.debug,
                  "Basefile %(basefile)s took %(elapsed).3f s",
                  {'basefile':'foo'}):
   do_stuff_that_takes_some_time()
```
This results in a call like log.debug("Basefile foo took 1.324 s").

### ferenda.util.**switch\_locale**(*newlocale='C'*, *category=2*)

Temporarily change process locale to the C locale, for use when eg parsing English dates on a system that may have non-english locale.

```
>>> with switch_locale():
       datetime.datetime.strptime("August 2013", "%B %Y")
datetime.datetime(2013, 8, 1, 0, 0)
```
ferenda.util.**from\_roman**(*s*)

convert Roman numeral to integer.

```
>>> from_roman("MCMLXXXIV")
1984
```

```
ferenda.util.to_roman(i, lower=False)
```

```
ferenda.util.is_roman(s)
```

```
ferenda.util.increment(s, amount=1)
```
increment a number, regardless if it's a arabic number (int) or a roman number (str).

```
ferenda.util.title_sortkey(s)
```
Transform a document title into a key useful for sorting and partitioning documents.

**>>>** title\_sortkey("The 'viewstate' property") == 'viewstateproperty' True

ferenda.util.**parseresults\_as\_xml**(*parseres*, *depth=0*)

```
ferenda.util.json_default_date(obj)
```

```
ferenda.util.make_json_date_object_hook(*fields)
```
ferenda.util.**location\_exception**(*exc*)

inspect the stack and return he location of the error (and if that's in stdlib or thirdparty, the ferenda-or-project code line that called into the source)

- ferenda.util.**base27encode**(*s*)
- ferenda.util.**base27decode**(*num*)
- ferenda.util.**robust\_fetch**(*method*, *url*, *logger*, *attempts=5*, *sleep=1*, *raise\_for\_status=True*, *\*args*, *\*\*kwargs*)

ferenda.util.**cluster**(*iterable*, *maxgap=None*, *maxgap\_ratio=10*, *remove\_outliers=True*)

# <span id="page-162-0"></span>**18.2.2 The citationpatterns module**

General ready-made grammars for use with [CitationParser](#page-142-0). See *[Citation parsing](#page-64-0)* for examples.

```
ferenda.citationpatterns.url
```
Matchs any URL like ['http://example.com/](http://example.com/) or ['https://example.org/?key=value#fragment'](https://example.org/?key=value#fragment) (note: only the schemes/protocols 'http', 'https' and 'ftp' are supported)

```
ferenda.citationpatterns.eulaw
```
Matches EU Legislation references like 'direktiv 2007/42/EU'.

# **18.2.3 The uriformats module**

A small set of generic functions to convert (dicts or dict-like objects) to URIs. They are usually matched with a corresponding citationpattern like the ones found in [ferenda.citationpatterns](#page-162-0). See *[Citation parsing](#page-64-0)* for examples.

ferenda.uriformats.**generic**(*d*)

Converts any dict into a URL. The domain ('netloc') is always example.org, and all keys/values of the dict is turned into a querystring.

```
>>> generic({'foo':'1', 'bar':'2'})
"http://example.org/?foo=1&bar=2"
```
ferenda.uriformats.**url**(*d*)

Converts a dict with keys scheme, netloc, path (and optionally query and/or fragment) into the corresponding URL.

```
>>> url({'scheme':'https', 'netloc':'example.org', 'path':'test'})
"https://example.org/test
```
ferenda.uriformats.**eulaw**(*d*)

Converts a dict with keys like LegalactType, Directive, ArticleId (produced by [ferenda.](#page-162-1) [citationpatterns.eulaw](#page-162-1)) into a CELEX-based URI.

Note: This is not yet implemented.

# **18.2.4 The manager module**

Utility functions for running various ferenda tasks from the command line, including registering classes in the configuration file. If you're using the *[DocumentRepository](#page-102-0)* API directly in your code, you'll probably only need  $makes are sources(), frontpage()$  $makes are sources(), frontpage()$  and possibly  $setup\_logger()$ . If you're using the ferenda-build. py tool, you don't need to directly call any of these methods – ferenda-build.py calls  $run()$ , which calls everything else, for you.

```
ferenda.manager.setproctitle(title)
```

```
ferenda.manager.getproctitle()
```

```
class ferenda.manager.MarshallingHandler(records)
```
# **emit**(*record*)

Do whatever it takes to actually log the specified logging record.

This version is intended to be implemented by subclasses and so raises a NotImplementedError.

**marshal**(*record*)

# <span id="page-163-0"></span>**exception** ferenda.manager.**ParseErrorWrapper**

```
ferenda.manager.makeresources(repos, resourcedir='data/rsrc', combine=False, cssfiles=[], js-
                                       files=[], imgfiles=[], staticsite=False, legacyapi=False, site-
                                       name='MySite', sitedescription='Just another Ferenda site',
```
*url='http://localhost:8000/'*)

Creates the web assets/resources needed for the web app (concatenated and minified js/css files, resources.xml used by most XSLT stylesheets, etc).

### **Parameters**

- **repos**  $(i$ ist) The repositories to create resources for, as instantiated and configured docrepo objects
- **combine** ( $b \circ o1$ ) whether to combine and compact/minify CSS and JS files
- **resourcedir** ([str](https://docs.python.org/3/library/stdtypes.html#str)) where to put generated/copied resources

Returns All created/copied css, js and resources.xml files

# Return type dict of lists

```
ferenda.manager.frontpage(repos, path='data/index.html', stylesheet='xsl/frontpage.xsl',
                                sitename='MySite', staticsite=False, develurl=None, removein-
                                validlinks=True)
```
Create a suitable frontpage.

### **Parameters**

- **repos** (*[list](https://docs.python.org/3/library/stdtypes.html#list)*) The repositories to list on the frontpage, as instantiated and configured docrepo objects
- **path**  $(str)$  $(str)$  $(str)$  the filename to create.

```
ferenda.manager.runserver(repos, config=None, port=8000, documentroot='data', apiend-
                               point='/api/', searchendpoint='/search/', url='http://localhost:8000/',
                               develurl=None, indextype='WHOOSH', indexloca-
                               tion='data/whooshindex', legacyapi=False)
```
Starts up a internal webserver and runs the WSGI app (see make wsgi\_app()) using all the specified document repositories. Runs forever (or until interrupted by keyboard).

### **Parameters**

- **repos** ([list](https://docs.python.org/3/library/stdtypes.html#list)) Object instances for the repositories that should be served over HTTP
- **port** ([int](https://docs.python.org/3/library/functions.html#int)) The port to use
- **document root**  $(str)$  $(str)$  $(str)$  The root document, used to locate files not directly handled by any repository
- **apiendpoint**  $(str)$  $(str)$  $(str)$  The part of the URI space handled by the API functionality
- **searchendpoint**  $(s \tau r)$  The part of the URI space handled by the search functionality

```
ferenda.manager.status(repo, samplesize=3)
```
Prints out some basic status information about this repository.

<span id="page-163-2"></span>ferenda.manager.**make\_wsgi\_app**(*inifile=None*, *config=None*, *\*\*kwargs*)

Creates a callable object that can act as a WSGI application by mod\_wsgi, gunicorn, the built-in webserver, or any other WSGI-compliant webserver.

# **Parameters**

• **inifile**  $(str)$  $(str)$  $(str)$  – The full path to a ferenda.ini configuration file

• **\*\*kwargs** – Configuration values for the wsgi app, overrides those in *inifile*.

Returns A WSGI application

Return type callable

<span id="page-164-0"></span>ferenda.manager.**setup\_logger**(*level='INFO'*, *filename=None*, *logformat='%(asctime)s %(name)s %(levelname)s %(message)s (%(filename)s:%(lineno)d)'*, *datefmt='%H:%M:%S'*)

Sets up the logging facilities and creates the module-global log object as a root logger.

### Parameters

- **name** ([str](https://docs.python.org/3/library/stdtypes.html#str)) The name of the logger (used in log messages)
- **level** ([str](https://docs.python.org/3/library/stdtypes.html#str)) 'DEBUG','INFO','WARNING','ERROR' or 'CRITICAL'
- **filename**  $(str)$  $(str)$  $(str)$  The name of the file to log to. If None, log to stdout

# ferenda.manager.**shutdown\_logger**()

Shuts down the configured logger. In particular, closes any FileHandlers, which is needed on win32 (and is a good idea on all platforms).

<span id="page-164-1"></span>ferenda.manager.**run**(*argv*, *config=None*, *subcall=False*)

Runs a particular action for either a particular class or all enabled classes.

**Parameters argv** – a sys.argv-style list of strings specifying the class to load, the action to run, and additional parameters. The first parameter is either the name of the class-or-alias, or the special value "all", meaning all registered classes in turn. The second parameter is the action to run, or the special value "all" to run all actions in correct order. Remaining parameters are either configuration parameters (if prefixed with  $-$ , e.g.  $-$ loglevel=INFO, or positional arguments to the specified action).

# ferenda.manager.**enable**(*classname*)

Registers a class by creating a section for it in the configuration file (ferenda.ini). Returns the short-form alias for the class.

```
>>> enable("ferenda.DocumentRepository")
'base'
>>> os.unlink("ferenda.ini")
```
**Parameters classname**  $(str)$  $(str)$  $(str)$  – The fully qualified name of the class

Returns The short-form alias for the class

Return type [str](https://docs.python.org/3/library/stdtypes.html#str)

ferenda.manager.**runsetup**()

Runs  $setup()$  and exits with a non-zero status if setup failed in any way

Note: The ferenda-setup script that gets installed with ferenda is a tiny wrapper around this function.

<span id="page-164-2"></span>ferenda.manager.**setup**(*argv=None*, *force=False*, *verbose=False*, *unattended=False*) Creates a project, complete with configuration file and ferenda-build tool.

Checks to see that all required python modules and command line utilities are present. Also checks which triple store(s) are available and selects the best one (in order of preference: Sesame, Fuseki, RDFLib+Sleepycat, RD-FLib+SQLite), and checks which fulltextindex(es) are available and selects the best one (in order of preference: ElasticSearch, Whoosh)

**Parameters** 

- $\arg(\text{list}) a$  $\arg(\text{list}) a$  $\arg(\text{list}) a$  sys. argv style command line
- **force**  $(bood)$  –
- **verbose** ([bool](https://docs.python.org/3/library/functions.html#bool)) –
- **unattended** ([bool](https://docs.python.org/3/library/functions.html#bool)) –

ferenda.manager.**runbuildclient**(*clientname*, *serverhost*, *serverport*, *authkey*, *processes*)

```
ferenda.manager.runbuildqueue(serverport, authkey)
```
# **18.2.5 The testutil module**

[unittest](https://docs.python.org/3/library/unittest.html#module-unittest)-based classes and accompanying functions to create some types of ferenda-specific tests easier.

### **class** ferenda.testutil.**FerendaTestCase**

Convenience class with extra AssertEqual methods. Note that even though this method provides [unittest.](https://docs.python.org/3/library/unittest.html#unittest.TestCase) [TestCase](https://docs.python.org/3/library/unittest.html#unittest.TestCase)-like assert methods, it does not derive from [TestCase](https://docs.python.org/3/library/unittest.html#unittest.TestCase). When creating a test case that makes use of these methods, you need to inherit from both [TestCase](https://docs.python.org/3/library/unittest.html#unittest.TestCase) and this class, ie:

```
class MyTestcase(unittest.TestCase, ferenda.testutil.FerendaTestCase):
   def test_simple(self):
       self.assertEqualXML("<foo arg1='x' arg2='y'/>",
                            "<foo arg2='y' arg1='x'></foo>")
```
### **assertEqualGraphs**(*want*, *got*, *exact=True*)

Assert that two RDF graphs are identical (isomorphic).

# Parameters

- **want** The graph as expected, as an [Graph](https://rdflib.readthedocs.io/en/latest/apidocs/rdflib.html#rdflib.graph.Graph) object or the filename of a serialized graph
- **got** The actual graph, as an [Graph](https://rdflib.readthedocs.io/en/latest/apidocs/rdflib.html#rdflib.graph.Graph) object or the filename of a serialized graph
- **exact**  $(b \circ \circ l)$  Whether to require that the graphs are exactly alike (True) or only if all triples in *want* exists in *got* (False)

## **assertAlmostEqualDatetime**(*datetime1*, *datetime2*, *delta=1*)

Assert that two datetime objects are reasonably equal.

# Parameters

- **datetime1** (datetime) The first datetime to compare
- **datetime2** (datetime) The second datetime to compare
- **delta** ([int](https://docs.python.org/3/library/functions.html#int)) How much the datetimes are allowed to differ, in seconds.

**assertEqualXML**(*want*, *got*, *namespace\_aware=True*, *tidy\_xhtml=False*)

Assert that two xml trees are canonically identical.

# **Parameters**

- want The XML document as expected, as a string, byte string or ElementTree element
- got The actual XML document, as a string, byte string or ElementTree element

```
assertEqualDirs(want, got, suffix=None, subset=False, filterdir='entries')
```
# Assert that two directory trees contains identical files

# Parameters

• **want**  $(str)$  $(str)$  $(str)$  – The expected directory tree

- $\sigma$ **ot**  $(str)$  $(str)$  $(str)$  The actual directory tree
- **suffix**  $(str)$  $(str)$  $(str)$  If given, only check files ending in suffix (otherwise check all the files
- **subset** ([bool](https://docs.python.org/3/library/functions.html#bool)) If True, require only that files in want is a subset of files in got (otherwise require that the sets are identical)
- **filterdir** If given, don't compare the parts of the tree that starts with filterdir

### <span id="page-166-0"></span>**class** ferenda.testutil.**RepoTester**(*methodName='runTest'*)

A unittest.TestCase-based convenience class for creating file-based integration tests for an entire docrepo. To use this, you only need a very small amount of boilerplate code, and some files containing data to be downloaded or parsed. The actual tests are dynamically created from these files. The boilerplate can look something like this:

```
class TestRFC(RepoTester):
    repoclass = RFC # the docrepo class to test
    docroot = os.path.dirname(__file__)+"/files/repo/rfc"
parametrize_repotester(TestRFC)
```
#### **repoclass**

alias of ferenda.documentrepository.DocumentRepository

# **docroot = '/tmp'**

The location of test files to create tests from. Must be overridden when creating a testcase class

### **classmethod setUpClass**()

Hook method for setting up class fixture before running tests in the class.

#### **setUp**()

Hook method for setting up the test fixture before exercising it.

### **classmethod tearDownClass**()

Hook method for deconstructing the class fixture after running all tests in the class.

### **tearDown**()

Hook method for deconstructing the test fixture after testing it.

# **filename\_to\_basefile**(*filename*)

Converts a test filename to a basefile. Default implementation attempts to find out basefile from the repoclass being tested (or rather it's documentstore), but returns a hard-coded basefile if it fails.

**Parameters filename**  $(str)$  $(str)$  $(str)$  – The test file

Returns Corresponding basefile

Return type [str](https://docs.python.org/3/library/stdtypes.html#str)

#### **download\_test**(*specfile*, *basefile=None*)

This test is run for each json file found in docroot/source.

# **distill\_test**(*downloaded\_file*, *rdf\_file*, *docroot*)

This test is run once for each basefile found in docroot/downloaded. It performs a full parse, and verifies that the distilled RDF metadata is equal to the TTL files placed in docroot/distilled/.

### **parse\_test**(*downloaded\_file*, *xhtml\_file*, *docroot*)

This test is run once for each basefile found in docroot/downloaded. It performs a full parse, and verifies that the resulting XHTML document is equal to the XHTML file placed in docroot/parsed/.

### **class** ferenda.testutil.**Py23DocChecker**

Checker to use in conjuction with doctest.DocTestSuite.

**check\_output**(*want*, *got*, *optionflags*)

Return True iff the actual output from an example (*got*) matches the expected output (*want*). These strings are always considered to match if they are identical; but depending on what option flags the test runner is using, several non-exact match types are also possible. See the documentation for *TestRunner* for more information about option flags.

### ferenda.testutil.**parametrize**(*cls*, *template\_method*, *name*, *params*, *wrapper=None*)

Creates a new test method on a TestCase class, which calls a specific template method with the given parameters (ie. a parametrized test). Given a testcase like this:

```
class MyTest(unittest.TestCase):
   def my_general_test(self, parameter):
       self.assertEqual(parameter, "hello")
```
and the following top-level initalization code:

```
parametrize(MyTest,MyTest.my_general_test, "test_one", ["hello"])
parametrize(MyTest,MyTest.my_general_test, "test_two", ["world"])
```
you end up with a test case class with two methods. Using e.g. unittest discover (or any other unittestcompatible test runner), the following should be the result:

```
test one (test parametric.MyTest) ... ok
test_two (test_parametric.MyTest) ... FAIL
======================================================================
FAIL: test_two (test_parametric.MyTest)
----------------------------------------------------------------------
Traceback (most recent call last):
 File "./ferenda/testutil.py", line 365, in test_method
    template method(self, *params)
 File "./test_parametric.py", line 6, in my_general_test
    self.assertEqual(parameter, "hello")
AssertionError: 'world' != 'hello'
- world
+ hello
```
# Parameters

- **cls** The TestCase class to add the parametrized test to.
- **template** method The method to use for parametrization
- **name**  $(str)$  $(str)$  $(str)$  The name for the new test method
- **params** ([list](https://docs.python.org/3/library/stdtypes.html#list)) The parameter list (Note: keyword parameters are not supported)
- **wrapper** A unittest decorator like [unittest.skip\(\)](https://docs.python.org/3/library/unittest.html#unittest.skip) or [unittest.](https://docs.python.org/3/library/unittest.html#unittest.expectedFailure) [expectedFailure\(\)](https://docs.python.org/3/library/unittest.html#unittest.expectedFailure).
- **wrapper** callable

ferenda.testutil.**file\_parametrize**(*cls*, *directory*, *suffix*, *filter=None*, *wrapper=None*)

Creates a test for each file in a given directory. Call with any class that subclasses unittest.TestCase and which has a method called '' parametric\_test'', eg:

```
class MyTest(unittest.TestCase):
   def parametric_test(self,filename):
       self.assertTrue(os.path.exists(filename))
```
(continues on next page)

(continued from previous page)

```
from ferenda.testutil import file_parametrize
file_parametrize(Parse,"test/files/legaluri",".txt")
```
For each .txt file in the directory test/files/legaluri, a corresponding test is created, which calls parametric test with the full path to the .txt file as parameter.

### Parameters

- **cls** (class) TestCase to add the parametrized test to.
- **directory**  $(str)$  $(str)$  $(str)$  The path to the files to turn into tests
- **suffix** Suffix of the files that should be turned into tests (other files in the directory are ignored)
- **filter** A function to be called with the name of each found file. If this function returns True, no test is created
- **wrapper** A unittest decorator like [unittest.skip\(\)](https://docs.python.org/3/library/unittest.html#unittest.skip) or [unittest.](https://docs.python.org/3/library/unittest.html#unittest.expectedFailure) [expectedFailure\(\)](https://docs.python.org/3/library/unittest.html#unittest.expectedFailure).
- **wrapper** callable (decorator)

ferenda.testutil.**parametrize\_repotester**(*cls*, *include\_failures=True*)

Helper function to activate a *[ferenda.testutil.RepoTester](#page-166-0)* based class (see the documentation for that class).

### Parameters

- **cls** The RepoTester-based class to create tests on.
- include\_failures ([bool](https://docs.python.org/3/library/functions.html#bool)) Create parse/distill tests even if the corresponding xhtml/ttl files doesn't exist

ferenda.testutil.**testparser**(*testcase*, *parser*, *filename*) Helper function to test **[FSMParser](#page-141-0)** based parsers.

# **18.3 Decorators**

# **18.3.1 Decorators**

Most of these decorators are intended to handle various aspects of a complete  $parse()$  implementation. Normally you should only use the managedparsing () decorator (if you even override the basic implementation). If you create separate actions aside from the standards (download, parse, generate et al), you should also use action () so that manage.py will be able to call it.

```
ferenda.decorators.timed(f)
```
Automatically log a statement of how long the function call takes

```
ferenda.decorators.recordlastdownload(f)
    Automatically stores current time in self.config.lastdownload
```
# ferenda.decorators.**parseifneeded**(*f*)

Makes sure the parse function is only called if needed, i.e. if the outfile is nonexistent or older than the infile(s), or if the user has specified in the config file or on the command line that it should be re-generated.

```
ferenda.decorators.ifneeded(action)
```
ferenda.decorators.**render**(*f*)

Handles the serialization of the *[Document](#page-119-0)* object to XHTML+RDFa and RDF/XML files. Must be used in conjunction with makedocument ().

```
ferenda.decorators.handleerror(f)
```
Make sure any errors in ferenda. Document Repository. parse() are handled appropriately and do not stop the parsing of all documents.

<span id="page-169-2"></span>ferenda.decorators.**makedocument**(*f*)

Changes the signature of the parse method to expect a Document object instead of a basefile string, and creates the object.

```
ferenda.decorators.managedparsing(f)
```

```
Use all standard decorators for parse() in the correct order (iupdateentry(),
makedocument(),timed(),render()
```
<span id="page-169-1"></span>ferenda.decorators.**action**(*f*)

Decorator that marks a class or instance method as runnable by  $ferenda$ .manager.run()

```
ferenda.decorators.downloadmax(f)
    Makes any generator respect the downloadmax config parameter.
```
<span id="page-169-3"></span>ferenda.decorators.**newstate**(*state*)

ferenda.decorators.**updateentry**(*section*)

# **18.4 Errors**

# **18.4.1 Errors**

These are the exceptions thrown by Ferenda. Any of the python built-in exceptions may be thrown as well, but exceptions in used third-party libraries should be wrapped in one of these.

```
exception ferenda.errors.FerendaException
     Base class for anything that can go wrong in ferenda.
```

```
exception ferenda.errors.DownloadError
     Raised when a download fails in a non-recoverable way.
```
**exception** ferenda.errors.**DownloadFileNotFoundError**

Raised when we had indication that a particular document should exist (we have a basefile for it) but on closer examination, it turns that it doesn't exist after all. This is used when we can't raise a requests.exceptions.HTTPError 404 error for some reason.

**exception** ferenda.errors.**ParseError** Raised when [parse\(\)](#page-109-0) fails in any way.

```
exception ferenda.errors.FSMStateError
   FSMParser configuration does not have a
   defined transition.
```
**exception** ferenda.errors.**DocumentRemovedError**(*value="*, *dummyfile=None*)

Raised whenever a particular document has been found to be removed – this can happen either during  $download()$  or  $parse()$  (which may be the case if there exists a physical document, but whose contents are essentially a placeholder saying that the document has been removed).

You can set the attribute dummy file on this exception when raising it, preferably to the parsed\_path that would be created, if not this exception had occurred.. If present, ferenda-build.py (or rather [ferenda.](#page-164-1)

 $manaqer$ , run()) will use this to create a dummy file at the indicated path. This prevents endless re-parsing of expired documents.

- **exception** ferenda.errors.**DocumentSkippedError**(*value="*, *dummyfile=None*) Raised if the document should not be processed (even though it may exist) since it's not interesting.
- **exception** ferenda.errors.**DocumentRenamedError**(*value*, *returnvalue*, *oldbasefile*, *newbasefile*)
- **exception** ferenda.errors.**PatchError** Raised if a patch cannot be applied by  $path\_if\_needed()$ .
- **exception** ferenda.errors.**NoDownloadedFileError** Raised on an attempt to parse a basefile for which there doesn't exist a downloaded file.
- **exception** ferenda.errors.**InvalidTree** Raised when the parsed XHTML tree fails internal validation.
- **exception** ferenda.errors.**AttachmentNameError** Raised whenever an invalid attachment name is used with any method of [DocumentStore](#page-121-0).
- **exception** ferenda.errors.**AttachmentPolicyError** Raised on any attempt to store an attachment using *Document Store* when storage\_policy is not set to dir.
- **exception** ferenda.errors.**ArchivingError** Raised whenever an attempt to archive a document version using  $\alpha$ rchive() fails (for example, because the archive version already exists).
- **exception** ferenda.errors.**ValidationError** Raised whenever a created document doesn't validate using the appropriate schema.
- **exception** ferenda.errors.**TransformError** Raised whenever a XSLT transformation fails for any reason.
- <span id="page-170-0"></span>**exception** ferenda.errors.**ExternalCommandError** Raised whenever any invocation of an external commmand fails for any reason.
- **exception** ferenda.errors.**ExternalCommandNotFound** Raised whenever any invocation of an external commmand fails
- **exception** ferenda.errors.**ConfigurationError** Raised when a configuration file cannot be found in it's expected location or when it cannot be used due to corruption, file permissions or other reasons
- **exception** ferenda.errors.**TriplestoreError** Raised whenever communications with the triple store fails, for whatever reason.
- **exception** ferenda.errors.**SparqlError** Raised whenever a SPARQL query fails. The Exception should contain whatever error message that the Triple store returned, so the exact formatting may be dependent on which store is used.
- **exception** ferenda.errors.**IndexingError** Raised whenever an attempt to put text into the fulltext index fails.
- **exception** ferenda.errors.**SearchingError** Raised whenever an attempt to do a full-text search fails.
- **exception** ferenda.errors.**SchemaConflictError** Raised whenever a fulltext index is opened with repo arguments that result in a different schema than what's currently in use. Workaround this by removing the fulltext index and recreating.

```
exception ferenda.errors.SchemaMappingError
     Raised whenever a given field in a schema cannot be mapped to or from the underlying native field object in an
     actual fulltextindex store.
exception ferenda.errors.MaxDownloadsReached
     Raised whenever a recursive download operation has reached a globally set maximum number of requests.
exception ferenda.errors.ResourceNotFound
     Raised when ResourceLoader method is called with the name of a non-existing resource.
exception ferenda.errors.PDFFileIsEmpty
     Raised when convert tries to parse the textual content of a PDF, but finds that it has no text information
     (maybe because it only contains scanned images).
```
**exception** ferenda.errors.**PDFDecodeError** Raised when a BaseTextDecoder or subclass encounters a problem decoding a non-standard encoding

**exception** ferenda.errors.**RequestHandlerError** Raised when RequestHandler attempts to handle an incoming request that it thinks it can support, but fails.

# **18.5 Document repositories**

# **18.5.1 ferenda.sources.general.Keyword – generate documents for keywords used by document in other docrepos**

**class** ferenda.sources.general.**Keyword**(*config=None*, *\*\*kwargs*)

Implements support for 'keyword hubs', conceptual resources which themselves aren't related to any document, but to which other documents are related. As an example, if a docrepo has documents that each contains a set of keywords, and the docrepo parse implementation extracts these keywords as dcterms: subject resources, this docrepo creates a document resource for each of those keywords. The main content for the keyword may come from the [MediaWiki](#page-171-0) docrepo, and all other documents in any of the repos that refer to this concept resource are automatically listed.

# **18.5.2 ferenda.sources.general.MediaWiki – pull in commentary on documents and keywords from a MediaWiki instance**

<span id="page-171-0"></span>**class** ferenda.sources.general.**MediaWiki**(*config=None*, *keywordrepo=None*, *\*\*kwargs*) Downloads content from a Mediawiki system and converts it to annotations on other documents.

For efficient downloads, this docrepo requires that there exists a XML dump (created by [dumpBackup.php\)](http://www.mediawiki.org/wiki/Manual:DumpBackup.php) of the mediawiki contents that can be fetched over HTTP/HTTPS. Configure the location of this dump using the mediawikiexport parameter:

```
[mediawiki]
class = ferenda.sources.general.MediaWiki
mediawikiexport = http://localhost/wiki/allpages-dump.xml
```
Note: This docrepo relies on the smc.mw module, which doesn't work on python 2.6, only 2.7 and newer.

# **18.5.3 ferenda.sources.general.Sitenews – Generate a set of news documents from a single text file**

**class** ferenda.sources.general.**Sitenews**(*config=None*, *\*\*kwargs*) Generates a set of news documents from a single text file.

This is a simple way of creating a feed of news about the site itself, with permalinks for individual posts and a Atom feed for subscribing in a feed reader.

The text file is loaded by *ferenda.ResourceLoader*, so it can be placed in any resource directory for any repo used. By default, the resource name is "static/sitenews.txt" but this can be changed with *config.newsfile*

The text file should be structured with each post/entry having a header line, followed by a empty line, then the body of the post. The body ends when a new header line (or EOF) is encountered. The header line should be formatted like *<ISO 8859-1 datetime> <Entry title>*.

The body should be a regular HTML fragment.

# **18.5.4 ferenda.sources.general.Skeleton – generate skeleton documents for references from other documents**

**class** ferenda.sources.general.**Skeleton**(*config=None*, *\*\*kwargs*)

Utility docrepo to fetch all RDF data from a triplestore (either our triple store, or a remote one, fetched through the combined ferenda atom feed), find out those resources that are referred to but not present in the data (usually older documents that are not available in electronic form), and create "skeleton entries" for those resources.

# **18.5.5 ferenda.sources.general.Static – generate documents from your own .rst files**

**class** ferenda.sources.general.**Static**(*config=None*, *\*\*kwargs*) Generates documents from your own .rst files

The primary purpose of this docrepo is to provide a small set of static pages for a complete ferenda-based web site, like "About us", "Contact information", "Terms of service" or whatever else you need. The download step of this docrepo does not do anything, and it's parse step reads ReStructuredText (.rst) files from a local directory and converts them into XHTML+RDFa. From that point on, it works just like any other docrepo.

After enabling this, you should set the configuration parameter staticdir to the path of a directory where you keep your .rst files:

```
[static]
class = ferenda.sources.general.Static
staticdir = /var/www/mysite/static/rst
```
Note: If this configuration parameter is not set, this docrepo will use a small set of generic static pages, stored under ferenda/res/static-pages in the distribution. To get started, you can just copy this directory and set staticdir to point at your copy.

If a rst file has a special *:footer-order:* directive directly underneath the main title, it will result in a link in the site footer. The link text will be the title of the document, i.e. the first header in the .rst file. The order of those links is controlled by the value of *:footer-order:*, which should be an integer.

# **18.5.6 ferenda.sources.tech – repositories for technical standards**

# **W3Standards**

**class** ferenda.sources.tech.**W3Standards**(*config=None*, *\*\*kwargs*)

# **RFC**

**class** ferenda.sources.tech.**RFC**(*config=None*, *\*\*kwargs*)

# **18.5.7 ferenda.sources.legal.eu – repositories for EU law**

# **EurlexTreaties**

# **EurlexCaselaw**

# **18.5.8 ferenda.sources.legal.se – repositories for Swedish law**

# **ARN**

```
class ferenda.sources.legal.se.ARN(config=None, **kwargs)
     Hanterar referat från Allmänna Reklamationsnämnden, www.arn.se.
```
Modulen hanterar hämtande av referat från ARNs webbplats, omvandlande av dessa till XHTML1.1+RDFa, samt transformering till browserfärdig HTML5.

# **Direktiv**

**class** ferenda.sources.legal.se.**Direktiv**(*config=None*, *\*\*kwargs*) A composite repository containing DirTrips, DirAsp and DirRegeringen.

# **direktiv.DirTrips**

**class** ferenda.sources.legal.se.direktiv.**DirTrips**(*config=None*, *\*\*kwargs*) Downloads Direktiv in plain text format from <http://rkrattsbaser.gov.se/dir/>

# **direktiv.DirAsp**

**class** ferenda.sources.legal.se.direktiv.**DirAsp**(*config=None*, *\*\*kwargs*) Downloads Direktiv in PDF format from <http://rkrattsdb.gov.se/kompdf/>

# **direktiv.DirRegeringen**

**class** ferenda.sources.legal.se.direktiv.**DirRegeringen**(*config=None*, *\*\*kwargs*) Downloads Direktiv in PDF format from <http://www.regeringen.se/>

**Ds**

**class** ferenda.sources.legal.se.**Ds**(*config=None*, *\*\*kwargs*)

**DV**

```
class ferenda.sources.legal.se.DV(config=None, **kwargs)
     Handles legal cases, in report form, from primarily final instance courts.
```
Cases are fetched from Domstolsverkets FTP server for "Vägledande avgöranden", and are converted from doc/docx format.

### **JK**

```
class ferenda.sources.legal.se.JK(config=None, **kwargs)
```
#### **JO**

```
class ferenda.sources.legal.se.JO(config=None, **kwargs)
     Hanterar beslut från Riksdagens Ombudsmän, www.jo.se
```
Modulen hanterar hämtande av beslut från JOs webbplats i PDF samt omvandlande av dessa till XHTML.

# **Kommitte**

```
class ferenda.sources.legal.se.Kommitte(config=None, **kwargs)
```
# **MyndFskr**

**class** ferenda.sources.legal.se.myndfskr.**MyndFskrBase**(*config=None*, *\*\*kwargs*) A abstract base class for fetching and parsing regulations from various swedish government agencies. These documents often have a similar structure both linguistically and graphically (most of the time they are in similar PDF documents), enabling us to parse them in a generalized way. (Downloading them often requires specialcase code, though.)

#### **myndfskr.AFS**

**class** ferenda.sources.legal.se.myndfskr.**DVFS**(*config=None*, *\*\*kwargs*)

## **myndfskr.BOLFS**

**class** ferenda.sources.legal.se.myndfskr.**BOLFS**(*config=None*, *\*\*kwargs*)

# **myndfskr.DIFS**

**class** ferenda.sources.legal.se.myndfskr.**DIFS**(*config=None*, *\*\*kwargs*)

### **myndfskr.DVFS**

**class** ferenda.sources.legal.se.myndfskr.**DVFS**(*config=None*, *\*\*kwargs*)

# **myndfskr.EIFS**

**class** ferenda.sources.legal.se.myndfskr.**EIFS**(*config=None*, *\*\*kwargs*)

# **myndfskr.ELSAKFS**

**class** ferenda.sources.legal.se.myndfskr.**ELSAKFS**(*config=None*, *\*\*kwargs*)

# **myndfskr.FFFS**

**class** ferenda.sources.legal.se.myndfskr.**FFFS**(*config=None*, *\*\*kwargs*)

# **myndfskr.FFS**

**class** ferenda.sources.legal.se.myndfskr.**FFS**(*config=None*, *\*\*kwargs*)

### **myndfskr.FoHMFS**

**myndfskr.KFMFS**

**myndfskr.KOVFS**

**class** ferenda.sources.legal.se.myndfskr.**KOVFS**(*config=None*, *\*\*kwargs*)

### **myndfskr.KVFS**

**class** ferenda.sources.legal.se.myndfskr.**KVFS**(*config=None*, *\*\*kwargs*)

### **myndfskr.LMFS**

**class** ferenda.sources.legal.se.myndfskr.**LMFS**(*config=None*, *\*\*kwargs*)

### **myndfskr.LIFS**

**class** ferenda.sources.legal.se.myndfskr.**LIFS**(*config=None*, *\*\*kwargs*)

# **myndfskr.LVFS**

**class** ferenda.sources.legal.se.myndfskr.**LVFS**(*config=None*, *\*\*kwargs*)

# **myndfskr.MIGRFS**

**class** ferenda.sources.legal.se.myndfskr.**MIGRFS**(*config=None*, *\*\*kwargs*)

### **myndfskr.MPRTFS**

**class** ferenda.sources.legal.se.myndfskr.**MPRTFS**(*config=None*, *\*\*kwargs*)

# **myndfskr.MSBFS**

**class** ferenda.sources.legal.se.myndfskr.**MSBFS**(*config=None*, *\*\*kwargs*)

# **myndfskr.MYHFS**

**class** ferenda.sources.legal.se.myndfskr.**MYHFS**(*config=None*, *\*\*kwargs*)

### **myndfskr.NFS**

**class** ferenda.sources.legal.se.myndfskr.**NFS**(*config=None*, *\*\*kwargs*)

### **myndfskr.RNFS**

### **myndfskr.RAFS**

**class** ferenda.sources.legal.se.myndfskr.**RAFS**(*config=None*, *\*\*kwargs*)

### **myndfskr.RGKFS**

**class** ferenda.sources.legal.se.myndfskr.**RGKFS**(*config=None*, *\*\*kwargs*)

### **myndfskr.SJVFS**

**class** ferenda.sources.legal.se.myndfskr.**SJVFS**(*config=None*, *\*\*kwargs*)

### **myndfskr.SKVFS**

**class** ferenda.sources.legal.se.myndfskr.**SKVFS**(*config=None*, *\*\*kwargs*)

## **myndfskr.SOSFS**

**class** ferenda.sources.legal.se.myndfskr.**SOSFS**(*config=None*, *\*\*kwargs*)

## **myndfskr.STFS**

**class** ferenda.sources.legal.se.myndfskr.**STFS**(*config=None*, *\*\*kwargs*)

### **myndfskr.SvKFS**

**class** ferenda.sources.legal.se.myndfskr.**SvKFS**(*config=None*, *\*\*kwargs*)

### **Propositioner**

**class** ferenda.sources.legal.se.**Propositioner**(*config=None*, *\*\*kwargs*)

## **propositioner.PropRegeringen**

**class** ferenda.sources.legal.se.propositioner.**PropRegeringen**(*config=None*, *\*\*kwargs*)

### **propositioner.PropTrips**

**class** ferenda.sources.legal.se.propositioner.**PropTrips**(*config=None*, *\*\*kwargs*)

## **propositioner.PropRiksdagen**

**class** ferenda.sources.legal.se.propositioner.**PropRiksdagen**(*config=None*, *\*\*kwargs*)

# **SFS**

**class** ferenda.sources.legal.se.**SFS**(*config=None*, *\*\*kwargs*) Handles consolidated (codified) versions of statutes from SFS (Svensk författningssamling).

### **SOU**

**class** ferenda.sources.legal.se.**SOU**(*config=None*, *\*\*kwargs*)

# **propositioner.SOURegeringen**

**class** ferenda.sources.legal.se.sou.**SOURegeringen**(*config=None*, *\*\*kwargs*)

### **propositioner.SOUKB**

**class** ferenda.sources.legal.se.sou.**SOUKB**(*config=None*, *\*\*kwargs*)

# **18.5.9 The Devel class**

```
class ferenda.Devel(config=None, **kwargs)
```
Collection of utility commands for developing docrepos.

This module acts as a docrepo (and as such is easily callable from  $f$ erenda-manager.py), but instead of download, parse, generate et al, contains various tool commands that is useful for developing and debugging your own docrepo classes.

Use it by first enabling it:

./ferenda-build.py ferenda.Devel enable

And then run individual tools like:

```
./ferenda-build.py devel dumprdf path/to/xhtml/rdfa.xhtml
```
**alias = 'devel'**

**dumprdf**(*filename*, *format='turtle'*)

Extract all RDF data from a parsed file and dump it to stdout.

# **Parameters**

- **filename** ([str](https://docs.python.org/3/library/stdtypes.html#str)) Full path of the parsed XHTML+RDFa file.
- **format**  $(str)$  $(str)$  $(str)$  The serialization format for RDF data (same as for  $rdflib$ , graph. [Graph.serialize\(\)](https://rdflib.readthedocs.io/en/latest/apidocs/rdflib.html#rdflib.graph.Graph.serialize))

### Example:

./ferenda-build.py devel dumprdf path/to/xhtml/rdfa.xhtml nt

## **dumpstore**(*format='turtle'*)

Extract all RDF data from the system triplestore and dump it to stdout using the specified format.

```
Parameters format str)ferenda.
  TripleStore.get_serialized()).
```
Example:

./ferenda-build.py devel dumpstore nt > alltriples.nt

### **csvinventory**(*alias*, *predicates=None*)

Create an inventory of documents, as a CSV file.

Only documents that have been parsed and yielded some minimum amount of RDF metadata will be included.

Parameters **alias** ([str](https://docs.python.org/3/library/stdtypes.html#str)) – Docrepo alias

**mkpatch**(*alias*, *basefile*, *description*, *patchedtext=None*)

Create a patch file from downloaded or intermediate files. Before running this tool, you should hand-edit the intermediate file. If your docrepo doesn't use intermediate files, you should hand-edit the downloaded file instead. The tool will first stash away the intermediate (or downloaded) file, then re-run  $parse()$  (or  $download\_single()$  in order to get a new intermediate (or downloaded) file. It will then calculate the diff between these two versions and save it as a patch file in it's proper place (as determined by config. patchdir), where it will be picked up automatically by  $patch\_if\_needed()$ .

# Parameters

• **alias** ([str](https://docs.python.org/3/library/stdtypes.html#str)) – Docrepo alias

• **basefile** ([str](https://docs.python.org/3/library/stdtypes.html#str)) – The basefile for the document to patch

Example:

```
./ferenda-build.py devel mkpatch myrepo basefile1 "Removed sensitive personal
˓→information"
```
**parsestring**(*string*, *citationpattern*, *uriformatter=None*)

Parse a string using a named citationpattern and print parse tree and optionally formatted uri(s) on stdout.

Parameters

- **[str](https://docs.python.org/3/library/stdtypes.html#str)ing**  $(str)$  The text to parse
- **citationpattern**  $(str)$  $(str)$  $(str)$  The fully qualified name of a citationpattern
- **uriformatter**  $(str)$  $(str)$  $(str)$  The fully qualified name of a uriformatter

Note: This is not implemented yet

Example:

```
./ferenda-build.py devel parsestring \
   "According to direktiv 2007/42/EU, ..." \
   ferenda.citationpatterns.eulaw
```
**fsmparse**(*functionname*, *source*)

Parse a list of text chunks using a named fsm parser and output the parse tree and final result to stdout.

#### **Parameters**

- **functionname**  $(str) A$  $(str) A$  $(str) A$  function that returns a configured *[FSMParser](#page-141-0)*
- **source**  $(str)$  $(str)$  $(str)$  A file containing the text chunks, separated by double newlines

**queryindex**(*querystring*)

Query the system fulltext index and return the IDs/URIs for matching documents.

```
string (str) – The query
```
**construct**(*template*, *uri*, *format='turtle'*) Run the specified SPARQL CONSTRUCT query.

**select**(*template*, *uri*, *format='json'*) Run the specified SPARQL SELECT query.

### **destroyindex**()

Clear all data in the fulltext search index.

# **clearstore**()

Clear all data in the current triplestore.

# **wsgi**(*path='/'*)

Runs WSGI calls in-process.

**samplerepo**(*alias*, *sourcedir*, *sourcerepo=None*, *destrepo=None*, *samplesize=None*) Copy a random selection of documents from an external docrepo to the current datadir.

#### **copyrepos**(*sourcedir*, *basefilelist*)

Copy some specified documents to the current datadir.

The documents are specified in BASEFILELIST, and copied from the external directory SOURCEDIR.
<span id="page-180-0"></span>To be used with the output of analyze-error-log.py, eg \$ ../tools/analyze-error-log.py data/logs/20160522- 120204.log –listerrors > errors.txt \$ ./ferenda-build.py devel copyrepos /path/to/big/external/datadir errors.txt

**samplerepos**(*sourcedir*)

Copy a random selection of external documents to the current datadir - for all docrepos.

```
statusreport(alias=None)
```
Generate report on which files parse()d OK, with errors, or failed.

Creates a servable HTML file containing information about how the last parse went for each doc in the given repo (or all repos if none given).

**documentstore\_class** alias of DummyStore

```
downloaded_suffix = '.html'
```

```
storage_policy = 'file'
```
**ns = {}**

#### **resourceloader = <ferenda.resourceloader.ResourceLoader object>**

```
classmethod get_default_options()
```
**download**() **parse**(*basefile*) **relate**(*basefile*) **generate**(*basefile*) **toc**(*otherrepos*) **news**(*otherrepos*) **tabs**() **footer**() **facets**() **basefile\_from\_uri**(*uri*) **classmethod setup**(*action*, *config*, *\*args*, *\*\*kwargs*) **classmethod teardown**(*action*, *config*, *\*args*, *\*\*kwargs*)

# **18.6 Changes**

### **18.6.1 0.3.0 (released 2015-02-18)**

This release adds support for processing things in parallel, both by using multiple processes on a single machine, and also by running "build clients" on any number of machines, which run jobs managed by a central queue.

Parsing of PDF files has been improved by the [PDFReader](#page-150-0) and [PDFAnalyzer](#page-151-0) (new) classes. See *[PDF documents](#page-68-0)*.

In addition, a lot of the included repositorys have been overhauled. The general repos  $Median$  and  $Keyword$ should be usable for most projects by creating a subclass and configuring it.

#### **Backwards-incompatible changes:**

- DocumentRepository and all derived classes now takes an optional first config argument. If present, this should be a LayeredConfig object that contains the repo configuration. If not provided, a blank LayeredConfig object is created. All other optional keyword arguments are then added to the config object. If you have overridden \_\_init\_\_ for your docrepo, you'll need to make sure to handle this first argument.
- The Newscriteria class has been removed, and DocumentRepository.news\_criteria with it. The Facet framework is now used to define news feeds (as well as TOC pages, the ReST API and fulltext indexing)
- The PDFReader constructor now takes, as first argument, a list of pdfreader.Page objects. Normally, a client won't have these but must instead provide a filename of a PDF file through the filename argument (which used to be the first argument, but must now be specified as a named argument).
- the getfont() method of pdfreader. Textbox objects used to return a straight dict of strings, but has now been replaced with a font property that is now a LayeredConfig object with proper typing. Code like "int(textbox.getfont()['size'])" should now be written like "textbox.font.size".

#### **New features:**

- The default serialization of Element objects to XHTML now inserts appropriate dcterms:isPartOf statements when one element with a URI is contained within another element with another URI. Custom element classes can change this by changing the partrelation property of the included document.
- Serialization of Element documents to XHTML now omits namespaces defined in self.namespaces, but which never actually occur in the data.
- CitationParser.parse\_string and .parse\_recursive now has an optional predicate argument that determines the RDF predicate between the refering and the referred resources (by default, this is dcterms:references)
- manager (and by extension ./ferenda-build.py) has new commands that allows processing jobs in parallell (see Advanced > Parallel processing)
- The ferenda.sources.general.wiki can now transform mediawiki markup to Element objects.
- The ferenda.sources.general.keyword can be used to build keyboard hubs from all concepts that your documents point to through a dcterms:subject property (as well as things in a wiki docrepo, and configurable other sources).
- The ferenda.sources.legal.se docrepos have been updated generally and are now close to being able to replicate the function set of <https://lagen.nu/> (which was the main motivation with this codebase all along).
- ferenda.testutil.assertEqualXML now has a tidy xhtml argument which runs the XML documents to be compared through HTML tidy (in XML mode) in order to produce easier-to-read diffs.
- Transformer now outputs the equivalent xsltproc command if the environment variable FER-ENDA\_TRANSFORMDEBUG is set.
- The relate() action now uses dependency management to avoid costly re-indexing if no changes have been made to a document.
- TOC and newsfeed generation now uses dependency management to avoid re-generating if no changes in the underlying data has occurred.
- Documentation in general has been improved (readers, testing).

#### **Infrastructural changes:**

• Ferenda now uses the CI service Appveyor to automatically run the entire test suite under Windows on every commit.

• LayeredConfig is now a separate package and not included with Ferenda. It has been generalized and can take any number of configuration sources (in the form of object instances) as initialization arguments. Classes that provide configuration sources from code defaults, INI files, command line arguments, environment variables and more are included. It also has two new class methods, .set and .get.

### **18.6.2 0.2.0 (released 2014-07-23)**

This release adds a REST-based HTTP API and includes a lot of infrastructure to support repo-defined querying and aggregation of arbitrary document properties. This also led to a generalization of the TocCriteria class and associated methods, which are now replaced by the Facet class.

The REST API should be considered an alpha version and is definitly not stable.

#### **Backwards-incompatible changes:**

- The class TocCriteria and the DocumentRepository methods toc\_predicates, toc\_criteria et al have been removed and replaced with the Facet class and similar methods.
- ferenda.sources.legal.se.direktiv.DirPolopoly and ferenda.sources.legal.se.propositioner.PropPolo has been renamed to ... DirRegeringen and ... PropRegeringen, respectively.

#### **New features:**

- A REST API enables clients to do faceted querying (ie document whose properties have specified values), full-text search or combinations.
- Several popular RDF ontologies are included and exposed using the REST API. A docrepo can include custom RDF ontologies that are used in the same way. All ontologies used by a docrepo is available as a RDFLib graph from the .ontologies property
- Docrepos can include extra/common data that describes things which your documents refer to, like companies, publishing entities, print series and abstract things like the topic/keyword of a document. This information is provided in the form of a RDF graph, which is also exposed using the REST API. All common data defined for a docrepo is available as the .commondata property.
- New method DocumentRepository.lookup\_resource lookup resource URIs from the common data using foaf:name labels (or any other RDF predicate that you might want to use)
- New class Facet and new methods DocumentRepository.facets, .faceted\_data, facet\_query and facet\_seltct to go with that class. These replace the TocCriteria class and the methods DocumentRepository.toc\_select, .toc\_query, .toc\_criteria and .toc\_predicates.
- The WSGI app now provides content negotiation using file extensions as well as a the HTTP Accept header, ie. requesting ["http://localhost:8000/res/base/123.ttl"](http://localhost:8000/res/base/123.ttl) gives the same result as requesting the resource ["http:](http://localhost:8000/res/base/123) [//localhost:8000/res/base/123"](http://localhost:8000/res/base/123) using the "Accept: text/turtle" header.
- New exceptions ferenda.errors.SchemaConflictError and .SchemaMappingError.
- The FulltextIndex class now creates a schema in the underlying fulltext enginge based upon the used docrepos, and the facets that those repos define. The FulltextIndex.update method now takes arbitrary arguments that are stored as separate fields in the fulltext index. Similarly, the FulltextIndex.query method now takes arbitrary arguments that are used to limit the search to only those documents whose properties match the arguments.
- ferenda.Devel has a new ´destroyindex' action which completely removes the fulltext index, which might be needed whenever its schema changes. If you add any new facets, you'll need to run "./ferenda-build.py devel destroyindex" followed by "./ferenda-build.py all relate –all –force"

• The docrepos ferenda.sources.tech.RFC and W3Standards have been updated with their own ontologies and commondata. The result of parse now creates better RDF, in particular things like dcterms:creator and dcterms:subject not point to URIs (defined in commondata) instead of plain string literals.

#### **Infrastructural changes:**

- cssmin is no longer bundled within ferenda. Instead it's marked as a dependency so that pip/easy\_install automatically downloads it from pypi.
- The prefix for DCMI Metadata Terms have been changed from "dct" to "dcterms" in all code and documentation.
- testutil now has a Py23DocChecker that can be used with doctest.DocTestSuite() to enable single-source doctests that work with both python 2 and 3.
- New method ferenda.util.json\_default\_date, usable as the default argument of json.dump to serialize datetime object into JSON strings.

### **18.6.3 0.1.7 (released 2014-04-22)**

This release mainly updates the swedish legal sources, which now does a decent job of downloading and parsing a variety of legal information. During the course of that work, a number of changes needed to be made to the core of ferenda. The release is still a part of the 0.1 series because the REST API isn't done yet (once it's in, that will be release 0.2)

#### **Backwards-incompatible changes:**

• CompositeRepository.parse now raises ParseError if no subrepository is able to parse the given basefile.

#### **New features:**

- ferenda.CompositeRepository.parse no longer requires that all subrepos have storage\_policy == "dir".
- Setting ferenda.DocumentStore.config now updates the associated DocumentStore object with the config.datadir parameter
- New method ferenda.DocumentRepository.construct\_sparql\_query() allows for more complex overrides than just setting the sparql\_annotations class attribute.
- New method DocumentRepository.download\_is\_different() is used to control whether a newly downloaded resource is semantically different from a previously downloaded resource (to avoid having each ASP.Net VIEW-STATE change result in an archived document).
- New method DocumentRepository.parseneeded(): returns True iff parsing of the document is needed (logic moved from ferenda.decorators.parseifneeded)
- New class variable ferenda.DocumentRepository.required\_predicates: Controls which predicates that is expected to be in the output data from .parse()
- The method ferenda.DocumentRepository.download\_if\_needed() now sets both the If-None-match and Ifmodified-since HTTP headers.
- The method ferenda.DocumentRepository.render\_xhtml() now creates RDFa 1.1
- New 'compress' parameter (Can either be empty or "bz2") controls whether intermediate files are compressed to save space.
- The method ferenda.DocumentStore.path() now takes an extra storage policy parameter.
- The class ferenda.DocumentStore now stores multiple basefiles in a single directory even when storage policy  $=$  "dir" for all methods that cannot handle attachments (like distilled path, documententry path etc)
- New methods ferenda.DocumentStore.open\_intermediate(), .serialized\_path() and open\_serialized()
- The decorator @ferenda.decorators.render (by default called when calling DocumentRepository.parse()) now serialize the entire document to JSON, which later can be loaded to recreate the entire document object tree. Controlled by config parameter serializejson.
- The decorator @ferenda.decorators.render now validates that required triples (as determined by .required\_predicates) are present in the output.
- New decorator @ferenda.decorators.newstate, used in ferenda.FSMParser
- The docrepo ferenda.Devel now has a new csvinventory action
- The functions ferenda. Elements.serialize() and .deserialize() now takes a format parameter, which can be either "xml" (default) or "json". The "json" format allows for full roundtripping of all documents.
- New exception ferenda.errors.NoDownloadedFileError.
- The class ferenda.PDFReader now handles any word processing format that OpenOffice/LibreOffice can handle, by first using soffice to convert it to a PDF. It also handles PDFs that consists entirely of scanned pages without text information, by first running the images through the tesseract OCR engine. Finally, a new keep\_xml parameter allows for either removing the intermediate XML files or compressing them using bz2 to save space.
- New method ferenda.PDFReader.is\_empty()
- New method ferenda.PDFReader.textboxes() iterates through all textboxes on all pages. The user can provide a glue function to automatically concatenate textboxes that should be considered part of the same paragraph (or other meaningful unit of text).
- New debug method ferenda.PDFReader.drawboxes() can use the same glue function, and creates a new pdf with all the resulting textboxes marked up. (Requires PyPDF2 and reportlab, which makes this particular feature Python 2-only).
- ferenda.PDFReader.Textbox objects can now be added to each other to form larger Textbox objects.
- ferenda.Transformer now optionally logs the equivalent xsltproc command line when transforming using XSLT.
- new method ferenda.TripleStore.update(), performs SPARQL UPDATE/DELETE/DROP/CLEAR queries.
- ferenda.util has new gYearMonth and gYear classes that subclass datetime.date, but are useful when handling RDF literals that should have the datatype xsd:gYearMonth (or xsd:gYear)

### **18.6.4 0.1.6.1 (released 2013-11-13)**

This hotfix release corrected an error in setup.py that prevented installs when using python 3.

### **18.6.5 0.1.6 (released 2013-11-13)**

This release mainly contains bug fixes and development infrastructure changes. 95 % of the main code base is covered through the unit test suite, and the examples featured in the documentation is now automatically tested as well. Whenever discrepancies between the map (documentation) and reality (code) has been found, reality has been adjusted to be in accordance with the map.

The default HTML5 theme has also been updated, and should scale nicely from screen widths ranging from mobile phones in portrait mode to wide-screen desktops. The various bundled css and js files has been upgraded to their most recent versions.

#### **Backwards-incompatible changes:**

- The DocumentStore.open\_generated method was removed as noone was using it.
- The (non-documented) modules legalref and legaluri, which were specific to swedish legal references, have been moved into the ferenda.sources.legal.se namespace
- The (non-documented) feature where CSS files specified in the configuration could be in SCSS format, and automatically compiled/transformed, has been removed, since the library used (pyScss) currently has problems on the Python 3 platform.

#### **New features:**

- The  $ferenda$ . Devel.  $mkpatch$  () command now actually works.
- The *republishsource* configuration parameter is now available, and controls whether your Atom feeds link to the original document file as it was fetched from the source, or to the parsed version. See *[Configuration](#page-42-0)*.
- The entire RDF dataset for a particular docrepo is now available through the ReST API in various formats using the same content negotiation mechanisms as the documents themselves. See *[The WSGI app](#page-80-0)*.
- ferenda-setup now auto-configures indextype (and checks whether ElasticSearch is available, before falling back to Whoosh) in addition to storetype.

### **18.6.6 0.1.5 (released 2013-09-29)**

Documentation, particularly code examples, has been updated to better fit reality. They have also been added to the test suite, so they're almost guaranteed to be updated when the API changes.

#### **Backwards-incompatible changes**

- Transformation of XHTML1.1+RDFa files to HTML5 is now done using the new Transformer class, instead of the DocumentRepository.transform\_to\_html method, which has been removed
- DocumentRepository.list\_basefiles\_for (which was a shortcut for calling list\_basefiles\_for on the docrepos' store object) has been removed. Typical change needed:

```
for basefile in self.list_basefiles_for("parse"):
for basefile in self.store.list_basefiles_for("parse"):
```
#### **New features:**

- New ferenda.Transformer class (see above)
- A new decorator, ferenda.decorators.downloadmax, can be used to limit the maximum number of documents that a docrepo will download. It looks for eitther the "FERENDA\_DOWNLOADMAX" environment variable or the downloadmax configuration parameteter. This is primarily useful for testing and trying out new docrepos.
- DocumentRepository.render\_xhtml will now include RDFa statements for all (non-BNode) subjects in doc.meta, not just the doc.uri subject. This makes it possible to state that a document is written by some person or published by some entity, and then include metadata on that person/entity. It also makes it possible to describe documents related to the main document, using the information gleaned from the main document
- DocumentStore now has a intermediate\_path method previously some derived subclasses implemented their own, but now it's part of the base class.
- ferenda.errors.DocumentRemovedError now has a dummyfile attribute, which is used by ferenda.manager.run to avoid endless re-parsing of downloaded files that do not contain an actual document.
- A new shim module, ferenda.compat (modelled after six.moves), simplified imports of modules that may or may not be present in the stdlib depending on python version. So far, this includes OrderedDict, unittest and mock.

#### **Infrastructural changes:**

- Most of the bundled document repository classes in ferenda.sources has been overhauled and adapted to the changes that has occurred to the API since the old days.
- Continous integration and coverage is now set up with Travis-CI [\(https://travis-ci.org/staffanm/ferenda/\)](https://travis-ci.org/staffanm/ferenda/) and Coveralls [\(https://coveralls.io/r/staffanm/ferenda\)](https://coveralls.io/r/staffanm/ferenda)

### **18.6.7 0.1.4 (released 2013-08-26)**

- ElasticSearch is now supported as an alternate backend to Whoosh for fulltext indexing and searching.
- Documentation, particularly "Creating your own document repositories" have been substantially overhauled, and in the process various bugs that prevented the usage of custom SPARQL queries and XSLT transforms were fixed.
- The example RFC docrepo parser has been improved.

### **18.6.8 0.1.3 (released 2013-08-11)**

- Search functionality when running under WSGI is now implemented. Still a bit basic and not really customizable (everything is done by manager.\_wsgi\_search), but seems to actually work.
- New docrepo: ferenda.sources.general.Static, for publishing static content (such as "About", "Contact", "Legal info") that goes into the site footer.
- The FulltextIndex class have been split up similarly to TripleStore and the road has been paved to get alternative implementations that connect to other fulltext index servers. ElasticSearch is next up to be implemented, but is not done yet.
- General improvement of documentation

### **18.6.9 0.1.2 (released 2013-08-02)**

- If using a RDFLib based triple store (storetype="SQLITE" or "SLEEPYCAT"), when generating all documents, all triples are read into memory, which speeds up the SPARQL querying considerably
- The TripleStore class has been overhauled and split into subclasses. Also gained the above inmemory functionality + the possibility of using command-line curl instead of requests when up/downloading large datasets.
- Content-negotiation when using the WSGI app (as described in doc/wsgi.rst) is supported

### **18.6.10 0.1.1 (released 2013-07-27)**

This release fixes a bug with TOC generation on python 2, creates a correct long description for pypi and adds some uncommitted CSS improvements. Running the finished site under WSGI is now tested and works ok-ish (although search is still unimplemented).

### **18.6.11 0.1.0 (released 2013-07-26)**

This is just a test release to test out pypi uploading as well as git branching and tagging. Neverthless, this code is approaching feature completeness, except that running a finished site under WSGI hasn't been tested. Generating a static HTML site should work OK-ish.

# CHAPTER 19

Indices and tables

- genindex
- modindex
- search

# Python Module Index

# f

ferenda.citationpatterns, [157](#page-162-0) ferenda.decorators, [163](#page-168-0) ferenda.elements, [128](#page-133-0) ferenda.elements.html, [128](#page-133-1) ferenda.errors, [164](#page-169-0) ferenda.manager, [157](#page-162-1) ferenda.testutil, [160](#page-165-0) ferenda.uriformats, [157](#page-162-2) ferenda.util, [152](#page-157-0)

# Index

# A

A (class in ferenda.elements.html), [130](#page-135-0) Abbr (class in ferenda.elements.html), [130](#page-135-0) about() (ferenda.Describer method), [133](#page-138-0) Acronym (class in ferenda.elements.html), [130](#page-135-0) action() (in module ferenda.decorators), [164](#page-169-1) add\_dependency() (ferenda.DocumentRepository method), [107](#page-112-0) add\_grammar() (ferenda.CitationParser method), [137](#page-142-0) add\_serialized() (ferenda.TripleStore method), [139](#page-144-0) add\_serialized\_file() (ferenda.TripleStore method), [139](#page-144-0) addformatter() (ferenda.URIFormatter method), [138](#page-143-0) Address (class in ferenda.elements.html), [129](#page-134-0) alias (ferenda.Devel attribute), [173](#page-178-1) alias (ferenda.DocumentRepository attribute), [97](#page-102-0) all() (ferenda.Feed class method), [127](#page-132-0) analyze\_horizontal\_margins() (ferenda.PDFAnalyzer method), [148](#page-153-0) analyze\_styles() (ferenda.PDFAnalyzer method), [149](#page-154-0) analyze\_symbol() (ferenda.FSMParser method), [136](#page-141-0) analyze\_vertical\_margins() (ferenda.PDFAnalyzer method), [148](#page-153-0) annotation\_file\_to\_graph() (ferenda.DocumentRepository method), [109](#page-114-0) annotation\_path() (ferenda.DocumentStore method), [121](#page-126-0) api() (ferenda.WSGIApp method), [149](#page-154-0) archive() (ferenda.DocumentStore method), [119](#page-124-0) ArchivingError, [165](#page-170-0) ARN (class in ferenda.sources.legal.se), [168](#page-173-0) Article (class in ferenda.elements.html), [131](#page-136-0) as\_xhtml() (ferenda.elements.html.Body method), [128](#page-133-2) as\_xhtml() (ferenda.pdfreader.Textbox method), [146](#page-151-1) as\_xhtml() (ferenda.pdfreader.Textelement method), [146](#page-151-1) Aside (class in ferenda.elements.html), [131](#page-136-0) assertAlmostEqualDatetime() (ferenda.testutil.FerendaTestCase method), [160](#page-165-1) assertEqualDirs() (ferenda.testutil.FerendaTestCase method), [160](#page-165-1) assertEqualGraphs() (ferenda.testutil.FerendaTestCase

method), [160](#page-165-1) assertEqualXML() (ferenda.testutil.FerendaTestCase method), [160](#page-165-1) atom\_path() (ferenda.DocumentStore method), [121](#page-126-0) AttachmentNameError, [165](#page-170-0) AttachmentPolicyError, [165](#page-170-0)

### B

B (class in ferenda.elements.html), [129](#page-134-0)

base27decode() (in module ferenda.util), [156](#page-161-0)

base27encode() (in module ferenda.util), [156](#page-161-0)

basefile (ferenda.DocumentEntry attribute), [114](#page-119-0)

basefile from uri() (ferenda.Devel method), [175](#page-180-0)

basefile\_from\_uri() (ferenda.DocumentRepository method), [101](#page-106-0)

basefile\_regex (ferenda.DocumentRepository attribute), [98](#page-103-0)

basefile\_to\_pathfrag() (ferenda.DocumentStore method), [118](#page-123-0)

Bdi (class in ferenda.elements.html), [131](#page-136-0)

BDO (class in ferenda.elements.html), [130](#page-135-0)

- Between (class in ferenda.fulltextindex), [142](#page-147-0)
- Big (class in ferenda.elements.html), [129](#page-134-0)

Blockquote (class in ferenda.elements.html), [129](#page-134-0)

Body (class in ferenda.elements.html), [128](#page-133-2)

bof() (ferenda.TextReader method), [143](#page-148-0)

- BOLFS (class in ferenda.sources.legal.se.myndfskr), [169](#page-174-0)
- Boolean (class in ferenda.fulltextindex), [142](#page-147-0)

booleanvalue() (ferenda.Facet class method), [124](#page-129-0)

boundingbox() (ferenda.pdfreader.Page method), [146](#page-151-1)

Br (class in ferenda.elements.html), [130](#page-135-0)

Button (class in ferenda.elements.html), [131](#page-136-0)

### C

calculate\_md5() (ferenda.DocumentEntry method), [116](#page-121-0) canonical\_uri() (ferenda.DocumentRepository method), [101](#page-106-0)

Caption (class in ferenda.elements.html), [131](#page-136-0)

check\_output() (ferenda.testutil.Py23DocChecker method), [161](#page-166-0)

CitationParser (class in ferenda), [137](#page-142-0) Cite (class in ferenda.elements.html), [130](#page-135-0) classname (ferenda.elements.html.HTML5Element attribute), [131](#page-136-0) classname (ferenda.PDFReader attribute), [145](#page-150-1) classname (ferenda.pdfreader.Page attribute), [146](#page-151-1) classname (ferenda.pdfreader.Textbox attribute), [146](#page-151-1) clear() (ferenda.TripleStore method), [140](#page-145-0) clearstore() (ferenda.Devel method), [174](#page-179-0) close() (ferenda.FulltextIndex method), [141](#page-146-0) close() (ferenda.TripleStore method), [140](#page-145-0) cluster() (in module ferenda.util), [156](#page-161-0) Code (class in ferenda.elements.html), [130](#page-135-0) Col (class in ferenda.elements.html), [131](#page-136-0) Colgroup (class in ferenda.elements.html), [131](#page-136-0) collate\_locale (ferenda.DocumentRepository attribute), [98](#page-103-0) commit() (ferenda.FulltextIndex method), [141](#page-146-0) commondata (ferenda.DocumentRepository attribute), [99](#page-104-0) CompositeRepository (class in ferenda), [150](#page-155-0) CompositeStore (class in ferenda), [151](#page-156-0) compression (ferenda.DocumentStore attribute), [116](#page-121-0) config (ferenda.CompositeRepository attribute), [151](#page-156-0) config (ferenda.DocumentRepository attribute), [100](#page-105-0) ConfigurationError, [165](#page-170-0) connect() (ferenda.FulltextIndex class method), [140](#page-145-0) connect() (ferenda.TripleStore static method), [139](#page-144-0) construct() (ferenda.Devel method), [174](#page-179-0) construct() (ferenda.TripleStore method), [140](#page-145-0) construct\_annotations() (ferenda.DocumentRepository method), [109](#page-114-0) construct\_sparql\_query() (ferenda.DocumentRepository method), [109](#page-114-0) content (ferenda.DocumentEntry attribute), [115](#page-120-0) copy\_if\_different() (in module ferenda.util), [154](#page-159-0) copy\_parsed() (ferenda.CompositeRepository method), [151](#page-156-0) copyrepos() (ferenda.Devel method), [174](#page-179-0) count horizontal margins() (ferenda.PDFAnalyzer method), [148](#page-153-0) count horizontal textbox() (ferenda.PDFAnalyzer method), [148](#page-153-0) count styles() (ferenda.PDFAnalyzer method), [148](#page-153-0) count\_styles\_textbox() (ferenda.PDFAnalyzer method), [148](#page-153-0) count\_vertical\_margins() (ferenda.PDFAnalyzer method), [148](#page-153-0) count\_vertical\_textbox() (ferenda.PDFAnalyzer method), [148](#page-153-0) create() (ferenda.FulltextIndex method), [140](#page-145-0) create\_external\_resources() (ferenda.DocumentRepository method), [105](#page-110-0) crop() (ferenda.pdfreader.Page method), [146](#page-151-1) csvinventory() (ferenda.Devel method), [173](#page-178-1)

cue() (ferenda.TextReader method), [143](#page-148-0) cuepast() (ferenda.TextReader method), [143](#page-148-0)

### D

dataset\_uri() (ferenda.DocumentRepository method), [101](#page-106-0) Datetime (class in ferenda.fulltextindex), [142](#page-147-0) DD (class in ferenda.elements.html), [129](#page-134-0) defaultidentificator() (ferenda.Facet class method), [123](#page-128-0) defaultselector() (ferenda.Facet class method), [123](#page-128-0) Del (class in ferenda.elements.html), [131](#page-136-0) dependencies\_path() (ferenda.DocumentStore method), [121](#page-126-0) Describer (class in ferenda), [132](#page-137-0) destroy() (ferenda.FulltextIndex method), [140](#page-145-0) destroyindex() (ferenda.Devel method), [174](#page-179-0) Details (class in ferenda.elements.html), [131](#page-136-0) detect footnotes (ferenda.PDFReader attribute), [145](#page-150-1) Devel (class in ferenda), [173](#page-178-1) Dfn (class in ferenda.elements.html), [130](#page-135-0) Dialog (class in ferenda.elements.html), [131](#page-136-0) DIFS (class in ferenda.sources.legal.se.myndfskr), [169](#page-174-0) dims (ferenda.PDFReader attribute), [145](#page-150-1) DirAsp (class in ferenda.sources.legal.se.direktiv), [168](#page-173-0) Direktiv (class in ferenda.sources.legal.se), [168](#page-173-0) DirRegeringen (class in ferenda.sources.legal.se.direktiv), [168](#page-173-0) DirTrips (class in ferenda.sources.legal.se.direktiv), [168](#page-173-0) distill\_test() (ferenda.testutil.RepoTester method), [161](#page-166-0) distilled\_path() (ferenda.DocumentStore method), [120](#page-125-0) distilled\_url() (ferenda.DocumentRepository method), [106](#page-111-0) Div (class in ferenda.elements.html), [129](#page-134-0) DL (class in ferenda.elements.html), [129](#page-134-0) doccount() (ferenda.FulltextIndex method), [141](#page-146-0) docroot (ferenda.testutil.RepoTester attribute), [161](#page-166-0) Document (class in ferenda), [114](#page-119-0) document\_url\_regex (ferenda.DocumentRepository attribute), [98](#page-103-0) document url template (ferenda.DocumentRepository attribute), [98](#page-103-0) DocumentEntry (class in ferenda), [114](#page-119-0) documententry\_path() (ferenda.DocumentStore method), [119](#page-124-0) DocumentRemovedError, [164](#page-169-1) DocumentRenamedError, [165](#page-170-0) DocumentRepository (class in ferenda), [97](#page-102-0) documents (ferenda.PDFAnalyzer attribute), [147](#page-152-0) DocumentSkippedError, [165](#page-170-0) DocumentStore (class in ferenda), [116](#page-121-0) documentstore\_class (ferenda.CompositeRepository attribute), [150](#page-155-0) documentstore\_class (ferenda.Devel attribute), [175](#page-180-0) documentstore\_class (ferenda.DocumentRepository attribute), [99](#page-104-0)

DOS (ferenda.TextReader attribute), [143](#page-148-0) download() (ferenda.CompositeRepository method), [151](#page-156-0) download() (ferenda.Devel method), [175](#page-180-0) download() (ferenda.DocumentRepository method), [101](#page-106-0) download\_accept\_400 (ferenda.DocumentRepository attribute), [98](#page-103-0) download\_accept\_404 (ferenda.DocumentRepository attribute), [98](#page-103-0) download\_accept\_406 (ferenda.DocumentRepository attribute), [98](#page-103-0) download\_archive (ferenda.DocumentRepository attribute), [98](#page-103-0) download\_get\_basefiles() (ferenda.DocumentRepository method), [102](#page-107-0) download\_get\_first\_page() (ferenda.DocumentRepository method), [102](#page-107-0) download\_if\_needed() (ferenda.DocumentRepository method), [102](#page-107-0) download is different() (ferenda.DocumentRepository method), [103](#page-108-0) download\_iterlinks (ferenda.DocumentRepository attribute), [98](#page-103-0) download\_name\_file() (ferenda.DocumentRepository method), [103](#page-108-0) download\_reverseorder (ferenda.DocumentRepository attribute), [99](#page-104-0) download\_single() (ferenda.DocumentRepository method), [102](#page-107-0) download\_test() (ferenda.testutil.RepoTester method), [161](#page-166-0) downloaded path() (ferenda.DocumentStore method), [119](#page-124-0) downloaded suffix (ferenda.Devel attribute), [175](#page-180-0) downloaded\_suffix (ferenda.DocumentRepository attribute), [98](#page-103-0) downloaded\_suffixes (ferenda.DocumentStore attribute), [116](#page-121-0) downloaded\_url() (ferenda.DocumentRepository method), [103](#page-108-0) DownloadError, [164](#page-169-1) DownloadFileNotFoundError, [164](#page-169-1) downloadmax() (in module ferenda.decorators), [164](#page-169-1) drawboxes() (ferenda.PDFAnalyzer method), [149](#page-154-0) Ds (class in ferenda.sources.legal.se), [169](#page-174-0) DT (class in ferenda.elements.html), [129](#page-134-0) dumprdf() (ferenda.Devel method), [173](#page-178-1) dumpstore() (ferenda.Devel method), [173](#page-178-1) DV (class in ferenda.sources.legal.se), [169](#page-174-0) DVFS (class in ferenda.sources.legal.se.myndfskr), [169,](#page-174-0) [170](#page-175-0) E EIFS (class in ferenda.sources.legal.se.myndfskr), [170](#page-175-0)

elements from soup() (in module ferenda.elements.html), [128](#page-133-2) ELSAKFS (class in ferenda.sources.legal.se.myndfskr), [170](#page-175-0) Em (class in ferenda.elements.html), [130](#page-135-0) emit() (ferenda.manager.MarshallingHandler method), [157](#page-162-3) enable() (in module ferenda.manager), [159](#page-164-0) ensure dir() (in module ferenda.util), [152](#page-157-1) eof() (ferenda.TextReader method), [143](#page-148-0) eulaw (in module ferenda.citationpatterns), [157](#page-162-3) eulaw() (in module ferenda.uriformats), [157](#page-162-3) exception() (ferenda.WSGIApp method), [150](#page-155-0) exception\_description (ferenda.WSGIApp attribute), [150](#page-155-0) exception\_heading (ferenda.WSGIApp attribute), [150](#page-155-0) exists() (ferenda.FulltextIndex method), [140](#page-145-0) exists() (ferenda.ResourceLoader method), [126](#page-131-0) ExternalCommandError, [165](#page-170-0) ExternalCommandNotFound, [165](#page-170-0) extrabases (ferenda.CompositeRepository attribute), [150](#page-155-0) extract\_text() (in module ferenda.util), [155](#page-160-0) extractdir() (ferenda.ResourceLoader method), [126](#page-131-0)

### F

Facet (class in ferenda), [122](#page-127-0) facet\_query() (ferenda.DocumentRepository method), [107](#page-112-0) facet select() (ferenda.DocumentRepository method), [108](#page-113-0) faceted data() (ferenda.DocumentRepository method), [107](#page-112-0) facets() (ferenda.Devel method), [175](#page-180-0) facets() (ferenda.DocumentRepository method), [107](#page-112-0) Feed (class in ferenda), [127](#page-132-0) Feedset (class in ferenda), [127](#page-132-0) ferenda.citationpatterns (module), [157](#page-162-3) ferenda.decorators (module), [163](#page-168-1) ferenda.elements (module), [128](#page-133-2) ferenda.elements.html (module), [128](#page-133-2) ferenda.errors (module), [164](#page-169-1) ferenda.manager (module), [157](#page-162-3) ferenda.testutil (module), [160](#page-165-1) ferenda.uriformats (module), [157](#page-162-3) ferenda.util (module), [152](#page-157-1) FerendaException, [164](#page-169-1) FerendaTestCase (class in ferenda.testutil), [160](#page-165-1) FFFS (class in ferenda.sources.legal.se.myndfskr), [170](#page-175-0) FFS (class in ferenda.sources.legal.se.myndfskr), [170](#page-175-0) fieldmapping (ferenda.FulltextIndex attribute), [141](#page-146-0) Fieldset (class in ferenda.elements.html), [129](#page-134-0) Figcaption (class in ferenda.elements.html), [132](#page-137-0) Figure (class in ferenda.elements.html), [132](#page-137-0) file\_parametrize() (in module ferenda.testutil), [162](#page-167-0) filename() (ferenda.ResourceLoader method), [126](#page-131-0)

method), [161](#page-166-0) filterdict() (ferenda.PDFAnalyzer method), [148](#page-153-0) findmargin() (ferenda.PDFAnalyzer method), [148](#page-153-0) firstletter() (ferenda.Facet class method), [124](#page-129-0) flush() (ferenda.TextReader method), [144](#page-149-0) font (ferenda.pdfreader.Textbox attribute), [146](#page-151-1) fontdict() (ferenda.PDFAnalyzer method), [149](#page-154-0) fontsize\_key() (ferenda.PDFAnalyzer method), [149](#page-154-0) Footer (class in ferenda.elements.html), [132](#page-137-0) footer() (ferenda.Devel method), [175](#page-180-0) footer() (ferenda.DocumentRepository method), [114](#page-119-0) footer\_significance\_threshold (ferenda.PDFAnalyzer attribute), [147](#page-152-0) Form (class in ferenda.elements.html), [129](#page-134-0) format() (ferenda.URIFormatter method), [138](#page-143-0) formatterfor() (ferenda.URIFormatter method), [138](#page-143-0) from native field() (ferenda.FulltextIndex method), [142](#page-147-0) from roman() (in module ferenda.util), [156](#page-161-0) frontpage() (in module ferenda.manager), [158](#page-163-0) frontpage\_content() (ferenda.DocumentRepository method), [113](#page-118-0) fsmparse() (ferenda.Devel method), [174](#page-179-0) FSMParser (class in ferenda), [136](#page-141-0) FSMStateError, [164](#page-169-1) FulltextIndex (class in ferenda), [140](#page-145-0)

# G

generate() (ferenda.Devel method), [175](#page-180-0) generate() (ferenda.DocumentRepository method), [108](#page-113-0) generate\_all\_setup() (ferenda.DocumentRepository class method), [108](#page-113-0) generate all teardown() (ferenda.DocumentRepository class method), [108](#page-113-0) generated\_path() (ferenda.DocumentStore method), [120](#page-125-0) generated\_url() (ferenda.DocumentRepository method), [109](#page-114-0) generic() (in module ferenda.uriformats), [157](#page-162-3) generic\_url() (ferenda.DocumentRepository method), [103](#page-108-0) get\_archive\_version() (ferenda.DocumentRepository method), [100](#page-105-0) get\_default\_options() (ferenda.CompositeRepository class method), [150](#page-155-0) get\_default\_options() (ferenda.Devel class method), [175](#page-180-0) get\_default\_options() (ferenda.DocumentRepository class method), [100](#page-105-0) get\_default\_schema() (ferenda.FulltextIndex method), [140](#page-145-0) get\_instance() (ferenda.CompositeRepository method), [150](#page-155-0) get\_preferred\_instances() (ferenda.CompositeRepository

filename\_to\_basefile() (ferenda.testutil.RepoTester get\_required\_predicates() (ferenda.DocumentRepository method), [101](#page-106-0) get\_serialized() (ferenda.TripleStore method), [139](#page-144-0) get\_serialized\_file() (ferenda.TripleStore method), [139](#page-144-0) get\_status() (ferenda.DocumentRepository method), [113](#page-118-0) get url transform func() (ferenda.DocumentRepository method), [108](#page-113-0) getiterator() (ferenda.TextReader method), [144](#page-149-0) getproctitle() (in module ferenda.manager), [157](#page-162-3) getrdftype() (ferenda.Describer method), [133](#page-138-0) getreader() (ferenda.TextReader method), [144](#page-149-0) getrel() (ferenda.Describer method), [133](#page-138-0) getrels() (ferenda.Describer method), [133](#page-138-0) getvalue() (ferenda.Describer method), [133](#page-138-0) getvalues() (ferenda.Describer method), [133](#page-138-0) graph\_to\_annotation\_file() (ferenda.DocumentRepository method), [109](#page-114-0) guess\_pagenumber() (ferenda.PDFAnalyzer method), [147](#page-152-0) guess\_pagenumber\_boxes() (ferenda.PDFAnalyzer method), [147](#page-152-0) guess\_pagenumber\_candidates() (ferenda.PDFAnalyzer method), [147](#page-152-0) guess\_pagenumber\_select() (ferenda.PDFAnalyzer method), [147](#page-152-0)

guess\_type() (ferenda.DocumentEntry method), [116](#page-121-0)

gYear (class in ferenda.util), [152](#page-157-1)

gYearMonth (class in ferenda.util), [152](#page-157-1)

### H

H1 (class in ferenda.elements.html), [128](#page-133-2) H2 (class in ferenda.elements.html), [128](#page-133-2) H3 (class in ferenda.elements.html), [128](#page-133-2) H4 (class in ferenda.elements.html), [128](#page-133-2) H5 (class in ferenda.elements.html), [128](#page-133-2) H6 (class in ferenda.elements.html), [129](#page-134-0) handleerror() (in module ferenda.decorators), [164](#page-169-1) Head (class in ferenda.elements.html), [128](#page-133-2) Header (class in ferenda.elements.html), [132](#page-137-0) header significance threshold (ferenda.PDFAnalyzer attribute), [147](#page-152-0) Hgroup (class in ferenda.elements.html), [132](#page-137-0) HR (class in ferenda.elements.html), [129](#page-134-0) HTML (class in ferenda.elements.html), [128](#page-133-2) HTML5Element (class in ferenda.elements.html), [131](#page-136-0) HTMLElement (class in ferenda.elements.html), [128](#page-133-2)

### I

I (class in ferenda.elements.html), [129](#page-134-0) id (ferenda.DocumentEntry attribute), [114](#page-119-0) id (ferenda.pdfreader.Page attribute), [146](#page-151-1) Identifier (class in ferenda.fulltextindex), [142](#page-147-0) ifneeded() (in module ferenda.decorators), [163](#page-168-1) Img (class in ferenda.elements.html), [130](#page-135-0)

method), [151](#page-156-0)

increment() (in module ferenda.util), [156](#page-161-0) indexed dep (ferenda.DocumentEntry attribute), [115](#page-120-0) indexed ft (ferenda.DocumentEntry attribute), [115](#page-120-0) indexed\_ts (ferenda.DocumentEntry attribute), [115](#page-120-0) IndexedType (class in ferenda.fulltextindex), [142](#page-147-0) IndexingError, [165](#page-170-0) indextypes (ferenda.FulltextIndex attribute), [140](#page-145-0) Input (class in ferenda.elements.html), [130](#page-135-0) Ins (class in ferenda.elements.html), [131](#page-136-0) intermediate\_path() (ferenda.DocumentStore method), [119](#page-124-0) intermediate\_suffixes (ferenda.DocumentStore attribute), [116](#page-121-0) invalid\_suffixes (ferenda.DocumentStore attribute), [116](#page-121-0) InvalidTree, [165](#page-170-0) is\_empty() (ferenda.PDFReader method), [145](#page-150-1) is\_roman() (in module ferenda.util), [156](#page-161-0)

### J

JK (class in ferenda.sources.legal.se), [169](#page-174-0) JO (class in ferenda.sources.legal.se), [169](#page-174-0) json\_default\_date() (in module ferenda.util), [156](#page-161-0)

# K

Kbd (class in ferenda.elements.html), [130](#page-135-0) Keyword (class in ferenda.fulltextindex), [142](#page-147-0) Keyword (class in ferenda.sources.general), [166](#page-171-2) Kommitte (class in ferenda.sources.legal.se), [169](#page-174-0) KOVFS (class in ferenda.sources.legal.se.myndfskr), [170](#page-175-0) KVFS (class in ferenda.sources.legal.se.myndfskr), [170](#page-175-0)

# L

Label (class in ferenda.elements.html), [131](#page-136-0) Label (class in ferenda.fulltextindex), [142](#page-147-0) lang (ferenda.DocumentRepository attribute), [98](#page-103-0) lastread() (ferenda.TextReader method), [143](#page-148-0) Less (class in ferenda.fulltextindex), [142](#page-147-0) LI (class in ferenda.elements.html), [129](#page-134-0) LIFS (class in ferenda.sources.legal.se.myndfskr), [170](#page-175-0) linespacing (ferenda.pdfreader.Textbox attribute), [146](#page-151-1) link (ferenda.DocumentEntry attribute), [115](#page-120-0) link\_or\_copy() (in module ferenda.util), [154](#page-159-0) list\_attachments() (ferenda.DocumentStore method), [118](#page-123-0) list\_basefiles\_for() (ferenda.CompositeStore method), [151](#page-156-0) list basefiles for() (ferenda.DocumentStore method), [117](#page-122-0) list dirs() (in module ferenda.util), [153](#page-158-0) list versions() (ferenda.DocumentStore method), [118](#page-123-0) LMFS (class in ferenda.sources.legal.se.myndfskr), [170](#page-175-0) load() (ferenda.ResourceLoader method), [126](#page-131-0) loadpath (ferenda.DocumentRepository attribute), [98](#page-103-0) location exception() (in module ferenda.util), [156](#page-161-0) log (ferenda.WordReader attribute), [149](#page-154-0)

logtime() (in module ferenda.util), [156](#page-161-0)

lookup\_resource() (ferenda.DocumentRepository method), [100](#page-105-0)

LVFS (class in ferenda.sources.legal.se.myndfskr), [170](#page-175-0)

### M

- MAC (ferenda.TextReader attribute), [143](#page-148-0)
- make() (ferenda.Resources method), [150](#page-155-0)
- make api files() (ferenda.Resources method), [150](#page-155-0)
- make\_child() (ferenda.FSMParser method), [137](#page-142-0)
- make\_children() (ferenda.FSMParser method), [137](#page-142-0)
- make\_css() (ferenda.Resources method), [150](#page-155-0)
- make\_document() (ferenda.DocumentRepository method), [105](#page-110-0)
- make\_graph() (ferenda.DocumentRepository method), [105](#page-110-0)
- make img() (ferenda.Resources method), [150](#page-155-0)
- make js() (ferenda.Resources method), [150](#page-155-0)
- make\_json\_date\_object\_hook() (in module ferenda.util), [156](#page-161-0)
- make\_loadpath() (ferenda.ResourceLoader static method), [125](#page-130-0)
- make\_resources\_xml() (ferenda.Resources method), [150](#page-155-0)
- make\_schema() (ferenda.FulltextIndex method), [140](#page-145-0)
- make\_wsgi\_app() (in module ferenda.manager), [158](#page-163-0)
- makedocument() (in module ferenda.decorators), [164](#page-169-1)
- makeresources() (in module ferenda.manager), [158](#page-163-0)
- managedparsing() (in module ferenda.decorators), [164](#page-169-1)
- mangle\_result() (ferenda.WSGIApp method), [150](#page-155-0)
- mangle\_results() (ferenda.WSGIApp method), [150](#page-155-0)
- margins (ferenda.pdfreader.Page attribute), [146](#page-151-1)
- Mark (class in ferenda.elements.html), [132](#page-137-0)
- marshal() (ferenda.manager.MarshallingHandler method), [158](#page-163-0)
- MarshallingHandler (class in ferenda.manager), [157](#page-162-3)
- max resources (ferenda.DocumentRepository attribute), [99](#page-104-0)
- MaxDownloadsReached, [166](#page-171-2)
- median\_box\_width() (ferenda.PDFReader method), [146](#page-151-1)
- MediaWiki (class in ferenda.sources.general), [166](#page-171-2)
- merge dict recursive() (in module ferenda.util), [155](#page-160-0)
- Meter (class in ferenda.elements.html), [132](#page-137-0)
- metrics() (ferenda.PDFAnalyzer method), [147](#page-152-0)
- MIGRFS (class in ferenda.sources.legal.se.myndfskr), [171](#page-176-0)
- mkdir() (in module ferenda.util), [152](#page-157-1)
- mkpatch() (ferenda.Devel method), [173](#page-178-1)
- More (class in ferenda.fulltextindex), [142](#page-147-0)
- MPRTFS (class in ferenda.sources.legal.se.myndfskr), [171](#page-176-0)

MSBFS (class in ferenda.sources.legal.se.myndfskr), [171](#page-176-0) MYHFS (class in ferenda.sources.legal.se.myndfskr), [171](#page-176-0)

MyndFskrBase (class in ferenda.sources.legal.se.myndfskr), [169](#page-174-0)

### N

name\_from\_fp() (in module ferenda.util), [152](#page-157-1) namespaces (ferenda.DocumentRepository attribute), [98](#page-103-0) Nav (class in ferenda.elements.html), [132](#page-137-0) needed() (ferenda.DocumentStore method), [117](#page-122-0) news() (ferenda.Devel method), [175](#page-180-0) news() (ferenda.DocumentRepository method), [112](#page-117-0) news\_entries() (ferenda.DocumentRepository method), [113](#page-118-0) news entrysort key() (ferenda.DocumentRepository method), [112](#page-117-0) news facet entries() (ferenda.DocumentRepository method), [112](#page-117-0) news\_feedsets() (ferenda.DocumentRepository method), [112](#page-117-0) news\_feedsets\_main\_label (ferenda.DocumentRepository attribute), [112](#page-117-0) news generate feeds() (ferenda.DocumentRepository method), [113](#page-118-0) news\_item() (ferenda.DocumentRepository method), [112](#page-117-0) news select for feeds() (ferenda.DocumentRepository method), [112](#page-117-0) news\_sortkey (ferenda.DocumentRepository attribute), [112](#page-117-0) news\_write\_atom() (ferenda.DocumentRepository method), [113](#page-118-0) newstate() (in module ferenda.decorators), [164](#page-169-1) next() (ferenda.TextReader method), [145](#page-150-1) NFS (class in ferenda.sources.legal.se.myndfskr), [171](#page-176-0) NoDownloadedFileError, [165](#page-170-0) normalize\_space() (in module ferenda.util), [153](#page-158-0) ns (ferenda.Devel attribute), [175](#page-180-0) ns (in module ferenda.util), [152](#page-157-1) numcmp() (in module ferenda.util), [152](#page-157-1)  $\Omega$ Object (class in ferenda.elements.html), [130](#page-135-0) OL (class in ferenda.elements.html), [129](#page-134-0) ontologies (ferenda.DocumentRepository attribute), [99](#page-104-0) open() (ferenda.DocumentStore method), [117](#page-122-0) open() (ferenda.FulltextIndex method), [140](#page-145-0) open() (ferenda.ResourceLoader method), [126](#page-131-0) open\_annotation() (ferenda.DocumentStore method), [121](#page-126-0) open\_dependencies() (ferenda.DocumentStore method), [121](#page-126-0) open\_distilled() (ferenda.DocumentStore method), [120](#page-125-0) open\_downloaded() (ferenda.DocumentStore method), [119](#page-124-0)

open\_generated() (ferenda.DocumentStore method), [121](#page-126-0) open\_intermediate() (ferenda.DocumentStore method), [120](#page-125-0)

open\_parsed() (ferenda.DocumentStore method), [120](#page-125-0) open\_resource() (ferenda.DocumentStore method), [116](#page-121-0) open\_serialized() (ferenda.DocumentStore method), [120](#page-125-0) openfp() (ferenda.ResourceLoader method), [126](#page-131-0) orig\_checked (ferenda.DocumentEntry attribute), [114](#page-119-0) orig\_created (ferenda.DocumentEntry attribute), [114](#page-119-0) orig\_updated (ferenda.DocumentEntry attribute), [114](#page-119-0) orig\_url (ferenda.DocumentEntry attribute), [115](#page-120-0) outfile is newer() (in module ferenda.util), [154](#page-159-0) OutfileIsNotNewer (class in ferenda.util), [154](#page-159-0)

### P

P (class in ferenda.elements.html), [128](#page-133-2)

Page (class in ferenda.pdfreader), [146](#page-151-1)

paginate() (ferenda.PDFAnalyzer method), [147](#page-152-0)

pagination min size (ferenda.PDFAnalyzer attribute), [147](#page-152-0)

parametrize() (in module ferenda.testutil), [162](#page-167-0)

parametrize repotester() (in module ferenda.testutil), [163](#page-168-1)

parse() (ferenda.CompositeRepository method), [151](#page-156-0)

parse() (ferenda.Devel method), [175](#page-180-0)

parse() (ferenda.DocumentRepository method), [104](#page-109-0)

parse() (ferenda.FSMParser method), [136](#page-141-0)

parse\_all\_setup() (ferenda.DocumentRepository class method), [103](#page-108-0)

parse\_all\_teardown() (ferenda.DocumentRepository class method), [104](#page-109-0)

parse\_content\_selector (ferenda.DocumentRepository attribute), [99](#page-104-0)

parse document from soup() (ferenda.DocumentRepository method), [105](#page-110-0)

parse\_entry\_id() (ferenda.DocumentRepository method), [104](#page-109-0)

- parse\_entry\_summary() (ferenda.DocumentRepository method), [104](#page-109-0)
- parse\_entry\_title() (ferenda.DocumentRepository method), [104](#page-109-0)

parse\_entry\_update() (ferenda.DocumentRepository method), [104](#page-109-0)

parse\_filter\_selectors (ferenda.DocumentRepository attribute), [99](#page-104-0)

parse\_metadata\_from\_soup() (ferenda.DocumentRepository method), [104](#page-109-0)

parse\_parameters() (ferenda.WSGIApp method), [150](#page-155-0)

parse\_recursive() (ferenda.CitationParser method), [138](#page-143-0)

parse\_rfc822\_date() (in module ferenda.util), [154](#page-159-0)

parse\_string() (ferenda.CitationParser method), [137](#page-142-0)

parse\_test() (ferenda.testutil.RepoTester method), [161](#page-166-0)

parsed\_path() (ferenda.DocumentStore method), [120](#page-125-0)

parsed\_url() (ferenda.DocumentRepository method), [106](#page-111-0) ParseError, [164](#page-169-1)

ParseErrorWrapper, [158](#page-163-0)

parseifneeded() (in module ferenda.decorators), [163](#page-168-1)

parseresults as  $xml()$  (in module ferenda.util), [156](#page-161-0)

parsestring() (ferenda.Devel method), [174](#page-179-0)

patch\_if\_needed() (ferenda.DocumentRepository method), [105](#page-110-0)

readparagraph() (ferenda.TextReader method), [143](#page-148-0)

PatchError, [165](#page-170-0)

- path() (ferenda.DocumentStore method), [116](#page-121-0) pathfrag\_to\_basefile() (ferenda.DocumentStore method), [119](#page-124-0)
- PDFAnalyzer (class in ferenda), [146](#page-151-1)
- PDFDecodeError, [166](#page-171-2)
- PDFFileIsEmpty, [166](#page-171-2)
- PDFReader (class in ferenda), [145](#page-150-1)
- peek() (ferenda.TextReader method), [143](#page-148-0)
- peekchunk() (ferenda.TextReader method), [143](#page-148-0)
- peekline() (ferenda.TextReader method), [143](#page-148-0)
- peekparagraph() (ferenda.TextReader method), [143](#page-148-0)
- plot() (ferenda.PDFAnalyzer method), [149](#page-154-0)
- plot\_margins() (ferenda.PDFAnalyzer method), [149](#page-154-0) plot\_styles() (ferenda.PDFAnalyzer method), [149](#page-154-0)
- Pre (class in ferenda.elements.html), [129](#page-134-0)
- prep\_annotation\_file() (ferenda.DocumentRepository method), [108](#page-113-0)
- prev() (ferenda.TextReader method), [143](#page-148-0)
- prevchunk() (ferenda.TextReader method), [144](#page-149-0)
- prevline() (ferenda.TextReader method), [143](#page-148-0)
- prevparagraph() (ferenda.TextReader method), [144](#page-149-0)
- Progress (class in ferenda.elements.html), [132](#page-137-0)
- Propositioner (class in ferenda.sources.legal.se), [172](#page-177-0)
- PropRegeringen (class in ferenda.sources.legal.se.propositioner), [172](#page-177-0)
- PropRiksdagen (class in ferenda.sources.legal.se.propositioner), [172](#page-177-0)
- PropTrips (class in ferenda.sources.legal.se.propositioner), [172](#page-177-0)
- published (ferenda.DocumentEntry attribute), [115](#page-120-0) Py23DocChecker (class in ferenda.testutil), [161](#page-166-0)

# Q

Q (class in ferenda.elements.html), [130](#page-135-0) qname() (ferenda.Facet class method), [125](#page-130-0) qualified\_class\_name() (ferenda.DocumentRepository method), [101](#page-106-0) query() (ferenda.FulltextIndex method), [141](#page-146-0) query() (ferenda.WSGIApp method), [150](#page-155-0) queryindex() (ferenda.Devel method), [174](#page-179-0)

# R

RAFS (class in ferenda.sources.legal.se.myndfskr), [171](#page-176-0) rdf\_type (ferenda.DocumentRepository attribute), [99](#page-104-0) rdftype() (ferenda.Describer method), [134](#page-139-0) re\_dimensions() (ferenda.PDFReader method), [145](#page-150-1) re fromgraph (ferenda.TripleStore attribute), [139](#page-144-0) read() (ferenda.TextReader method), [144](#page-149-0) read() (ferenda.WordReader method), [149](#page-154-0) readchunk() (ferenda.TextReader method), [143](#page-148-0) readfile() (in module ferenda.util), [155](#page-160-0) readline() (ferenda.TextReader method), [144](#page-149-0) readpage() (ferenda.TextReader method), [143](#page-148-0)

readto() (ferenda.TextReader method), [143](#page-148-0) recordlastdownload() (in module ferenda.decorators), [163](#page-168-1) rel() (ferenda.Describer method), [134](#page-139-0) relate() (ferenda.Devel method), [175](#page-180-0) relate() (ferenda.DocumentRepository method), [106](#page-111-0) relate all setup() (ferenda.DocumentRepository class method), [106](#page-111-0) relate\_all\_teardown() (ferenda.DocumentRepository class method), [106](#page-111-0) relate\_dependencies() (ferenda.DocumentRepository method), [107](#page-112-0) relate\_fulltext() (ferenda.DocumentRepository method), [107](#page-112-0) relate triples() (ferenda.DocumentRepository method), [107](#page-112-0) relurl() (in module ferenda.util), [152](#page-157-1) remote\_url() (ferenda.DocumentRepository method), [103](#page-108-0) remove\_recognizer() (ferenda.FSMParser method), [136](#page-141-0) render() (in module ferenda.decorators), [163](#page-168-1) render\_xhtml() (ferenda.DocumentRepository method), [106](#page-111-0) render\_xhtml\_tree() (ferenda.DocumentRepository method), [106](#page-111-0) render\_xhtml\_validate() (ferenda.DocumentRepository method), [106](#page-111-0) replace\_if\_different() (in module ferenda.util), [153](#page-158-0) repoclass (ferenda.testutil.RepoTester attribute), [161](#page-166-0) RepoTester (class in ferenda.testutil), [161](#page-166-0) requesthandler\_class (ferenda.DocumentRepository at-

- tribute), [99](#page-104-0)
- RequestHandlerError, [166](#page-171-2)
- required\_predicates (ferenda.DocumentRepository attribute), [99](#page-104-0)
- Resource (class in ferenda.fulltextindex), [142](#page-147-0)
- resource extract() (in module ferenda.util), [155](#page-160-0)
- resourcelabel() (ferenda.Facet class method), [124](#page-129-0)
- resourcelabel\_or\_qname() (ferenda.Facet class method), [125](#page-130-0)
- ResourceLoader (class in ferenda), [125](#page-130-0)
- resourceloader (ferenda.Devel attribute), [175](#page-180-0)
- ResourceNotFound, [166](#page-171-2)
- resourcepath() (ferenda.DocumentStore method), [116](#page-121-0)
- Resources (class in ferenda), [150](#page-155-0)
- rev() (ferenda.Describer method), [134](#page-139-0)
- RFC (class in ferenda.sources.tech), [168](#page-173-0)
- rfc\_3339\_timestamp() (in module ferenda.util), [154](#page-159-0)
- RGKFS (class in ferenda.sources.legal.se.myndfskr), [171](#page-176-0)
- robust fetch() (in module ferenda.util), [156](#page-161-0)
- robust\_remove() (in module ferenda.util), [152](#page-157-1) robust\_rename() (in module ferenda.util), [152](#page-157-1)
- Rp (class in ferenda.elements.html), [132](#page-137-0)
- Rt (class in ferenda.elements.html), [132](#page-137-0)
- Ruby (class in ferenda.elements.html), [132](#page-137-0)

run() (in module ferenda.manager), [159](#page-164-0) runbuildclient() (in module ferenda.manager), [160](#page-165-1) runbuildqueue() (in module ferenda.manager), [160](#page-165-1) runcmd() (in module ferenda.util), [153](#page-158-0) runserver() (in module ferenda.manager), [158](#page-163-0) runsetup() (in module ferenda.manager), [159](#page-164-0)

# S

Samp (class in ferenda.elements.html), [130](#page-135-0) samplerepo() (ferenda.Devel method), [174](#page-179-0) samplerepos() (ferenda.Devel method), [175](#page-180-0) save() (ferenda.DocumentEntry method), [115](#page-120-0) schema() (ferenda.FulltextIndex method), [141](#page-146-0) SchemaConflictError, [165](#page-170-0) SchemaMappingError, [165](#page-170-0) search() (ferenda.WSGIApp method), [149](#page-154-0) SearchingError, [165](#page-170-0) SearchModifier (class in ferenda.fulltextindex), [142](#page-147-0) Section (class in ferenda.elements.html), [132](#page-137-0) seek() (ferenda.TextReader method), [144](#page-149-0) Select (class in ferenda.elements.html), [130](#page-135-0) select() (ferenda.Devel method), [174](#page-179-0) select() (ferenda.TripleStore method), [139](#page-144-0) serialized path() (ferenda.DocumentStore method), [120](#page-125-0) set\_content() (ferenda.DocumentEntry method), [115](#page-120-0) set\_formatter() (ferenda.CitationParser method), [137](#page-142-0) set\_link() (ferenda.DocumentEntry method), [115](#page-120-0) set\_recognizers() (ferenda.FSMParser method), [136](#page-141-0) set\_transitions() (ferenda.FSMParser method), [136](#page-141-0) setproctitle() (in module ferenda.manager), [157](#page-162-3) setup() (ferenda.Devel class method), [175](#page-180-0) setup() (ferenda.DocumentRepository class method), [100](#page-105-0) setUp() (ferenda.testutil.RepoTester method), [161](#page-166-0) setup() (in module ferenda.manager), [159](#page-164-0) setup\_horizontal\_counters() (ferenda.PDFAnalyzer method), [148](#page-153-0) setup\_logger() (in module ferenda.manager), [159](#page-164-0) setup\_vertical\_counters() (ferenda.PDFAnalyzer method), [148](#page-153-0) setUpClass() (ferenda.testutil.RepoTester class method), [161](#page-166-0) SFS (class in ferenda.sources.legal.se), [172](#page-177-0) shutdown logger() (in module ferenda.manager), [159](#page-164-0) Sitenews (class in ferenda.sources.general), [167](#page-172-0) SJVFS (class in ferenda.sources.legal.se.myndfskr), [171](#page-176-0) Skeleton (class in ferenda.sources.general), [167](#page-172-0) SKVFS (class in ferenda.sources.legal.se.myndfskr), [171](#page-176-0) Small (class in ferenda.elements.html), [129](#page-134-0) sortresource() (ferenda.Facet class method), [125](#page-130-0) SOSFS (class in ferenda.sources.legal.se.myndfskr), [171](#page-176-0) SOU (class in ferenda.sources.legal.se), [172](#page-177-0) SOUKB (class in ferenda.sources.legal.se.sou), [172](#page-177-0) soup\_from\_basefile() (ferenda.DocumentRepository method), [104](#page-109-0)

source encoding (ferenda.DocumentRepository attribute), [99](#page-104-0) SOURegeringen (class in ferenda.sources.legal.se.sou), [172](#page-177-0) Span (class in ferenda.elements.html), [130](#page-135-0) sparql\_annotations (ferenda.DocumentRepository attribute), [99](#page-104-0) sparql\_expect\_results (ferenda.DocumentRepository attribute), [99](#page-104-0) SparqlError, [165](#page-170-0) split\_numalpha() (in module ferenda.util), [153](#page-158-0) start\_url (ferenda.DocumentRepository attribute), [98](#page-103-0) Static (class in ferenda.sources.general), [167](#page-172-0) static() (ferenda.WSGIApp method), [149](#page-154-0) stats() (ferenda.WSGIApp method), [150](#page-155-0) stats\_slice() (ferenda.WSGIApp method), [150](#page-155-0) status (ferenda.DocumentEntry attribute), [115](#page-120-0) status() (in module ferenda.manager), [158](#page-163-0) statusreport() (ferenda.Devel method), [175](#page-180-0) STFS (class in ferenda.sources.legal.se.myndfskr), [172](#page-177-0) storage policy (ferenda.Devel attribute), [175](#page-180-0) storage\_policy (ferenda.DocumentRepository attribute), [97](#page-102-0) stream() (ferenda.WSGIApp method), [150](#page-155-0) string (ferenda.PDFReader attribute), [146](#page-151-1) Strong (class in ferenda.elements.html), [130](#page-135-0) strptime() (in module ferenda.util), [154](#page-159-0) style\_significance\_threshold (ferenda.PDFAnalyzer attribute), [147](#page-152-0) Sub (class in ferenda.elements.html), [130](#page-135-0) subrepos (ferenda.CompositeRepository attribute), [150](#page-155-0) Summary (class in ferenda.elements.html), [132](#page-137-0) summary (ferenda.DocumentEntry attribute), [115](#page-120-0) Sup (class in ferenda.elements.html), [130](#page-135-0) supress subrepo logging (ferenda.CompositeRepository attribute), [150](#page-155-0) SvKFS (class in ferenda.sources.legal.se.myndfskr), [172](#page-177-0) switch\_locale() (in module ferenda.util), [156](#page-161-0) T Table (class in ferenda.elements.html), [129](#page-134-0)

- tabs() (ferenda.Devel method), [175](#page-180-0)
- tabs() (ferenda.DocumentRepository method), [113](#page-118-0)
- tagname (ferenda.elements.html.HTML5Element attribute), [131](#page-136-0)
- tagname (ferenda.PDFReader attribute), [145](#page-150-1)
- tagname (ferenda.pdfreader.Page attribute), [146](#page-151-1)
- tagname (ferenda.pdfreader.Textbox attribute), [146](#page-151-1)
- tagname (ferenda.pdfreader.Textelement attribute), [146](#page-151-1)
- Tbody (class in ferenda.elements.html), [131](#page-136-0)
- TD (class in ferenda.elements.html), [131](#page-136-0)
- teardown() (ferenda.Devel class method), [175](#page-180-0)
- teardown() (ferenda.DocumentRepository class method), [100](#page-105-0)

tearDown() (ferenda.testutil.RepoTester method), [161](#page-166-0) tearDownClass() (ferenda.testutil.RepoTester class method), [161](#page-166-0) tell() (ferenda.TextReader method), [144](#page-149-0) term() (ferenda.Facet class method), [125](#page-130-0) testparser() (in module ferenda.testutil), [163](#page-168-1) Text (class in ferenda.fulltextindex), [142](#page-147-0) Textarea (class in ferenda.elements.html), [131](#page-136-0) Textbox (class in ferenda.pdfreader), [146](#page-151-1) textboxes() (ferenda.PDFAnalyzer method), [148](#page-153-0) textboxes() (ferenda.PDFReader method), [145](#page-150-1) Textelement (class in ferenda.pdfreader), [146](#page-151-1) TextReader (class in ferenda), [142](#page-147-0) Tfoot (class in ferenda.elements.html), [131](#page-136-0) TH (class in ferenda.elements.html), [131](#page-136-0) Thead (class in ferenda.elements.html), [131](#page-136-0) Time (class in ferenda.elements.html), [132](#page-137-0) timed() (in module ferenda.decorators), [163](#page-168-1) Title (class in ferenda.elements.html), [128](#page-133-2) title (ferenda.DocumentEntry attribute), [115](#page-120-0) title\_sortkey() (in module ferenda.util), [156](#page-161-0) titlesortkey() (ferenda.Facet class method), [124](#page-129-0) to\_native\_field() (ferenda.FulltextIndex method), [142](#page-147-0) to roman() (in module ferenda.util), [156](#page-161-0) toc() (ferenda.Devel method), [175](#page-180-0) toc() (ferenda.DocumentRepository method), [109](#page-114-0) toc\_generate\_first\_page() (ferenda.DocumentRepository method), [111](#page-116-0) toc\_generate\_page() (ferenda.DocumentRepository method), [111](#page-116-0) toc\_generate\_page\_body() (ferenda.DocumentRepository method), [112](#page-117-0) toc\_generate\_pages() (ferenda.DocumentRepository method), [111](#page-116-0) toc item() (ferenda.DocumentRepository method), [111](#page-116-0) toc\_pagesets() (ferenda.DocumentRepository method), [110](#page-115-0) toc\_select\_for\_pages() (ferenda.DocumentRepository method), [110](#page-115-0) TocPage (class in ferenda), [126](#page-131-0) TocPageset (class in ferenda), [127](#page-132-0) top() (ferenda.util.TopCounter method), [152](#page-157-1) TopCounter (class in ferenda.util), [152](#page-157-1) TR (class in ferenda.elements.html), [131](#page-136-0) transform() (ferenda.Transformer method), [135](#page-140-0) transform\_file() (ferenda.Transformer method), [136](#page-141-0) transform\_links() (ferenda.Transformer method), [135](#page-140-0) transform\_stream() (ferenda.Transformer method), [136](#page-141-0) Transformer (class in ferenda), [135](#page-140-0) TransformError, [165](#page-170-0) transformlinks() (ferenda.DocumentRepository method), [109](#page-114-0) transition() (ferenda.FSMParser method), [136](#page-141-0) triple\_count() (ferenda.TripleStore method), [140](#page-145-0)

TripleStore (class in ferenda), [138](#page-143-0) TriplestoreError, [165](#page-170-0) TT (class in ferenda.elements.html), [129](#page-134-0) twopage (ferenda.PDFAnalyzer attribute), [147](#page-152-0)

### U

U (class in ferenda.elements.html), [129](#page-134-0) ucfirst() (in module ferenda.util), [154](#page-159-0) UL (class in ferenda.elements.html), [129](#page-134-0) UNIX (ferenda.TextReader attribute), [143](#page-148-0) update() (ferenda.FulltextIndex method), [141](#page-146-0) update() (ferenda.TripleStore method), [140](#page-145-0) updated (ferenda.DocumentEntry attribute), [115](#page-120-0) updateentry() (ferenda.DocumentEntry static method), [116](#page-121-0) updateentry() (in module ferenda.decorators), [164](#page-169-1) URI (class in ferenda.fulltextindex), [142](#page-147-0) uri leaf() (in module ferenda.util), [155](#page-160-0) URIFormatter (class in ferenda), [138](#page-143-0) url (ferenda.DocumentEntry attribute), [115](#page-120-0) url (in module ferenda.citationpatterns), [157](#page-162-3) url() (in module ferenda.uriformats), [157](#page-162-3)

# V

ValidationError, [165](#page-170-0) value() (ferenda.Describer method), [134](#page-139-0) Var (class in ferenda.elements.html), [130](#page-135-0)

### W

W3Standards (class in ferenda.sources.tech), [168](#page-173-0) Wbr (class in ferenda.elements.html), [132](#page-137-0) word\_to\_docbook() (ferenda.WordReader method), [149](#page-154-0) word to ooxml() (ferenda.WordReader method), [149](#page-154-0) WordReader (class in ferenda), [149](#page-154-0) write() (ferenda.TextReader method), [144](#page-149-0) writefile() (in module ferenda.util), [155](#page-160-0) writelines() (ferenda.TextReader method), [144](#page-149-0) ws\_trans (ferenda.PDFReader attribute), [145](#page-150-1) wsgi() (ferenda.Devel method), [174](#page-179-0) WSGIApp (class in ferenda), [149](#page-154-0)

# X

xslt\_template (ferenda.DocumentRepository attribute), [99](#page-104-0)

# Y

year() (ferenda.Facet class method), [123](#page-128-0)